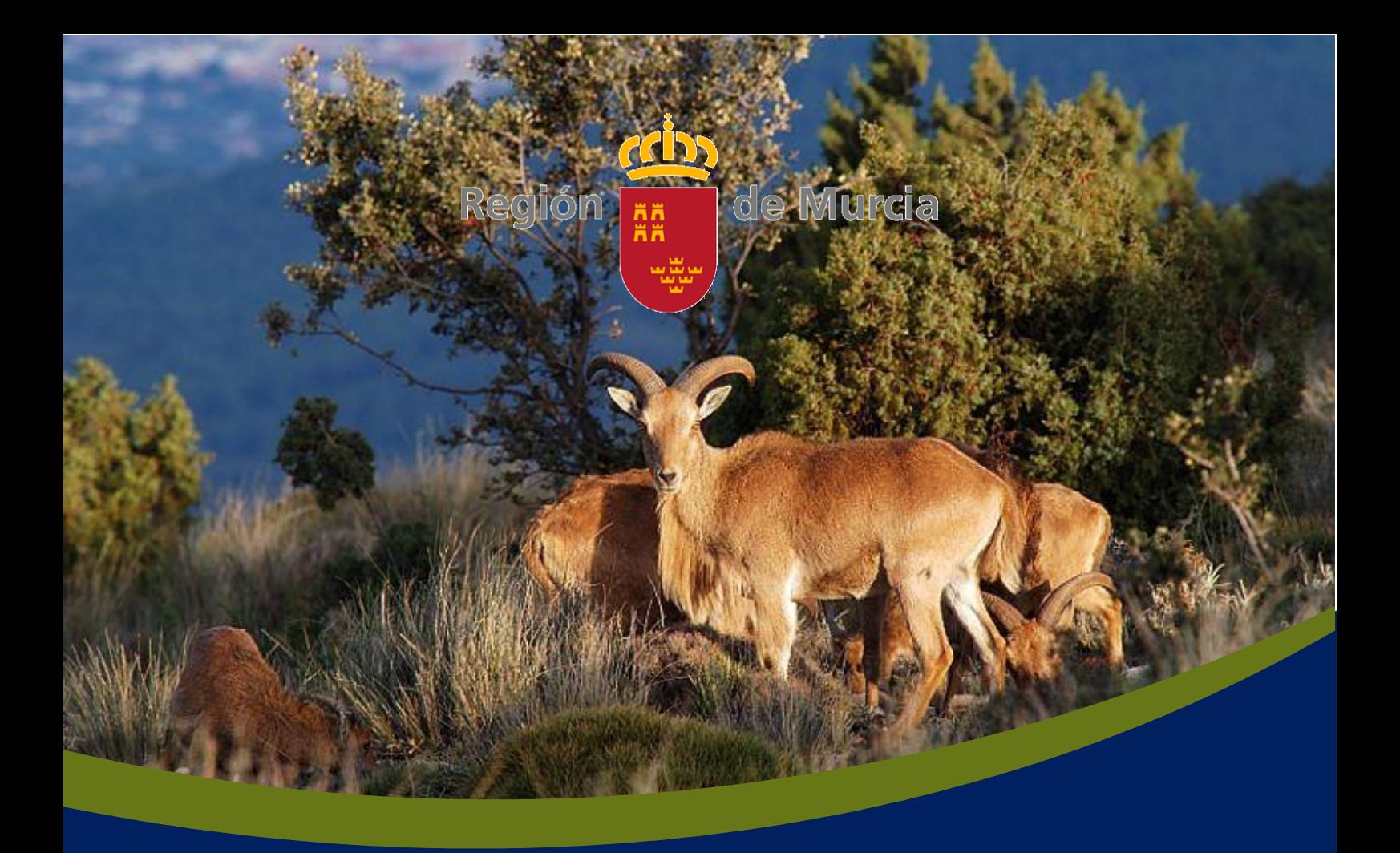

# Mapa Cinegético de la Región de Murcia

Segunda edición - Año 2019

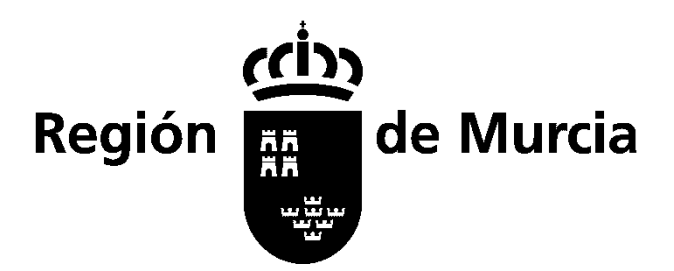

Consejería de Agua, Agricultura, Ganadería, Pesca y Medio Ambiente Dirección General del Medio Natural Subdirección General de Política Forestal y Caza Unidad Técnica de Caza y Pesca Fluvial

#### **TÍTULO**

Mapa Cinegético de la Región de Murcia (Segunda edición - Año 2019)

#### **EDICIÓN**

Región de Murcia Consejería de Agua, Agricultura, Ganadería, Pesca y Medio Ambiente Dirección General del Medio Natural Subdirección General de Política Forestal y Caza Unidad Técnica de Caza y Pesca Fluvial

#### **REALIZACIÓN DE CONTENIDOS**

Subdirector General de Política Forestal y Caza: D. Juan de Dios Cabezas Cerezo Técnicos Responsables: D. José Antonio Martínez García D. David Sancho Cabrero Redacción: D. Carlos González Domenech<sup>1</sup> (1) IBERIAFORESTAL info@iberiaforestal.es [www.iberiaforestal.es](http://www.iberiaforestal.es/)

#### **TRABAJO DE CAMPO**

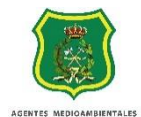

El Cuerpo de Agentes Medioambientales ha realizado los trabajos de campo a través de su Centro Regional y Jefaturas de Comarca repartidas en toda la extensión regional, aportando datos fundamentales para la realización del presente documento, sin cuya colaboración no hubiese sido posible su desarrollo.

**ILUSTRACIONES**

## **@@**@

Licencia Creative Commons con referencia de autor

#### **DISEÑO Y MAQUETACIÓN**

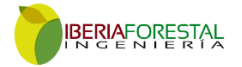

## SECCIÓN 1

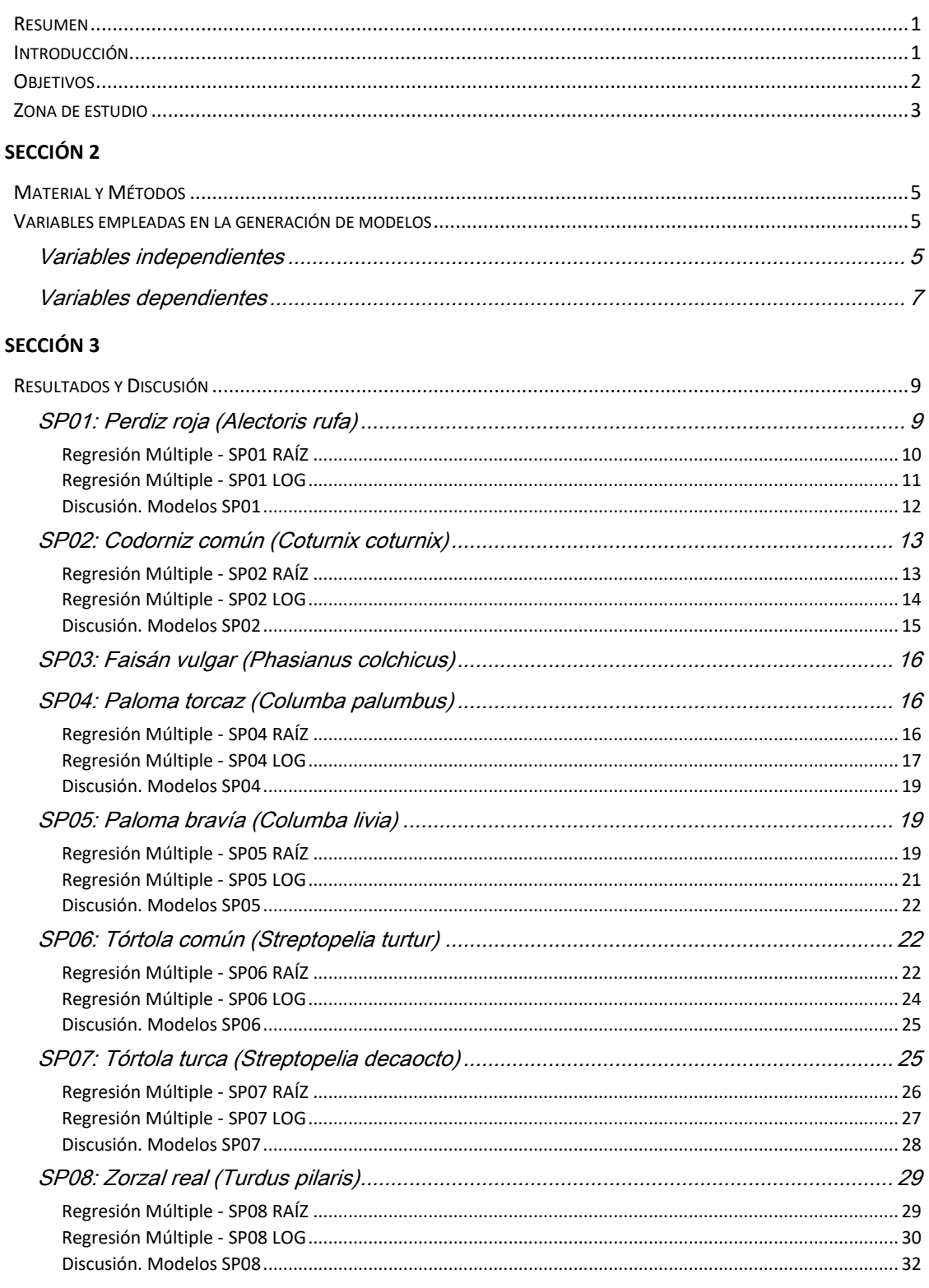

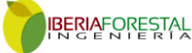

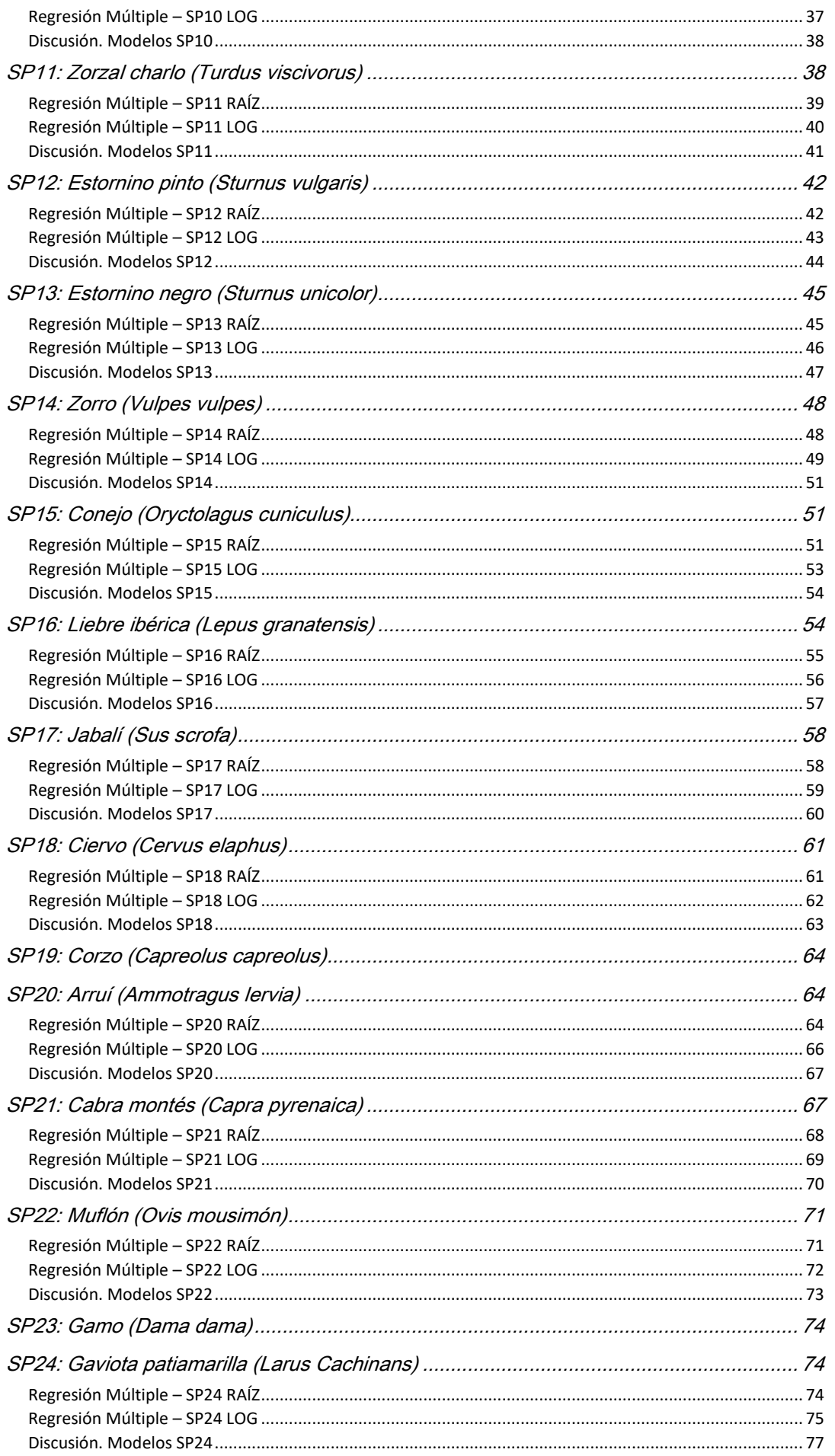

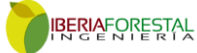

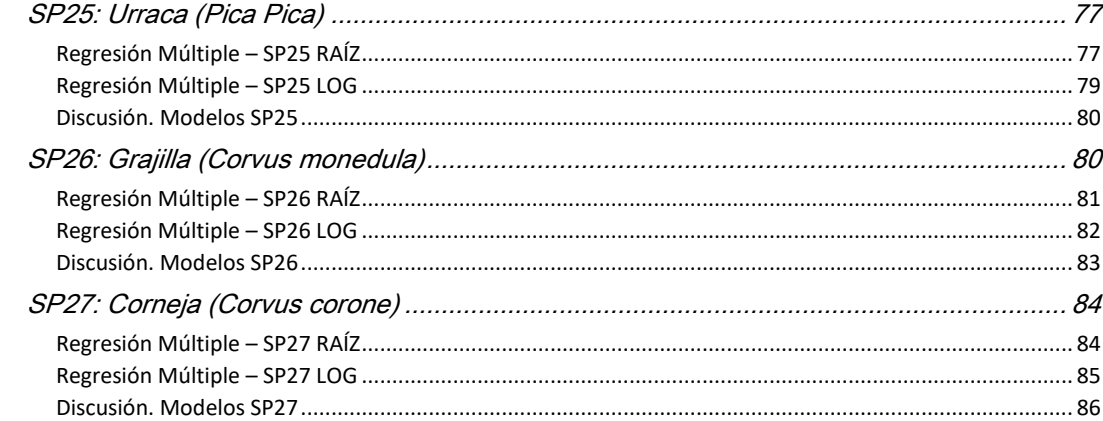

# Índice de tablas

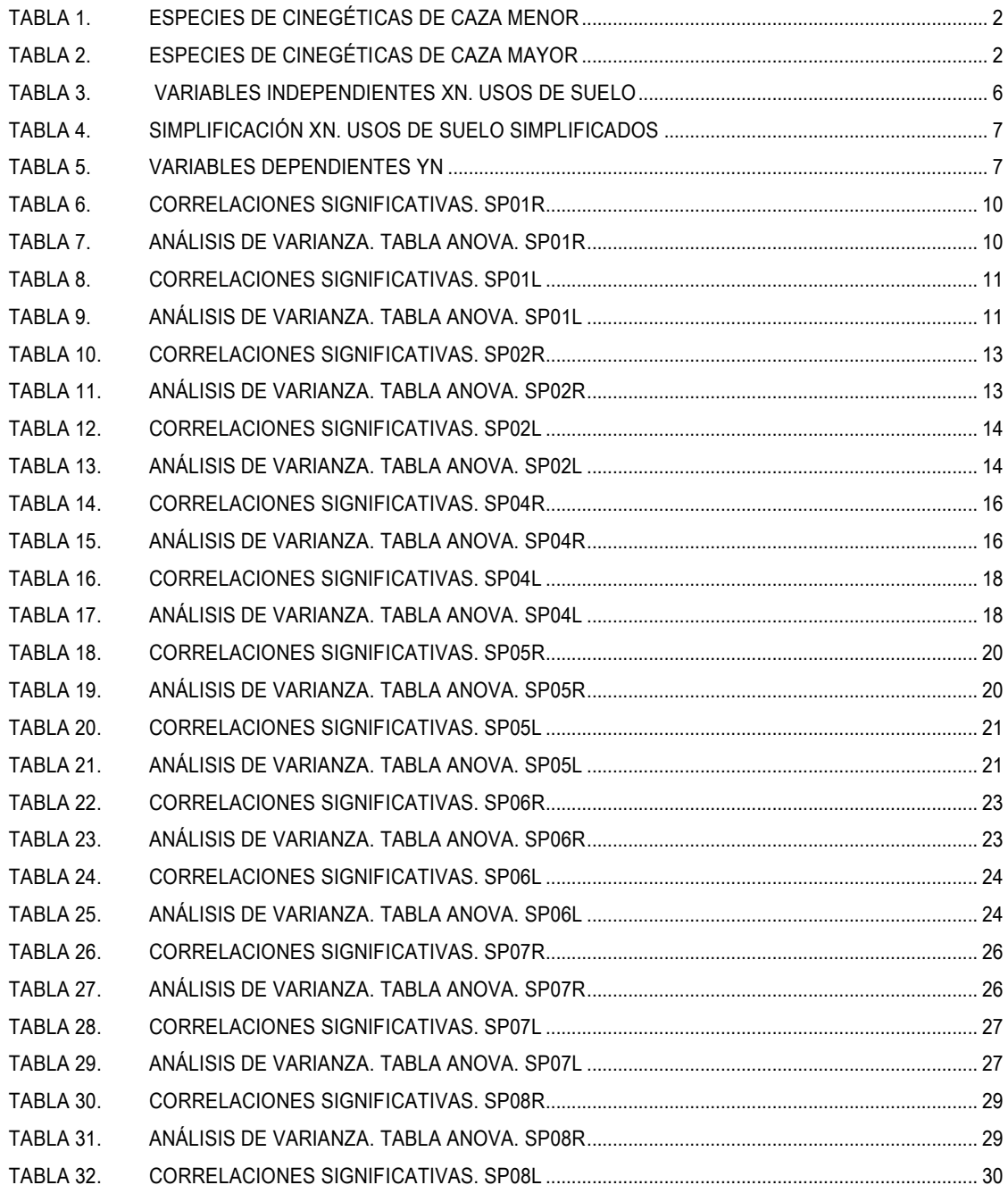

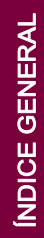

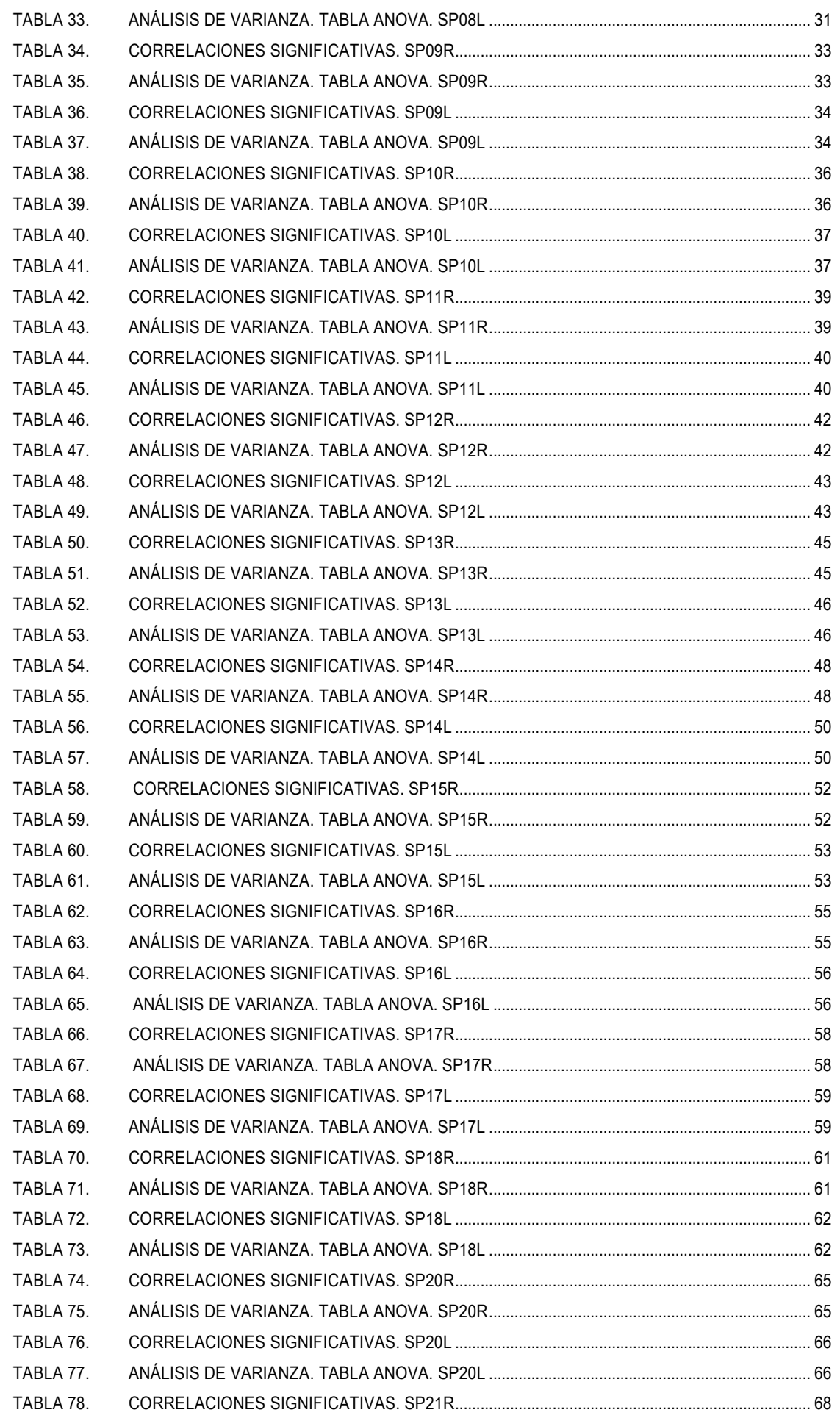

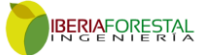

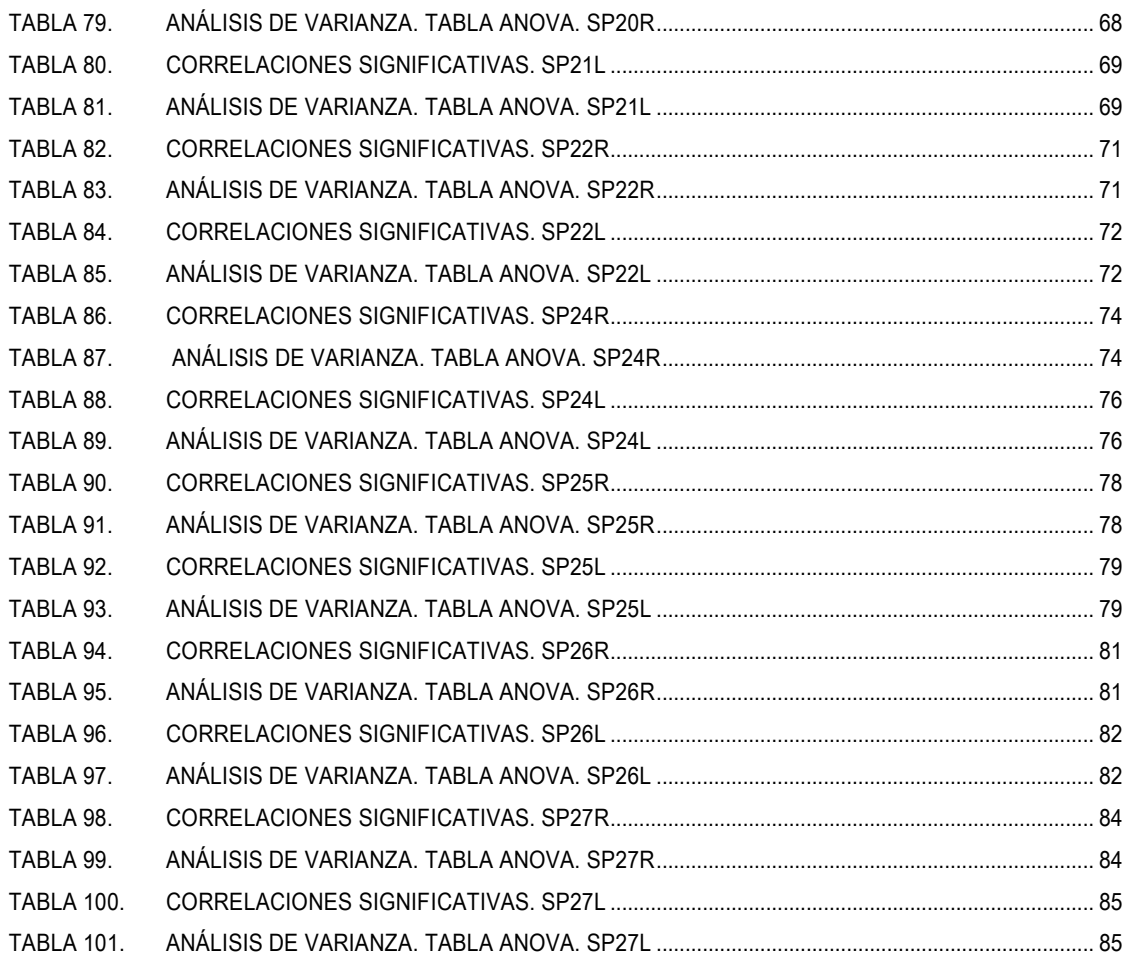

# Índice de figuras

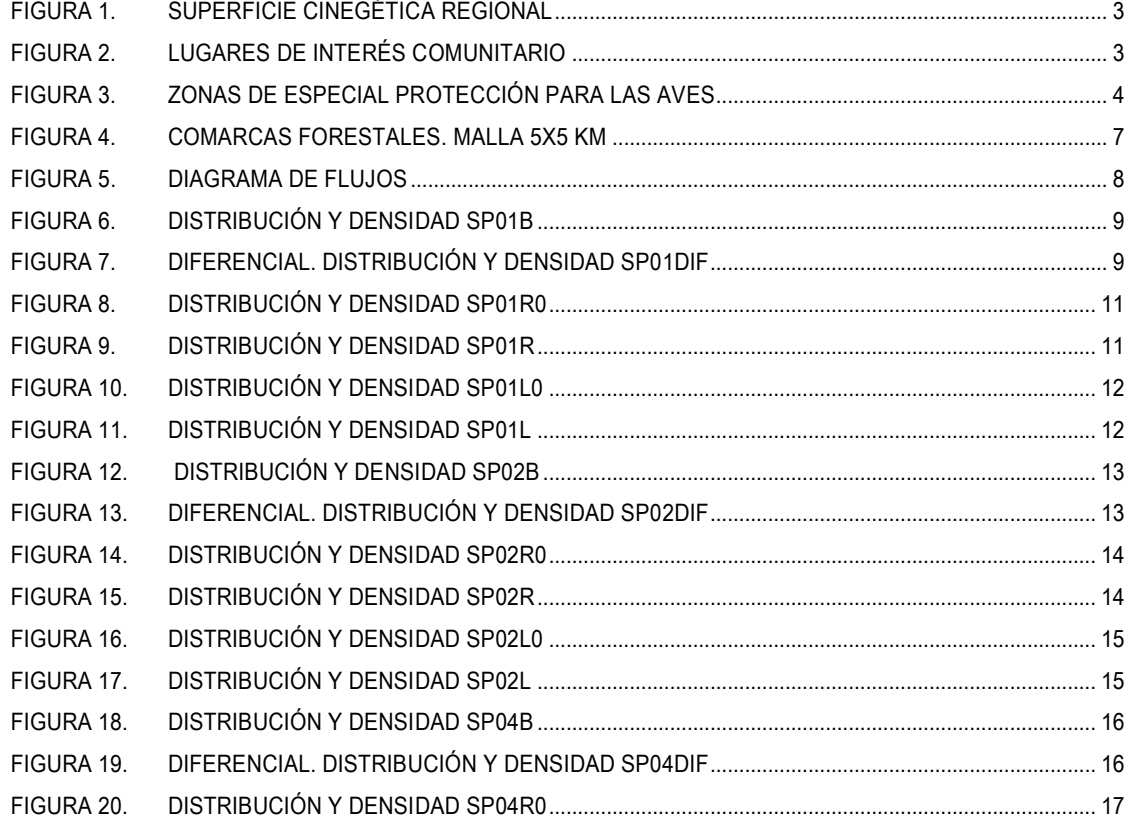

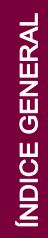

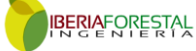

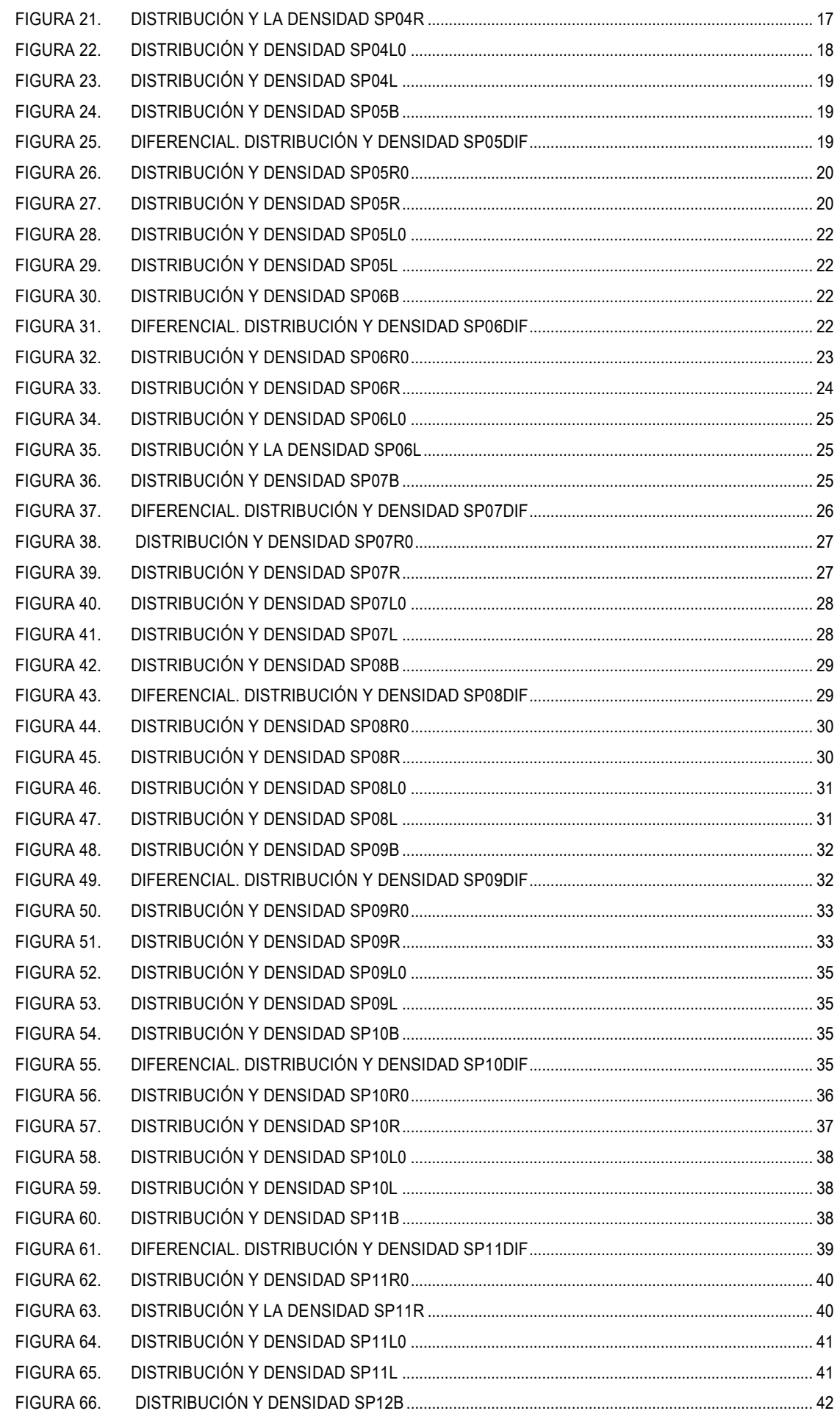

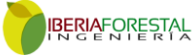

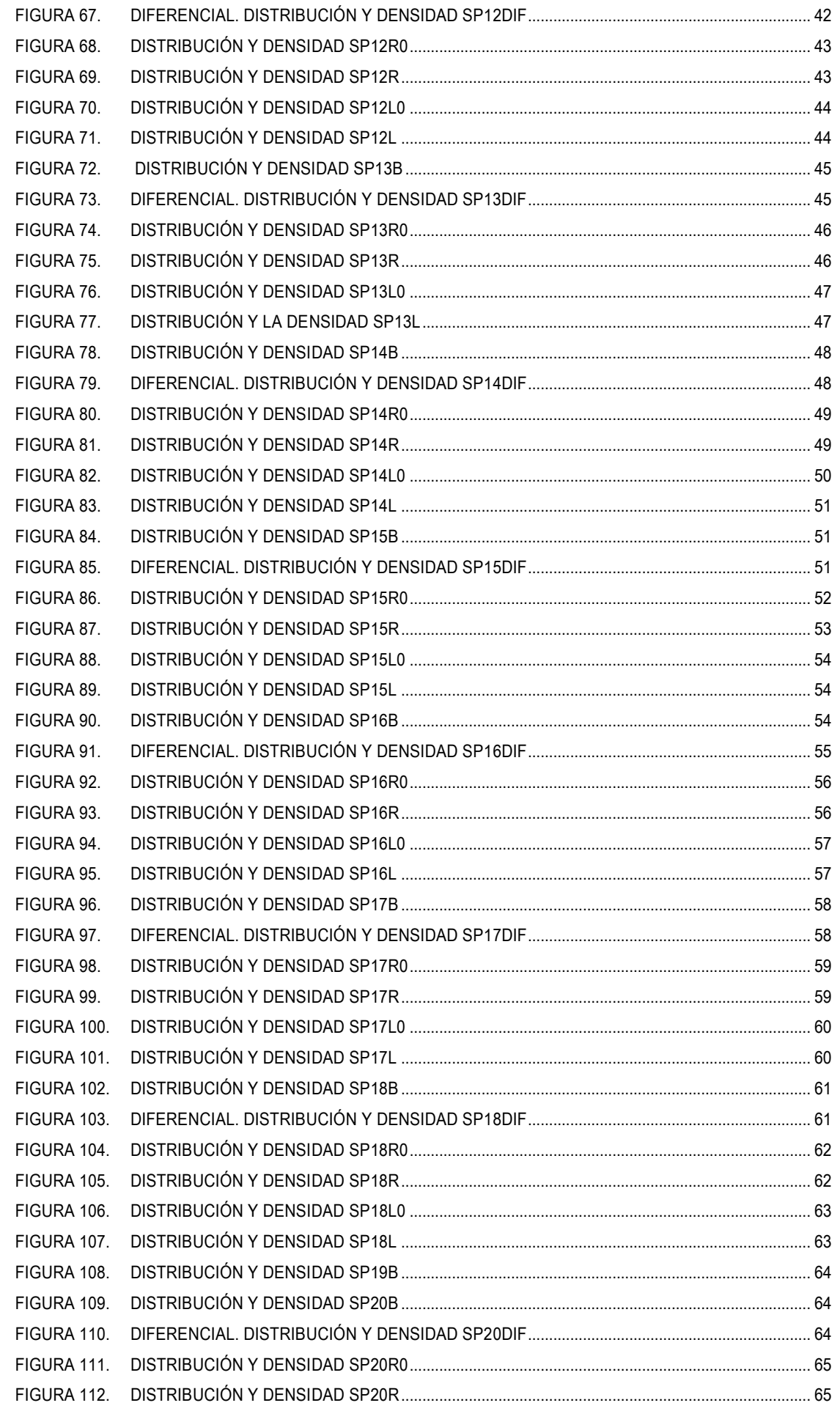

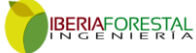

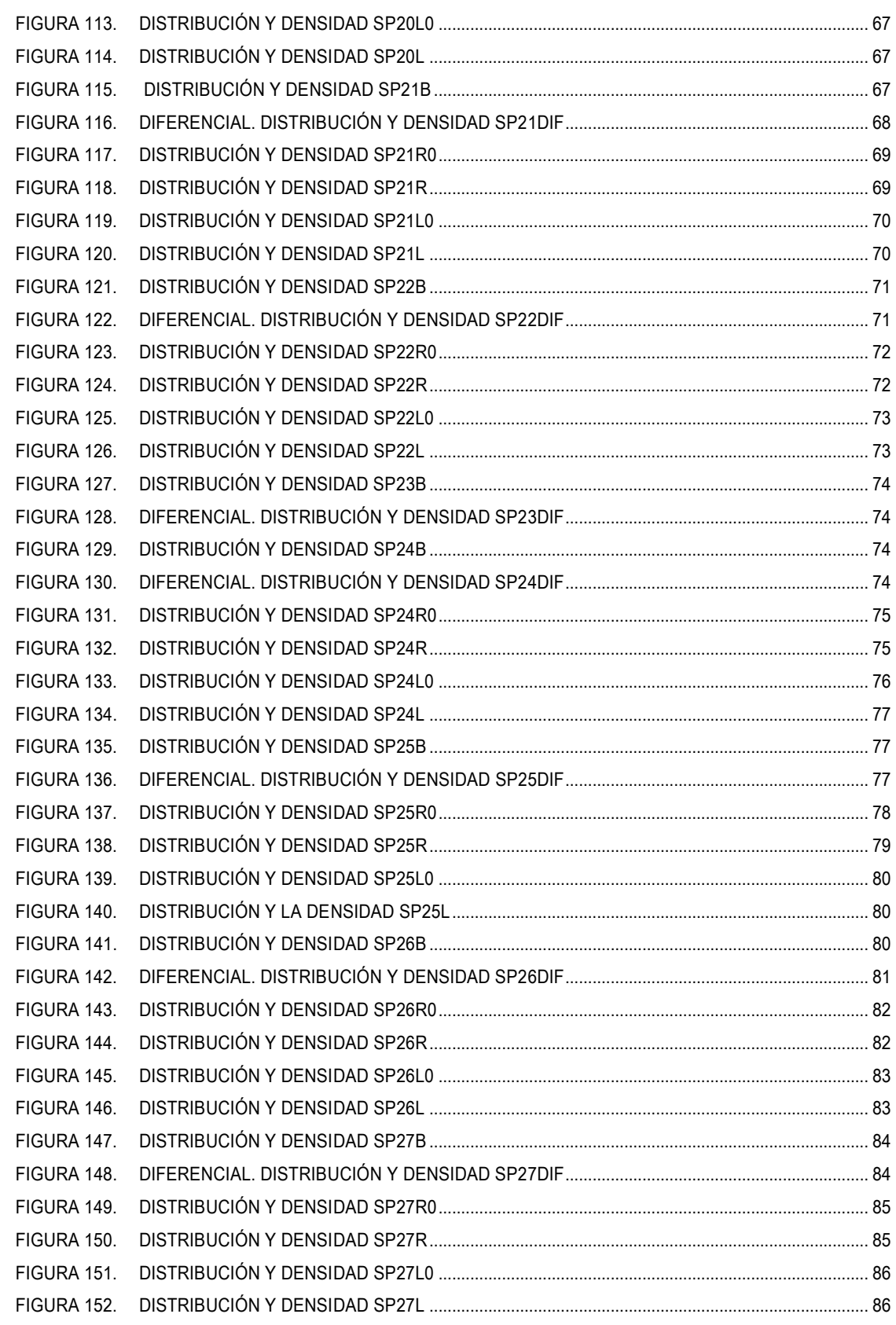

# Índice de gráficos

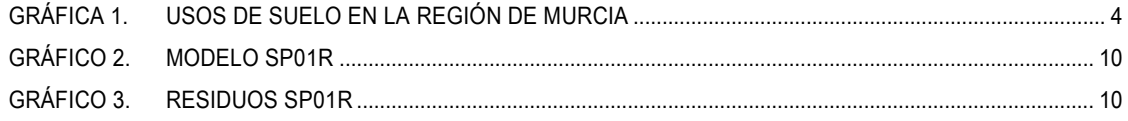

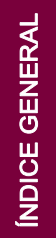

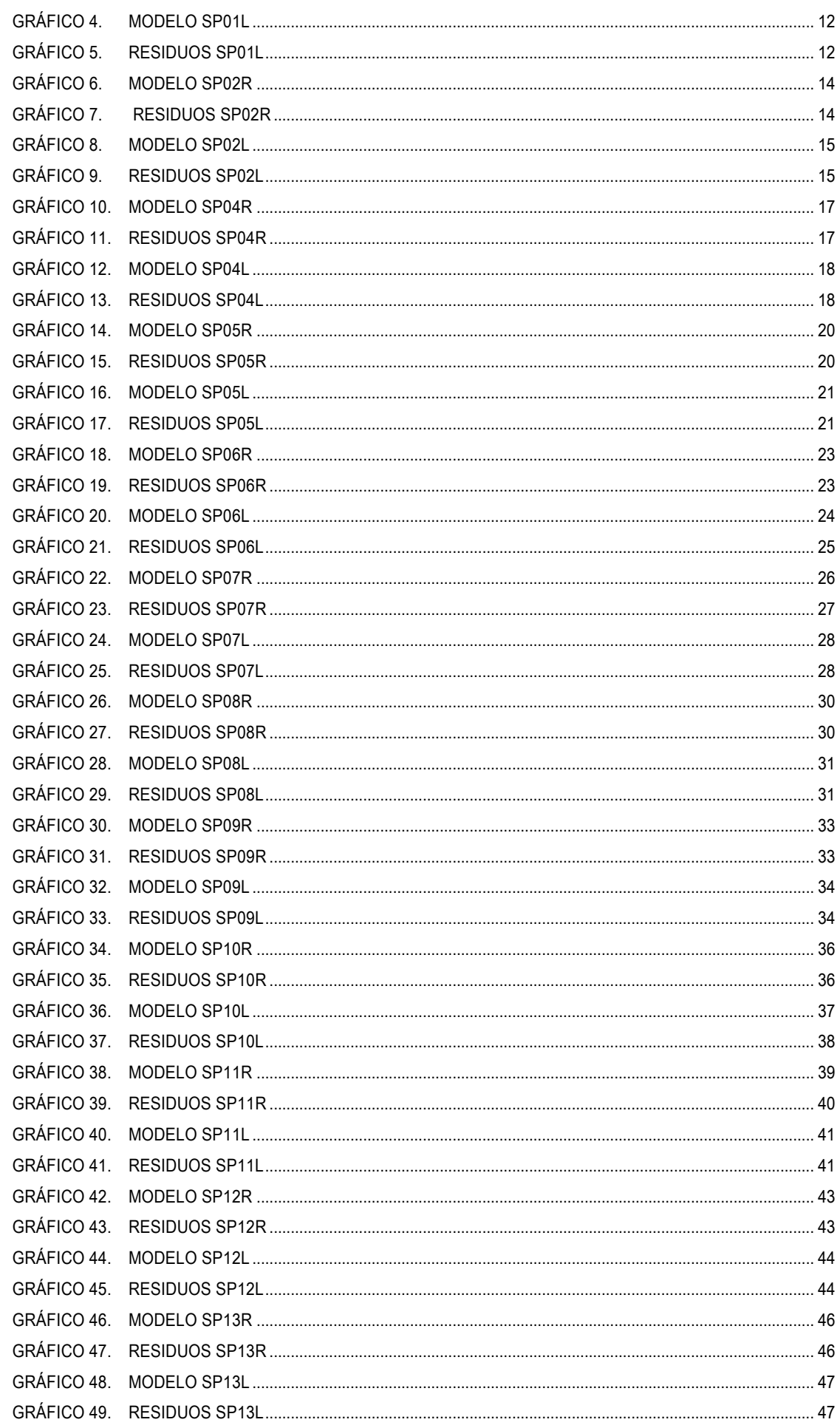

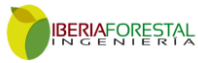

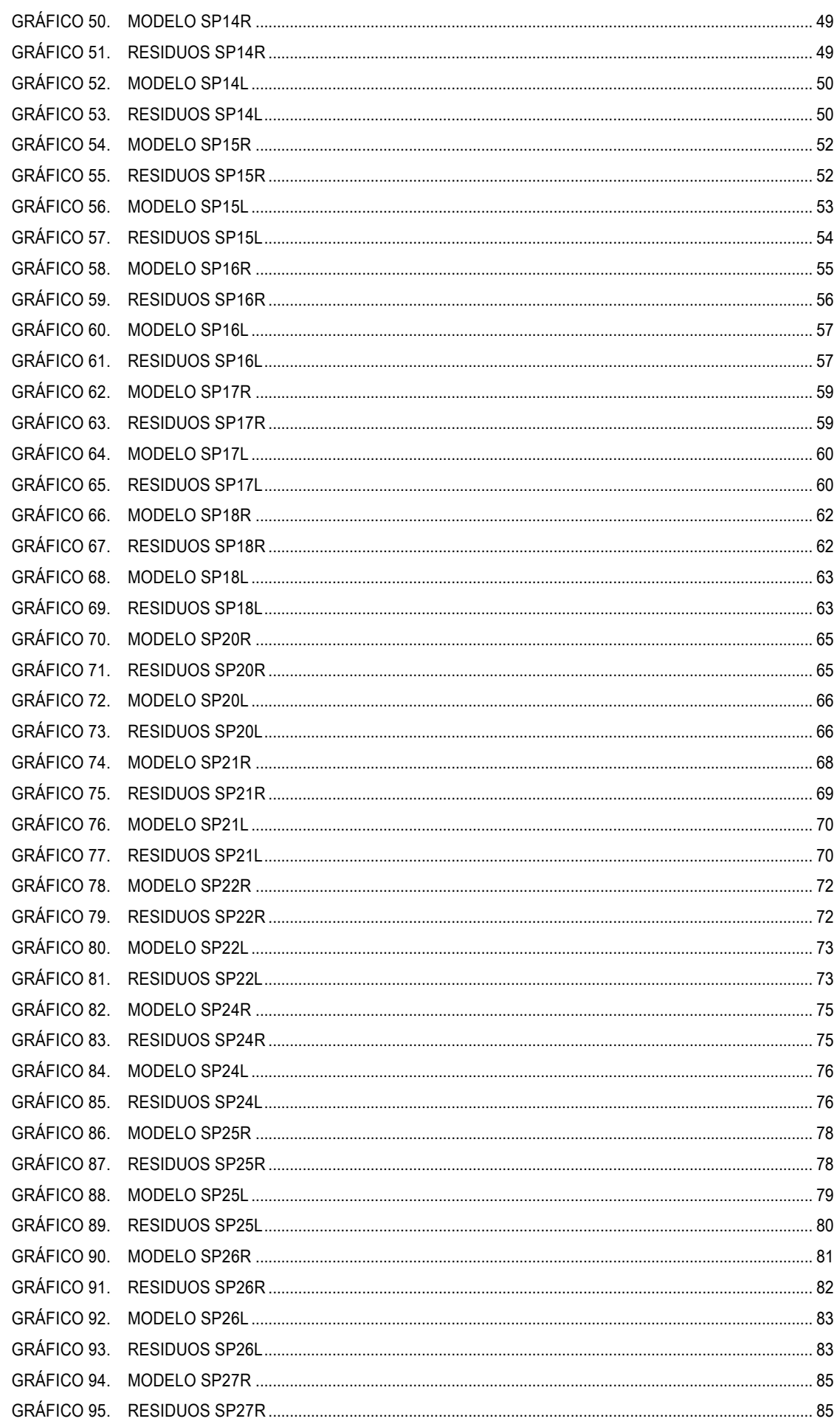

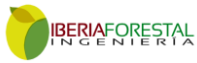

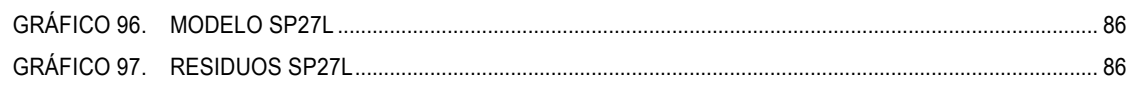

2019

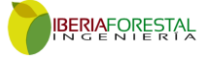

<span id="page-13-0"></span>Sección 1

<span id="page-13-1"></span>Resumen

maño, dimensiones físicas de sus miembros, estructura de edad, sexo y otros parámetros que las definen, así como de los factores que causan esos cambios y los mecanismos por los que se producen.

No tratamos la dinámica poblacional, que se ocupa del estudio de los cambios que sufren

El presente trabajo, surge para dar continuidad a los modelos de regresión estimados en el año 2018, a fin de determinar el hábitat potencial y, el estado poblacional de las especies cinegéticas contempladas en la Ley 7/2003, de 12 de noviembre, de Caza y Pesca Fluvial de la Región de Murcia (BORM nº284; 10/12/2003). Entendemos por hábitat potencial, lugar con condiciones apropiadas para que viva un organismo, especie o comunidad animal o vegetal.

Para las especies cinegéticas dicho hábitat estará sujeto a multitud de variables (p.ej: temperaturas, precipitaciones, usos del suelo, vegetación, orografía, etc), no obstante las distintas tipologías de usos del suelo, simplifican de manera considerable el potencial cinegético de los hábitat.

Crear la base analítica que garantice la utilización razonable del recurso cinegético es imprescindible en el momento actual, tal y como pone de manifiesto la STS 4224/2018. Así mismo, el sometimiento de las futuras órdenes anuales de vedas a procedimientos de evaluación ambiental, obliga a los agentes implicados al perfeccionamiento de una base analítica que armonice el aprovechamiento.

A partir de las estimaciones de abundancia establecidas en el año 2019, por las dieciséis Comarcas Forestales presentes en la Región de Murcia sobre la malla 5x5 km (*European Terrestrial Reference System 1989*) proyección UTM Zona 30, se han obtenido unos modelos de regresión que complementan por acumulación a los obtenidos en el año 2018, estableciéndose el diferencial de la serie.

Los modelos obtenidos presentan una alta similitud entre los valores simulados y la situación actual.

#### **PALABRAS CLAVE:**

Modelo

Fauna

Hábitat potencial

Conservación del territorio

Caza

### <span id="page-13-2"></span>Introducción

Las diversidades física y forestal que se pueden encontrar en las distintas regiones de la península Ibérica (Rivas Martínez, 1987; Allue, 1990) proporcionan una gran variedad de biótopos para la fauna silvestre.

La extraordinaria riqueza natural y la diversidad biológica de la Región de Murcia son síntomas de la calidad y estado saludable del medio ambiente de esta región, en un territorio de algo más de un millón cien mil hectáreas encontramos más de 2.000 taxones vegetales, 369 de vertebrados, más de 600 especies de mariposas y una diversidad genética y específica que incluye 105 especies de frutales y más de 730 variedades cultivadas.

Cabe destacar la interesante riqueza cinegética de características excepcionales para una región situada en el sureste de la Península Ibérica. Con una elevada aridez provocada por la escasa precipitación.

Dada la importancia y la peculiaridad propia que envuelve a la distribución faunística en el mosaico paisajístico, se hace necesaria la representación de las distintas tipologías de usos del suelo mediante la abstracción de la realidad en modelos. Modelos que permitan facilitar la toma de decisiones y planificación (Williams, 1981; Euler y Morris, 1984; Jeffers, 1991), para mejorar las técnicas de conservación y manejo de la fauna (Starfield y Bleloch, 1986; Morris, 1987; Luan et al., 1996). Modelos en los que se expresan formalmente las relaciones entre los usos del suelo y las características de cada una de las especies. Partiendo de las distintas tipologías de usos del suelo y entendiendo que responden a factores intrínsecos como los

antropológicos, climáticos, geológicos, agronómicos y forestales, es posible realizar modelos que permitan calificar y clasificar los distintos territorios desde el punto de vista de la capacidad de acogida de especies animales. Cuando estos factores están recogidos sobre una base de datos cartográfica podremos aplicar todo el potencial de los sistemas de información geográfica.

SECCIÓN 1

SECCIÓN<sub>1</sub>

Estos tipos de modelos se están aplicando en la actualidad. El «California Wildlife Habitat Relationships System» (Kucera y Barret, 1995) predice la abundancia de vertebrados terrestres a partir de criterios ecológicos. Con este modelo se pretende asignar de forma más eficiente el estatus faunístico que cada área del territorio, como herramienta base para una más concreta prospección biológica de su fauna, obteniendo las zonas más aptas para una mayor diversidad poblacional. También, el «Simulation of production and utilization of rangelands» (Hanson et al., 1988; Baker et al. 1993) que permite ser aplicado, tanto a herbívoros domésticos como salvajes, para la evaluación y manejo de la cabaña ganadera que es capaz de sustentar el territorio, incluye un submodelo que calcula las competencias que sobre la producción forrajera causan los herbívoros salvajes. En todos ellos, la vegetación es el principal factor ecológico empleado para determinar el grado de conservación y distribución de la fauna salvaje (Alard et al., 1994).

En nuestro caso por la importancia trófica que presentan las especies cinegéticas para niveles superiores, y la económica para numerosas zonas con una agricultura marginal, este trabajo se ha desarrollado para veinte y siete especies cinegéticas. Clasificadas por la Ley 7/2003, de 12 de noviembre, de Caza y Pesca Fluvial de la Región de Murcia, como:

#### **Especies de cinegéticas de caza menor** ESPECIES DE CAZA MENOR

#### <span id="page-14-1"></span>AVES (Caza menor "de pluma")

Perdiz roja (*Alectoris rufa*) Codorniz común (*Coturnix coturnix*) Faisán vulgar (*Phasianus colchicus*) Paloma torcaz (*Columba palumbus*) Paloma bravía (*Columba livia*) Tórtola europea o común (*Streptopelia turtur*) Tórtola turca (*Streptopelia decaocto*) \* Zorzal real (*Turdus pilaris*) Zorzal común (*Turdus philomelos*) Zorzal alirrojo (*Turdus iliacus*) Zorzal charlo (*Turdus viscivorus*)

ESPECIES DE CAZA MENOR Estornino pinto (*Sturnus vulgaris*) Estornino negro (*Sturnus unicolor*) \* Gaviota patiamarilla (*Larus cachinnans*) Urraca (*Pica pica*) Grajilla (*Corvus monedula*)\* Corneja (*Corvus corone*)\* MAMÍFEROS (Caza menor "de pelo") Zorro (*Vulpes vulpes*)

Conejo (*Oryctolagus cuniculus*) Liebre ibérica (*Lepus granatensis*)

**\*De acuerdo con la Orden anual de vedas vigente para la temporada 2019-2020, la tórtola turca, el estornino negro, la grajilla y la corneja no son especies cinegéticas en la Región de Murcia** FUENTE: CARM & Elaboración propia

#### <span id="page-14-2"></span>**Especies de cinegéticas de caza mayor** CAZA MAYOR-MAMÍFEROS

Jabalí (*Sus scrofa* Linnaeus, 1758) Ciervo (*Cervus elaphus* Linnaeus, 1758) Corzo (*Capreolus capreolus* Linnaeus, 1758) Gamo (*Dama dama* Linnaeus, 1758) Cabra montés (*Capra pirenaica* Schinz, 1838) Muflón (*Ovis orientalis musimon* Pallas, 1762) Arruí (*Ammotragus lervia* Pallas, 1777)\*

**\*De acuerdo con el artículo 64 ter de la Ley 42/2007, de 13 de diciembre, del Patrimonio Natural y de la Biodiversidad. Especie catalogada como exótica invasora introducida en el medio natural con anterioridad a la entrada en vigor de la presente ley, objeto de aprovechamiento cinegético.**  FUENTE: CARM & Elaboración propia

La base geográfica y, analítica se obtiene considerando los datos aportados por las dieciséis Comarcas Forestales que caracterizan las estimas de abundancia de la zona objeto de estudio en función de la malla 5x5 km en ETRS89 (*European Terrestrial Reference System 1989*) proyección UTM Zona 30. Así se realiza la clasificación desde el punto de vista territorial y permiten trabajar con un sistema de información geográfica, para su aplicación en la evaluación del potencial del territorio. Desde el punto de vista de los usos del suelo, siguiendo esta misma metodología, se han empleado las tipologías establecidas por la Dirección General del Catastro en el año 2019 para la malla 5x5 km. Permitiendo así determinar la potencialidad cinegética del territorio.

## <span id="page-14-0"></span>**Objetivos**

Este trabajo tiene por objeto avanzar en unos modelos de regresión múltiple que permitan estudiar la potencialidad cinegética del territorio y, el estado poblacional de las especies cinegéticas, partiendo de las tipologías en los usos del suelo como simplificación del hábitat y las densidades poblacionales aportadas por las Comarcas Forestales. Así mismo, permitirá evaluar la calidad de los aprovechamientos actuales, niveles de sobrexplotación o subexplotación, sus posibilidades futuras y su interacción con niveles tróficos superiores, en especial aquellas especies mencionadas en el anexo I de la Directiva 2009/147/CE del Parlamento Europeo y del Consejo, de 30 de noviembre de 2009, relativa a la conservación de las aves silvestres. Y las establecidas en el anexo II y IV de la Directiva 92/43/CEE del Consejo, de 21 de mayo de 1992, relativa a la conservación de los hábitats naturales y de la fauna y flora silvestres.

En definitiva, se determina la productividad potencial desde el punto de vista cinegético partiendo de la evaluación de las condiciones ambientales del entorno. La comparación entre las situaciones de usos actuales y potenciales permite evaluar el grado de protección y conservación de cada una de las especies objeto de estudio. De esta forma se pueden abordar los efectos que los cambios en el manejo del suelo pueden tener sobre la fauna, motivados por la política agraria común (Suarez, 1992).

El incremento de la población y de las áreas urbanas con nuevos hábitos en las formas de vida, ocasionan que los entornos agrarios tengan cada vez mayor importancia en la conservación de la fauna y flora. Además, la diversificación hacia actividades no agrícolas también puede abordar la gestión sostenible de los recursos cinegéticos, esto favorece la diversificación de las fuentes de ingresos de la explotación agraria. Ya sea por la gestión de actividades cinegéticas o por la derivada de compensaciones debidas a su función como protectora de hábitats y especies.

## <span id="page-15-0"></span>Zona de estudio

La caza en España es hoy día una actividad cultural, social y económicamente importante, practicada por el 2,5% de la población. Al casi millón de cazadores nacionales hay que sumar los más de 25.000 visitantes extranjeros que anualmente vienen a cazar procedentes de diversos países europeos (Francia e Italia, principalmente) y de EE.UU. (Mulero 1991, Junta de Castilla y León 2000), cuyo destino se reparte fundamentalmente entre las tres comunidades cinegéticas por excelencia: Castilla-La Mancha, Extremadura y Andalucía (Metra Seis 1985). En las últimas décadas, la caza se ha ido perfilando en ellas como una nueva actividad agraria (Lucio y Purroy 1992), y es probable que en un futuro no muy lejano constituya una alternativa económica equiparable a otros usos tradicionales, al menos en determinadas zonas rurales de accidentada orografía donde la agricultura y la ganadería tienen carácter marginal y abundan los terrenos improductivos generalmente cubiertos de matorral (Fungesma 2001, Vargas 2002).

La Región de Murcia con una extensión superficial terrestre de 11.313 Km<sup>2</sup> (Eurostat 2019), cuenta con una superficie cinegética declarada en 2019 de  $7.186,03$  Km<sup>2</sup>, lo que en términos absolutos representa el 63,52% de la superficie regional, y un aumentando del 0,69% con respecto al año 2018.

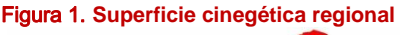

<span id="page-15-1"></span>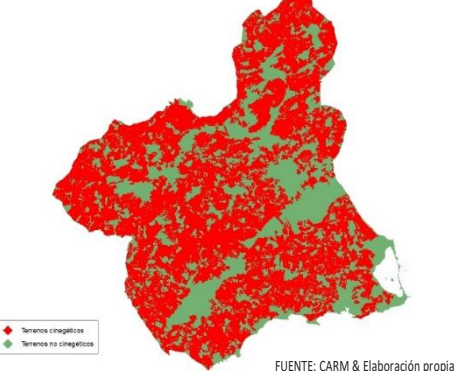

Dentro del proceso coordinado por la Administración del Estado, y en base a la Directiva 92/43/CEE del Consejo, de 21 de mayo de 1992, relativa a la conservación de los hábitats naturales y de la fauna y flora silvestres, la región propuso 50 lugares de importancia comunitaria (LIC), 47 LIC en el medio terrestre y 3 LIC en el medio marino.

<span id="page-15-2"></span>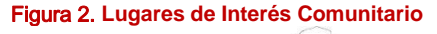

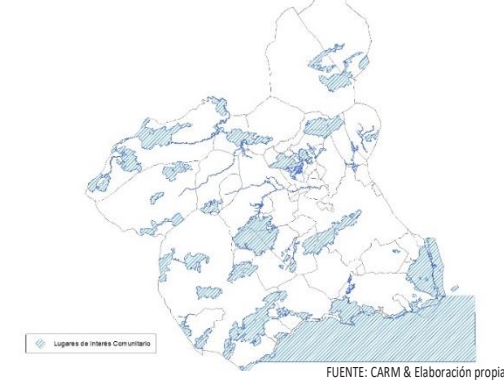

El 35,75% de la superficie que compone los LIC, está sometida a la actividad cinegética. Atribuyéndose el mayor peso a los cotos privados de caza, el 71,39% sobre el total de la superficie cinegética presente en los LIC. Dato que pone de manifiesto la importancia que el ámbito privado tiene sobre la gestión cinegética en los LIC, y por tanto sobre la conservación y mejora de los mismos, sin omisión de la interacción con niveles tróficos superiores, en especial aquellas especies establecidas en el anexo II y IV de la Directiva 92/43/CEE del Consejo, de 21 de mayo de 1992, relativa a la conservación de los hábitats naturales y de la fauna y flora silvestres.

De igual modo, en cumplimiento de la Directiva 2009/147/CE, del Parlamento Europeo y del Consejo, de 30 de noviembre de 2009, relativa a la conservación de las aves silvestres, la Región de Murcia cuenta con 24 zonas de especial protección para las aves (ZEPA), más 2 designadas por el Ministerio de Agricultura, Alimentación y Medio Ambiente.

#### Figura 3. **Zonas de Especial Protección para las Aves**

<span id="page-16-0"></span>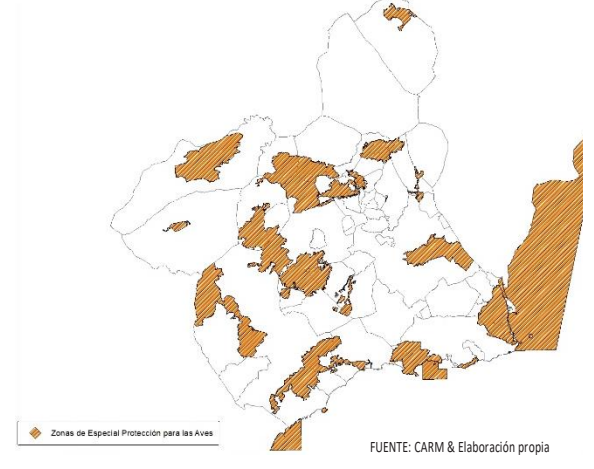

El 42,27% de la superficie que componen las ZEPA, está sometida a la actividad cinegética. Como en el caso anterior el mayor peso se atribuye a los cotos privados de caza, con el 78,00% sobre el total de la superficie cinegética presente en las ZEPA. Dato que pone de manifiesto la importancia que el ámbito privado tiene sobre la gestión cinegética en las ZEPA, y por tanto sobre la conservación y mejora de las mismas, en especial aquellas especies mencionadas en el anexo I de la Directiva 2009/147/CE del Parlamento Europeo y del Consejo, de 30 de noviembre de 2009, relativa a la conservación de las aves silvestres.

En relación a la tipología de usos de suelo para las categorías básicas de agrícola, forestal e improductivos, la Región de Murcia dedica su mitad superficial a actividades relacionadas con la agricultura.

<span id="page-16-1"></span>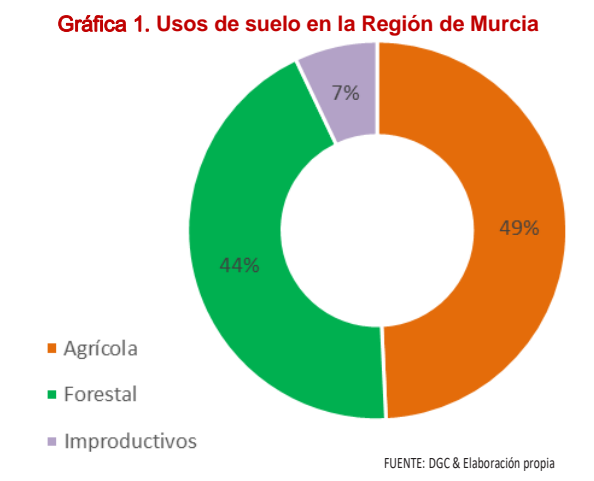

Por otra parte, se estima que el 52% de la superficie que componen los acotados cinegéticos de la Región de Murcia, tienen un claro carácter agrícola. Por tanto la gestión que se haga en la propia explotación agraria incidirá de manera directa sobre la calidad del acotado cinegético y sobre la biodiversidad del entorno. En numerosas ocasiones el titular de la explotación agrícola no es el titular cinegético, lo que se traduce en gestiones inconexas, situación que limita el incremento en la plusvalía derivada de la actividad cinegética y contradice los principios marcados por la política de desarrollo rural.

La tipología de especies cinegéticas de caza menor que se puedan encontrar en una explotación o unidad de referencia será un buen indicador para evaluar el estado general de la biodiversidad, por pertenecer a niveles tróficos inferiores. Si las poblaciones son óptimas, indicará que la biodiversidad vegetal y entomológica, de la que dependen para su refugio y alimentación, se encuentra en valores favorables.

La pérdida de avifauna, en términos de poblaciones, asociadas a los cultivos en nuestro país alcanzó el 25% en los últimos 15 años según datos de la Sociedad Española de Ornitología SEO/Bird-Life.

# <span id="page-17-0"></span>Sección 2

## <span id="page-17-1"></span>Material y Métodos

Los modelos que aquí se plantean para el análisis tienen la característica de que los datos de partida, primera versión año 2018 y segunda versión año 2019, son más bien escasos frente al problema que se plantea resolver (Sterfiel, Bleloch, 1986), por esta razón las cuestiones que deben tenerse en cuenta son:

- Encontrar modelos que con los datos de partida sean capaces de darnos una solución lógica y lo más cercana a la realidad (Levin, 1992).
- Aprovechar todas las posibilidades que nos brindan los modelos. Los datos obtenidos por la aplicación de los modelos son comparados con los proporcionados por las Comarcas Forestales de la región.
- Los modelos deben ser abiertos, para que futuras investigaciones y avances puedan ser incorporados para mejorarlos.

No obstante, y por tratarse de sistemas biológicos, la interpretación de los resultados es fundamental para su correcta valoración.

# <span id="page-17-2"></span>Variables empleadas en la generación de modelos

Un modelo de regresión es un modelo matemático que busca determinar la relación entre una variable dependiente (Y) con respecto a otras variables llamadas independientes (X).

Por tanto los modelos de regresión múltiple estudian la relación entre una variable dependiente (Y) y un conjunto de variables independientes  $(X_1, X_2, \ldots, X_n)$ .

En el modelo de regresión lineal múltiple la función de regresión que relaciona la variable dependiente con las variables independientes es lineal:

$$
Y = \beta_0 + \beta_1 X_1 + \beta_2 X_2 + \dots + \beta_n X_n + \varepsilon
$$

Donde:

 $\cdot$   $\beta_0$  es el término independiente. Es el valor esperado de Y cuando  $X_1, \ldots, X_p$  son

- $\cdot \beta_1, \beta_2, \dots, \beta_n$  son los coeficientes parciales de la regresión:
	- $\cdot$   $\beta_1$  mide el cambio en Y por cada cambio unitario en  $X_1$ , manteniendo  $X_2$ ,  $X_3$ ,  $..., X_p$  constantes.
	- $\cdot$   $\beta_2$  mide el cambio en Y por cada cambio unitario en  $X_2$ , manteniendo  $X_1$ ,  $X_3$ ,  $..., X_p$  constantes.
	- $\cdot$   $\beta_n$  mide el cambio en Y por cada cambio unitario en  $X_p$ , manteniendo  $X_1, \ldots,$ Xp−1 constantes.
- $\overline{e}$  es el error de observación debido a variables no controladas.

## <span id="page-17-3"></span>Variables independientes

Para satisfacer las variables independientes X<sub>n</sub>, los factores ecológicos escogidos para la formulación de los modelos han sido los tipos de usos de suelo establecidos por la Dirección General del Catastro para la Región de Murcia en el año 2019. Dichos usos simplifican numerosas variables independientes. Los usos del suelo responden a variables independientes tales como:

- Mapa Cine (a Cine and Student in the Cine and Student in the Cine and Student of the Cine and Student of the Cine and Student Cine and Student in the Cine and Student in the Cine and Student in the Cine and Student of the Influencia del clima. El clima afecta al potencial productivo de los sistemas vegetales y a las condiciones de confortabilidad o adaptación de las especies animales. Las variaciones estacionales son responsables de los movimientos de numerosas especies animales, así como su comportamiento a lo largo del año. Al tiempo que la alta variabilidad de los factores climáticos en las condiciones del clima mediterráneo como el nuestro condiciona el nivel productivo primario y por tanto la capacidad de carga que puede soportar el territorio frente a una determinada especie.
	- Orografía, geomorfología e influencia antrópica de carácter agrario. Entre los diversos elementos que constituyen la naturaleza de una región o comarca, el relieve, con la altitud y el clima representan sus factores primordiales, ya que el resto aparecen determinados o condicionados por estos. Proporciona lugares de

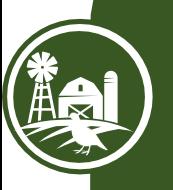

cría y protección, además de ser un factor limitante para las actividades agrícolas y su influencia antrópica.

- Vegetación y usos del suelo. La vegetación es consecuencia de la acción de factores edafoclimáticos y antrópicos. Su distribución determina las fuentes de alimentación y refugio disponible para las distintas especies faunísticas. La influencia antrópica supone una modificación artificial de los condicionantes ecológicos presentes en un determinado territorio (Sánchez Guzmán, 1993). Entre estas modificaciones destaca la actividad agraria, el desarrollo urbano, las infraestructuras, etc. Que influyen de diferentes formas sobre las especies animales, que pasan a depender de la organización y ciclo de las labores culturales (Hidalgo, Carranza, 1990).
- Mapa Cine Total Controllers in the set of the city of the set of the set of the set of the set of the set of the set of the set of the set of the set of the set of the set of the set of the set of the set of the set of th Condicionantes impuestos por las características de las especies cinegéticas consideradas. Una de las características principales del comportamiento animal es la forma en que los individuos se distribuyen en el espacio. Los individuos de una misma especie necesitan los mismos recursos naturales, que se verán limitados, convirtiéndose en competidores, de tal forma que las decisiones de uno de ellos estarán determinadas por las que adopten los demás (Krebs y Davies, 1987). De esta forma se generan desplazamientos hacia otras zonas con menor abundancia de estos individuos o con mayor capacidad de acogida, de tal forma que cada individuo trata de optimizar su tasa de adquisición de recursos (Hidalgo y Carranza, 1990). Hay tres tipos de distribución espacial: regular, aleatoria y asociada (Begón et al., 1988). Es difícil encontrar distribuciones aleatorias, que en general se deben a individuos aislados que han sido expulsados de sus áreas normales de distribución, ya sea por la edad o debilidad frente a los ejemplares dominantes de los grupos. Lo normal es la distribución regular, en función de las características del espacio, para los animales no gregarios, y asociada para las especies que suelen organizarse en grupos más o menos numerosos, existiendo variaciones en este

comportamiento, estacionales e interanuales. Por esta razón, se toma una superficie mínima que cubra tanto el completo desarrollo de las especies como su adecuado aprovechamiento cinegético (malla de 5x5 km). En la distribución espacial de las aves destacan dos factores: la distribución de los recursos (alimentos, áreas de nidificación, etc.) y la presencia de predadores (protección, vigilancia, etc.). Así, si los recursos permanecen agrupados, los individuos permanecerán juntos y por tanto la carga soportable será mayor, mientras que si los recursos están de forma uniformemente repartida abundará la dispersión y por tanto la densidad de carga será notablemente inferior.

Por todo ello las variables independientes Xn, responderán a las tipologías de usos de suelo establecidos por la Dirección General del Catastro para la Región de Murcia en el año 2019, aplicando la simplificación por similitud en los usos (Tabla 4).

<span id="page-18-0"></span>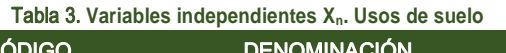

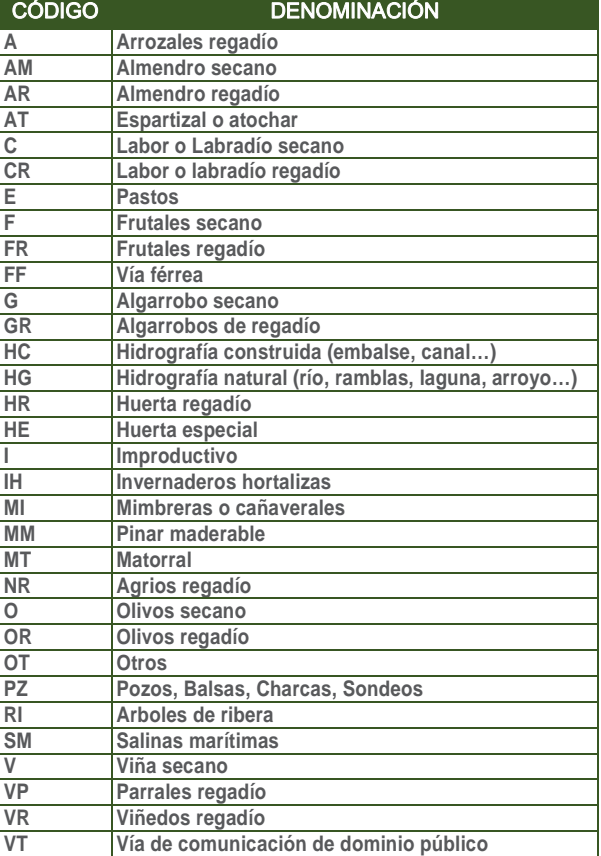

FUENTE: DGC & Elaboración propia

<span id="page-19-1"></span>Tabla 4. **Simplificación Xn. Usos de suelo simplificados**

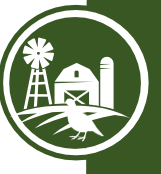

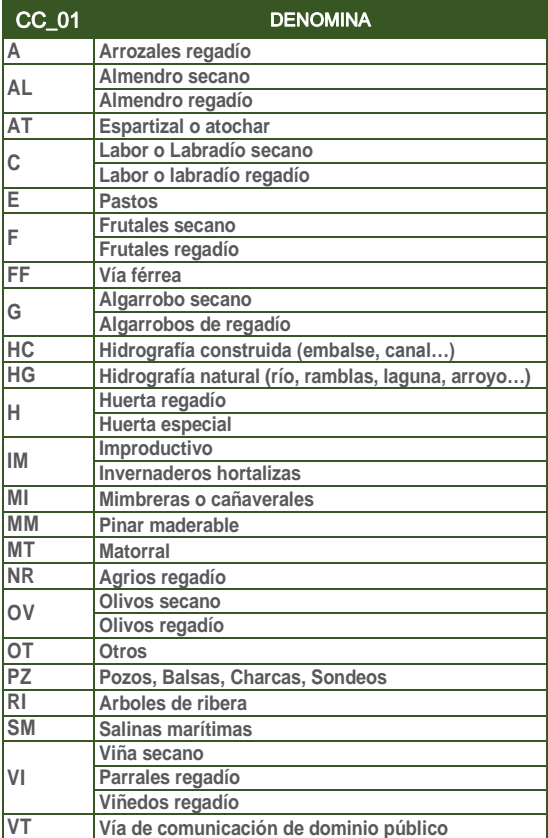

FUENTE: DGC & Elaboración propia

## <span id="page-19-0"></span>Variables dependientes

Para el estudio y análisis de la situación actual de las variables dependientes  $Y_n$ , se solicitó a las dieciséis Comarcas Forestales la estimación del número de ejemplares por cada 100 hectáreas de las veinte y siete especies cinegéticas sobre la base de malla 5x5 Km en ETRS89 (*European Terrestrial Reference System 1989*) proyección UTM Zona 30. Esto ha permitido contar con información sobre la totalidad de la superficie terrestre regional.

Con esta información se ha elaborado la base de datos geográficos, donde figuran las abundancias de cada una de las especies cinegéticas presentes en la región en el año 2019 y, se ha podido establecer el diferencial con respecto al año 2018. Así como la obtención de regresiones por acumulación de los datos aportados en ambos años.

<span id="page-19-3"></span>Figura 4. **Comarcas Forestales. Malla 5x5 Km** 

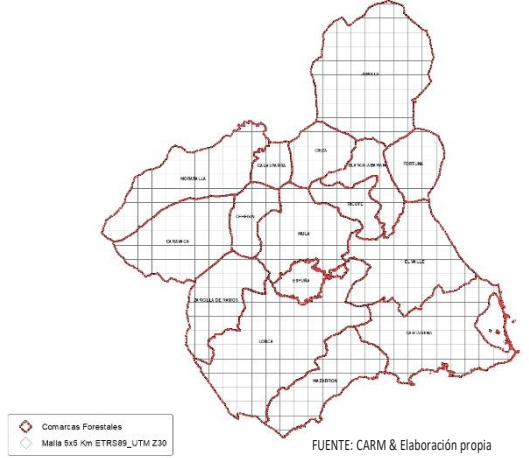

#### <span id="page-19-2"></span>Tabla 5. **Variables dependientes Y<sup>n</sup>**

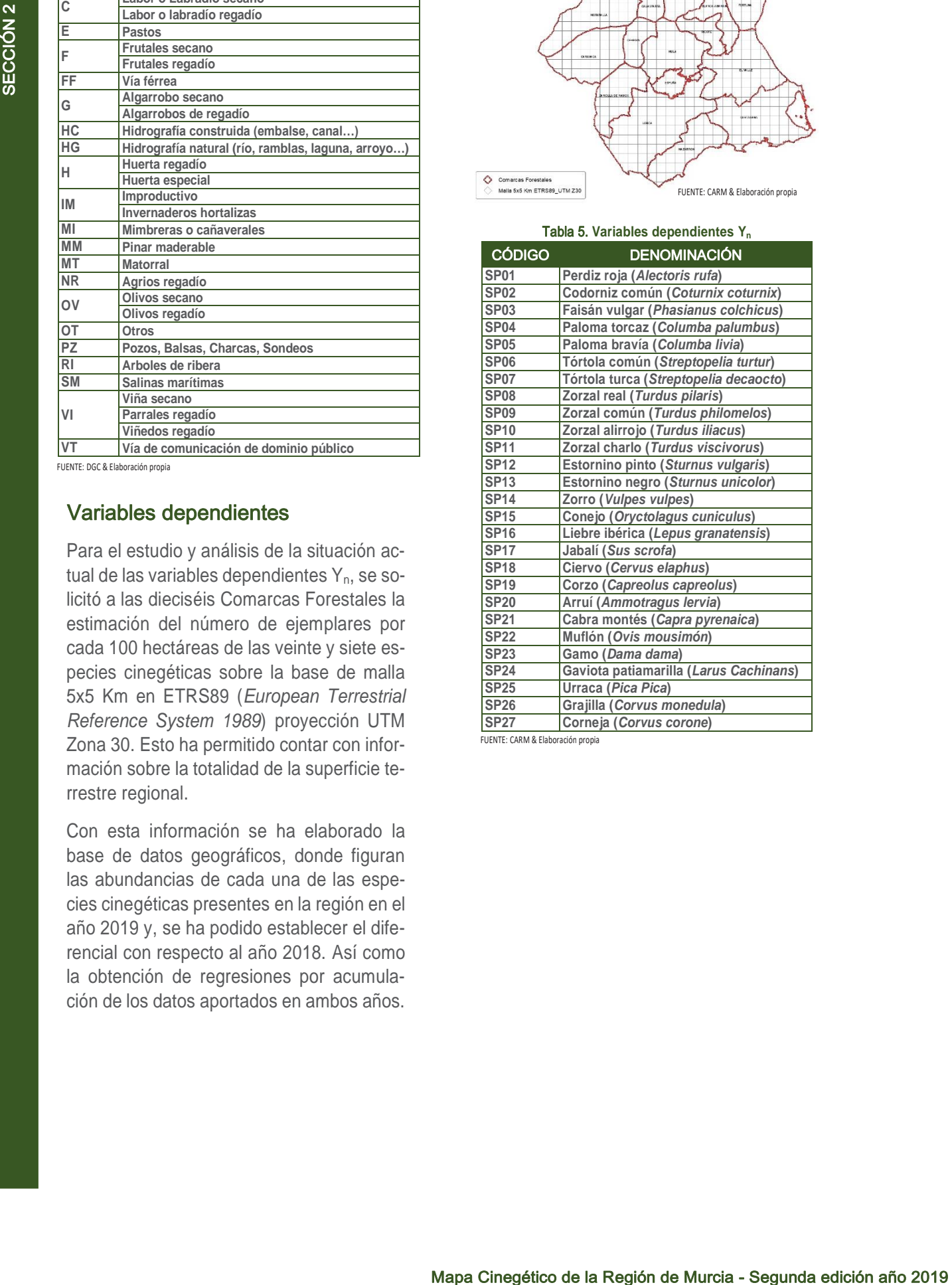

FUENTE: CARM & Elaboración propia

<span id="page-20-0"></span>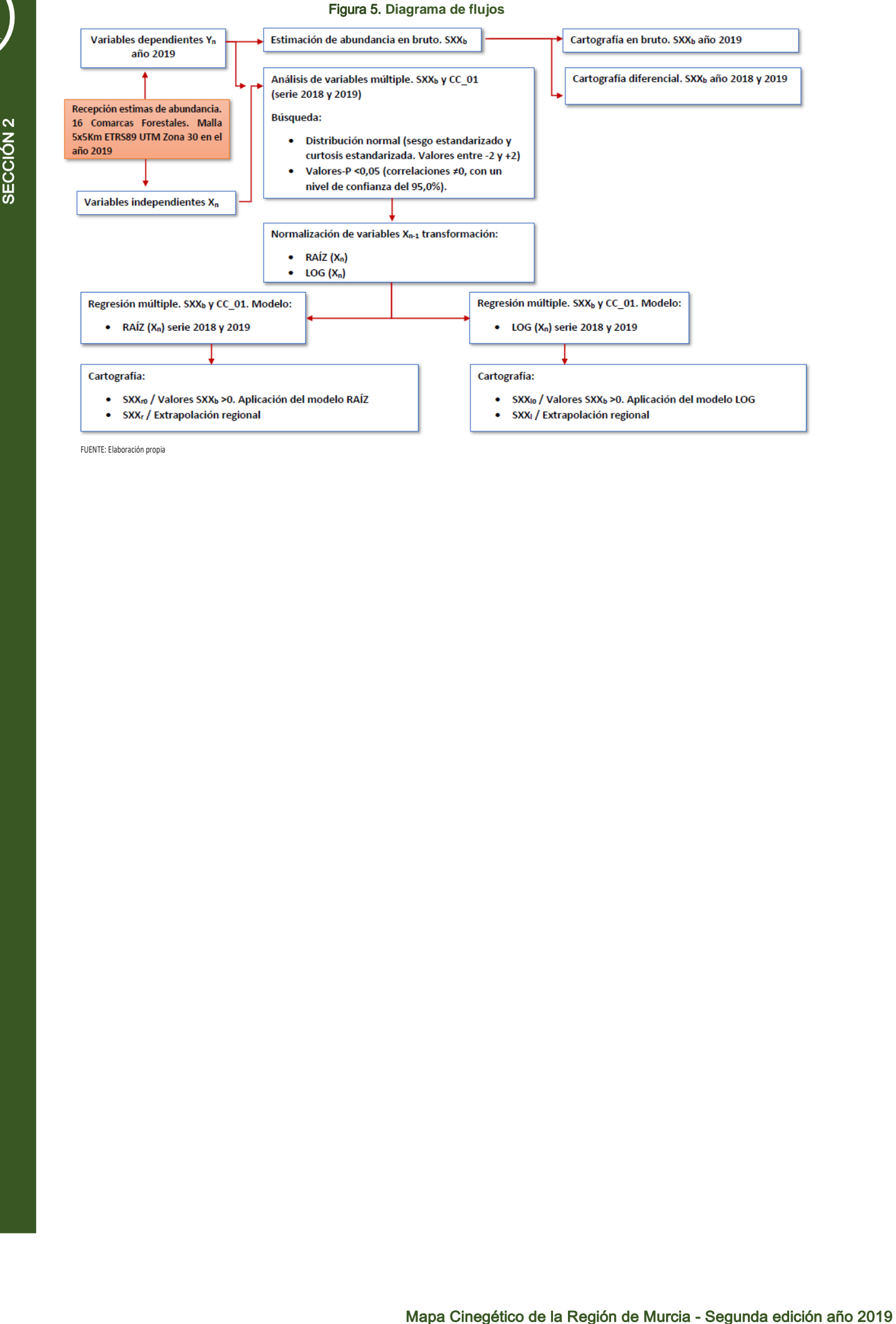

FUENTE: Elaboración propia

# <span id="page-21-0"></span>Sección 3

# <span id="page-21-1"></span>Resultados y Discusión

Por un lado, partiendo de la información facilitada por las dieciséis Comarcas Forestales, se ha elaborado la cartografía de abundancia original o en bruto para cada una de las especies consideradas en el año 2019, así como su diferencial con respecto al año 2018. Posteriormente, aplicando los modelos obtenidos por acumulación de las series 2018 y 2019, se llega a la cartografía extrapolada a nivel regional y, a la cartografía en bruto 2019 aplicando cada uno de los modelos.

- SPXX<sub>b</sub>: Representa la distribución y la densidad (ej/ha) para cada cuadrícula de la malla 5x5 km ETRS89 (*European Terrestrial Reference System 1989*) proyección UTM Zona 30 (datos originales sin tratar aportados por los Agentes Medioambientales en el año 2019).
- SPXX<sub>dif</sub>: Representa el diferencial entre la serie 2018 y 2019 de distribución y densidad (ej/ha) para cada cuadrícula de la malla 5x5 km ETRS89 (*European Terrestrial Reference System 1989*) proyección UTM Zona 30 (datos originales sin tratar aportados por los Agentes Medioambientales en el año 2018 y 2019).
- SPXXr0: Representa la distribución y la densidad (ej/ha) para los tipos de usos de suelo (Tabla 4) aplicando el modelo de regresión RAÍZ (acumulación 2018 y 2019) sobre SPXX<sub>b</sub> en cada cuadrícula de la malla 5x5 km ETRS89 (*European Terrestrial Reference System 1989*) proyección UTM Zona 30 (RAÍZ de la superficie de la variable independiente  $X_n$  en hectáreas).
- SPXX<sub>r</sub>: Representa la distribución y la densidad (ej/ha) para los tipos de usos de suelo (Tabla 4) de cada cuadrícula de la malla 5x5 km ETRS89 (*European Terrestrial Reference System 1989*) proyección UTM Zona 30, extrapolados a toda la Región de Murcia aplicando el modelo de regresión RAÍZ (acumulación 2018 y 2019; RAÍZ de la superficie de la variable independiente X<sub>n</sub> en hectáreas).
- SPXX<sub>I0</sub>: Representa la distribución y la densidad (ej/ha) para los tipos de usos de suelo (Tabla 4) aplicando el modelo de regresión LOG (acumulación 2018 y 2019) sobre SPXX<sub>b</sub> en cada cuadrícula de la malla 5x5 km ETRS89 (*European Terrestrial Reference System 1989*) proyección UTM Zona 30 (LOG de la superficie de la variable independiente  $X_n$  en hectáreas).
- SPXX<sub>I</sub>: Representa la distribución y la densidad (ej/ha) para los tipos de usos de suelo (Tabla 4) de cada cuadrícula de la malla 5x5 km ETRS89 (*European Terrestrial Reference System 1989*) proyección UTM Zona 30, extrapolados a toda la Región de Murcia aplicando el modelo de regresión LOG (acumulación 2018 y 2019; LOG de la superficie de la variable independiente X<sub>n</sub> en hectáreas).

# <span id="page-21-2"></span>SP01: Perdiz roja (Alectoris rufa)

<span id="page-21-3"></span>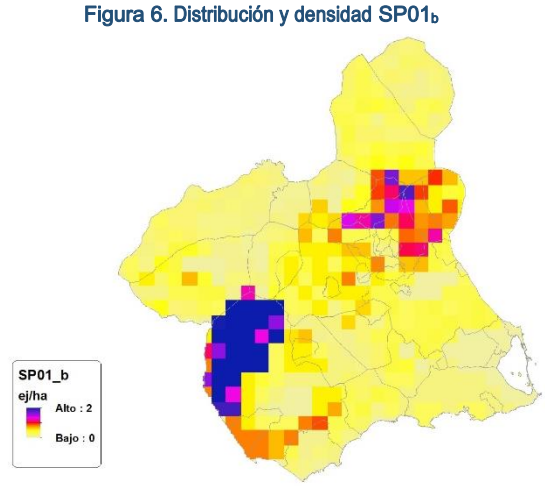

FUENTE: CARM & Elaboración propia

#### <span id="page-21-4"></span>Figura 7. Diferencial. Distribución y densidad SP01dif

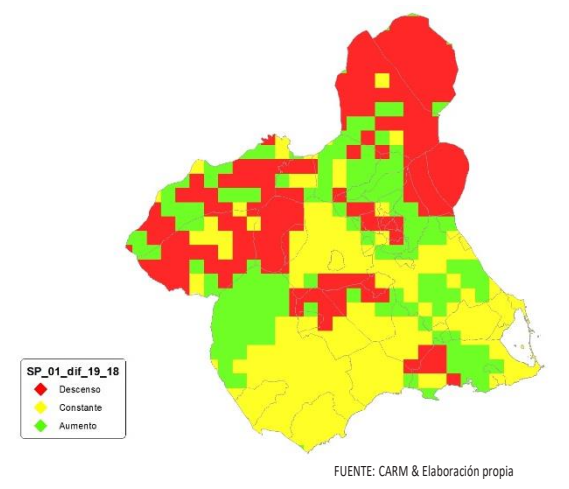

# <span id="page-22-0"></span>Regresión Múltiple - SP01 RAÍZ

Variable dependiente: SP01 (acumulado 2018 y 2019).

Variables independientes a correlacionar (RAÍZ de la superficie de la variable independiente X<sub>n</sub> en hectáreas):

AL

- AT
- $-C$
- E
- F
- $-HG$
- H
- MM
- MT
- NR
- $\cdot$  OV
- $\cdot$  VI

#### <span id="page-22-1"></span>Tabla 6. Correlaciones significativas. SP01.

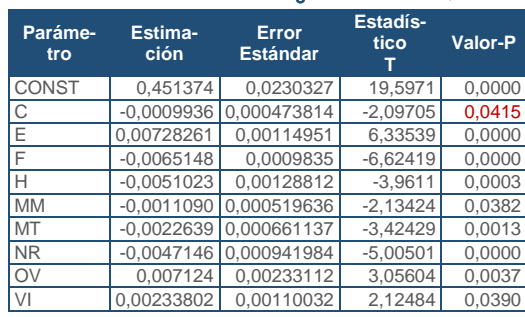

FUENTE: Elaboración propia

#### <span id="page-22-2"></span>Tabla 7. Análisis de Varianza. Tabla ANOVA. SP01<sup>r</sup>

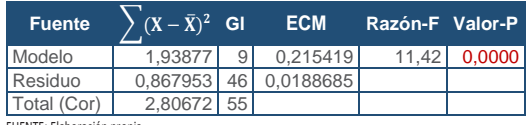

FUENTE: Elaboración propia

#### $R^2 = 69.0759$  %

**R<sup>2</sup>(ajustado para g.l.) =** 63,0256 % **Error estándar del est. =** 0,137363 **Error absoluto medio =** 0,104322 **Estadístico DW = 1,49598 (P=0,0184)** 

La ecuación del modelo ajustado es

SP01 = 0,451374 - 0,000993608\*C + 0,00728261\*E - 0,00651489\*F - 0,00510235\*H - 0,00110903\*MM - 0,00226393\*MT - 0,00471464\*NR + 0,007124\*OV + 0,00233802\*VI

Puesto que el valor-P en la tabla ANOVA es menor que 0,05, existe una relación estadísticamente significativa entre las variables con un nivel de confianza del 95,0%.

El estadístico R-Cuadrada indica que el modelo así ajustado explica 69,0759% de la variabilidad en SP\_01. El estadístico R-Cuadrada ajustada, que es más apropiada para comparar modelos con diferente número de variables independientes, es 63,0256%. El error estándar del estimado muestra que la desviación estándar de los residuos es 0,137363. Este valor puede usarse para construir límites para nuevas observaciones. El error absoluto medio (MAE) de 0,104322 es el valor promedio de los residuos. El estadístico de Durbin-Watson (DW) examina los residuos para determinar si hay alguna correlación significativa. Puesto que el valor-P es menor que 0,05, hay indicación de una posible correlación serial con un nivel de confianza del 95,0%.

Para determinar si el modelo puede simplificarse, note que el valor-P más alto de las variables independientes es 0,0415, que corresponde a C. Puesto que el valor-P es menor que 0,05, ese término es estadísticamente significativo con un nivel de confianza del 95,0%.

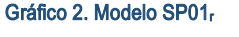

<span id="page-22-3"></span>**SP01\_MOD\_RAIZ (acumulado 2018 y 2019)**

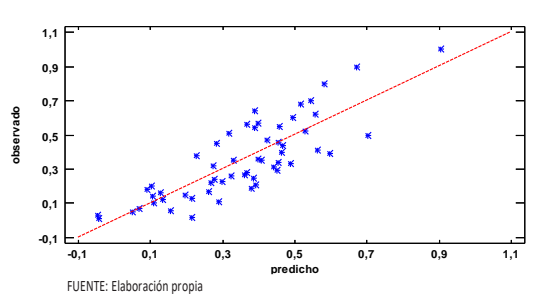

En este caso, no hay residuos Estudentizados mayores que 2.

## <span id="page-22-4"></span>Gráfico 3. Residuos SP01<sup>r</sup>

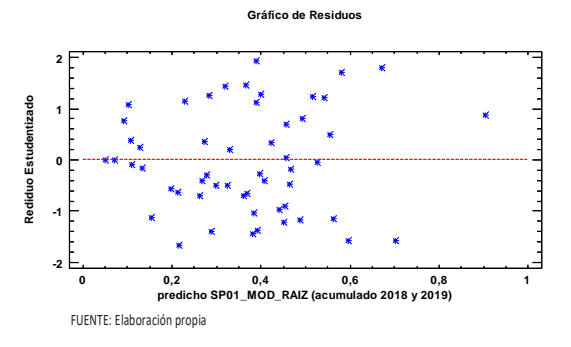

<span id="page-23-3"></span>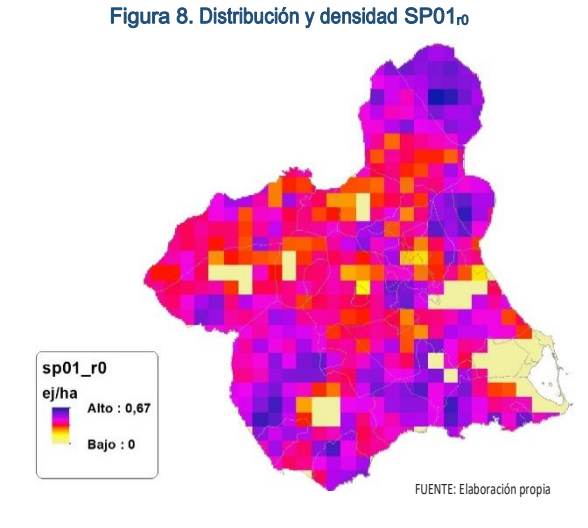

<span id="page-23-4"></span>Figura 9. Distribución y densidad SP01<sup>r</sup>

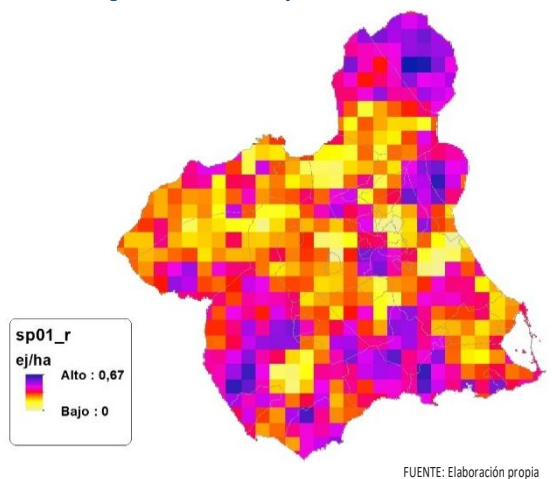

# <span id="page-23-0"></span>Regresión Múltiple - SP01 LOG

Variable dependiente: SP01 (acumulado 2018 y 2019).

Variables independientes a correlacionar (LOG de la superficie de la variable independiente  $X_n$  en hectáreas):

- AL
- $-AT$
- $\overline{\phantom{a}}$  C
- E F
- 
- HG  $H$
- MM
- MT
- NR
- OV
- $\cdot$  VI

<span id="page-23-1"></span>Tabla 8. Correlaciones significativas. SP01

|              | Parámetro Estimación | Error<br><b>Estándar</b> | Estadís-<br>tico | Valor-P |
|--------------|----------------------|--------------------------|------------------|---------|
| <b>CONST</b> | 0,469262             | 0,0187203                | 25,067           | 0,0000  |
| AL           | 0,0338513            | 0.00608007               | 5.56759          | 0,0000  |
| С            | 0,0129582            | 0,00414606               | 3,12542          | 0,0032  |
| E            | 0.0374769            | 0.00989401               | 3.78784          | 0,0005  |
| F            | $-0.0259766$         | 0,00477624               | $-5,43871$       | 0,0000  |
| Н            | $-0.0386727$         | 0,00845086               | $-4.57618$       | 0,0000  |
| MM           | $-0,0148303$         | 0,00426996               | $-3,47318$       | 0,0012  |
| MT           | $-0.0416353$         | 0,00745313               | $-5.58629$       | 0,0000  |
| NR.          |                      | $-0.0359576$ 0.00580982  | $-6,18911$       | 0,0000  |
|              |                      |                          |                  |         |

FUENTE: Elaboración propia

<span id="page-23-2"></span>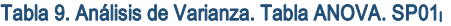

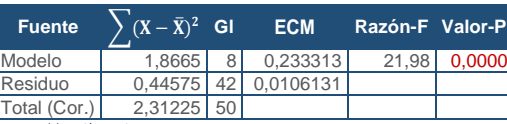

FUENTE: Elaboración propia

### **R<sup>2</sup> =** 80,7223 %

**R<sup>2</sup>(ajustado para g.l.) =** 77,0503 % **Error estándar del est. =** 0,10302 **Error absoluto medio =** 0,0760726 **Estadístico DW =** 1,27229 (P=0,0020)

La ecuación del modelo ajustado es

SP01 = 0,469262 + 0,0338513\*AL + 0,0129582\*C + 0,0374769\*E - 0,0259766\*F - 0,0386727\*H - 0,0148303\*MM - 0,0416353\*MT - 0,0359576\*NR

Puesto que el valor-P en la tabla ANOVA es menor que 0,05, existe una relación estadísticamente significativa entre las variables con un nivel de confianza del 95,0%.

El estadístico R-Cuadrada indica que el modelo así ajustado explica 80,7223% de la variabilidad en SP\_01. El estadístico R-Cuadrada ajustada, que es más apropiada para comparar modelos con diferente número de variables independientes, es 77,0503%. El error estándar del estimado muestra que la desviación estándar de los residuos es 0,10302. Este valor puede usarse para construir límites para nuevas observaciones. El error absoluto medio (MAE) de 0,0760726 es el valor promedio de los residuos. El estadístico de Durbin-Watson (DW) examina los residuos para determinar si hay alguna correlación significativa. Puesto que el valor-P es menor que 0,05, hay indicación de una posible correlación serial con un nivel de confianza del 95,0%.

Para determinar si el modelo puede simplificarse, note que el valor-P más alto de las variables independientes es 0,0032, que co-

SECCIÓN 3 SECCIÓN<sub>3</sub>

rresponde a C. Puesto que el valor-P es menor que 0,05, ese término es estadísticamente significativo con un nivel de confianza del 95,0%.

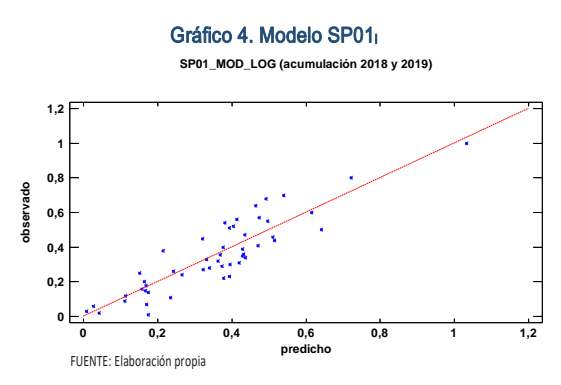

<span id="page-24-4"></span>En este caso, no hay residuos Estudentizados mayores que 2.

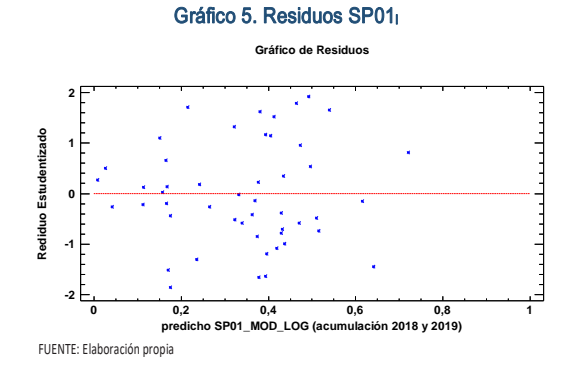

<span id="page-24-1"></span>Figura 10. Distribución y densidad SP01<sup>10</sup>

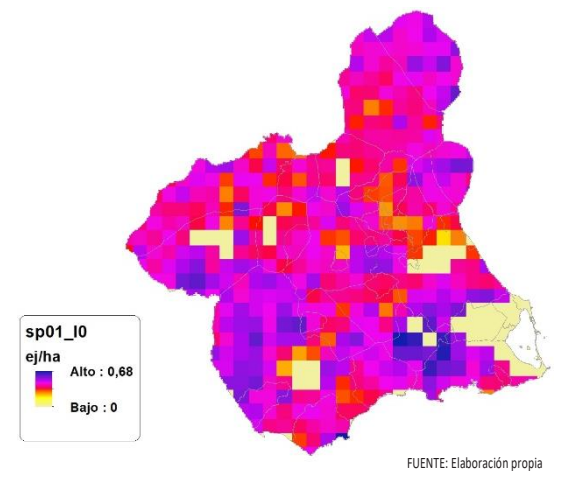

<span id="page-24-2"></span>Figura 11.Distribución y densidad SP01<sup>l</sup>

<span id="page-24-3"></span>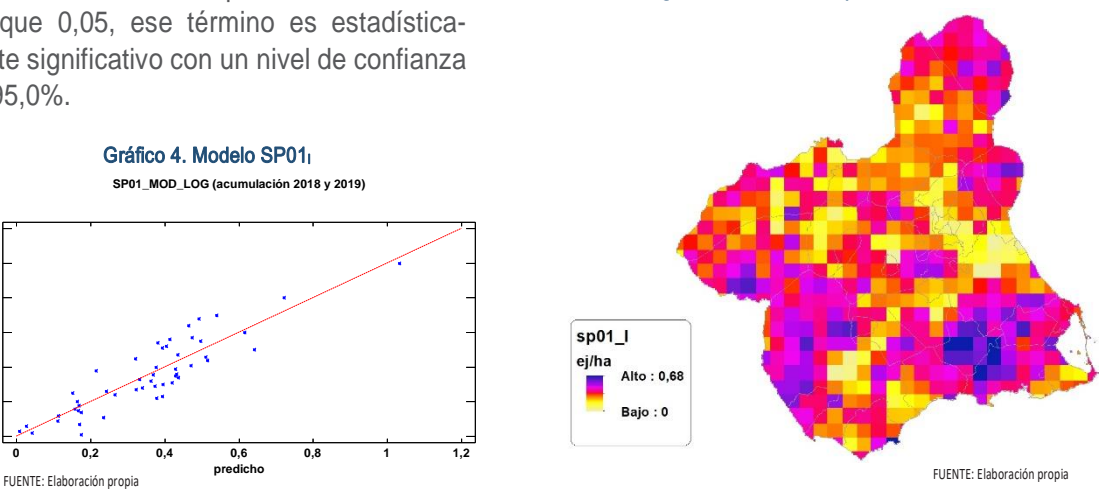

<span id="page-24-0"></span>Discusión. Modelos SP01

En relación a las densidades, si bien los modelos SP01\_r0 y SP01\_l0, son estadísticamente significativos, el modelo logarítmico parecer presentar valores más cercanos a los entregados por las Comarcas Forestales. En cualquiera de los casos, las densidades establecidas por los modelos, deberán ser elementos de apoyo a los inventarios de fauna tradicionales y, en ningún caso sustitutorias.

Por otra parte, la distribución de la especie se ve favorecida por la aplicación de los modelos SP01 r y SP01 I, sirvan de ejemplo las zonas del altiplano, las del campo de Cartagena y las del noroeste, que según los datos aportados por las Comarcas Forestales correspondientes, carecen de *Alectoris rufa* en una parte muy importante de su territorio. Y que por aplicación de los modelos deberían contar con presencia de la especie, poniendo de manifiesto usos del suelo compatibles con la presencia de la especie.

En comparación con los modelos obtenidos en el año 2018, la diferencia en las variables independientes correlacionadas se debe al cambio de tipología en el uso del suelo, no obstante si para el año 2018 la aplicación de los modelos  $SP01_{r0}$  y SP01<sub>10</sub> arrojo densidades medias de 0,37 ej/ha para ambos modelos. En el año 2019 los modelos obtenidos por acumulación ofrecen densidades medias de 0,39 ej/ha y 0,40 ej/ha (SP01 $_{10}$  y SP01 $_{10}$ respectivamente), mostrando una tendencia estable en relación a las densidades medias presentes en la Región de Murcia.

En conclusión, la Región de Murcia presenta tipologías en el uso del suelo aptas para la presencia y consolidación de la *Alectoris rufa* en gran parte del territorio. Los futuros trabajos encaminados al análisis de densidades deberán realizarse a través de inventarios redirigidos en aquellas cuadrículas 5x5 km que presenten altas densidades y homogeneidad en la tipología de usos.

# <span id="page-25-0"></span>SP02: Codorniz común (Coturnix coturnix)

<span id="page-25-4"></span>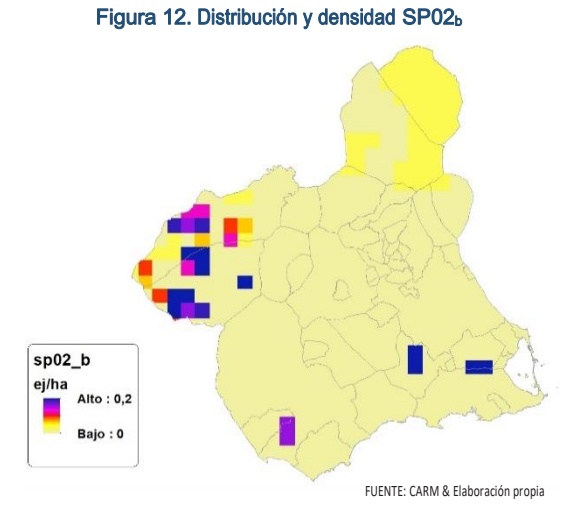

<span id="page-25-5"></span>Figura 13. Diferencial. Distribución y densidad SP02dif

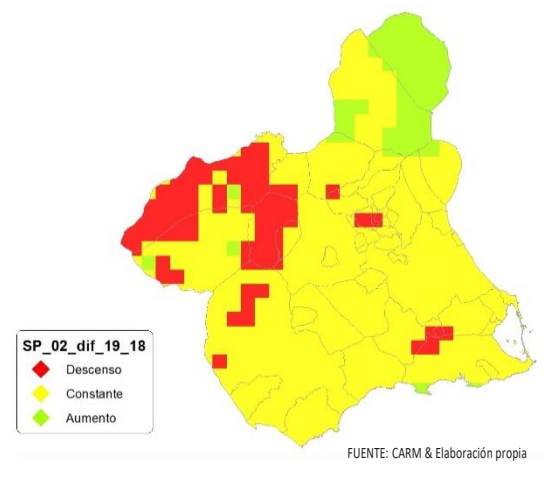

# <span id="page-25-1"></span>Regresión Múltiple - SP02 RAÍZ

Variable dependiente: SP02 (acumulado 2018 y 2019).

Variables independientes a correlacionar (RAÍZ de la superficie de la variable independiente X<sub>n</sub> en hectáreas):

- $-AL$
- $-AT$
- $\overline{\cdot}$  C
- E
- F - HG
- H
- MM
- MT
- NR
- OV
- $\overline{\vee}$

#### <span id="page-25-2"></span>Tabla 10. Correlaciones significativas. SP02<sup>r</sup>

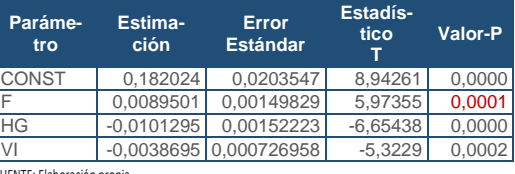

FUENTE: Elaboración propia

<span id="page-25-3"></span>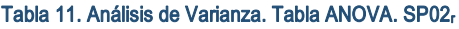

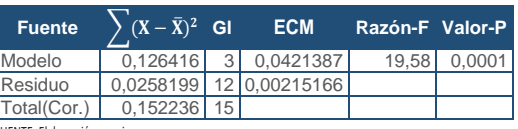

FUENTE: Elaboración propia

## $R^2 = 83,0395\%$

**R<sup>2</sup>(ajustado para g.l.) =** 78,7994 % **Error estándar del est. =** 0,046386 **Error absoluto medio =** 0,0288939 **Estadístico DW = 1,65767 (P=0,1793)** 

La ecuación del modelo ajustado es

SP02 = 0,182024 + 0,0089501\*F - 0,0101295\*HG - 0,00386953\*VI

Puesto que el valor-P en la tabla ANOVA es menor que 0,05, existe una relación estadísticamente significativa entre las variables con un nivel de confianza del 95,0%.

El estadístico R-Cuadrada indica que el modelo así ajustado explica 83,0395% de la variabilidad en SP\_02. El estadístico R-Cuadrada ajustada, que es más apropiada para comparar modelos con diferente número de variables independientes, es 78,7994%. El error estándar del estimado muestra que la desviación estándar de los residuos es 0,046386. Este valor puede usarse para construir límites para nuevas observaciones. El error absoluto medio (MAE) de 0,0288939 es el valor promedio de los residuos. El estadístico de Durbin-Watson (DW) examina los residuos para determinar si hay alguna correlación. Puesto que el valor-P es mayor que 0,05, no hay indicación de una autocorrelación serial en los residuos con un nivel de confianza del 95,0%.

Para determinar si el modelo puede simplificarse, note que el valor-P más alto de las variables independientes es 0,0002, que corresponde a VI. Puesto que el valor-P es menor que 0,05, ese término es estadísticamente significativo con un nivel de confianza del 95,0%.

<span id="page-26-5"></span>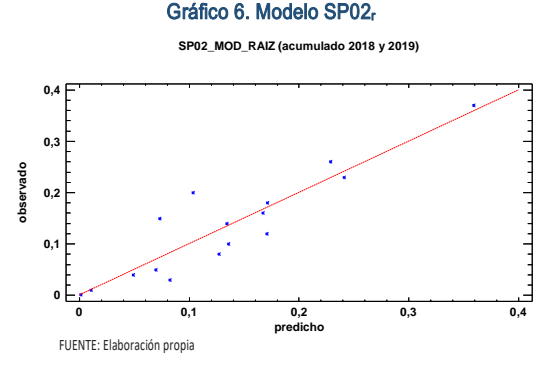

<span id="page-26-6"></span>En este caso, hay 2 residuos Estudentizados mayores que 2, pero ninguno mayor que 3.

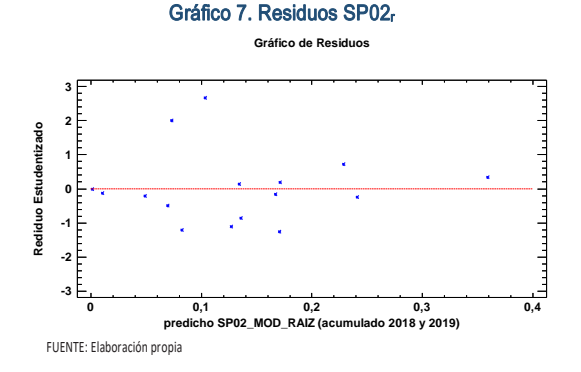

<span id="page-26-3"></span>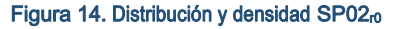

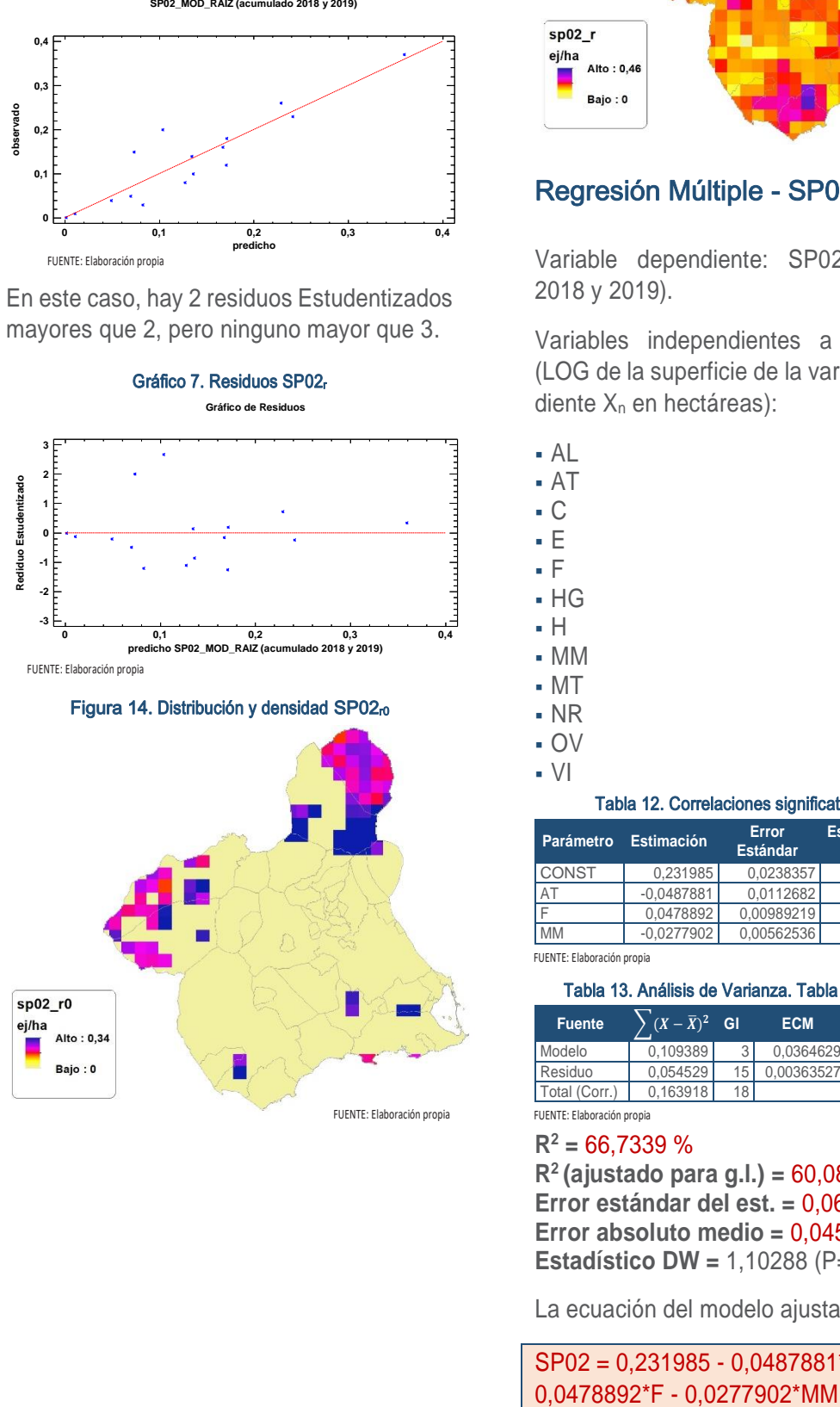

<span id="page-26-4"></span>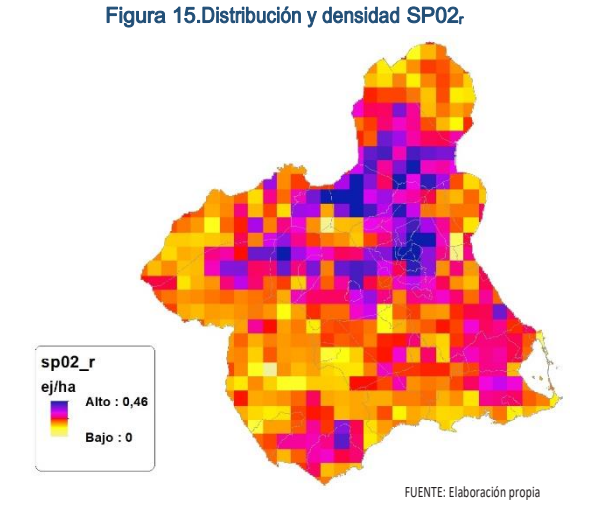

## <span id="page-26-0"></span>Regresión Múltiple - SP02 LOG

Variable dependiente: SP02 (acumulado 2018 y 2019).

Variables independientes a correlacionar (LOG de la superficie de la variable independiente X<sub>n</sub> en hectáreas):

- AL
- AT
- $\overline{\phantom{a}}$  C
- E
- F
- $-HG$
- H
- MM
- $-MT$
- NR
- OV
- $\cdot$  VI

<span id="page-26-1"></span>Tabla 12. Correlaciones significativas. SP02<sup>l</sup>

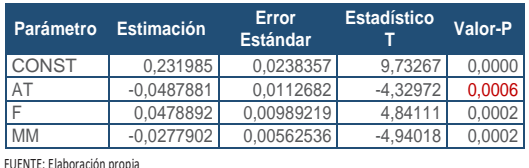

# <span id="page-26-2"></span>Tabla 13. Análisis de Varianza. Tabla ANOVA. SP02<sup>l</sup>

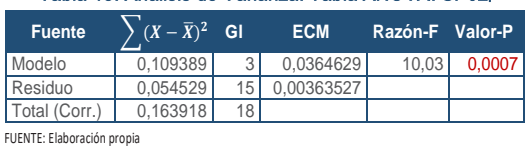

**R<sup>2</sup> =** 66,7339 %

**R<sup>2</sup>(ajustado para g.l.) =** 60,0807 % **Error estándar del est. =** 0,0602932 **Error absoluto medio =** 0,0450687 **Estadístico DW = 1,10288 (P=0,0106)** 

La ecuación del modelo ajustado es

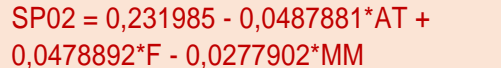

Puesto que el valor-P en la tabla ANOVA es menor que 0,05, existe una relación estadísticamente significativa entre las variables con un nivel de confianza del 95,0%.

El estadístico R-Cuadrada indica que el modelo así ajustado explica 66,7339% de la variabilidad en SP\_02. El estadístico R-Cuadrada ajustada, que es más apropiada para comparar modelos con diferente número de variables independientes, es 60,0807%. El error estándar del estimado muestra que la desviación estándar de los residuos es 0,0602932. Este valor puede usarse para construir límites para nuevas observaciones. El error absoluto medio (MAE) de 0,0450687 es el valor promedio de los residuos. El estadístico de Durbin-Watson (DW) examina los residuos para determinar si hay alguna correlación significativa. Puesto que el valor-P es menor que 0,05, hay indicación de una posible correlación serial con un nivel de confianza del 95,0%.

Para determinar si el modelo puede simplificarse, note que el valor-P más alto de las variables independientes es 0,0006, que corresponde a AT. Puesto que el valor-P es menor que 0,05, ese término es estadísticamente significativo con un nivel de confianza del 95,0%.

<span id="page-27-3"></span>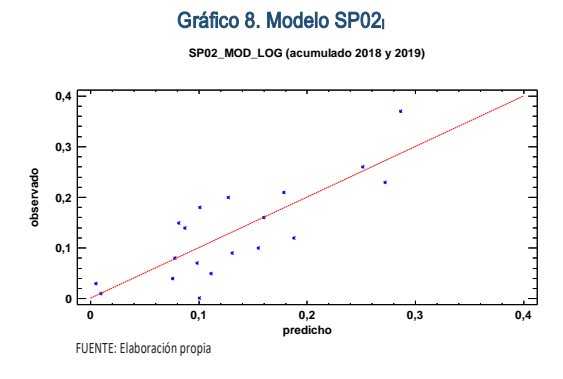

<span id="page-27-4"></span>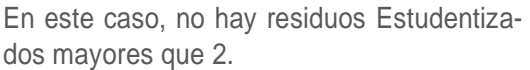

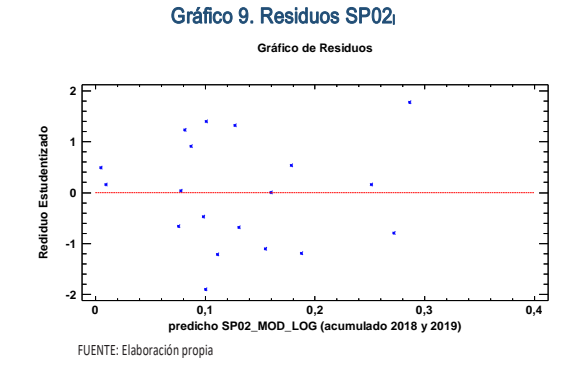

<span id="page-27-1"></span>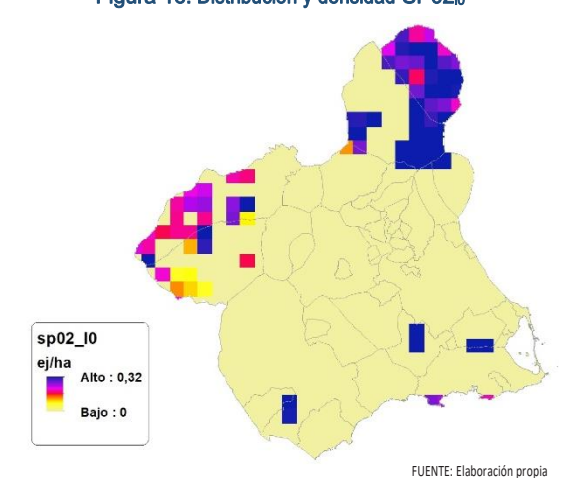

<span id="page-27-2"></span>Figura 17. Distribución y densidad SP02<sup>l</sup>

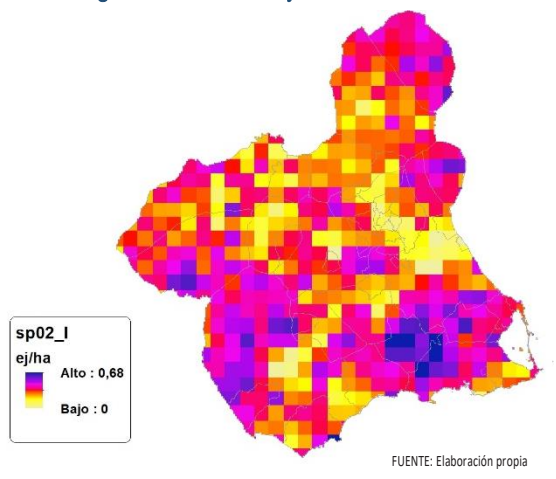

## <span id="page-27-0"></span>Discusión. Modelos SP02

En relación a las densidades, los modelos SP02\_r0 y SP02\_l0, son estadísticamente significativos, otorgando valores en ambos casos superiores a los entregados por las Comarcas Forestales. En cualquiera de los casos, las densidades establecidas por los modelos, deberán ser elementos de apoyo a los inventarios de fauna tradicionales, y en ningún caso sustitutorias.

Por otra parte, la distribución de la especie se ve favorecida por la aplicación de los modelos SP02\_r y SP02\_l.

En comparación con los modelos obtenidos en el año 2018, la diferencia en las variables independientes correlacionadas se debe al cambio de tipología en el uso del suelo, no obstante si para el año 2018 la aplicación de los modelos SP02<sub>r0</sub> y SP02<sub>l0</sub> arrojo densidades medias de 0,07 ej/ha y 0,05 ej/ha respectivamente. En el año 2019 los modelos obtenidos por acumulación ofrecen densidades medias de 0,04 ej/ha en ambos casos, mostrando una densidad media deficitaria en la Región de Murcia.

En conclusión, la Región de Murcia presenta tipologías en el uso del suelo aptas para la presencia y consolidación de *Coturnix coturnix* en gran parte del territorio.

Los futuros trabajos encaminados al análisis de densidades deberán realizarse a través de inventarios redirigidos en aquellas cuadrículas 5x5 km que presenten altas densidades y homogeneidad en la tipología de usos.

# <span id="page-28-0"></span>SP03: Faisán vulgar (Phasianus colchicus)

**Ausente de manera naturalizada según datos aportados por las Comarcas Forestales. Solo se permiten sueltas de la especie en acotados de régimen intensivo con autorización de la administración competente.**

<span id="page-28-1"></span>SP04: Paloma torcaz (Columba palumbus)

<span id="page-28-5"></span>Figura 18. Distribución y densidad SP04<sup>b</sup>

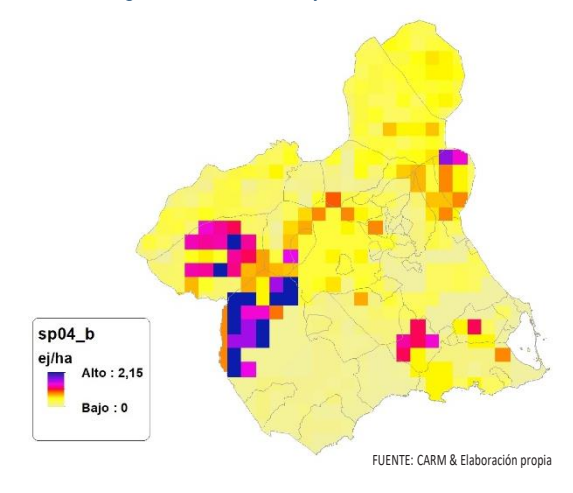

<span id="page-28-6"></span>Figura 19. Diferencial. Distribución y densidad SP04dif

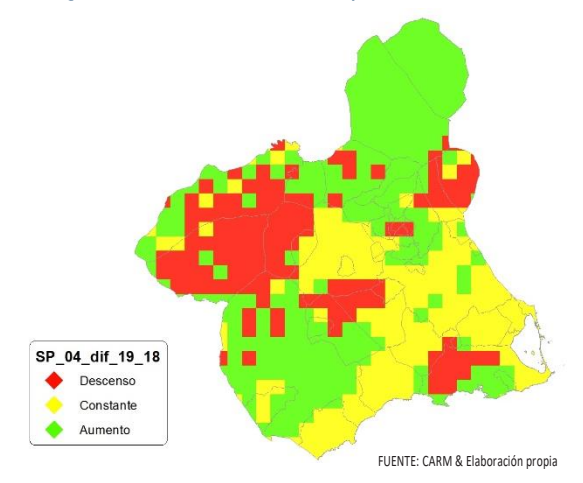

# <span id="page-28-2"></span>Regresión Múltiple - SP04 RAÍZ

Variable dependiente: SP04 (acumulado 2018 y 2019).

Variables independientes a correlacionar (RAÍZ de la superficie de la variable independiente X<sub>n</sub> en hectáreas):

- $A<sub>l</sub>$
- $-AT$
- $\cdot$  C
- E
- F
- $-HG$
- H
- MM
- MT
- NR
- OV
- $\overline{\mathsf{V}}$

#### <span id="page-28-3"></span>Tabla 14. Correlaciones significativas. SP04<sup>r</sup>

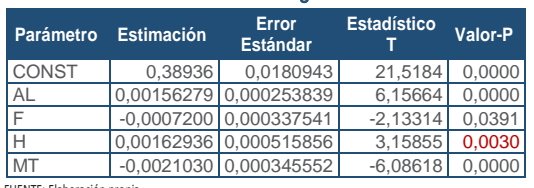

FUENTE: Elaboración propia

#### <span id="page-28-4"></span>Tabla 15. Análisis de Varianza. Tabla ANOVA. SP04<sup>r</sup>

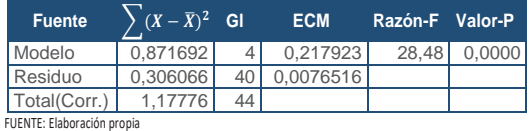

### $R^2 = 74.0128$  %

**R<sup>2</sup>(ajustado para g.l.) =** 71,4141 % **Error estándar del est. =** 0,0874737 **Error absoluto medio =** 0,0680046 **Estadístico DW =** 0,782957 (P=0,0000)

La ecuación del modelo ajustado es

## SP04 = 0,38936 + 0,00156279\*AL - 0,000720022\*F + 0,00162936\*H - 0,00210309\*MT

Puesto que el valor-P en la tabla ANOVA es menor que 0,05, existe una relación estadísticamente significativa entre las variables con un nivel de confianza del 95,0%.

El estadístico R-Cuadrada indica que el modelo así ajustado explica 74,0128% de la variabilidad en SP\_04. El estadístico R-Cuadrada ajustada, que es más apropiada para comparar modelos con diferente número de variables independientes, es 71,4141%. El error estándar del estimado muestra que la desviación estándar de los residuos es 0,0874737. Este valor puede usarse para construir límites para nuevas observaciones. El error absoluto medio (MAE) de 0,0680046 es el valor promedio de los residuos. El estadístico de Durbin-Watson (DW) examina los residuos para determinar si hay alguna correlación significativa. Puesto que el valor-P es menor que 0,05, hay indicación de una posible correlación serial con un nivel de confianza del 95,0%.

Para determinar si el modelo puede simplificarse, note que el valor-P más alto de las variables independientes es 0,0391, que corresponde a F. Puesto que el valor-P es menor que 0,05, ese término es estadísticamente significativo con un nivel de confianza del 95,0%.

<span id="page-29-3"></span>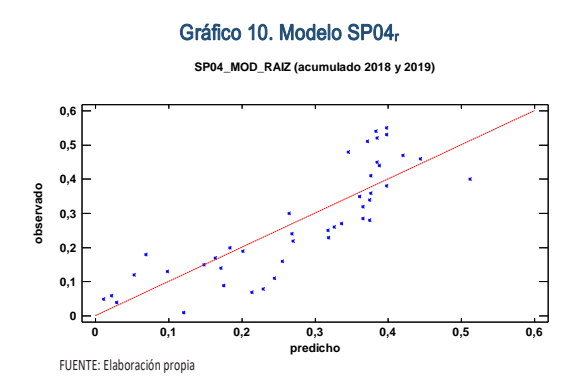

En este caso, no hay residuos Estudentizados mayores que 2.

<span id="page-29-4"></span>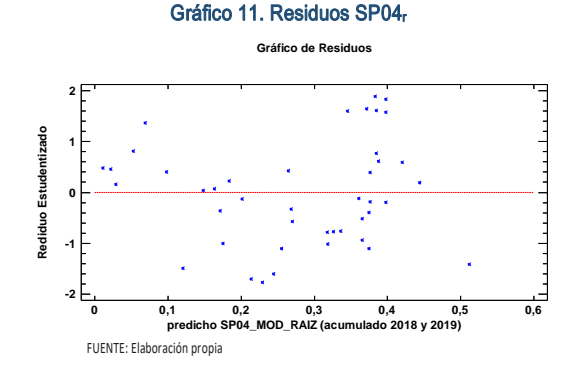

<span id="page-29-1"></span>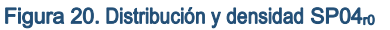

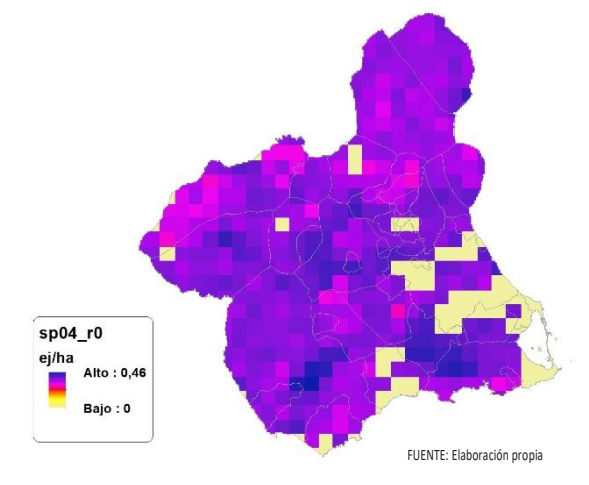

<span id="page-29-2"></span>Figura 21. Distribución y la densidad SP04<sup>r</sup>

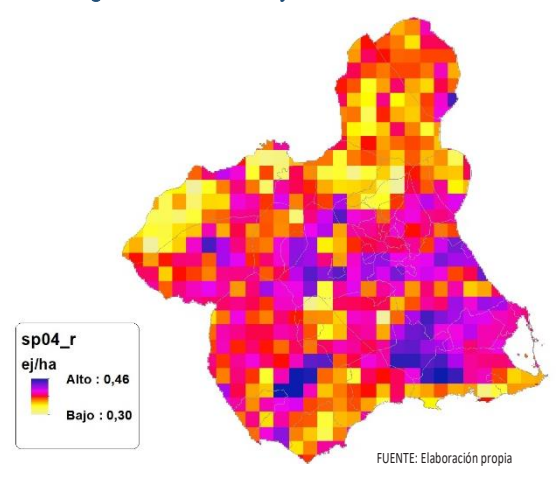

# <span id="page-29-0"></span>Regresión Múltiple - SP04 LOG

Variable dependiente: SP04 (acumulado 2018 y 2019).

Variables independientes a correlacionar (LOG de la superficie de la variable independiente X<sub>n</sub> en hectáreas):

- $\overline{A}$
- AT
- $\overline{C}$
- E
- F
- HG
- H

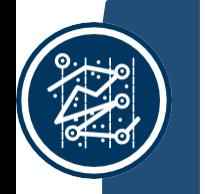

- MM MT NR
- OV

 $\cdot$  VI

#### <span id="page-30-0"></span>Tabla 16. Correlaciones significativas. SP04<sup>l</sup>

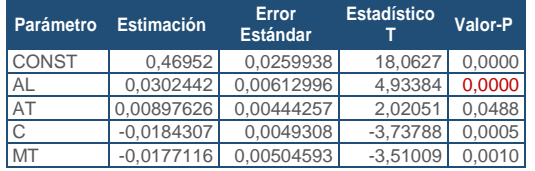

FUENTE: Elaboración propia

#### <span id="page-30-1"></span>Tabla 17. Análisis de Varianza. Tabla ANOVA. SP04<sup>l</sup>

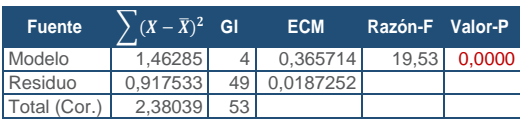

FUENTE: Elaboración propia

#### $R^2 = 61,4545$  %

**R<sup>2</sup>(ajustado para g.l.) =** 58,3079 % **Error estándar del est. =** 0,13684 **Error absoluto medio =** 0,108916 **Estadístico DW =** 0,550122 (P=0,0000)

La ecuación del modelo ajustado es

## SP04 = 0,46952 + 0,0302442\*AL + 0,00897626\*AT - 0,0184307\*C - 0,0177116\*MT

Puesto que el valor-P en la tabla ANOVA es menor que 0,05, existe una relación estadísticamente significativa entre las variables con un nivel de confianza del 95,0%.

El estadístico R-Cuadrada indica que el modelo así ajustado explica 61,4545% de la variabilidad en SP\_04. El estadístico R-Cuadrada ajustada, que es más apropiada para comparar modelos con diferente número de variables independientes, es 58,3079%. El error estándar del estimado muestra que la desviación estándar de los residuos es 0,13684. Este valor puede usarse para construir límites para nuevas observaciones. El error absoluto medio (MAE) de 0,108916 es el valor promedio de los residuos. El estadístico de Durbin-Watson (DW) examina los residuos para determinar si hay alguna correlación significativa. Puesto que el valor-P es menor que 0,05, hay indicación de una posible correlación serial con un nivel de confianza del 95,0%.

Para determinar si el modelo puede simplificarse, note que el valor-P más alto de las variables independientes es 0,0488, que corresponde a AT. Puesto que el valor-P es menor que 0,05, ese término es estadísticamente significativo con un nivel de confianza del 95,0%.

<span id="page-30-3"></span>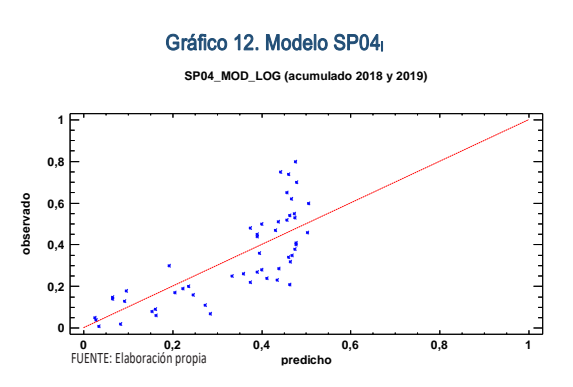

<span id="page-30-4"></span>En este caso, hay 3 residuos Estudentizados mayores que 2, pero ninguno mayor que 3.

<span id="page-30-2"></span>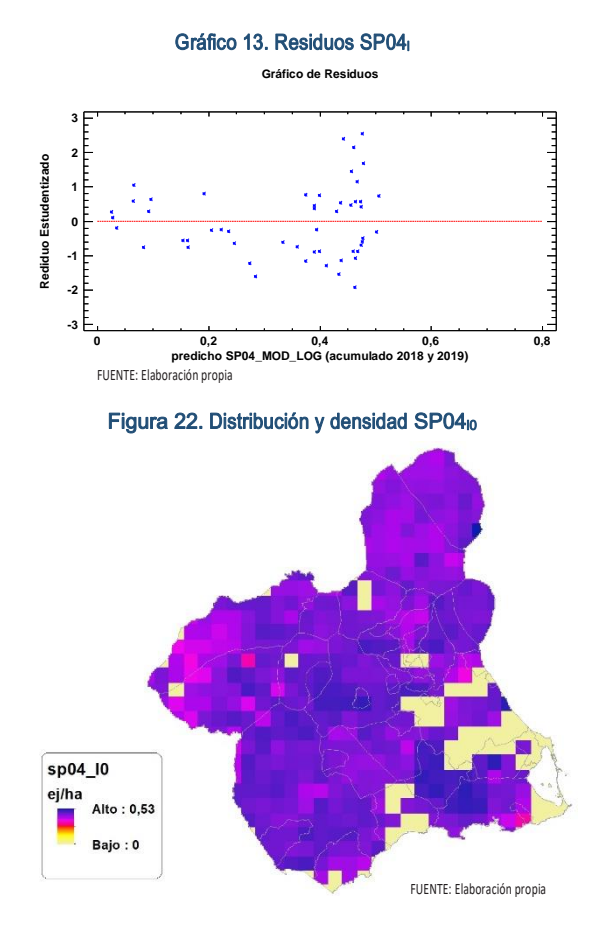

<span id="page-31-3"></span>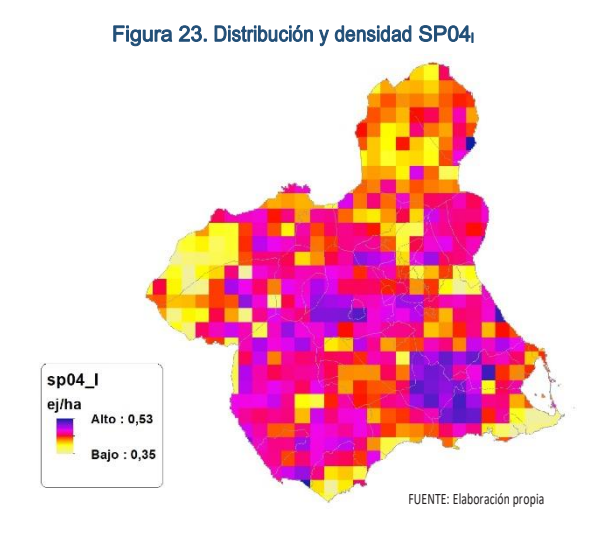

## <span id="page-31-0"></span>Discusión. Modelos SP04

En relación a las densidades, los modelos SP04\_r0 y SP04\_l0, son estadísticamente significativos, otorgando valores en ambos casos inferiores a los entregados por las Comarcas Forestales. En cualquiera de los casos, las densidades establecidas por los modelos, deberán ser elementos de apoyo a los inventarios de fauna tradicionales, y en ningún caso sustitutorias.

Por otra parte, la distribución de la especie se ve favorecida por la aplicación de los modelos SP04 r y SP04 l.

En comparación con los modelos obtenidos en el año 2018, la diferencia en las variables independientes correlacionadas se debe al cambio de tipología en el uso del suelo, no obstante si para el año 2018 la aplicación de los modelos  $SP04_{10}$  y  $SP04_{10}$  arrojo densidades medias de 0,28 ej/ha y 0,34 ej/ha respectivamente. En el año 2019 los modelos obtenidos por acumulación ofrecen densidades medias de 0,31 ej/ha y 0,38 ej/ha (SP04 $<sub>0</sub>$  y</sub> SP04<sub>10</sub> respectivamente), mostrando una tendencia estable en relación a las densidades medias presentes en la Región de Murcia.

En conclusión, la Región de Murcia presenta tipologías en el uso del suelo aptas para la presencia y consolidación de *Columba palumbus* en gran parte del territorio.

Los futuros trabajos encaminados al análisis de densidades deberán realizarse a través de inventarios redirigidos en aquellas cuadrículas 5x5 km que presenten altas densidades y homogeneidad en la tipología de usos.

# <span id="page-31-1"></span>SP05: Paloma bravía (Columba livia)

<span id="page-31-4"></span>Figura 24. Distribución y densidad SP05<sup>b</sup>

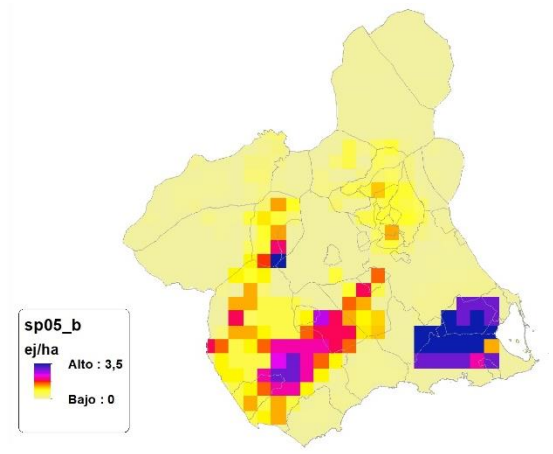

FUENTE: CARM & Elaboración propia

<span id="page-31-5"></span>Figura 25. Diferencial. Distribución y densidad SP05dif

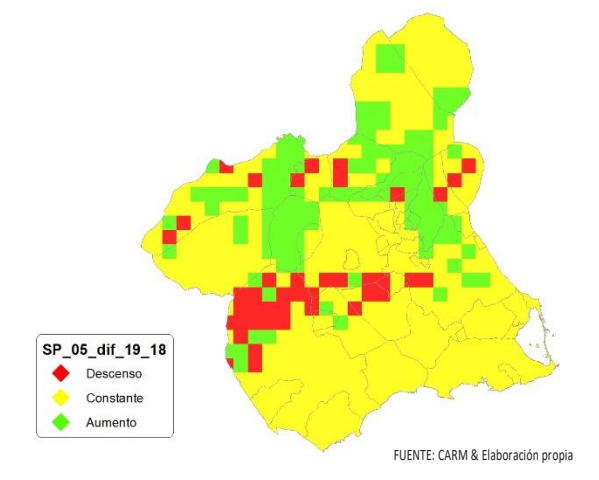

# <span id="page-31-2"></span>Regresión Múltiple - SP05 RAÍZ

Variable dependiente: SP05 (acumulado 2018 y 2019).

Variables independientes a correlacionar (RAÍZ de la superficie de la variable independiente X<sub>n</sub> en hectáreas):

- $A<sub>l</sub>$
- $AT$
- $\overline{\cdot}$  C
- E
- F
- HG
- H
- MM
- $-MT$
- NR
- OV
- VI

Mapa Cinegético de la Región de Murcia - Segunda edición año 2019

SECCIÓN 3

SECCIÓN<sub>3</sub>

#### <span id="page-32-0"></span>Tabla 18. Correlaciones significativas. SP05<sup>r</sup>

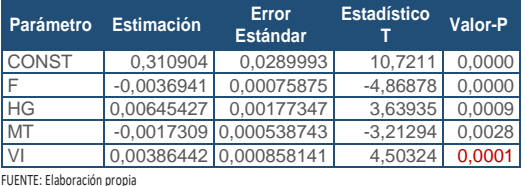

#### <span id="page-32-1"></span>Tabla 19. Análisis de Varianza. Tabla ANOVA. SP05.

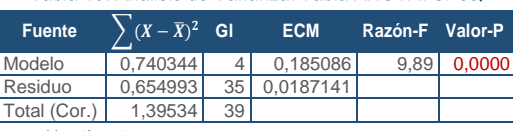

FUENTE: Elaboración propia

#### $R^2 = 53.0584$  %

**R<sup>2</sup>(ajustado para g.l.) =** 47,6937 % **Error estándar del est. =** 0,136799 **Error absoluto medio =** 0,107361 **Estadístico DW = 1,0989 (P=0,0006)** 

La ecuación del modelo ajustado es

## SP05 = 0,310904 - 0,00369418\*F + 0,00645427\*HG - 0,00173095\*MT + 0,00386442\*VI

Puesto que el valor-P en la tabla ANOVA es menor que 0,05, existe una relación estadísticamente significativa entre las variables con un nivel de confianza del 95,0%.

El estadístico R-Cuadrada indica que el modelo así ajustado explica 53,0584% de la variabilidad en SP\_05. El estadístico R-Cuadrada ajustada, que es más apropiada para comparar modelos con diferente número de variables independientes, es 47,6937%. El error estándar del estimado muestra que la desviación estándar de los residuos es 0,136799. Este valor puede usarse para construir límites para nuevas observaciones. El error absoluto medio (MAE) de 0,107361 es el valor promedio de los residuos. El estadístico de Durbin-Watson (DW) examina los residuos para determinar si hay alguna correlación significativa. Puesto que el valor-P es menor que 0,05, hay indicación de una posible correlación serial con un nivel de confianza del 95,0%.

Para determinar si el modelo puede simplificarse, note que el valor-P más alto de las variables independientes es 0,0028, que corresponde a MT. Puesto que el valor-P es menor que 0,05, ese término es estadísticamente significativo con un nivel de confianza del 95,0%.

Gráfico 14. Modelo SP05<sup>r</sup>

<span id="page-32-4"></span>**SP05\_MOD\_RAIZ (acumulado 2018 y 2019)**

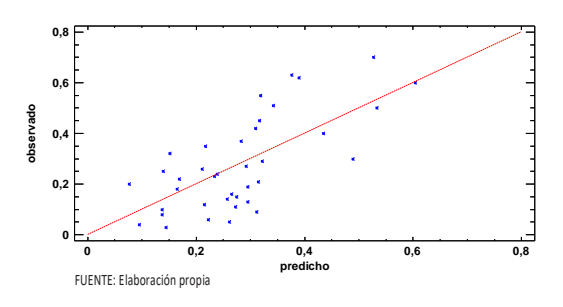

En este caso, no hay residuos Estudentizados mayores que 2.

<span id="page-32-5"></span>Gráfico 15. Residuos SP05<sup>r</sup>

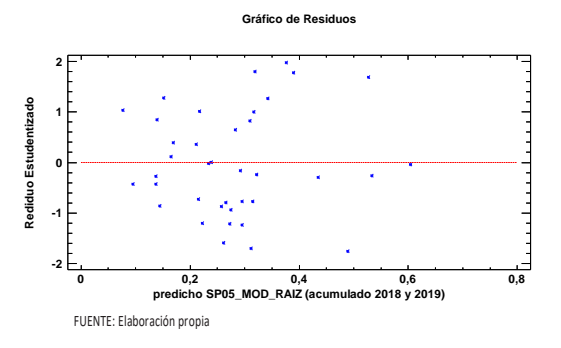

<span id="page-32-2"></span>Figura 26. Distribución y densidad SP05<sub>r0</sub>

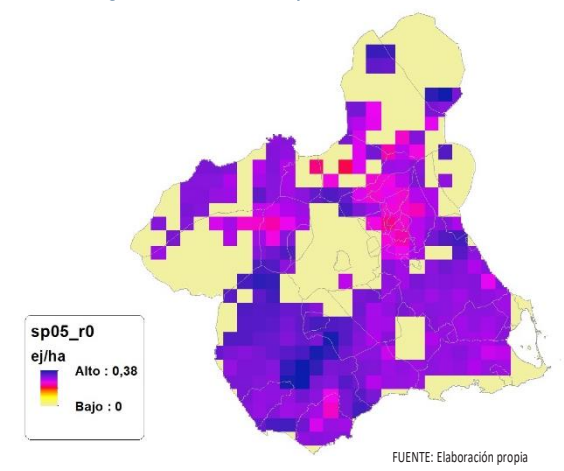

<span id="page-32-3"></span>Figura 27. Distribución y densidad SP05<sup>r</sup>

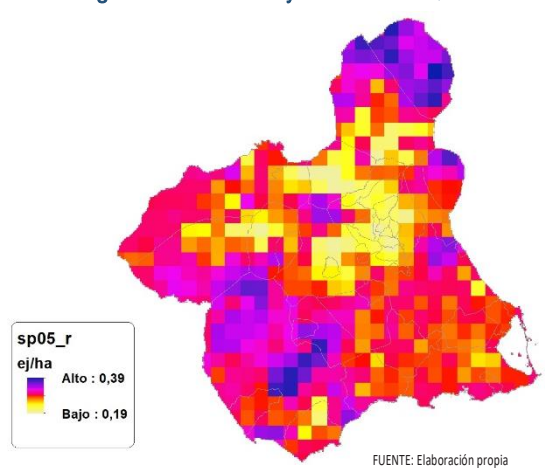

# <span id="page-33-0"></span>Regresión Múltiple - SP05 LOG

Variable dependiente: SP05 (acumulado 2018 y 2019).

Variables independientes a correlacionar (LOG de la superficie de la variable independiente X<sub>n</sub> en hectáreas):

AL

- AT
- $-C$
- E
- F
- $-HG$
- H
- MM
- MT
- NR
- $\bullet$  OV
- $\cdot$  VI

#### <span id="page-33-1"></span>Tabla 20. Correlaciones significativas. SP05<sup>l</sup>

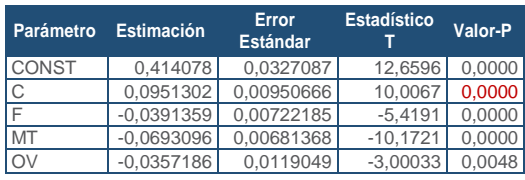

FUENTE: Elaboración propia

#### <span id="page-33-2"></span>Tabla 21. Análisis de Varianza. Tabla ANOVA. SP05

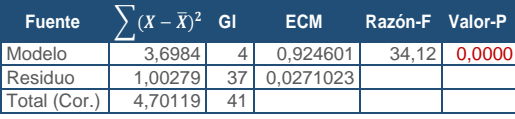

FUENTE: Elaboración propia

#### **R<sup>2</sup> =** 78,6695 %

**R<sup>2</sup>(ajustado para g.l.) =** 76,3635 % **Error estándar del est. =** 0,164628 **Error absoluto medio =** 0,127944 **Estadístico DW =** 1,80715 (P=0,1871)

La ecuación del modelo ajustado es

## SP05 = 0,414078 + 0,0951302\*C - 0,0391359\*F - 0,0693096\*MT - 0,0357186\*OV

Puesto que el valor-P en la tabla ANOVA es menor que 0,05, existe una relación estadísticamente significativa entre las variables con un nivel de confianza del 95,0%.

El estadístico R-Cuadrada indica que el modelo así ajustado explica 78,6695% de la variabilidad en SP\_05. El estadístico R-Cuadrada ajustada, que es más apropiada para comparar modelos con diferente número de variables independientes, es 76,3635%. El error estándar del estimado muestra que la desviación estándar de los residuos es 0,164628. Este valor puede usarse para construir límites para nuevas observaciones. El error absoluto medio (MAE) de 0,127944 es el valor promedio de los residuos. El estadístico de Durbin-Watson (DW) examina los residuos para determinar si hay alguna correlación significativa. Puesto que el valor-P es mayor que 0,05, no hay indicación de una autocorrelación serial en los residuos con un nivel de confianza del 95,0%.

Para determinar si el modelo puede simplificarse, note que el valor-P más alto de las variables independientes es 0,0048, que corresponde a OV. Puesto que el valor-P es menor que 0,05, ese término es estadísticamente significativo con un nivel de confianza del 95,0%.

<span id="page-33-3"></span>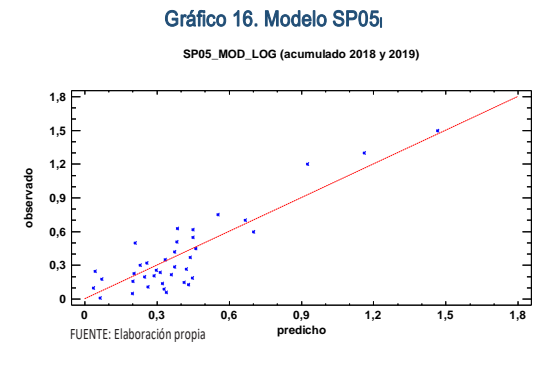

En este caso, no hay residuos Estudentizados mayores que 2.

<span id="page-33-4"></span>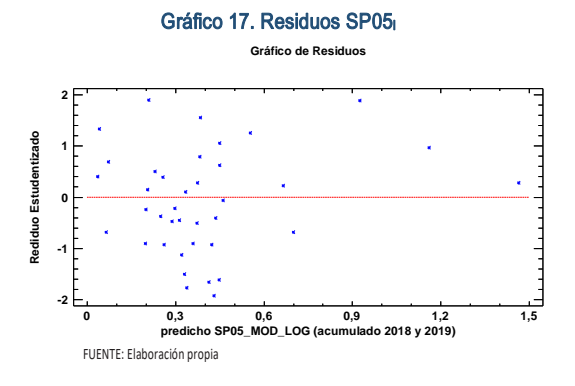

<span id="page-34-3"></span>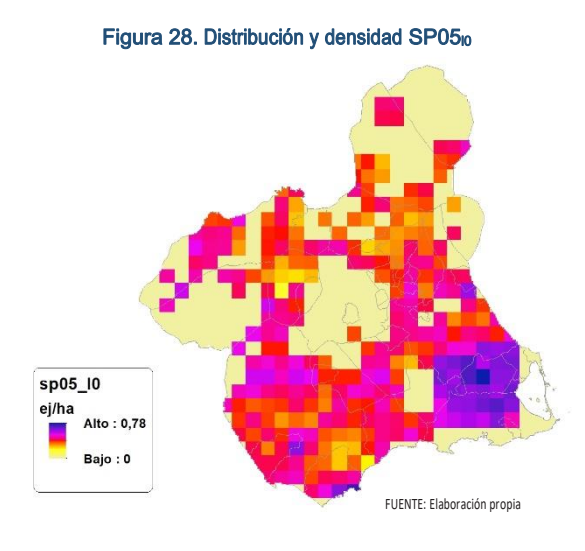

SECCIÓN 3

SECCIÓN<sub>3</sub>

<span id="page-34-4"></span>Figura 29. Distribución y densidad SP05<sup>l</sup>

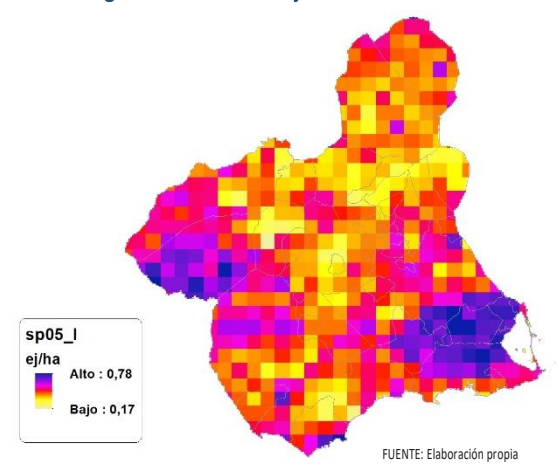

## <span id="page-34-0"></span>Discusión. Modelos SP05

En relación a las densidades, los modelos SP05\_r0 y SP05\_l0, son estadísticamente significativos, el modelo logarítmico parecer presentar valores más cercanos a los entregados por las Comarcas Forestales. En cualquiera de los casos, las densidades establecidas por los modelos, deberán ser elementos de apoyo a los inventarios de fauna tradicionales, y en ningún caso sustitutorias.

Por otra parte, la distribución de la especie se ve favorecida por la aplicación de los modelos que amplían considerablemente el área potencial de distribución de *Columba livia*.

En comparación con los modelos obtenidos en el año 2018, la diferencia en las variables independientes correlacionadas se debe al cambio de tipología en el uso del suelo, no obstante si para el año 2018 la aplicación de los modelos SP05<sub>r0</sub> y SP05<sub>l0</sub> arrojo densidades medias de 0,15 ej/ha y 0,37 ej/ha respectivamente. En el año 2019 los modelos obtenidos por acumulación ofrecen densidades medias de 0,17 ej/ha y 0,24 ej/ha (SP05ro y SP05<sub>10</sub> respectivamente), mostrando una tendencia estable en relación a las densidades medias presentes en la Región de Murcia.

En conclusión, la Región de Murcia presenta tipologías en el uso del suelo aptas para la presencia y consolidación de *Columba livia* en gran parte del territorio.

Los futuros trabajos encaminados al análisis de densidades deberán realizarse a través de inventarios redirigidos en aquellas cuadrículas 5x5 km que presenten altas densidades y homogeneidad en la tipología de usos.

# <span id="page-34-1"></span>SP06: Tórtola común (Streptopelia turtur

<span id="page-34-5"></span>Figura 30. Distribución y densidad SP06<sup>b</sup>

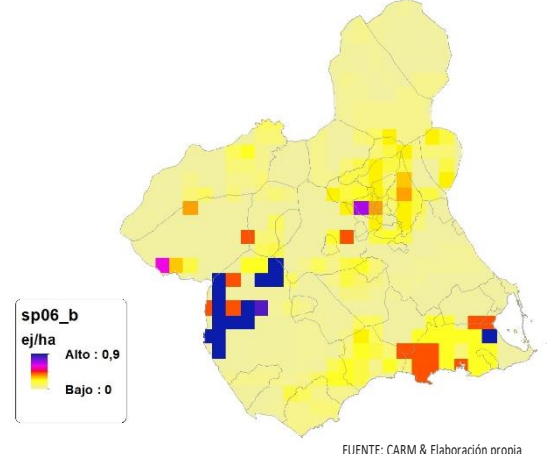

<span id="page-34-6"></span>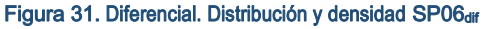

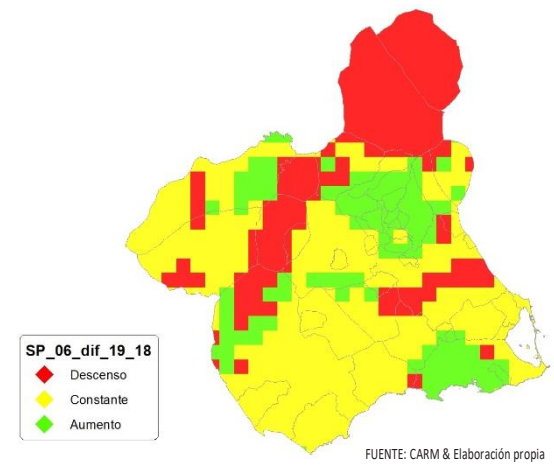

# <span id="page-34-2"></span>Regresión Múltiple - SP06 RAÍZ

Variable dependiente: SP06 (acumulado 2018 y 2019).

diente X<sub>n</sub> en hectáreas):

Variables independientes a correlacionar (RAÍZ de la superficie de la variable indepen-

SECCIÓN 3 **SECCIÓN 3** 

 $-HG$  $\blacksquare$ 

 AL AT  $\overline{C}$  E F

- MM
- $-MT$
- NR
- OV
- $\cdot$  VI

#### <span id="page-35-0"></span>Tabla 22. Correlaciones significativas. SP06<sup>r</sup>

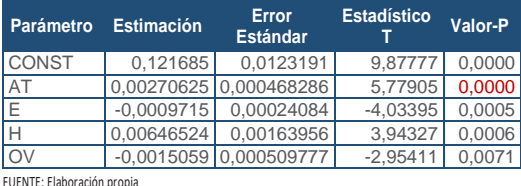

FUENTE: Elaboración propia

#### <span id="page-35-1"></span>Tabla 23. Análisis de Varianza. Tabla ANOVA. SP06r

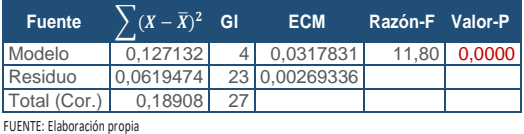

**R<sup>2</sup> =** 67,2375 %

**R<sup>2</sup>(ajustado para g.l.) =** 61,5396 % **Error estándar del est. =** 0,0518976 **Error absoluto medio =** 0,0375374 **Estadístico DW =** 1,44723 (P=0,0392)

La ecuación del modelo ajustado es

SP06 = 0,121685 + 0,00270625\*AT - 0,000971538\*E + 0,00646524\*H - 0,00150594\*OV

Puesto que el valor-P en la tabla ANOVA es menor que 0,05, existe una relación estadísticamente significativa entre las variables con un nivel de confianza del 95,0%.

El estadístico R-Cuadrada indica que el modelo así ajustado explica 67,2375% de la variabilidad en SP\_06. El estadístico R-Cuadrada ajustada, que es más apropiada para comparar modelos con diferente número de variables independientes, es 61,5396%. El error estándar del estimado muestra que la desviación estándar de los residuos es 0,0518976. Este valor puede usarse para construir límites para nuevas observaciones. El error absoluto medio (MAE) de 0,0375374

es el valor promedio de los residuos. El estadístico de Durbin-Watson (DW) examina los residuos para determinar si hay alguna correlación significativa. Pesto que el valor-P es menor que 0,05, hay indicación de una posible correlación serial con un nivel de confianza del 95,0%.

Para determinar si el modelo puede simplificarse, note que el valor-P más alto de las variables independientes es 0,0071, que corresponde a OV. Puesto que el valor-P es menor que 0,05, ese término es estadísticamente significativo con un nivel de confianza del 95,0%.

<span id="page-35-3"></span>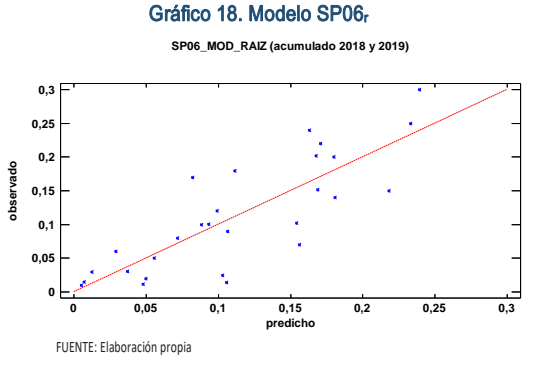

En este caso, no hay residuos Estudentizados mayores que 2.

<span id="page-35-4"></span>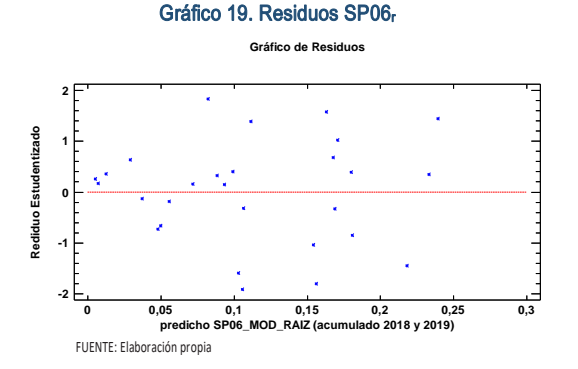

<span id="page-35-2"></span>Figura 32. Distribución y densidad SP06<sub>r0</sub>

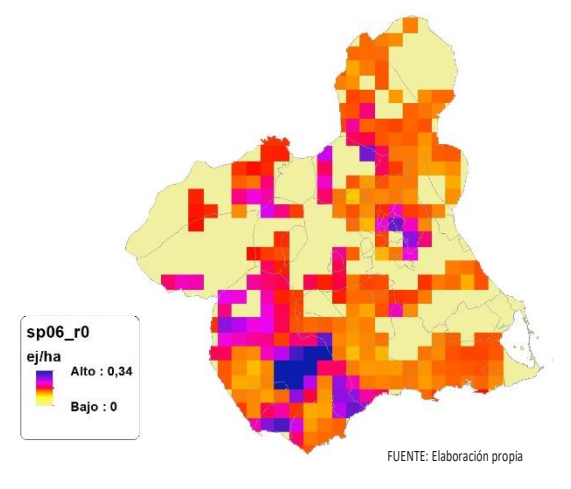
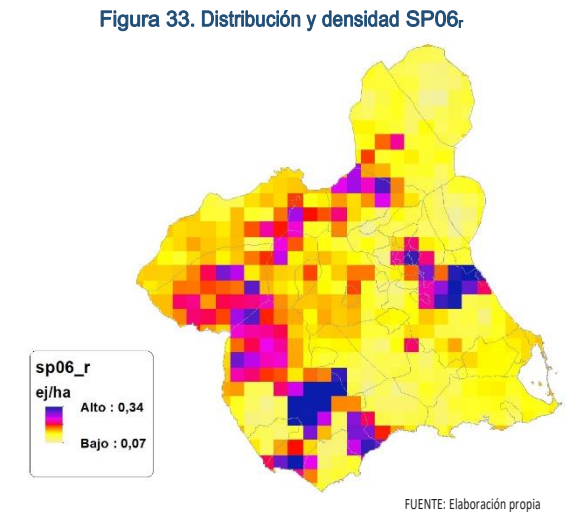

### Regresión Múltiple - SP06 LOG

Variable dependiente: SP06 (acumulado 2018 y 2019).

Variables independientes a correlacionar (LOG de la superficie de la variable independiente X<sub>n</sub> en hectáreas):

AL

SECCIÓN 3

SECCIÓN<sub>3</sub>

- AT
- $\overline{\phantom{a}}$  C E
- F
- $-HG$
- $\blacksquare$
- MM
- MT
- NR
- OV
- $\cdot$  VI

#### Tabla 24. Correlaciones significativas. SP06

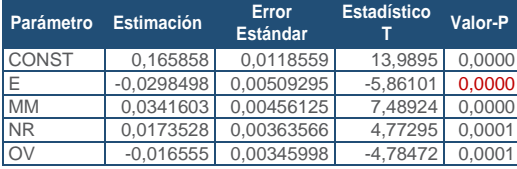

FUENTE: Elaboración propia

Tabla 25. Análisis de Varianza. Tabla ANOVA, SP06

| <b>Fuente</b> | $\sum (X - \overline{X})^2$ GI |                 | <b>ECM</b>    | Razón-F Valor-P |        |
|---------------|--------------------------------|-----------------|---------------|-----------------|--------|
| Modelo        | 0.255464                       |                 | 0.0638659     | 21.42           | 0,0000 |
| Residuo       | 0.0715682                      |                 | 24 0.00298201 |                 |        |
| Total (Cor.)  | 0.327032                       | 28 <sub>1</sub> |               |                 |        |

FUENTE: Elaboración propia

#### **R<sup>2</sup> =** 78,1158 %

**R<sup>2</sup>(ajustado para g.l.) =** 74,4685 % **Error estándar del est. =** 0,0546078 **Error absoluto medio =** 0,0406964 **Estadístico DW =** 0,827044 (P=0,0000)

La ecuación del modelo ajustado es

### SP06 = 0,165858 - 0,0298498\*E + 0,0341603\*MM + 0,0173528\*NR - 0,016555\*OV

Puesto que el valor-P en la tabla ANOVA es menor que 0,05, existe una relación estadísticamente significativa entre las variables con un nivel de confianza del 95,0%.

El estadístico R-Cuadrada indica que el modelo así ajustado explica 78,1158% de la variabilidad en SP\_06. El estadístico R-Cuadrada ajustada, que es más apropiada para comparar modelos con diferente número de variables independientes, es 74,4685%. El error estándar del estimado muestra que la desviación estándar de los residuos es 0,0546078. Este valor puede usarse para construir límites para nuevas observaciones. El error absoluto medio (MAE) de 0,0406964 es el valor promedio de los residuos. El estadístico de Durbin-Watson (DW) examina los residuos para determinar si hay alguna correlación significativa. Puesto que el valor-P es menor que 0,05, hay indicación de una posible correlación serial con un nivel de confianza del 95,0%.

Para determinar si el modelo puede simplificarse, note que el valor-P más alto de las variables independientes es 0,0001, que corresponde a NR. Puesto que el valor-P es menor que 0,05, ese término es estadísticamente significativo con un nivel de confianza del 95,0%.

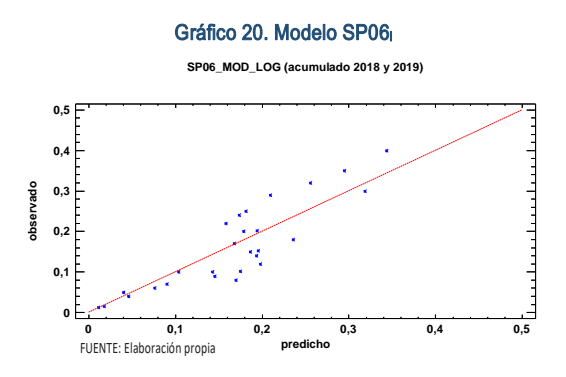

En este caso, no hay residuos Estudentizados mayores que 2.

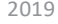

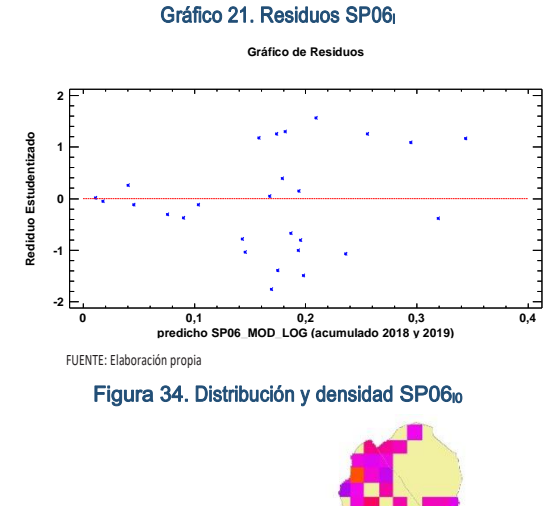

SECCIÓN 3

**SECCIÓN 3** 

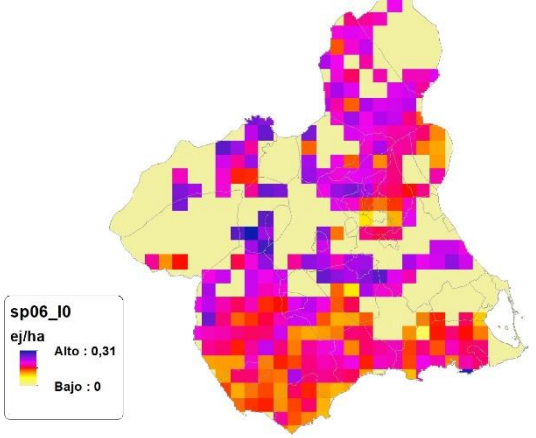

FUENTE: Elaboración propia

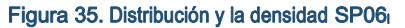

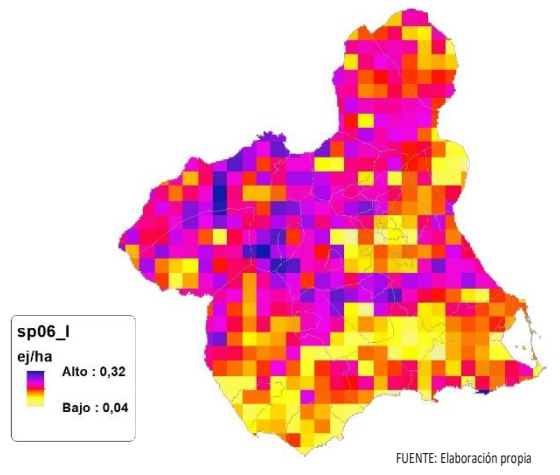

# Discusión. Modelos SP06

En relación a las densidades, los modelos SP06\_r0 y SP06\_l0, son estadísticamente significativos, el modelo logarítmico parecer presentar valores más cercanos a los entregados por las Comarcas Forestales. En cualquiera de los casos, las densidades establecidas por los modelos, deberán ser elementos de apoyo a los inventarios de fauna tradicionales, y en ningún caso sustitutorias.

Por otra parte, la distribución de la especie se ve favorecida por la aplicación de los modelos. Que en comparación con SP06\_b amplían considerablemente el área potencial de distribución de *Streptopelia turtur*.

En comparación con los modelos obtenidos en el año 2018, la diferencia en las variables independientes correlacionadas se debe al cambio de tipología en el uso del suelo, no obstante si para el año 2018 la aplicación de los modelos SP06<sub>r0</sub> y SP06<sub>l0</sub> arrojo densidades medias de 0,06 ej/ha y 0,07 ej/ha respectivamente. En el año 2019 los modelos obtenidos por acumulación ofrecen densidades medias de 0,06 ej/ha y 0,1 ej/ha (SP06 $<sub>r0</sub>$  y</sub> SP06<sub>10</sub> respectivamente), mostrando una densidad media deficitaria en la Región de Murcia.

En conclusión, la Región de Murcia presenta tipologías en el uso del suelo aptas para la presencia y consolidación de *Streptopelia turtur* en gran parte del territorio.

Los futuros trabajos encaminados al análisis de densidades deberán realizarse a través de inventarios redirigidos en aquellas cuadrículas 5x5 km que presenten altas densidades y homogeneidad en la tipología de usos.

# SP07: Tórtola turca (Streptopelia decaocto)

Figura 36. Distribución y densidad SP07<sup>b</sup>

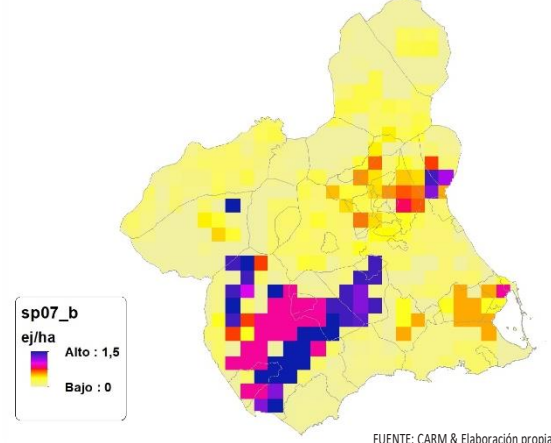

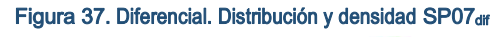

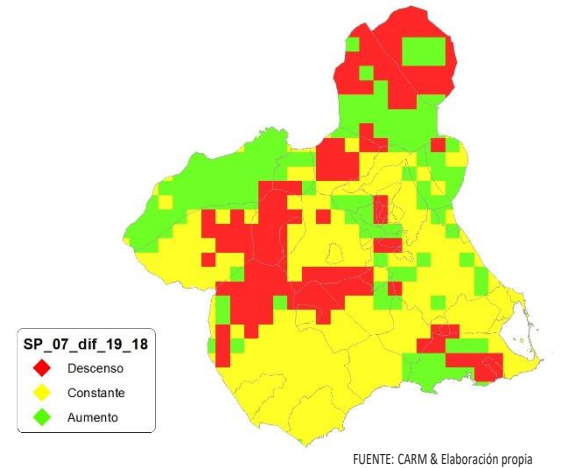

# Regresión Múltiple - SP07 RAÍZ

Variable dependiente: SP07 (acumulado 2018 y 2019).

Variables independientes a correlacionar (RAÍZ de la superficie de la variable independiente X<sub>n</sub> en hectáreas):

- AL
- AT
- $\overline{\phantom{a}}$  C
- E F
- $-HG$
- $\blacksquare$
- 
- MM
- MT
- NR OV
- $\cdot$  VI

#### Tabla 26. Correlaciones significativas. SP07<sup>r</sup>

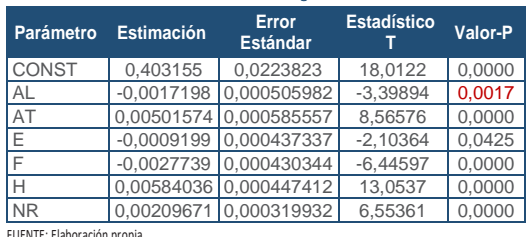

FUENTE: Elaboración propia

### Tabla 27. Análisis de Varianza. Tabla ANOVA. SP07<sup>r</sup>

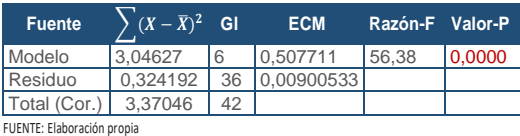

 $R^2 = 90,3814%$ 

**R<sup>2</sup>(ajustado para g.l.) =** 88,7783 % **Error estándar del est. =** 0,0948964 **Error absoluto medio =** 0,0727302 **Estadístico DW = 1,74736 (P=0,1204)**  La ecuación del modelo ajustado es

# SP07 = 0,403155 - 0,0017198\*AL + 0,00501574\*AT - 0,000919999\*E - 0,00277398\*F + 0,00584036\*H + 0,00209671\*NR

Puesto que el valor-P en la tabla ANOVA es menor que 0,05, existe una relación estadísticamente significativa entre las variables con un nivel de confianza del 95,0%.

El estadístico R-Cuadrada indica que el modelo así ajustado explica 90,3814% de la variabilidad en SP\_07. El estadístico R-Cuadrada ajustada, que es más apropiada para comparar modelos con diferente número de variables independientes, es 88,7783%. El error estándar del estimado muestra que la desviación estándar de los residuos es 0,0948964. Este valor puede usarse para construir límites para nuevas observaciones. El error absoluto medio (MAE) de 0,0727302 es el valor promedio de los residuos. El estadístico de Durbin-Watson (DW) examina los residuos para determinar si hay alguna correlación significativa. Puesto que el valor-P es mayor que 0,05, no hay indicación de una autocorrelación serial en los residuos con un nivel de confianza del 95,0%.

Para determinar si el modelo puede simplificarse, note que el valor-P más alto de las variables independientes es 0,0425, que corresponde a E. Puesto que el valor-P es menor que 0,05, ese término es estadísticamente significativo con un nivel de confianza del 95,0%.

# Gráfico 22. Modelo SP07<sup>r</sup> **SP07\_MOD\_RAIZ (acumulado 2018 y 2019) 1,2 1,6**

**observado**

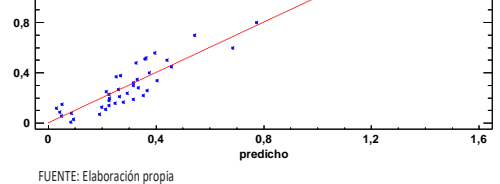

En este caso, no hay residuos Estudentizados mayores que 2.

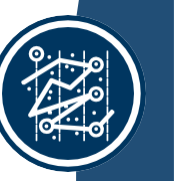

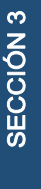

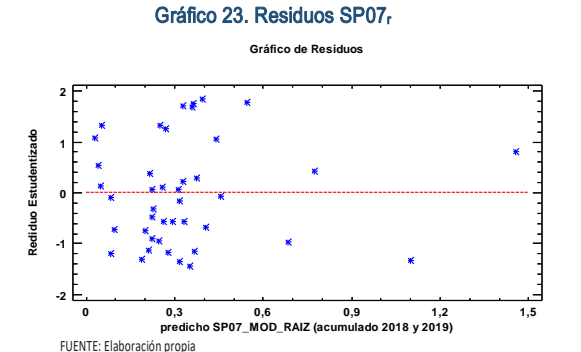

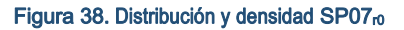

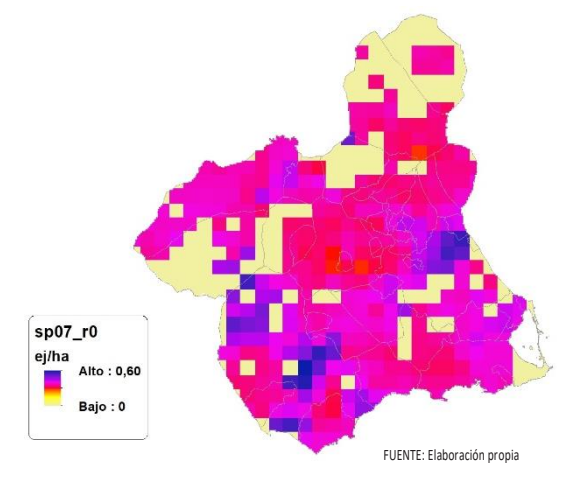

Figura 39.Distribución y densidad SP07<sup>r</sup>

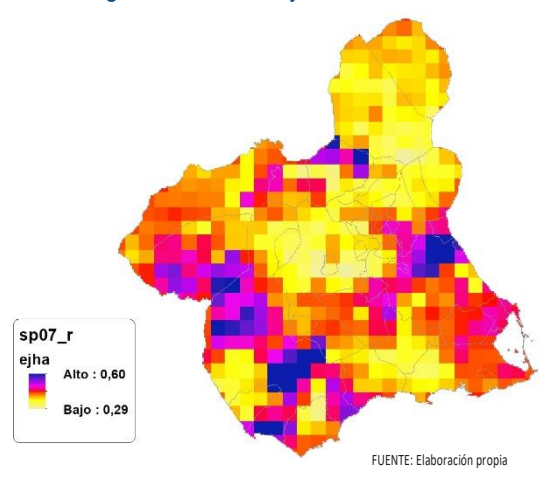

# Regresión Múltiple - SP07 LOG

Variable dependiente: SP07 (acumulado 2018 y 2019).

Variables independientes a correlacionar (LOG de la superficie de la variable independiente X<sub>n</sub> en hectáreas):

- $\overline{A}$
- AT
- $-C$
- E
- F
- HG
- H
- MM
- MT
- NR
- OV
- VI

#### Tabla 28. Correlaciones significativas. SP07<sup>l</sup>

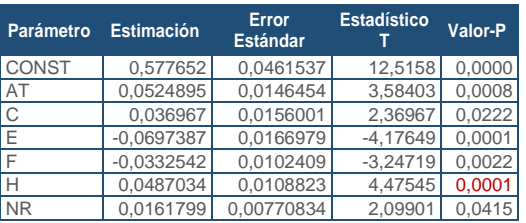

FUENTE: Elaboración propia

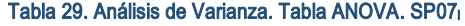

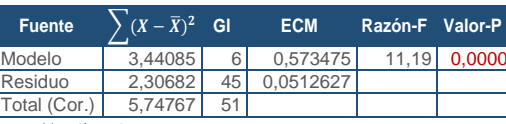

FUENTE: Elaboración propia

### $R^2 = 59.8651 %$

**R<sup>2</sup>(ajustado para g.l.) =** 54,5138 % **Error estándar del est. =** 0,226413 **Error absoluto medio =** 0,171673 **Estadístico DW =** 1,10669 (P=0,0002)

La ecuación del modelo ajustado es

### SP07 = 0,577652 + 0,0524895\*AT + 0,036967\*C - 0,0697387\*E - 0,0332542\*F + 0,0487034\*H + 0,0161799\*NR

Puesto que el valor-P en la tabla ANOVA es menor que 0,05, existe una relación estadísticamente significativa entre las variables con un nivel de confianza del 95,0%.

El estadístico R-Cuadrada indica que el modelo así ajustado explica 59,8651% de la variabilidad en SP\_07. El estadístico R-Cuadrada ajustada, que es más apropiada para comparar modelos con diferente número de variables independientes, es 54,5138%. El error estándar del estimado muestra que la desviación estándar de los residuos es 0,226413. Este valor puede usarse para construir límites para nuevas observaciones. El error absoluto medio (MAE) de 0,171673 es el valor promedio de los residuos. El estadístico de Durbin-Watson (DW) examina los residuos para determinar si hay alguna correlación significativa. Puesto que el valor-P es menor que 0,05, hay indicación de una posible correlación serial con un nivel de confianza del 95,0%.

Para determinar si el modelo puede simplificarse, note que el valor-P más alto de las variables independientes es 0,0415, que corresponde a NR. Puesto que el valor-P es menor que 0,05, ese término es estadísticamente significativo con un nivel de confianza del 95,0%.

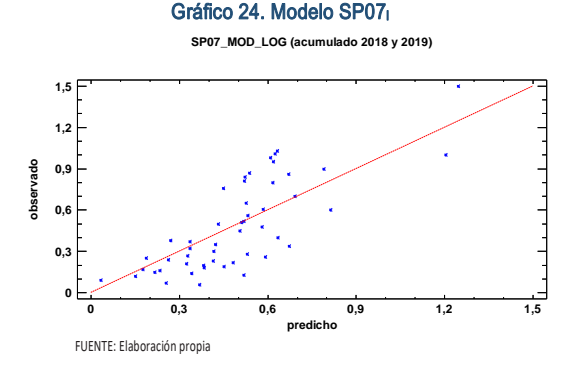

En este caso, no hay residuos Estudentizados mayores que 2.

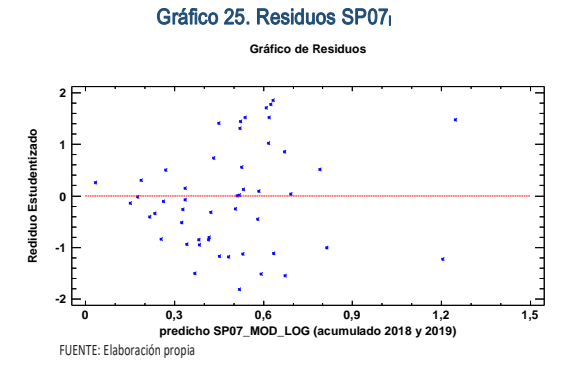

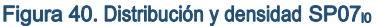

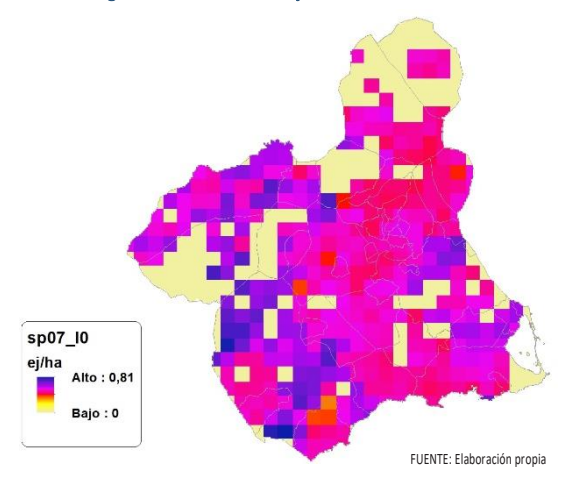

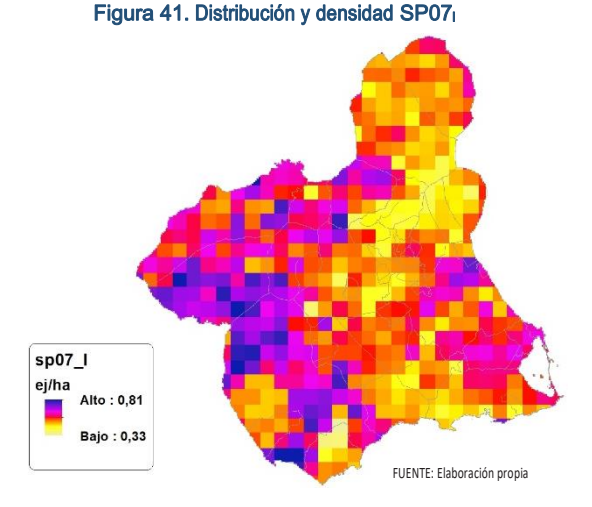

### Discusión. Modelos SP07

En relación a las densidades, los modelos SP07\_r0 y SP07\_l0, son estadísticamente significativos. En cualquiera de los casos, las densidades establecidas por los modelos, deberán ser elementos de apoyo a los inventarios de fauna tradicionales, y en ningún caso sustitutorias.

Por otra parte, la distribución de la especie se ve favorecida por la aplicación de los modelos. Que en comparación con SP07\_b amplían considerablemente el área potencial de distribución de *Streptopelia decaocto*.

En comparación con los modelos obtenidos en el año 2018, la diferencia en las variables independientes correlacionadas se debe al cambio de tipología en el uso del suelo, no obstante si para el año 2018 la aplicación de los modelos SP07<sub>r0</sub> y SP07<sub>l0</sub> arrojo densidades medias de 0,43 ej/ha y 0,52 ej/ha respectivamente. En el año 2019 los modelos obtenidos por acumulación ofrecen densidades medias de 0,26 ej/ha y 0,37 ej/ha (SP06 $<sub>0</sub>$  y</sub> SP06<sub>10</sub> respectivamente), mostrando una tendencia relativamente estable en relación a las densidades medias presentes en la Región de Murcia. des y homogeneidad en la distribución de la especies de la tipología de usos. Se de la tipología de la servición de la especies de la servición de la especies de la servición de la especies de la especies de la especies de

En conclusión, la Región de Murcia presenta tipologías en el uso del suelo aptas para la presencia y consolidación de *Streptopelia decaocto* en gran parte del territorio.

Los futuros trabajos encaminados al análisis de densidades deberán realizarse a través de inventarios redirigidos en aquellas cuadrículas 5x5 km que presenten altas densidaMAPA CINEGÉTICO DE LA REGIÓN DE MURCIA 2019

Los modelos pueden ser útiles para la catalogación de la *Streptopelia decaocto* dentro del anexo II parte B, de la Directiva 2009/147/CE del Parlamento Europeo y del Consejo, de 30 de noviembre de 2009, relativa a la conservación de las aves silvestres, actualmente contemplada para los estados miembros de Bulgaria, República Checa, Dinamarca, Alemania, Francia, Chipre, Hungría, Austria, Rumanía y Eslovaquia. Encontrándose el Reino de España fuera de la autorización, con arreglo al artículo 7, apartado 3 de la citada Directiva.

Así mismo, los modelos pueden ser útiles para la determinación de posibles desplazamientos de la especie *Streptopelia turtur* como consecuencia de la especie *Streptopelia decaocto.*

# SP08: Zorzal real (Turdus pilaris)

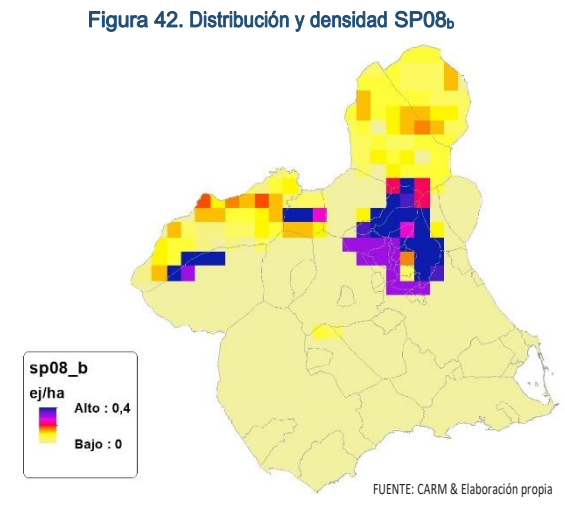

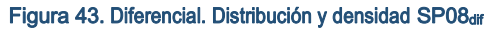

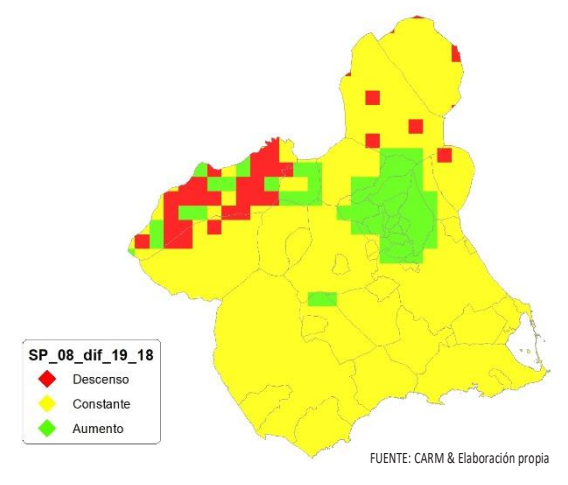

# Regresión Múltiple - SP08 RAÍZ

Variable dependiente: SP08 (acumulado 2018 y 2019).

Variables independientes a correlacionar (RAÍZ de la superficie de la variable independiente X<sub>n</sub> en hectáreas):

- $A<sub>l</sub>$
- $-AT$
- $\overline{C}$
- E
- F
- $-HG$
- H
- MM
- $-MT$
- NR
- OV
- $\overline{\vee}$

### Tabla 30. Correlaciones significativas. SP08<sup>r</sup>

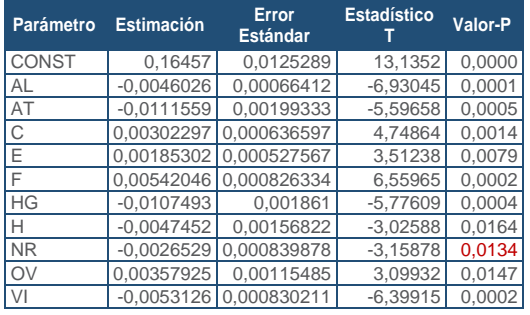

FUENTE: Elaboración propia

#### Tabla 31. Análisis de Varianza. Tabla ANOVA. SP08<sup>r</sup>

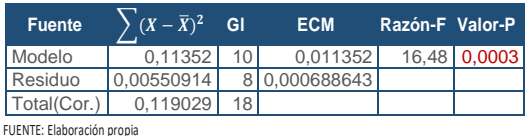

# $R^2 = 95,3716%$

**R<sup>2</sup>(ajustado para g.l.) =** 89,5861 % **Error estándar del est. =** 0,026242 **Error absoluto medio =** 0,0126774 **Estadístico DW =** 2,29732 (P=0,6124)

La ecuación del modelo ajustado es

SP08 = 0,16457 - 0,00460265\*AL - 0,0111559\*AT + 0,00302297\*C + 0,00185302\*E + 0,00542046\*F - 0,0107493\*HG - 0,00474523\*H - 0,00265299\*NR + 0,00357925\*OV - 0,00531265\*VI

Puesto que el valor-P en la tabla ANOVA es menor que 0,05, existe una relación estadísticamente significativa entre las variables con un nivel de confianza del 95,0%.

El estadístico R-Cuadrada indica que el modelo así ajustado explica 95,3716% de la variabilidad en SP\_08. El estadístico R-Cuadrada ajustada, que es más apropiada para comparar modelos con diferente número de variables independientes, es 89,5861%. El error estándar del estimado muestra que la desviación estándar de los residuos es 0,026242. Este valor puede usarse para construir límites para nuevas observaciones. El error absoluto medio (MAE) de 0,0126774 es el valor promedio de los residuos. El estadístico de Durbin-Watson (DW) examina los residuos para determinar si hay alguna correlación significativa. Puesto que el valor-P es mayor que 0,05, no hay indicación de una autocorrelación serial en los residuos con un nivel de confianza del 95,0%.

Para determinar si el modelo puede simplificarse, note que el valor-P más alto de las variables independientes es 0,0164, que corresponde a H. Puesto que el valor-P es menor que 0,05, ese término es estadísticamente significativo con un nivel de confianza del 95,0%.

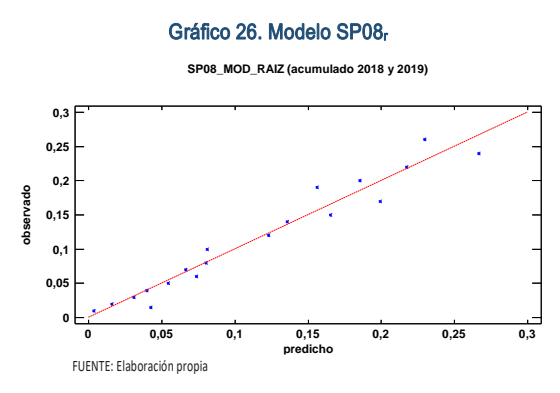

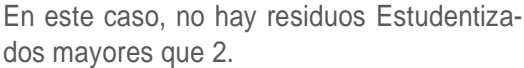

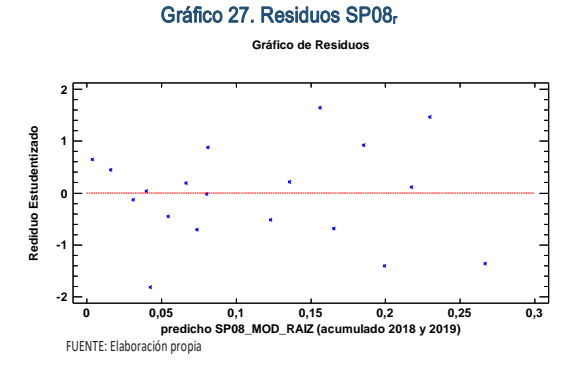

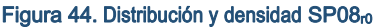

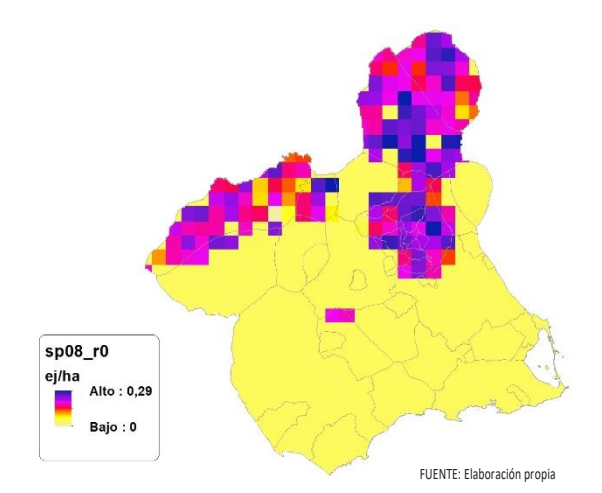

Figura 45. Distribución y densidad SP08<sup>r</sup>

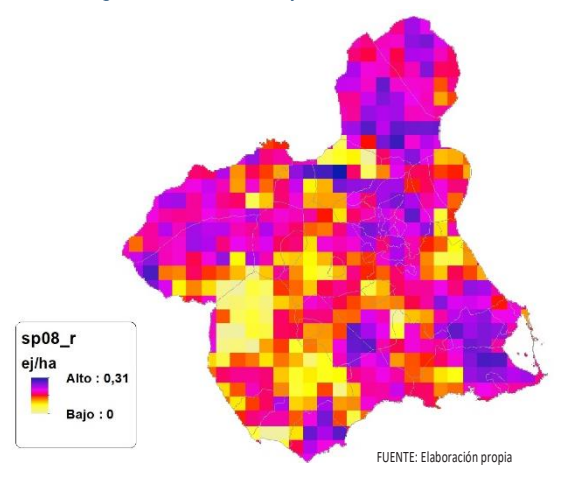

# Regresión Múltiple - SP08 LOG

Variable dependiente: SP08 (acumulado 2018 y 2019).

Variables independientes a correlacionar (LOG de la superficie de la variable independiente  $X_n$  en hectáreas):

- $A<sub>l</sub>$
- AT
- $-C$
- E
- F
- HG H
- MM
- $-MT$
- 
- NR
- OV  $\overline{\vee}$

#### Tabla 32. Correlaciones significativas. SP08<sup>l</sup>

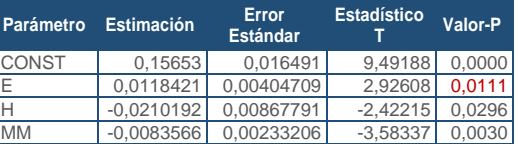

FUENTE: Elaboración propia

# Tabla 33. Análisis de Varianza. Tabla ANOVA. SP08<sup>l</sup>

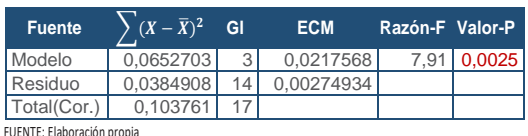

# $R^2 = 62.9044$  %

**R<sup>2</sup>(ajustado para g.l.) =** 54,9554 % **Error estándar del est. =** 0,0524342 **Error absoluto medio =** 0,0390775 **Estadístico DW =** 0,572593 (P=0,0000)

La ecuación del modelo ajustado es

# SP08 = 0,15653 + 0,0118421\*E - 0,0210192\*H - 0,00835662\*MM

Puesto que el valor-P en la tabla ANOVA es menor que 0,05, existe una relación estadísticamente significativa entre las variables con un nivel de confianza del 95,0%.

El estadístico R-Cuadrada indica que el modelo así ajustado explica 62,9044% de la variabilidad en SP\_08. El estadístico R-Cuadrada ajustada, que es más apropiada para comparar modelos con diferente número de variables independientes, es 54,9554%. El error estándar del estimado muestra que la desviación estándar de los residuos es 0,0524342. Este valor puede usarse para construir límites para nuevas observaciones. El error absoluto medio (MAE) de 0,0390775 es el valor promedio de los residuos. El estadístico de Durbin-Watson (DW) examina los residuos para determinar si hay alguna correlación significativa. Puesto que el valor-P es menor que 0,05, hay indicación de una posible correlación serial con un nivel de confianza del 95,0%.

Para determinar si el modelo puede simplificarse, note que el valor-P más alto de las variables independientes es 0,0296, que corresponde a H. Puesto que el valor-P es menor que 0,05, ese término es estadísticamente significativo con un nivel de confianza del 95,0%.

Gráfico 28. Modelo SP08<sup>l</sup>

**SP08\_MOD\_LOG (acumulado 2018 y 2019)**

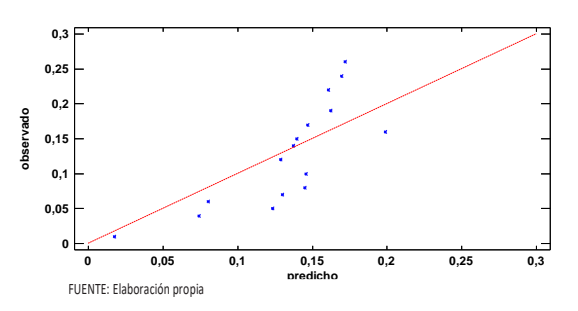

En este caso, no hay residuos Estudentizados mayores que 2.

Gráfico 29. Residuos SP08<sup>l</sup>

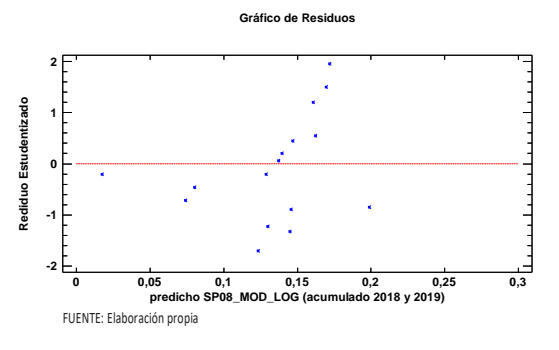

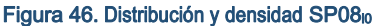

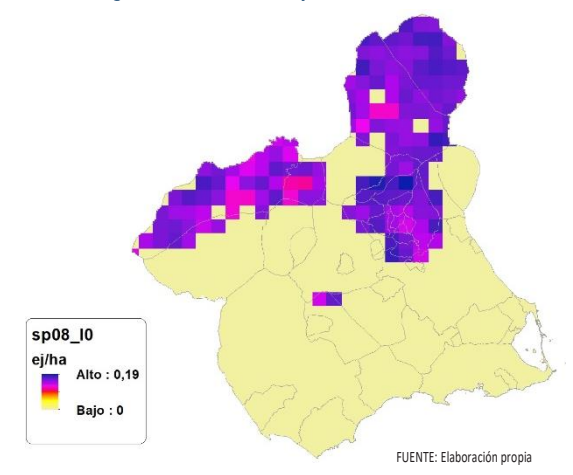

Figura 47. Distribución y densidad SP08<sup>l</sup>

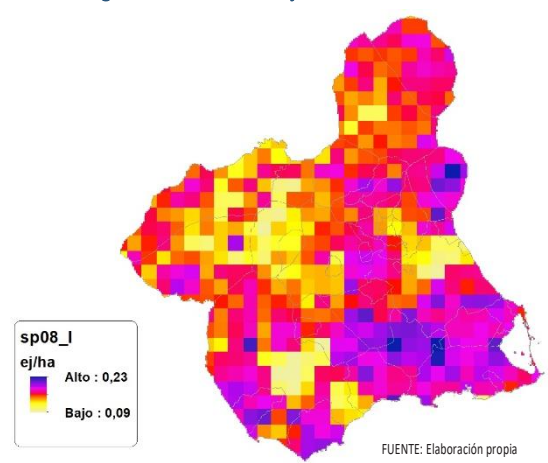

# Discusión. Modelos SP08

En relación a las densidades, los modelos SP08\_r0 y SP08\_l0, son estadísticamente significativos, no obstante se disponen de pocos datos. En cualquiera de los casos, las densidades establecidas por los modelos, deberán ser elementos de apoyo a los inventarios de fauna tradicionales, y en ningún caso sustitutorias.

Por otra parte, la distribución de la especie se ve favorecida por la aplicación de los modelos. Que en comparación con SP08\_b amplían considerablemente el área potencial de distribución de *Turdus pilaris*.

En comparación con los modelos obtenidos en el año 2018, la diferencia en las variables independientes correlacionadas se debe al cambio de tipología en el uso del suelo, no obstante si para el año 2018 la aplicación de los modelos  $SP08<sub>10</sub>$  y  $SP08<sub>10</sub>$  arrojo densidades medias de 0,04 ej/ha y 0,03 ej/ha respectivamente. En el año 2019 los modelos obtenidos por acumulación ofrecen densidades medias de 0,04 ej/ha para ambos casos, mostrando una tendencia estable en relación a las densidades medias presentes en la Región de Murcia, siendo éstas deficitarias.

En conclusión, la Región de Murcia presenta tipologías en el uso del suelo aptas para la presencia y consolidación de *Turdus pilaris* en gran parte del territorio.

Los futuros trabajos encaminados al análisis de densidades deberán realizarse a través de inventarios redirigidos en aquellas cuadrículas 5x5 km que presenten altas densidades y homogeneidad en la tipología de usos.

# SP09: Zorzal común (Turdus philomelos)

Figura 48. Distribución y densidad SP09<sup>b</sup>

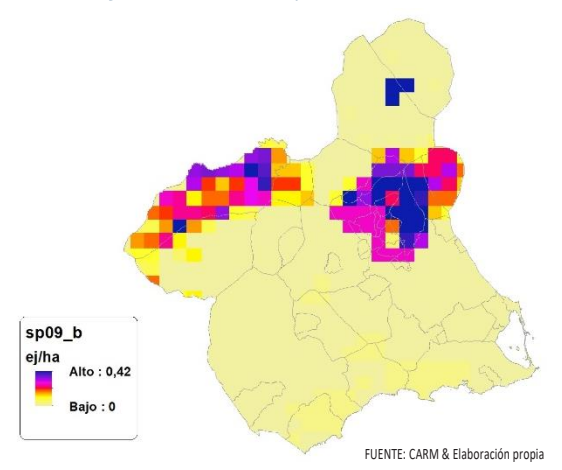

Figura 49. Diferencial. Distribución y densidad SP09dif

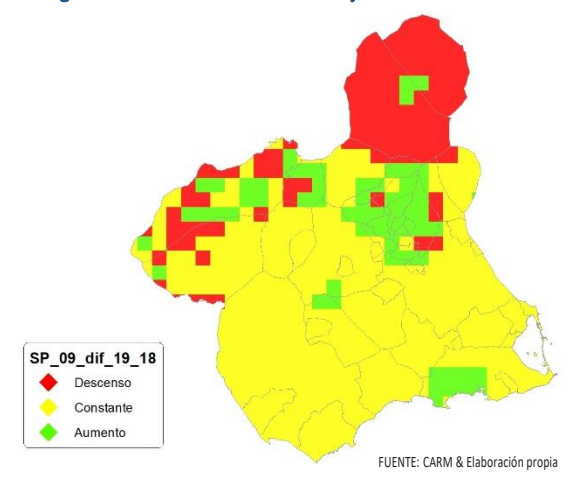

# Regresión Múltiple - SP09 RAÍZ

Variable dependiente: SP09 (acumulado 2018 y 2019).

Variables independientes a correlacionar (RAÍZ de la superficie de la variable independiente X<sub>n</sub> en hectáreas):

- $A<sub>l</sub>$
- $AT$
- $\overline{\cdot}$  C
- E
- F
- HG
- H
- MM
- $-MT$
- NR
- OV
- VI

Mapa Cinegético de la Región de Murcia - Segunda edición año 2019

#### Tabla 34. Correlaciones significativas. SP09<sub>r</sub>

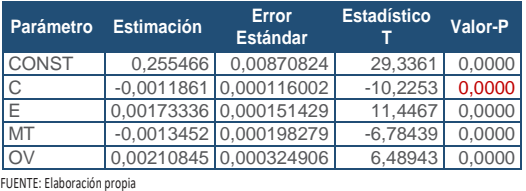

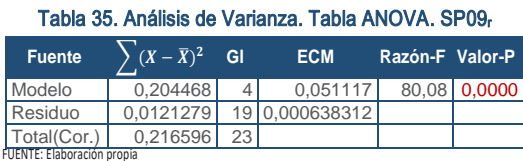

### $R^2 = 94,4007\%$

**R<sup>2</sup>(ajustado para g.l.) =** 93,2219 % **Error estándar del est. =** 0,0252648 **Error absoluto medio =** 0,017538 **Estadístico DW = 1,48363 (P=0,0469)** 

La ecuación del modelo ajustado es

# SP09 = 0,255466 - 0,00118615\*C + 0,00173336\*E - 0,0013452\*MT + 0,00210845\*OV

Puesto que el valor-P en la tabla ANOVA es menor que 0,05, existe una relación estadísticamente significativa entre las variables con un nivel de confianza del 95,0%.

El estadístico R-Cuadrada indica que el modelo así ajustado explica 94,4007% de la variabilidad en SP\_09. El estadístico R-Cuadrada ajustada, que es más apropiada para comparar modelos con diferente número de variables independientes, es 93,2219%. El error estándar del estimado muestra que la desviación estándar de los residuos es 0,0252648. Este valor puede usarse para construir límites para nuevas observaciones. El error absoluto medio (MAE) de 0,017538 es el valor promedio de los residuos. El estadístico de Durbin-Watson (DW) examina los residuos para determinar si hay alguna correlación significativa. Puesto que el valor-P es menor que 0,05, hay indicación de una posible correlación serial con un nivel de confianza del 95,0%.

Para determinar si el modelo puede simplificarse, note que el valor-P más alto de las variables independientes es 0,0000, que corresponde a OV. Puesto que el valor-P es menor que 0,05, ese término es estadísticamente significativo con un nivel de confianza del 95,0%.

Gráfico 30. Modelo SP09<sup>r</sup>

**SP09\_MOD\_RAIZ (acumulado 2018 y 2019)**

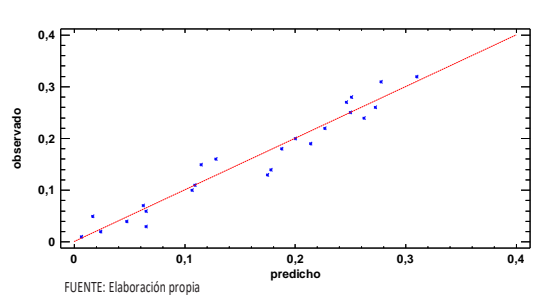

En este caso, no hay residuos Estudentizados mayores que 2.

Gráfico 31. Residuos SP09<sup>r</sup>

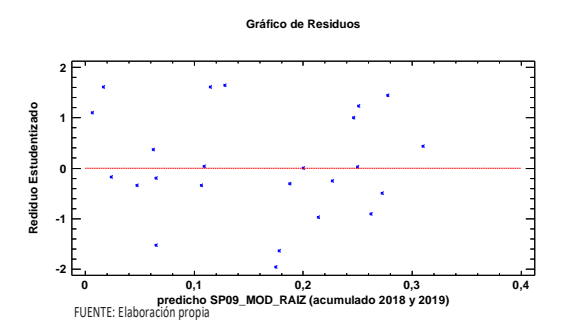

Figura 50. Distribución y densidad SP09<sub>r0</sub>

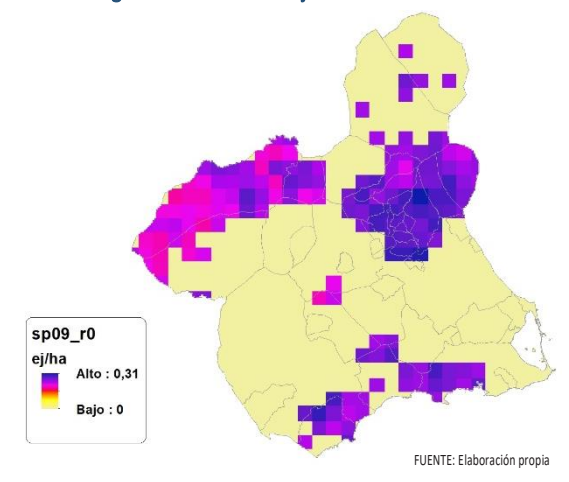

Figura 51. Distribución y densidad SP09<sup>r</sup>

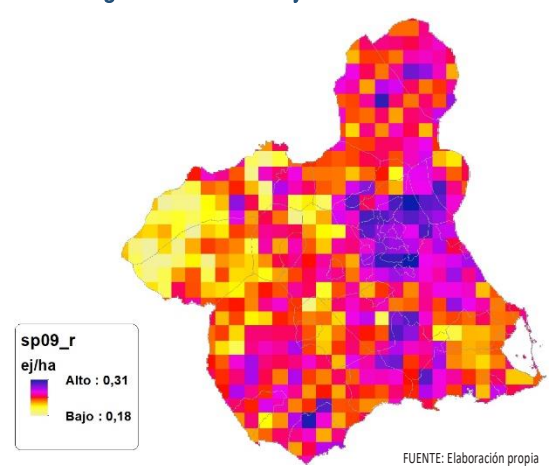

# Regresión Múltiple - SP09 LOG

Variable dependiente: SP09 (acumulado 2018 y 2019).

Variables independientes a correlacionar (LOG de la superficie de la variable independiente X<sub>n</sub> en hectáreas):

AL

- AT
- $\overline{C}$
- E
- F
- $-HG$
- H
- MM
- MT
- NR
- $\bullet$  OV
- $\cdot$  VI

#### Tabla 36. Correlaciones significativas. SP09<sup>l</sup>

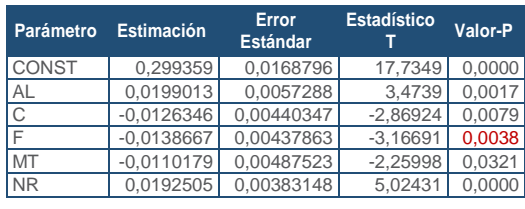

FUENTE: Elaboración propia

Tabla 37. Análisis de Varianza. Tabla ANOVA. SP09<sup>l</sup>

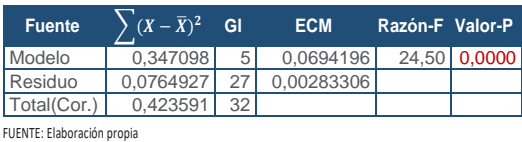

### **R<sup>2</sup> =** 81,9418 %

**R<sup>2</sup>(ajustado para g.l.) =** 78,5977 % **Error estándar del est. =** 0,0532265 **Error absoluto medio =** 0,0372155 **Estadístico DW =** 1,41729 (P=0,0342)

La ecuación del modelo ajustado es

SP09 = 0,299359 + 0,0199013\*AL - 0,0126346\*C - 0,0138667\*F - 0,0110179\*MT + 0,0192505\*NR

Puesto que el valor-P en la tabla ANOVA es menor que 0,05, existe una relación estadísticamente significativa entre las variables con un nivel de confianza del 95,0%.

El estadístico R-Cuadrada indica que el modelo así ajustado explica 81,9418% de la variabilidad en SP\_09. El estadístico R-Cuadrada ajustada, que es más apropiada para comparar modelos con diferente número de variables independientes, es 78,5977%. El

error estándar del estimado muestra que la desviación estándar de los residuos es 0,0532265. Este valor puede usarse para construir límites para nuevas observaciones. El error absoluto medio (MAE) de 0,0372155 es el valor promedio de los residuos. El estadístico de Durbin-Watson (DW) examina los residuos para determinar si hay alguna correlación significativa. Puesto que el valor-P es menor que 0,05, hay indicación de una posible correlación serial con un nivel de confianza del 95,0%.

Para determinar si el modelo puede simplificarse, note que el valor-P más alto de las variables independientes es 0,0321, que corresponde a MT. Puesto que el valor-P es menor que 0,05, ese término es estadísticamente significativo con un nivel de confianza del 95,0%.

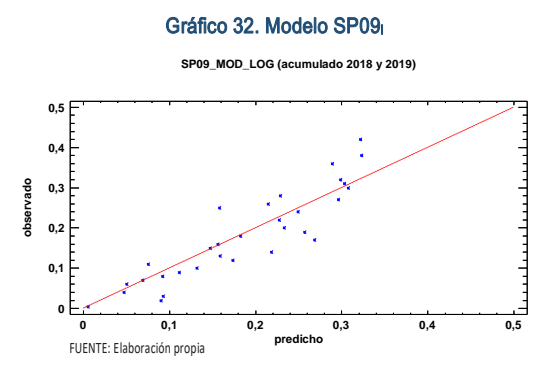

En este caso, hay 2 residuos Estudentizados mayores que 2, pero ninguno mayor que 3.

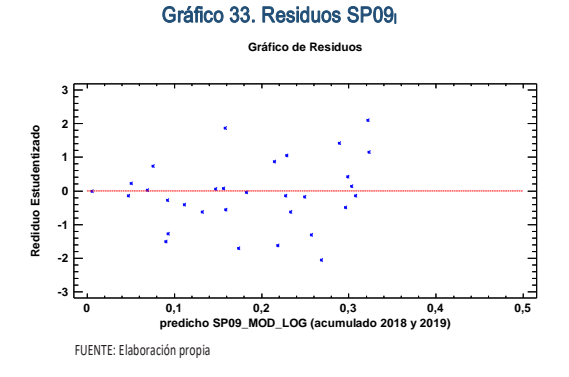

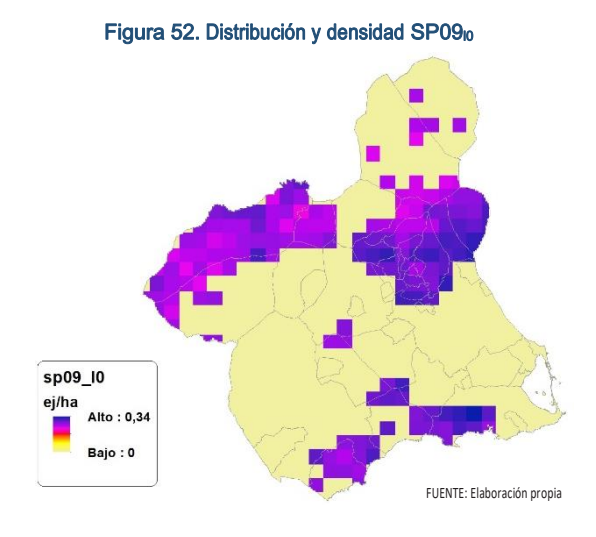

SECCIÓN 3

SECCIÓN<sub>3</sub>

Figura 53. Distribución y densidad SP09<sup>l</sup>

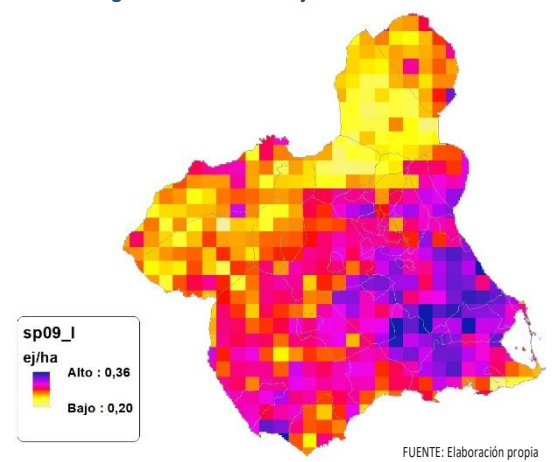

### Discusión. Modelos SP09

En relación a las densidades, los modelos SP09\_r0 y SP09\_l0, son estadísticamente significativos, no obstante se disponen de pocos datos. En cualquiera de los casos, las densidades establecidas por los modelos, deberán ser elementos de apoyo a los inventarios de fauna tradicionales, y en ningún caso sustitutorias.

Por otra parte, la distribución de la especie se ve favorecida por la aplicación de los modelos. Que en comparación con SP09\_b amplían considerablemente el área potencial de distribución de *Turdus philomelos*.

En comparación con los modelos obtenidos en el año 2018, la diferencia en las variables independientes correlacionadas se debe al cambio de tipología en el uso del suelo, no obstante si para el año 2018 la aplicación de los modelos SP09<sub>r0</sub> y SP09<sub>l0</sub> arrojo densidades medias de 0,09 ej/ha y 0,03 ej/ha respectivamente. En el año 2019 los modelos obtenidos por acumulación ofrecen densidades

medias de 0,07 ej/ha y 0,08 ej/ha respectivamente, mostrando una tendencia estable en relación a las densidades medias presentes en la Región de Murcia, siendo éstas deficitarias.

En conclusión, la Región de Murcia presenta tipologías en el uso del suelo aptas para la presencia y consolidación de *Turdus philomelos* en gran parte del territorio.

Los futuros trabajos encaminados al análisis de densidades deberán realizarse a través de inventarios redirigidos en aquellas cuadrículas 5x5 km que presenten altas densidades y homogeneidad en la tipología de usos.

# SP10: Zorzal alirrojo (Turdus iliacus)

Figura 54. Distribución y densidad SP10<sup>b</sup>

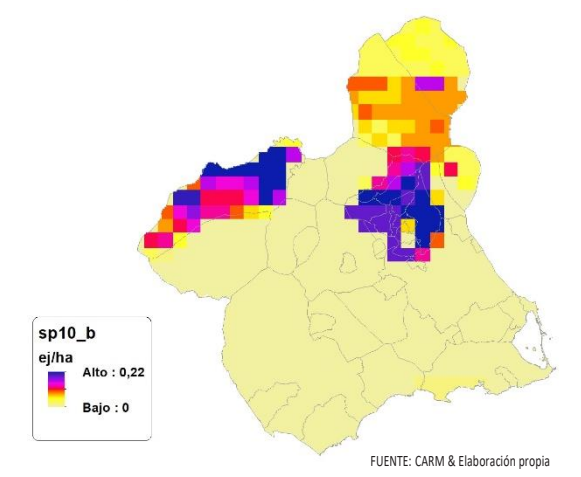

Figura 55. Diferencial. Distribución y densidad SP10dif

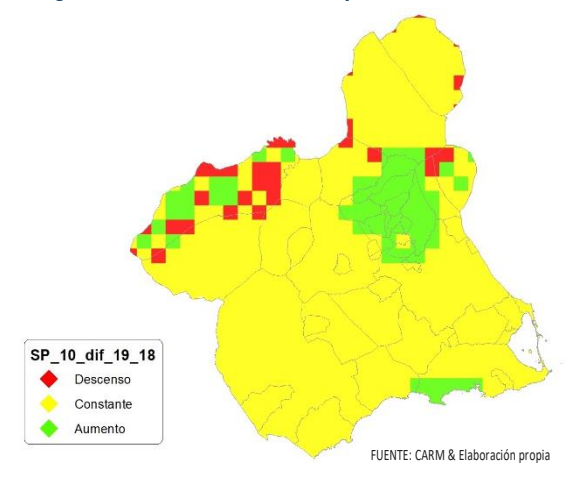

# Regresión Múltiple – SP10 RAÍZ

Variable dependiente: SP10 (acumulado 2018 y 2019).

diente X<sub>n</sub> en hectáreas):

Variables independientes a correlacionar (RAÍZ de la superficie de la variable indepen-

SECCIÓN 3 **SECCIÓN 3** 

 $-HG$  $\blacksquare$ 

 AL AT  $\overline{C}$  E F

- MM
- $-MT$
- NR
- OV
- $\sqrt{1}$

#### Tabla 38. Correlaciones significativas. SP10<sup>r</sup>

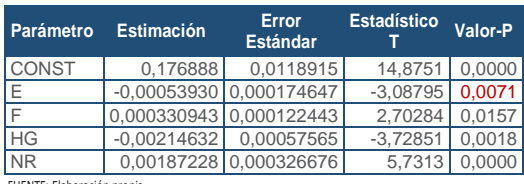

FUENTE: Elaboración propia

#### Tabla 39. Análisis de Varianza. Tabla ANOVA. SP10<sub>r</sub>

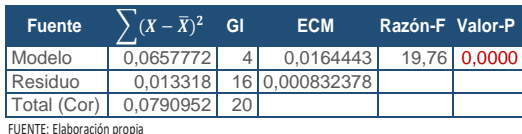

#### $R^2 = 83.162 \%$

**R<sup>2</sup>(ajustado para g.l.) =** 78,9525 % **Error estándar del est. =** 0,028851 **Error absoluto medio =** 0,0223202 **Estadístico DW =** 1,77783 (P=0,1869)

La ecuación del modelo ajustado es

## SP10 = 0,176888 - 0,000539301\*E + 0,000330943\*F - 0,00214632\*HG + 0,00187228\*NR

Puesto que el valor-P en la tabla ANOVA es menor que 0,05, existe una relación estadísticamente significativa entre las variables con un nivel de confianza del 95,0%.

El estadístico R-Cuadrada indica que el modelo así ajustado explica 83,162% de la variabilidad en SP\_10. El estadístico R-Cuadrada ajustada, que es más apropiada para comparar modelos con diferente número de variables independientes, es 78,9525%. El error estándar del estimado muestra que la desviación estándar de los residuos es 0,028851. Este valor puede usarse para construir límites para nuevas observaciones. El error absoluto medio (MAE) de 0,0223202 es el valor promedio de los residuos. El estadístico de Durbin-Watson (DW) examina los residuos para determinar si hay alguna correlación significativa. Puesto que el valor-P es mayor que 0,05, no hay indicación de una autocorrelación serial en los residuos con un nivel de confianza del 95,0%.

Para determinar si el modelo puede simplificarse, note que el valor-P más alto de las variables independientes es 0,0157, que corresponde a F. Puesto que el valor-P es menor que 0,05, ese término es estadísticamente significativo con un nivel de confianza del 95,0%.

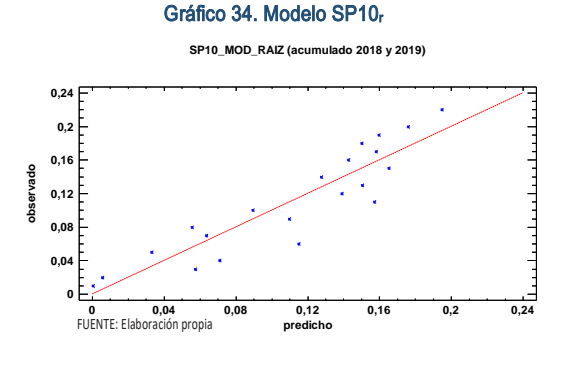

En este caso, hay un residuo Estudentizado mayor que 2, pero ninguno mayor que 3.

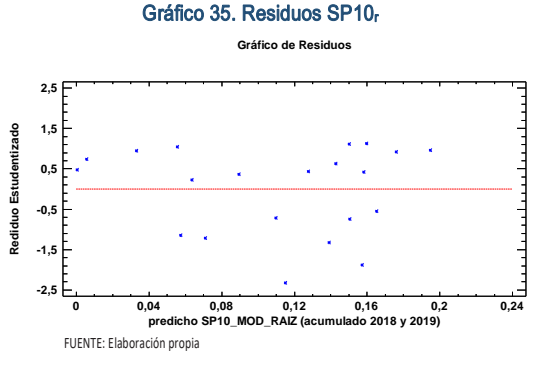

Figura 56. Distribución y densidad SP10<sub>r0</sub>

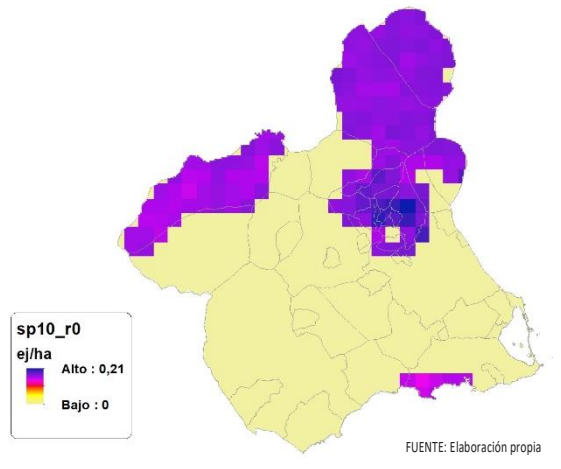

Mapa Cinegético de la Región de Murcia - Segunda edición año 2019

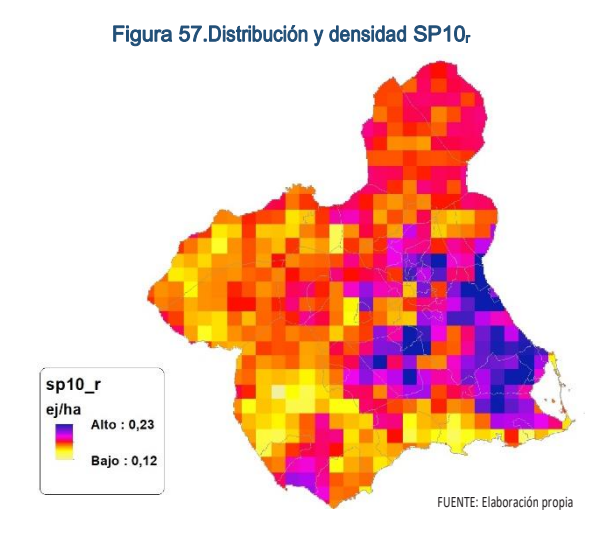

# Regresión Múltiple – SP10 LOG

Variable dependiente: SP10 (acumulado 2018 y 2019).

Variables independientes a correlacionar (LOG de la superficie de la variable independiente X<sub>n</sub> en hectáreas):

- AL
- AT
- $\overline{\phantom{a}}$  C E
- F
- $-HG$
- $\blacksquare$
- 
- MM
- MT
- NR OV
- $\cdot$  VI

#### Tabla 40. Correlaciones significativas. SP10

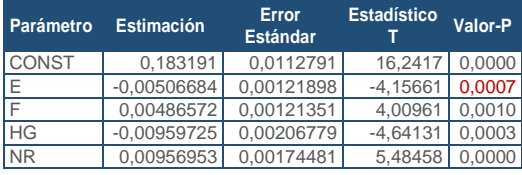

FUENTE: Elaboración propia

Tabla 41. Análisis de Varianza. Tabla ANOVA. SP10

| <b>Fuente</b> | $\sum (X - \overline{X})^2$ | GI              | <b>ECM</b>     | Razón-F Valor-P |              |
|---------------|-----------------------------|-----------------|----------------|-----------------|--------------|
| Modelo        | 0.0677531                   | 4               | 0.0169383      |                 | 23,89 0,0000 |
| Residuo       | 0.0113421                   |                 | 16 0.000708882 |                 |              |
| Total(Cor.)   | 0.0790952                   | 20 <sup>1</sup> |                |                 |              |

FUENTE: Elaboración propia

### $R^2 = 85,6602\%$

**R<sup>2</sup>(ajustado para g.l.) =** 82,0752 % **Error estándar del est. =** 0,0266248 **Error absoluto medio =** 0,0186198 **Estadístico DW =** 1,79134 (P=0,2176)

La ecuación del modelo ajustado es

### SP10 = 0,183191 - 0,00506684\*E + 0,00486572\*F - 0,00959725\*HG + 0,00956953\*NR

Puesto que el valor-P en la tabla ANOVA es menor que 0,05, existe una relación estadísticamente significativa entre las variables con un nivel de confianza del 95,0%.

El estadístico R-Cuadrada indica que el modelo así ajustado explica 85,6602% de la variabilidad en SP\_10. El estadístico R-Cuadrada ajustada, que es más apropiada para comparar modelos con diferente número de variables independientes, es 82,0752%. El error estándar del estimado muestra que la desviación estándar de los residuos es 0,0266248. Este valor puede usarse para construir límites para nuevas observaciones. El error absoluto medio (MAE) de 0,0186198 es el valor promedio de los residuos. El estadístico de Durbin-Watson (DW) examina los residuos para determinar si hay alguna correlación significativa. Puesto que el valor-P es mayor que 0,05, no hay indicación de una autocorrelación serial en los residuos con un nivel de confianza del 95,0%.

Para determinar si el modelo puede simplificarse, note que el valor-P más alto de las variables independientes es 0,0010, que corresponde a F. Puesto que el valor-P es menor que 0,05, ese término es estadísticamente significativo con un nivel de confianza del 95,0%.

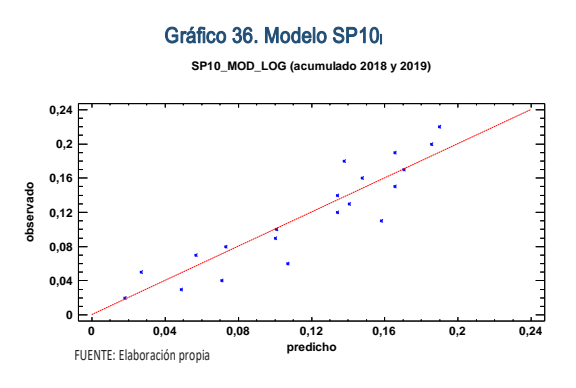

En este caso, hay 2 residuos Estudentizados mayores que 2, pero ninguno mayor que 3.

SECCIÓN 3 SECCIÓN<sub>3</sub>

Gráfico 37. Residuos SP10<sup>l</sup>

**Gráfico de Residuos**

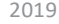

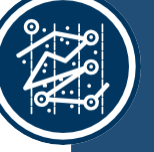

SECCIÓN 3 SECCIÓN<sub>3</sub>

**2,5**

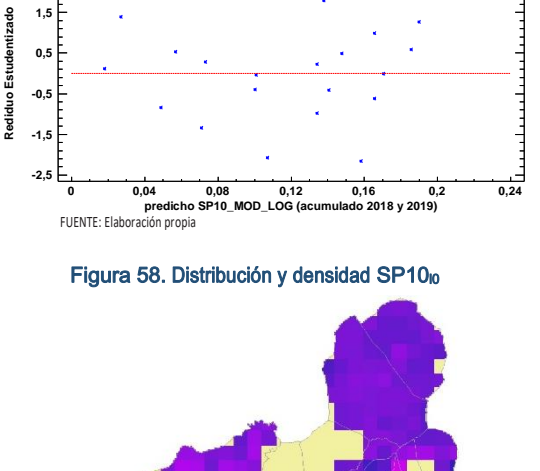

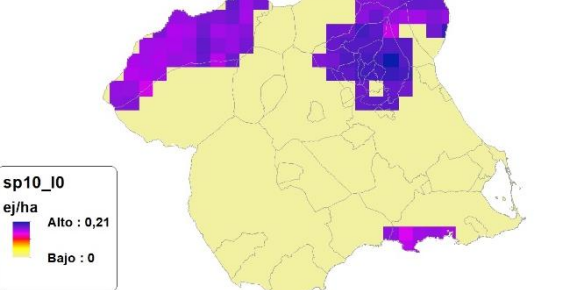

FUENTE: Elaboración propia

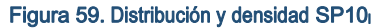

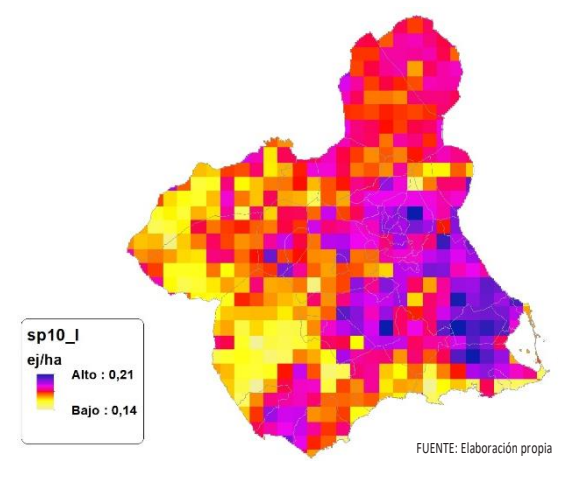

# Discusión. Modelos SP10

En relación a las densidades, los modelos SP10\_r0 y SP10\_l0, son estadísticamente significativos, no obstante se disponen de pocos datos. En cualquiera de los casos, las densidades establecidas por los modelos, deberán ser elementos de apoyo a los inventarios de fauna tradicionales, y en ningún caso sustitutorias.

Por otra parte, la distribución de la especie se ve favorecida por la aplicación de los modelos. Que en comparación con SP10\_b amplían considerablemente el área potencial de distribución de *Turdus iliacus*.

En comparación con los modelos obtenidos en el año 2018, la diferencia en las variables independientes correlacionadas se debe al cambio de tipología en el uso del suelo, no obstante si para el año 2018 la aplicación de los modelos SP10<sub>r0</sub> y SP11<sub>l0</sub> arrojo densidades medias de 0,01 ej/ha en ambos casos. En el año 2019 los modelos obtenidos por acumulación ofrecen densidades medias de 0,05 ej/ha respectivamente, mostrando una tendencia ligeramente alcista en relación a las densidades medias presentes en la Región de Murcia, siendo éstas deficitarias.

En conclusión, la Región de Murcia presenta tipologías en el uso del suelo aptas para la presencia y consolidación de *Turdus iliacus* en gran parte del territorio.

Los futuros trabajos encaminados al análisis de densidades deberán realizarse a través de inventarios redirigidos en aquellas cuadrículas 5x5 km que presenten altas densidades y homogeneidad en la tipología de usos.

# SP11: Zorzal charlo (Turdus viscivorus)

Figura 60. Distribución y densidad SP11<sup>b</sup>

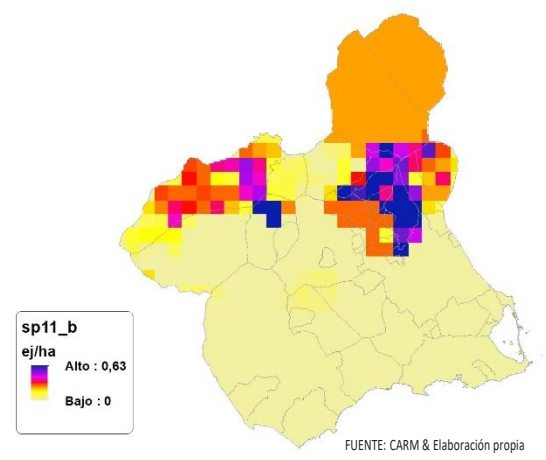

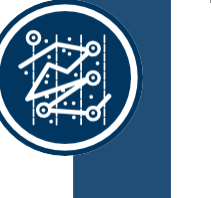

### Figura 61. Diferencial. Distribución y densidad SP11dif

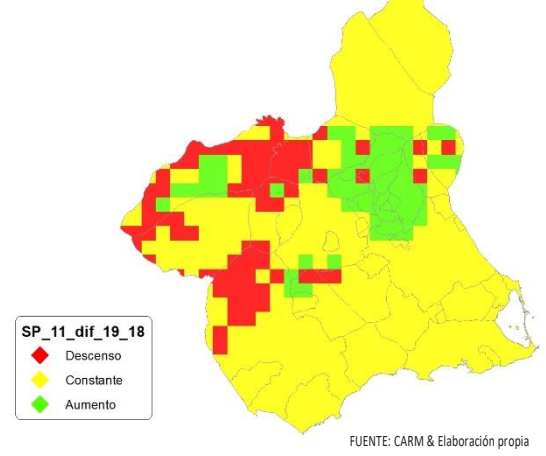

### Regresión Múltiple – SP11 RAÍZ

Variable dependiente: SP11 (acumulado 2018 y 2019).

Variables independientes a correlacionar (RAÍZ de la superficie de la variable independiente X<sub>n</sub> en hectáreas):

- AL
- AT
- $\overline{\phantom{a}}$  C E
- F
- $-HG$
- $\blacksquare$
- MM
- MT
- NR
- OV
- $\cdot$  VI

#### Tabla 42. Correlaciones significativas. SP11<sub>r</sub>

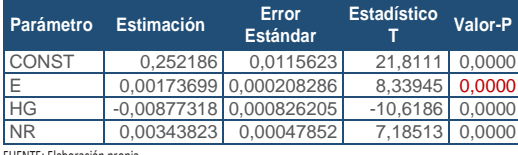

FUENTE: Elaboración propia

#### Tabla 43. Análisis de Varianza. Tabla ANOVA. SP11.

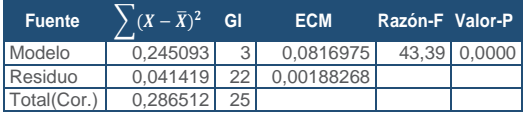

FUENTE: Elaboración propia

### $R^2 = 85.5437 \%$

**R<sup>2</sup>(ajustado para g.l.) =** 83,5724 % **Error estándar del est. =** 0,0433899 **Error absoluto medio =** 0,0338883 **Estadístico DW =** 1,44213 (P=0,0563)

La ecuación del modelo ajustado es

### SP11 = 0,252186 + 0,00173699\*E - 0,00877318\*HG + 0,00343823\*NR

Puesto que el valor-P en la tabla ANOVA es menor que 0,05, existe una relación estadísticamente significativa entre las variables con un nivel de confianza del 95,0%.

El estadístico R-Cuadrada indica que el modelo así ajustado explica 85,5437% de la variabilidad en SP\_11. El estadístico R-Cuadrada ajustada, que es más apropiada para comparar modelos con diferente número de variables independientes, es 83,5724%. El error estándar del estimado muestra que la desviación estándar de los residuos es 0,0433899. Este valor puede usarse para construir límites para nuevas observaciones. El error absoluto medio (MAE) de 0,0338883 es el valor promedio de los residuos. El estadístico de Durbin-Watson (DW) examina los residuos para determinar si hay alguna correlación significativa. Puesto que el valor-P es mayor que 0,05, no hay indicación de una autocorrelación serial en los residuos con un nivel de confianza del 95,0%.

Para determinar si el modelo puede simplificarse, note que el valor-P más alto de las variables independientes es 0,0000, que corresponde a NR. Puesto que el valor-P es menor que 0,05, ese término es estadísticamente significativo con un nivel de confianza del 95,0%.

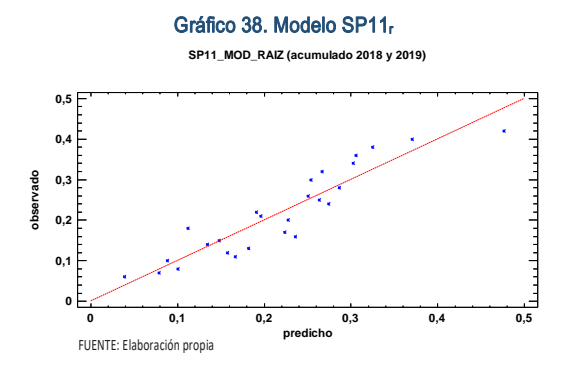

En este caso, no hay residuos Estudentizados mayores que 2.

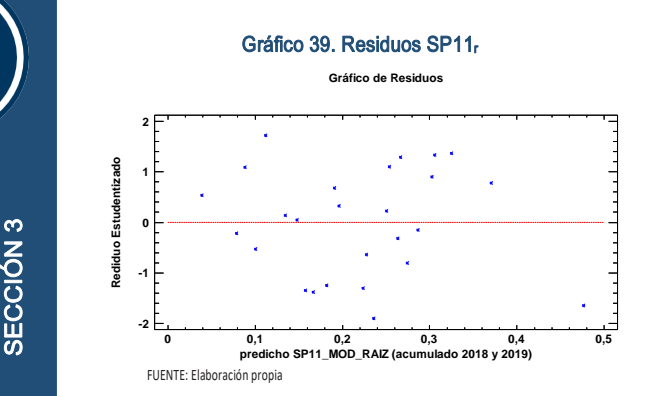

SECCIÓN<sub>3</sub>

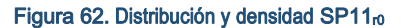

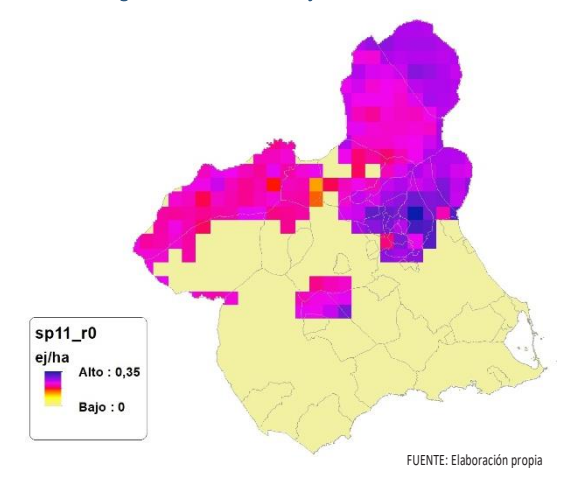

Figura 63. Distribución y la densidad SP11<sub>r</sub>

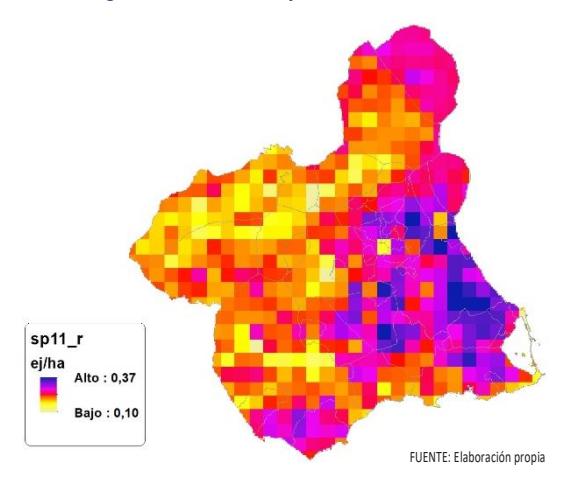

# Regresión Múltiple – SP11 LOG

Variable dependiente: SP11 (acumulado 2018 y 2019).

Variables independientes a correlacionar (LOG de la superficie de la variable independiente X<sub>n</sub> en hectáreas):

- $\overline{A}$
- AT
- $\overline{C}$
- E
- F
- HG
- H
- MM MT
- NR
- OV
- $\overline{\mathsf{v}}$

#### Tabla 44. Correlaciones significativas. SP11<sup>l</sup>

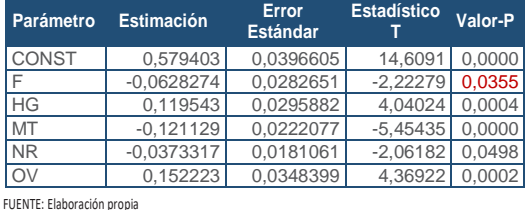

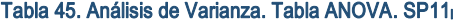

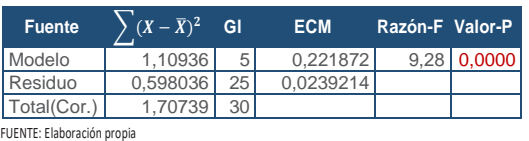

### **R<sup>2</sup> =** 64,9737 %

**R<sup>2</sup>(ajustado para g.l.) =** 57,9685 % **Error estándar del est. =** 0,154666 **Error absoluto medio =** 0,114783 **Estadístico DW = 1,34319 (P=0,0108)** 

La ecuación del modelo ajustado es

### SP11 = 0,579403 - 0,0628274\*F + 0,119543\*HG - 0,121129\*MT - 0,0373317\*NR + 0,152223\*OV

Puesto que el valor-P en la tabla ANOVA es menor que 0,05, existe una relación estadísticamente significativa entre las variables con un nivel de confianza del 95,0%.

El estadístico R-Cuadrada indica que el modelo así ajustado explica 64,9737% de la variabilidad en SP\_11. El estadístico R-Cuadrada ajustada, que es más apropiada para comparar modelos con diferente número de variables independientes, es 57,9685%. El error estándar del estimado muestra que la desviación estándar de los residuos es 0,154666. Este valor puede usarse para construir límites para nuevas observaciones. El error absoluto medio (MAE) de 0,114783 es el valor promedio de los residuos. El estadístico de Durbin-Watson (DW) examina los residuos para determinar si hay alguna correlación significativa. Puesto que el valor-P es menor que 0,05, hay indicación de una posible correlación serial con un nivel de confianza del 95,0%.

Para determinar si el modelo puede simplificarse, note que el valor-P más alto de las variables independientes es 0,0498, que corresponde a NR. Puesto que el valor-P es menor que 0,05, ese término es estadísticamente significativo con un nivel de confianza del 95,0%.

**SP11\_MOD\_LOG (acumulado 2018 y 2019) 0 0,2 0,4 0,6 0,8 1 predicho 0 0,2 0,4 0,6 0,8 1 observado** FUENTE: Elaboración propia

Gráfico 40. Modelo SP11<sup>l</sup>

En este caso, no hay residuos Estudentizados mayores que 2.

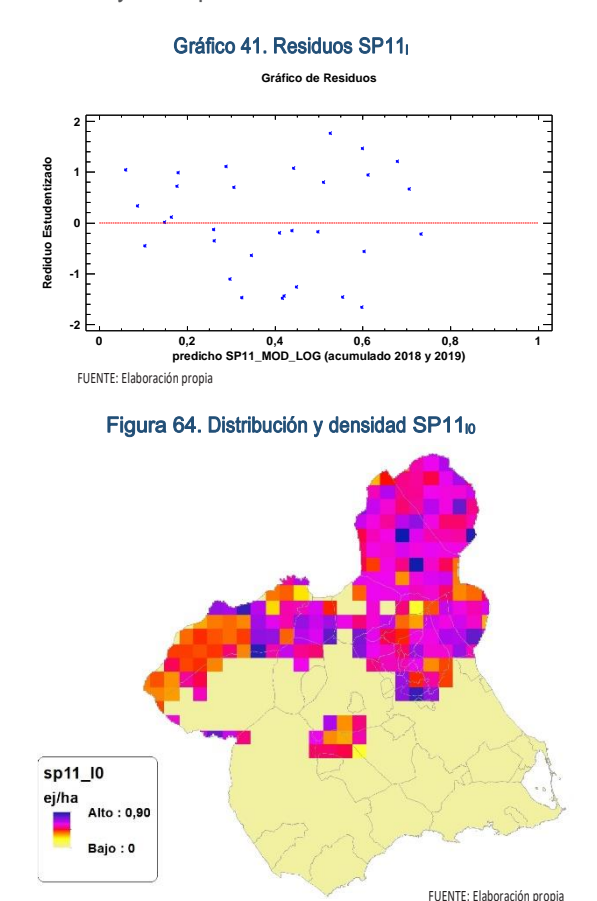

 $sp11$ ei/ha Alto: 1.03 **Baio: 0.0** FUENTE: Elaboración propia

Figura 65. Distribución y densidad SP11<sup>l</sup>

### Discusión. Modelos SP11

En relación a las densidades, los modelos SP11\_r0 y SP11\_l0, son estadísticamente significativos, no obstante se disponen de pocos datos. En cualquiera de los casos, las densidades establecidas por los modelos, deberán ser elementos de apoyo a los inventarios de fauna tradicionales, y en ningún caso sustitutorias.

Por otra parte, la distribución de la especie se ve favorecida por la aplicación de los modelos. Que en comparación con SP11\_b amplían considerablemente el área potencial de distribución de *Turdus viscivorus*.

En comparación con los modelos obtenidos en el año 2018, la diferencia en las variables independientes correlacionadas se debe al cambio de tipología en el uso del suelo, no obstante si para el año 2018 la aplicación de los modelos SP11 $<sub>10</sub>$  y SP11 $<sub>10</sub>$  arrojo densida-</sub></sub> des medias de 0,28 ej/ha y 0,32 ej/ha respectivamente. En el año 2019 los modelos obtenidos por acumulación ofrecen densidades medias de 0,09 ej/ha y 0,21 ej/ha respectivamente, mostrando una tendencia ligeramente bajista en relación a las densidades medias presentes en la Región de Murcia, siendo éstas deficitarias.

En conclusión, la Región de Murcia presenta tipologías en el uso del suelo aptas para la presencia y consolidación de *Turdus viscivorus* en gran parte del territorio.

Los futuros trabajos encaminados al análisis de densidades deberán realizarse a través de inventarios redirigidos en aquellas cuadrículas 5x5 km que presenten altas densidades y homogeneidad en la tipología de usos.

# SP12: Estornino pinto (Sturnus vulgaris)

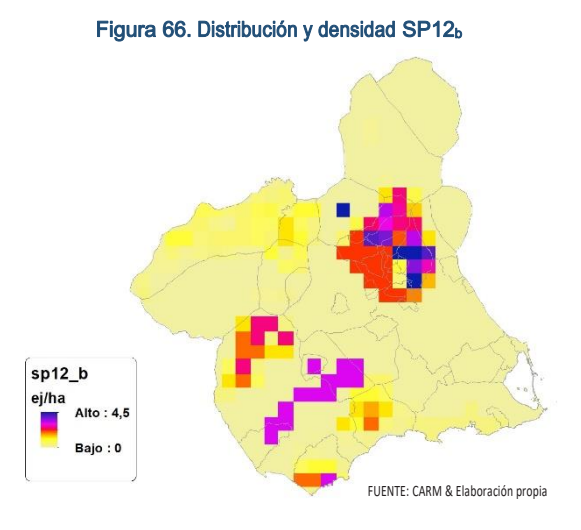

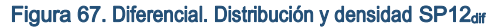

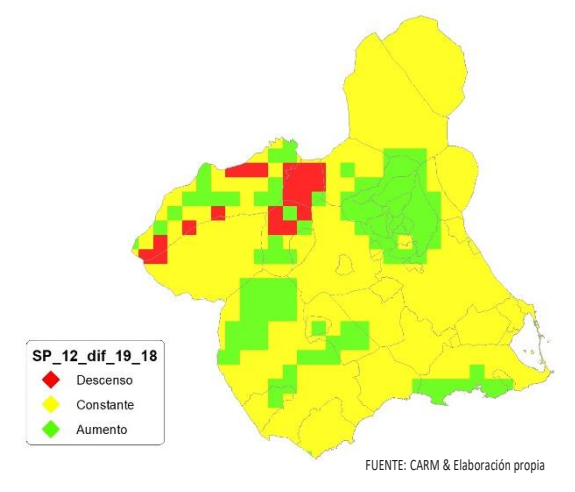

# Regresión Múltiple – SP12 RAÍZ

Variable dependiente: SP12 (acumulado 2018 y 2019).

Variables independientes a correlacionar (RAÍZ de la superficie de la variable independiente  $X_n$  en hectáreas):

- $AA$
- $-AT$  $-C$
- E
- F
- $-HG$
- H
- MM
- MT
- NR
- OV

 $\cdot$  VI

Tabla 46. Correlaciones significativas. SP12<sup>r</sup>

| Parámetro                  | <b>Estimación</b> | Error<br><b>Estándar</b> | Estadístico | Valor-P |  |
|----------------------------|-------------------|--------------------------|-------------|---------|--|
| CONST                      | 0.354581          | 0.0337991                | 10.4908     | 0.0000  |  |
| C                          | $-0,00200161$     | 0,000376513              | $-5,31619$  | 0.0000  |  |
|                            | $-0,00234492$     | 0.00102205               | $-2.29432$  | 0.0268  |  |
| <b>NR</b>                  | 0.00614027        | 0,00148226               | 4,14252     | 0.0002  |  |
| V <sub>1</sub>             | 0.00570995        | 0.0016243                | 3,51532     | 0.0011  |  |
| FUENTE: Elaboración propia |                   |                          |             |         |  |

#### Tabla 47. Análisis de Varianza. Tabla ANOVA. SP12<sup>r</sup>

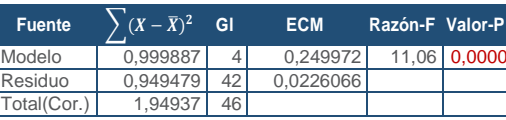

FUENTE: Elaboración propia

### $R^2 = 51,293\%$

**R<sup>2</sup>(ajustado para g.l.) =** 46,6542 % **Error estándar del est. =** 0,150355 **Error absoluto medio =** 0,116022 **Estadístico DW =** 0,702767 (P=0,0000)

La ecuación del modelo ajustado es

# SP12 = 0,354581 - 0,00200161\*C - 0,00234492\*F + 0,00614027\*NR + 0,00570995\*VI

Puesto que el valor-P en la tabla ANOVA es menor que 0,05, existe una relación estadísticamente significativa entre las variables con un nivel de confianza del 95,0%.

El estadístico R-Cuadrada indica que el modelo así ajustado explica 51,293% de la variabilidad en SP\_12. El estadístico R-Cuadrada ajustada, que es más apropiada para comparar modelos con diferente número de variables independientes, es 46,6542%. El error estándar del estimado muestra que la desviación estándar de los residuos es 0,150355. Este valor puede usarse para construir límites para nuevas observaciones. El error absoluto medio (MAE) de 0,116022 es el valor promedio de los residuos. El estadístico de Durbin-Watson (DW) examina los residuos para determinar si hay alguna correlación significativa. Puesto que el valor-P es menor que 0,05, hay indicación de una posible correlación serial con un nivel de confianza del 95,0%.

Para determinar si el modelo puede simplificarse, note que el valor-P más alto de las variables independientes es 0,0268, que corresponde a F. Puesto que el valor-P es menor que 0,05, ese término es estadísticamente significativo con un nivel de confianza del 95,0%.

SECCIÓN 3 SECCIÓN<sub>3</sub>

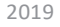

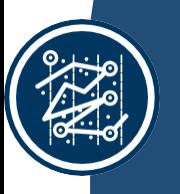

# SECCIÓN 3 SECCIÓN<sub>3</sub>

Gráfico 42. Modelo SP12<sup>r</sup>

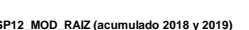

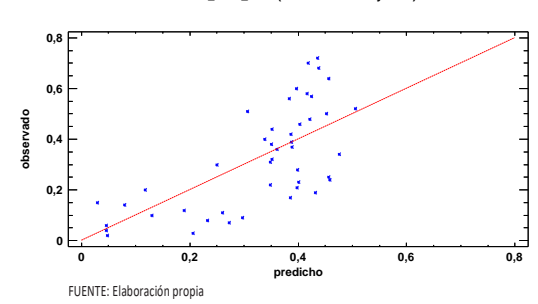

En este caso, no hay residuos Estudentizados mayores que 2.

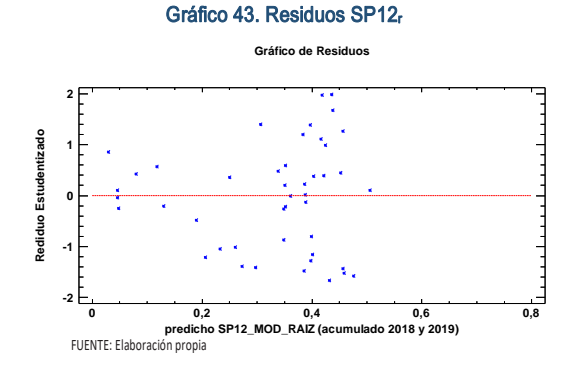

### Figura 68. Distribución y densidad SP12<sub>r0</sub>

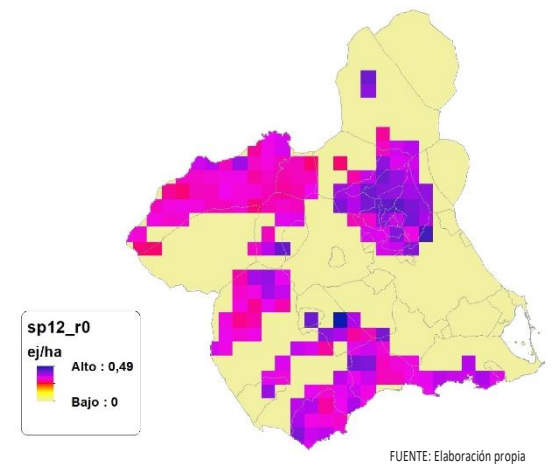

Figura 69.Distribución y densidad SP12<sup>r</sup>

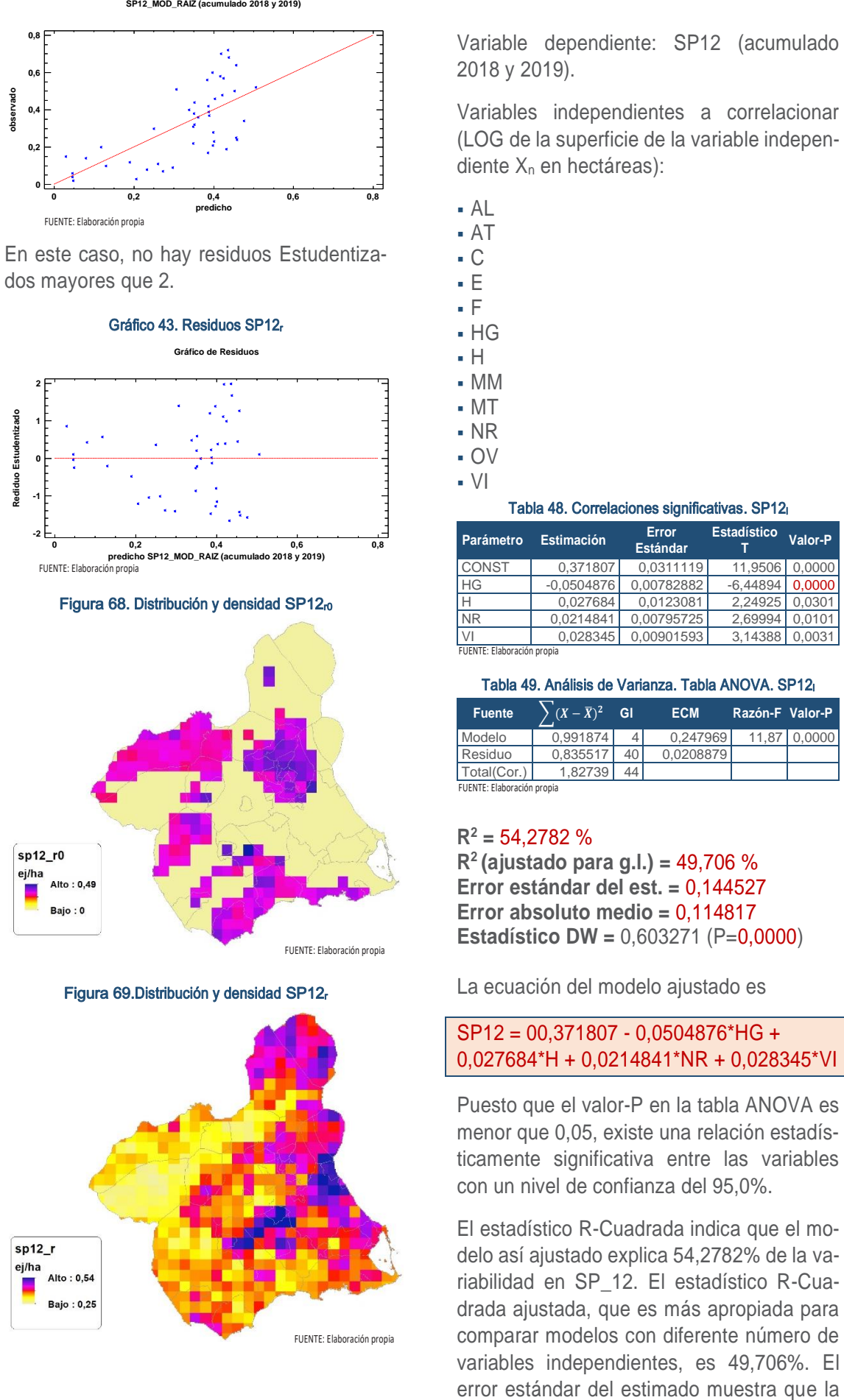

# Regresión Múltiple – SP12 LOG

Variable dependiente: SP12 (acumulado 2018 y 2019).

Variables independientes a correlacionar (LOG de la superficie de la variable independiente X<sub>n</sub> en hectáreas):

- AL
- AT
- $-C$
- E
- F
- $-HG$
- H
- MM
- MT
- NR
- OV
- $\overline{\mathsf{V}}$

#### Tabla 48. Correlaciones significativas. SP12<sup>l</sup>

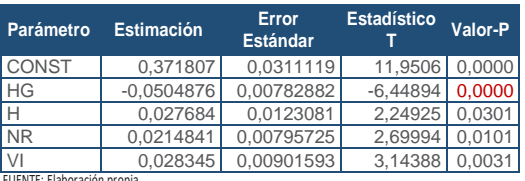

FUENTE: Elaboración propia

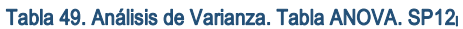

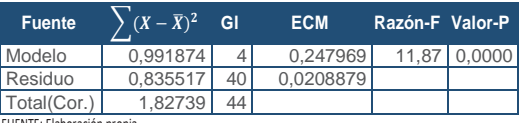

FUENTE: Elaboración propia

### **R<sup>2</sup> =** 54,2782 %

**R<sup>2</sup>(ajustado para g.l.) =** 49,706 % **Error estándar del est. =** 0,144527 **Error absoluto medio =** 0,114817 **Estadístico DW =** 0,603271 (P=0,0000)

La ecuación del modelo ajustado es

### SP12 = 00,371807 - 0,0504876\*HG + 0,027684\*H + 0,0214841\*NR + 0,028345\*VI

Puesto que el valor-P en la tabla ANOVA es menor que 0,05, existe una relación estadísticamente significativa entre las variables con un nivel de confianza del 95,0%.

El estadístico R-Cuadrada indica que el modelo así ajustado explica 54,2782% de la variabilidad en SP\_12. El estadístico R-Cuadrada ajustada, que es más apropiada para comparar modelos con diferente número de variables independientes, es 49,706%. El desviación estándar de los residuos es 0,144527. Este valor puede usarse para construir límites para nuevas observaciones. El error absoluto medio (MAE) de 0,114817 es el valor promedio de los residuos. El estadístico de Durbin-Watson (DW) examina los residuos para determinar si hay alguna correlación significativa. Puesto que el valor-P es menor que 0,05, hay indicación de una posible correlación serial con un nivel de confianza del 95,0%.

Para determinar si el modelo puede simplificarse, note que el valor-P más alto de las variables independientes es 0,0301, que corresponde a H. Puesto que el valor-P es menor que 0,05, ese término es estadísticamente significativo con un nivel de confianza del 95,0%.

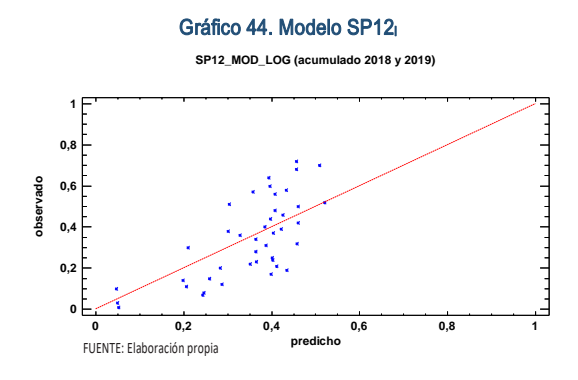

En este caso, no hay residuos Estudentizados mayores que 2.

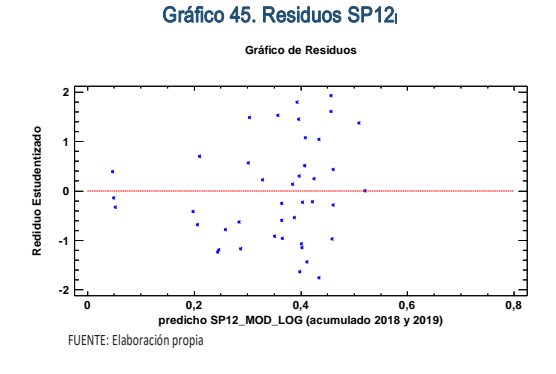

Figura 70. Distribución y densidad SP12<sub>10</sub>

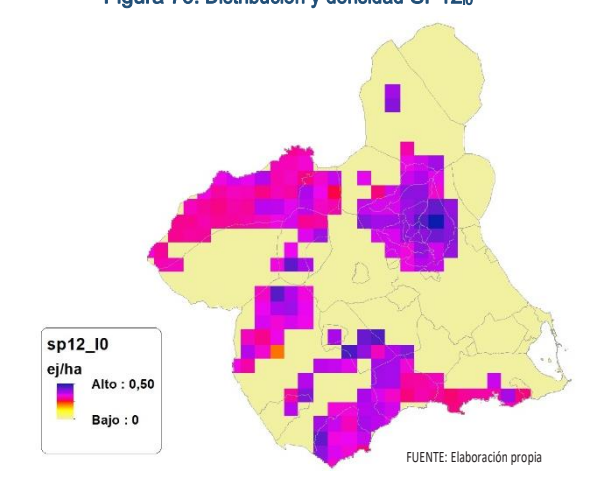

Figura 71. Distribución y densidad SP12<sup>l</sup>

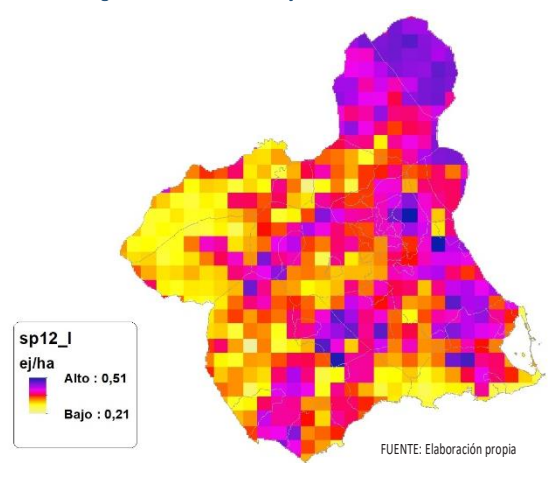

# Discusión. Modelos SP12

En relación a las densidades, los modelos SP12\_r0 y SP12\_l0, son estadísticamente significativos, no obstante se disponen de pocos datos. En cualquiera de los casos, las densidades establecidas por los modelos, deberán ser elementos de apoyo a los inventarios de fauna tradicionales, y en ningún caso sustitutorias.

Por otra parte, la distribución de la especie se ve favorecida por la aplicación de los modelos. Que en comparación con SP12\_b amplían considerablemente el área potencial de distribución de *Sturnus vulgaris*.

En comparación con los modelos obtenidos en el año 2018, la diferencia en las variables independientes correlacionadas se debe al cambio de tipología en el uso del suelo, no obstante si para el año 2018 la aplicación de los modelos SP12 $<sub>10</sub>$  y SP12 $<sub>10</sub>$  arrojo densida-</sub></sub> des medias de 0,09 ej/ha y 0,08 ej/ha respectivamente. En el año 2019 los modelos obtenidos por acumulación ofrecen densidades medias de 0,11 ej/ha y 0,12 ej/ha respectivamente, mostrando una tendencia ligeramente alcista en relación a las densidades medias presentes en la Región de Murcia, siendo éstas deficitarias.

En conclusión, la Región de Murcia presenta tipologías en el uso del suelo aptas para la presencia y consolidación de *Sturnus vulgaris* en gran parte del territorio.

Los futuros trabajos encaminados al análisis de densidades deberán realizarse a través de inventarios redirigidos en aquellas cuadrículas 5x5 km que presenten altas densidades y homogeneidad en la tipología de usos.

# SP13: Estornino negro (Sturnus unicolor<sub>)</sub>

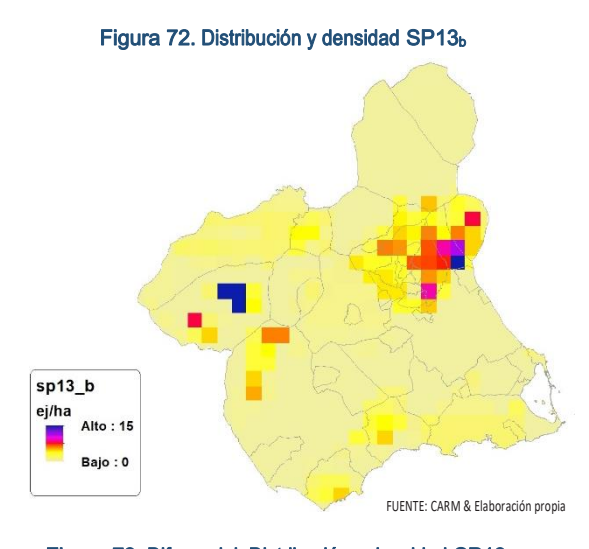

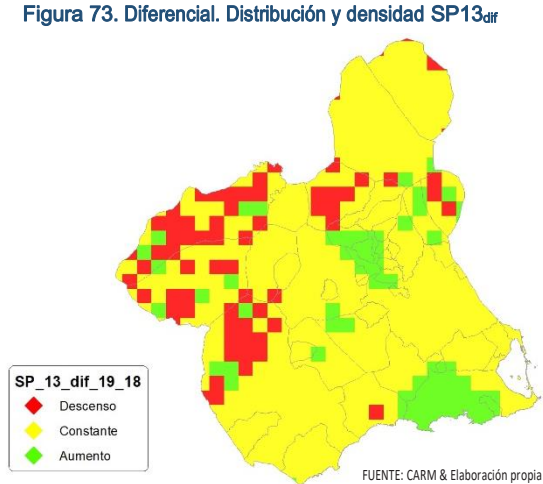

# Regresión Múltiple – SP13 RAÍZ

Variable dependiente: SP13 (acumulado 2018 y 2019).

Variables independientes a correlacionar (RAÍZ de la superficie de la variable independiente X<sub>n</sub> en hectáreas):

- $-AL$
- $-AT$  $\overline{C}$
- E
- F
- $-HG$
- H
- MM
- $-MT$
- NR
	-
- OV  $\overline{\vee}$

### Tabla 50. Correlaciones significativas. SP13<sup>r</sup>

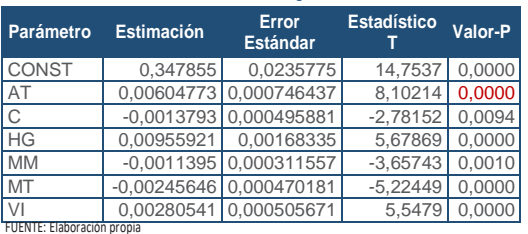

#### Tabla 51. Análisis de Varianza. Tabla ANOVA. SP13<sup>r</sup>

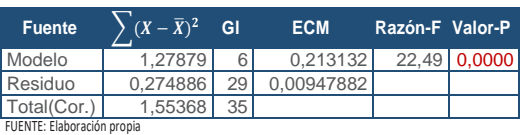

### **R<sup>2</sup> =** 82,3074 %

**R<sup>2</sup>(ajustado para g.l.) =** 78,6468 % **Error estándar del est. =** 0,0973592 **Error absoluto medio =** 0,0705678 **Estadístico DW =** 1,62024 (P=0,0694)

La ecuación del modelo ajustado es

```
SP13 = 0,347855 + 0,00604773*AT -
0,0013793*C + 0,00955921*HG -
0,0011395*MM - 0,00245646*MT + 
0,00280541*VI
```
Puesto que el valor-P en la tabla ANOVA es menor que 0,05, existe una relación estadísticamente significativa entre las variables con un nivel de confianza del 95,0%.

El estadístico R-Cuadrada indica que el modelo así ajustado explica 82,3074% de la variabilidad en SP\_13. El estadístico R-Cuadrada ajustada, que es más apropiada para comparar modelos con diferente número de variables independientes, es 78,6468%. El error estándar del estimado muestra que la desviación estándar de los residuos es 0,0973592. Este valor puede usarse para

construir límites para nuevas observaciones. El error absoluto medio (MAE) de 0,0705678 es el valor promedio de los residuos. El estadístico de Durbin-Watson (DW) examina los residuos para determinar si hay alguna correlación significativa. Puesto que el valor-P es mayor que 0,05, no hay indicación de una autocorrelación serial en los residuos con un nivel de confianza del 95,0%.

Para determinar si el modelo puede simplificarse, note que el valor-P más alto de las variables independientes es 0,0094, que corresponde a C. Puesto que el valor-P es menor que 0,05, ese término es estadísticamente significativo con un nivel de confianza del 95,0%.

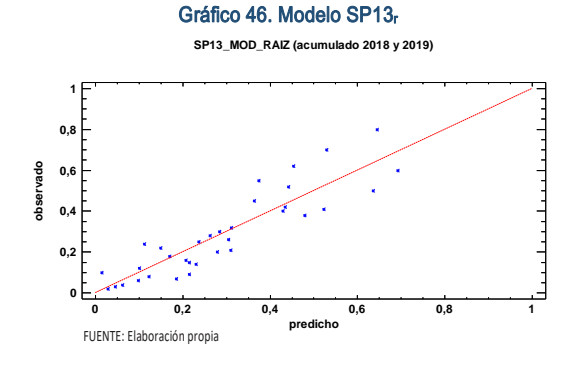

En este caso, no hay residuos Estudentizados mayores que 2.

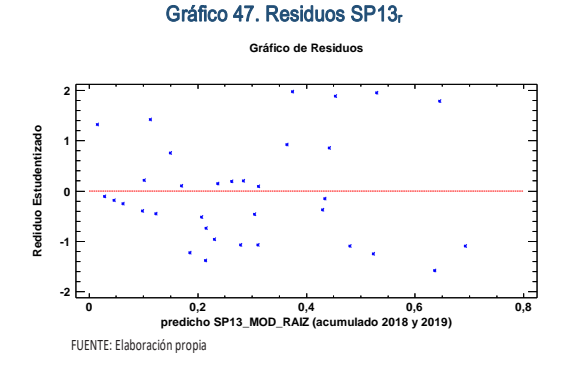

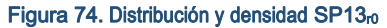

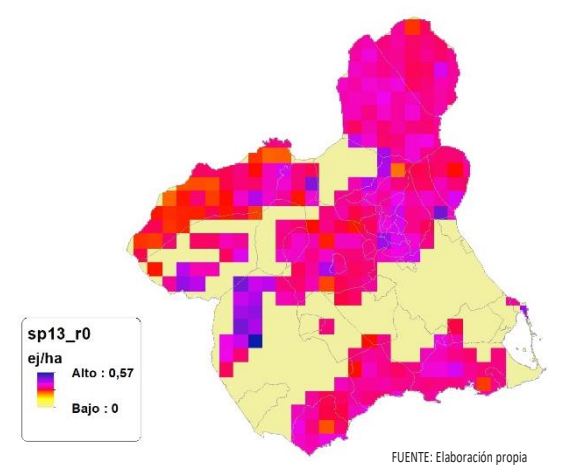

Figura 75. Distribución y densidad SP13<sup>r</sup>  $sp13_r$ ei/ha Alto: 0,57 **Baio: 0.23** FUENTE: Elaboración propia

# Regresión Múltiple – SP13 LOG

Variable dependiente: SP13 (acumulado 2018 y 2019).

Variables independientes a correlacionar (LOG de la superficie de la variable independiente X<sub>n</sub> en hectáreas):

- AL
- AT
- C
- E
- F
- $-HG$
- H
- MM
- $-MT$
- NR
- OV
- $\overline{\mathsf{V}}$

Tabla 52. Correlaciones significativas. SP13<sup>l</sup>

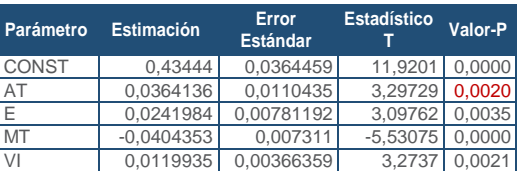

FUENTE: Elaboración propia

#### Tabla 53. Análisis de Varianza. Tabla ANOVA. SP13<sup>l</sup>

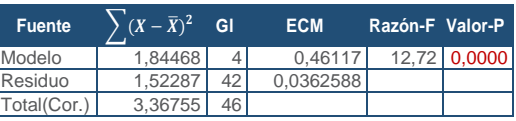

FUENTE: Elaboración propia

### **R<sup>2</sup> =** 54,7782 %

**R<sup>2</sup>(ajustado para g.l.) =** 50,4713 % **Error estándar del est. =** 0,190417 **Error absoluto medio =** 0,150868 **Estadístico DW = 1,02138 (P=0,0001)** 

La ecuación del modelo ajustado es

### $SP13 = 0.43444 + 0.0364136*AT +$ 0,0241984\*E - 0,0404353\*MT + 0,0119935\*VI

Puesto que el valor-P en la tabla ANOVA es menor que 0,05, existe una relación estadísticamente significativa entre las variables con un nivel de confianza del 95,0%.

El estadístico R-Cuadrada indica que el modelo así ajustado explica 54,7782% de la variabilidad en SP\_13. El estadístico R-Cuadrada ajustada, que es más apropiada para comparar modelos con diferente número de variables independientes, es 50,4713%. El error estándar del estimado muestra que la desviación estándar de los residuos es 0,190417. Este valor puede usarse para construir límites para nuevas observaciones. El error absoluto medio (MAE) de 0,150868 es el valor promedio de los residuos. El estadístico de Durbin-Watson (DW) examina los residuos para determinar si hay alguna correlación significativa. Puesto que el valor-P es menor que 0,05, hay indicación de una posible correlación serial con un nivel de confianza del 95,0%.

Para determinar si el modelo puede simplificarse, note que el valor-P más alto de las variables independientes es 0,0035, que corresponde a E. Puesto que el valor-P es menor que 0,05, ese término es estadísticamente significativo con un nivel de confianza del 95,0%.

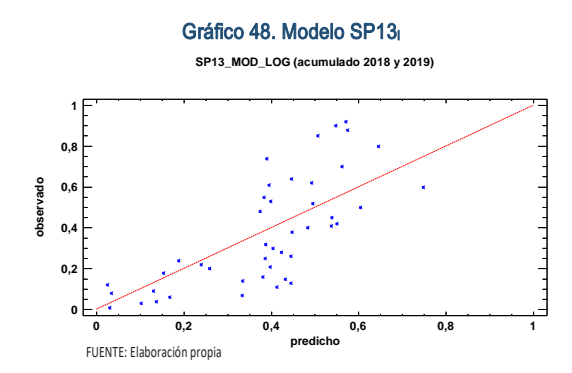

En este caso, no hay residuos Estudentizados mayores que 2.

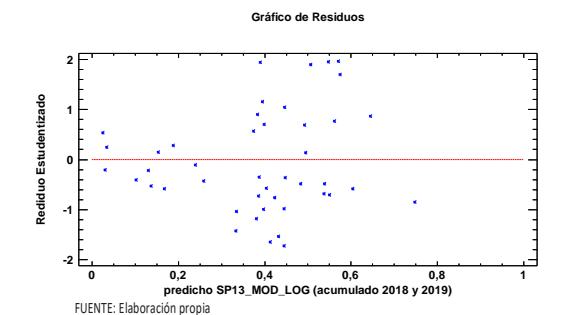

Gráfico 49. Residuos SP13<sup>l</sup>

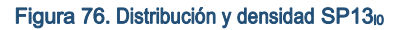

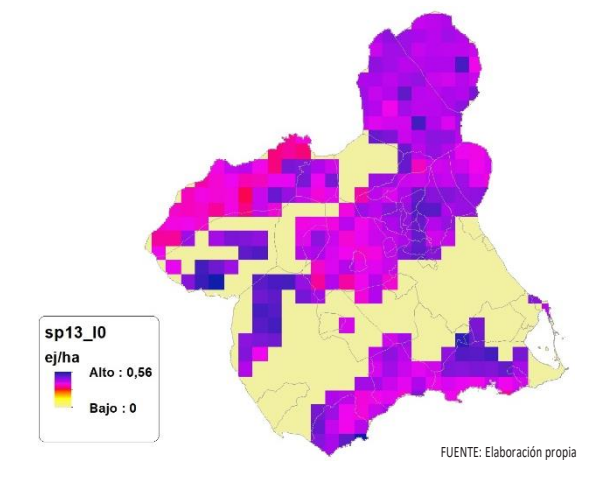

Figura 77. Distribución y la densidad SP13<sup>l</sup>

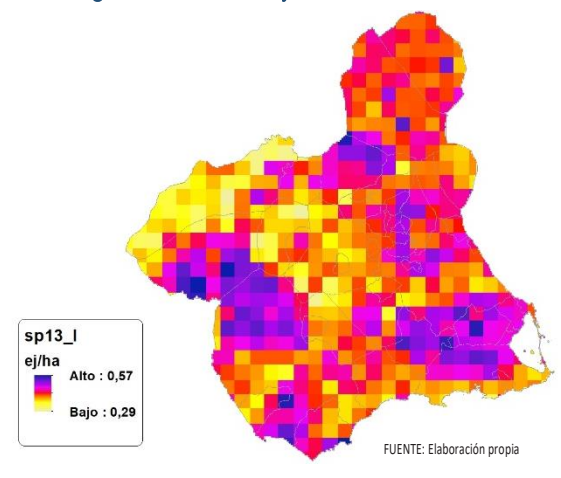

# Discusión. Modelos SP13

En relación a las densidades, los modelos SP13\_r0 y SP13\_l0, son estadísticamente significativos, no obstante el modelo logarítmico parece ajustarse mejor a los datos aportados por las Comarcas Forestales. En cualquiera de los casos, las densidades establecidas por los modelos, deberán ser elementos de apoyo a los inventarios de fauna tradicionales, y en ningún caso sustitutorias.

Por otra parte, la distribución de la especie se ve favorecida por la aplicación de los mo-

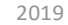

delos. Que en comparación con SP13\_b amplían considerablemente el área potencial de distribución de *Sturnus unicolor*.

En comparación con los modelos obtenidos en el año 2018, la diferencia en las variables independientes correlacionadas se debe al cambio de tipología en el uso del suelo, no obstante si para el año 2018 la aplicación de los modelos SP13<sub>r0</sub> y SP13<sub>l0</sub> arrojo densidades medias de 0,15 ej/ha y 0,33 ej/ha respectivamente. En el año 2019 los modelos obtenidos por acumulación ofrecen densidades medias de 0,20 ej/ha y 0,24 ej/ha respectivamente, mostrando una tendencia ligeramente alcista en relación a las densidades medias presentes en la Región de Murcia, siendo éstas deficitarias.

En conclusión, la Región de Murcia presenta tipologías en el uso del suelo aptas para la presencia y consolidación de *Sturnus unicolor* en gran parte del territorio.

Los futuros trabajos encaminados al análisis de densidades deberán realizarse a través de inventarios redirigidos en aquellas cuadrículas 5x5 km que presenten altas densidades y homogeneidad en la tipología de usos.

Los modelos pueden ser útiles para la catalogación de *Sturnus unicolor* dentro de la orden de vedas, dado que no se encuentra presente en la Directiva 2009/147/CE del Parlamento Europeo y del Consejo, de 30 de noviembre de 2009, relativa a la conservación de las aves silvestres.

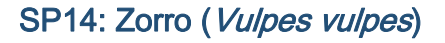

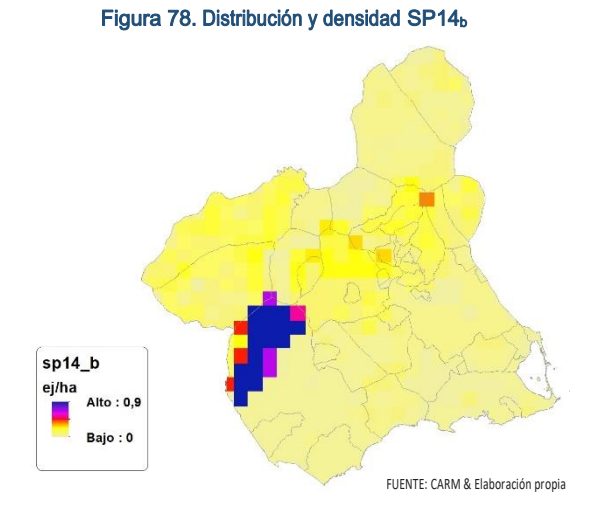

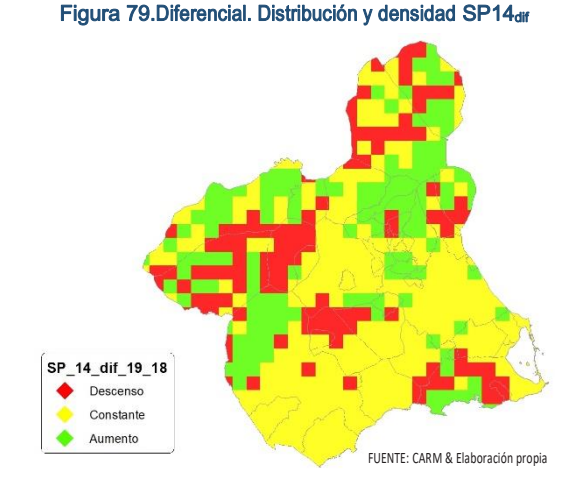

# Regresión Múltiple – SP14 RAÍZ

Variable dependiente: SP14 (acumulado 2018 y 2019).

Variables independientes a correlacionar (RAÍZ de la superficie de la variable independiente X<sub>n</sub> en hectáreas):

- AL
- $AT$
- $\overline{C}$
- E
- F
- $-HG$
- H
- MM
- MT
- NR
- OV
- $\overline{\mathsf{V}}$

Tabla 54. Correlaciones significativas. SP14<sup>r</sup>

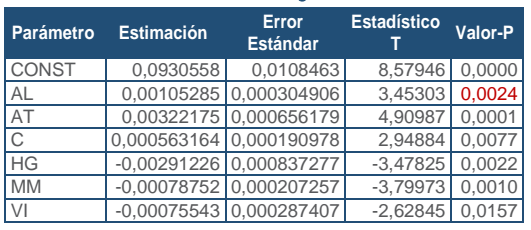

FUENTE: Elaboración propia

#### Tabla 55. Análisis de Varianza. Tabla ANOVA. SP14<sup>r</sup>

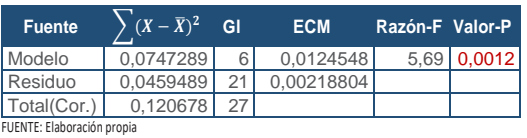

### **R<sup>2</sup> =** 61,9243 %

**R<sup>2</sup>(ajustado para g.l.) =** 51,0456 % **Error estándar del est. =** 0,0467765 **Error absoluto medio =** 0,0333342 **Estadístico DW =** 1,38738 (P=0,0350)

La ecuación del modelo ajustado es

# SP14 = 0,0930558 + 0,00105285\*AL + 0,00322175\*AT + 0,000563164\*C - 0,00291226\*HG - 0,000787521\*MM - 0,000755435\*VI

Puesto que el valor-P en la tabla ANOVA es menor que 0,05, existe una relación estadísticamente significativa entre las variables con un nivel de confianza del 95,0%.

El estadístico R-Cuadrada indica que el modelo así ajustado explica 61,9243% de la variabilidad en SP\_14. El estadístico R-Cuadrada ajustada, que es más apropiada para comparar modelos con diferente número de variables independientes, es 51,0456%. El error estándar del estimado muestra que la desviación estándar de los residuos es 0,0467765. Este valor puede usarse para construir límites para nuevas observaciones. El error absoluto medio (MAE) de 0,0333342 es el valor promedio de los residuos. El estadístico de Durbin-Watson (DW) examina los residuos para determinar si hay alguna correlación significativa. Puesto que el valor-P es menor que 0,05, hay indicación de una posible correlación serial con un nivel de confianza del 95,0%.

Para determinar si el modelo puede simplificarse, note que el valor-P más alto de las variables independientes es 0,0157, que corresponde a VI. Puesto que el valor-P es menor que 0,05, ese término es estadísticamente significativo con un nivel de confianza del 95,0%.

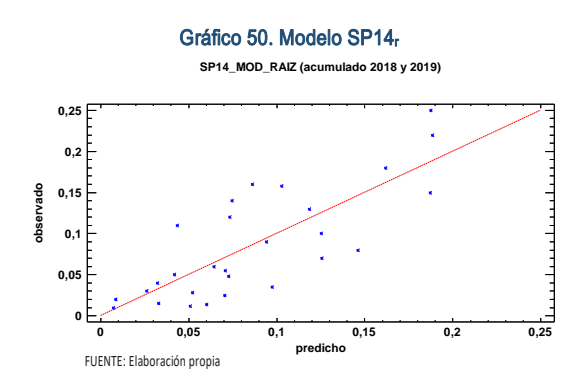

En este caso, no hay residuos Estudentizados mayores que 2.

Gráfico 51. Residuos SP14<sup>r</sup> **predicho SP14\_MOD\_RAIZ (acumulado 2018 y 2019) 0 0,05 0,1 0,15 0,2 0,25 Gráfico de Residuos -2 -1 0 1 2 Rediduo Estudentizado** FUENTE: Elaboración propia

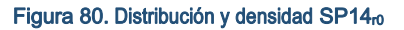

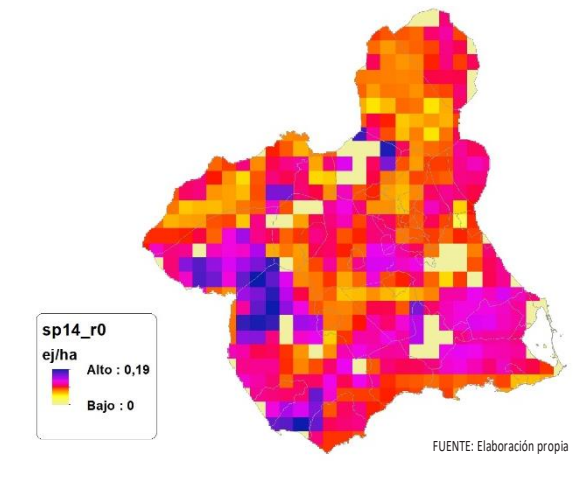

Figura 81. Distribución y densidad SP14<sup>r</sup>

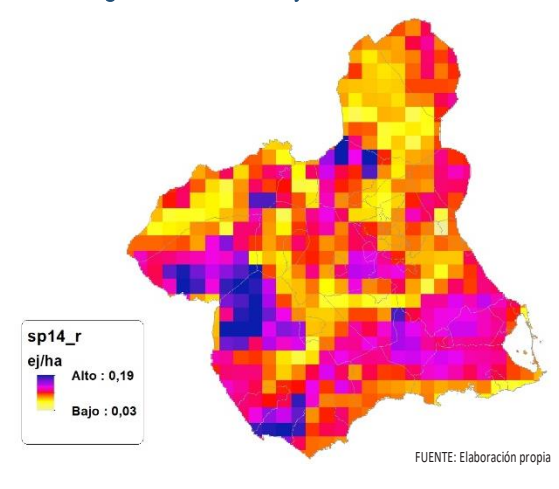

# Regresión Múltiple – SP14 LOG

Variable dependiente: SP14 (acumulado 2018 y 2019).

Variables independientes a correlacionar (LOG de la superficie de la variable independiente X<sub>n</sub> en hectáreas):

- $\overline{A}$
- AT
- $\overline{C}$
- E
- F
- HG
- H
- MM MT NR
- OV
- $\cdot$  VI

Tabla 56. Correlaciones significativas. SP14<sup>l</sup>

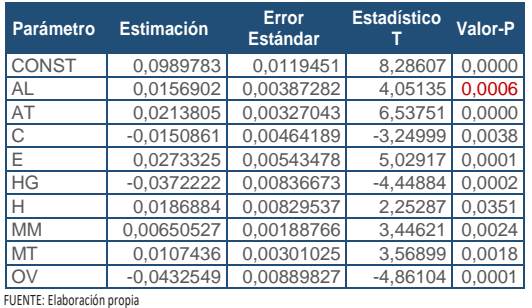

#### Tabla 57. Análisis de Varianza. Tabla ANOVA. SP14<sup>l</sup>

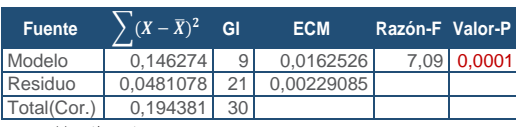

FUENTE: Elaboración propia

### $R^2 = 75,2508\%$

**R<sup>2</sup>(ajustado para g.l.) =** 64,6441 % **Error estándar del est. =** 0,0478628 **Error absoluto medio =** 0,0319435 **Estadístico DW =** 1,74327 (P=0,1540)

La ecuación del modelo ajustado es

SP14 = 0,0989783 + 0,0156902\*AL + 0,0213805\*AT - 0,0150861\*C + 0,0273325\*E - 0,0372222\*HG + 0,0186884\*H + 0,00650527\*MM + 0,0107436\*MT - 0,0432549\*OV

Puesto que el valor-P en la tabla ANOVA es menor que 0,05, existe una relación estadísticamente significativa entre las variables con un nivel de confianza del 95,0%.

El estadístico R-Cuadrada indica que el modelo así ajustado explica 75,2508% de la variabilidad en SP\_14. El estadístico R-Cuadrada ajustada, que es más apropiada para comparar modelos con diferente número de variables independientes, es 64,6441%. El error estándar del estimado muestra que la desviación estándar de los residuos es 0,0478628. Este valor puede usarse para construir límites para nuevas observaciones. El error absoluto medio (MAE) de 0,0319435 es el valor promedio de los residuos. El estadístico de Durbin-Watson (DW) examina los residuos para determinar si hay alguna correlación significativa. Puesto que el valor-P es mayor que 0,05, no hay indicación de una

autocorrelación serial en los residuos con un nivel de confianza del 95,0%.

Para determinar si el modelo puede simplificarse, note que el valor-P más alto de las variables independientes es 0,0351, que corresponde a H. Puesto que el valor-P es menor que 0,05, ese término es estadísticamente significativo con un nivel de confianza del 95,0%.

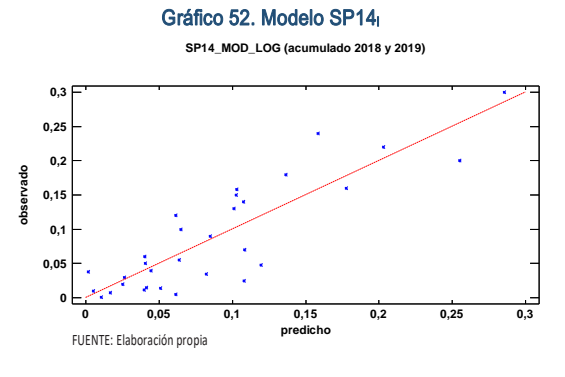

En este caso, no hay residuos Estudentizados mayores que 2.

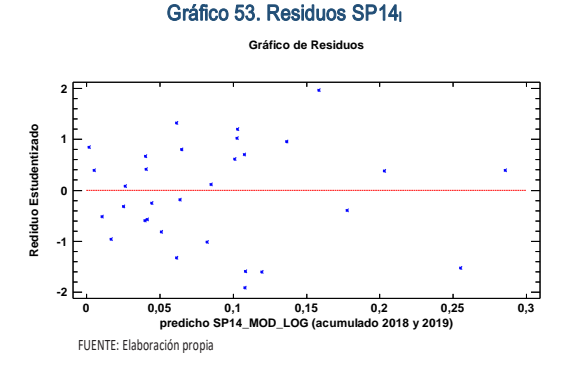

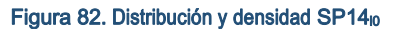

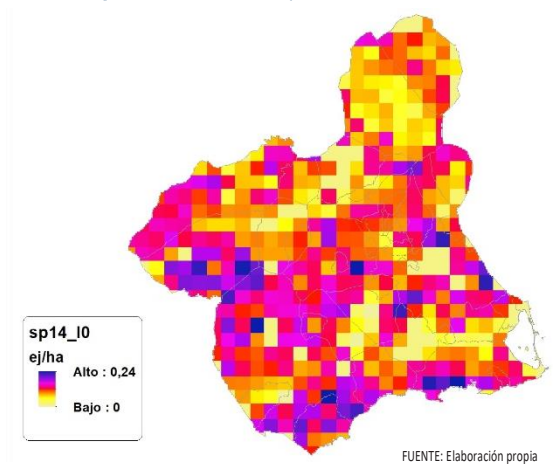

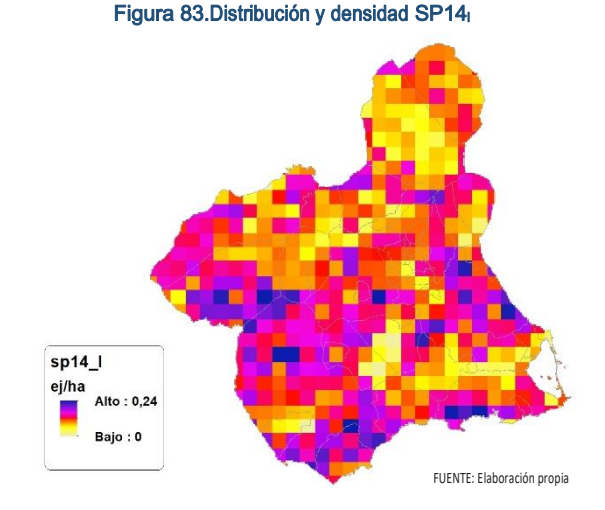

# Discusión. Modelos SP14

En relación a las densidades, los modelos SP14\_r0 y SP14\_l0, son estadísticamente significativos, no obstante el modelo logarítmico parece ajustarse mejor a los datos aportados por las Comarcas Forestales. En cualquiera de los casos, las densidades establecidas por los modelos, deberán ser elementos de apoyo a los inventarios de fauna tradicionales, y en ningún caso sustitutorias.

Por otra parte, la distribución de la especie se ve favorecida por la aplicación de los modelos. Que en comparación con SP14\_b amplían considerablemente el área potencial de distribución de *Vulpes vulpes*.

En comparación con los modelos obtenidos en el año 2018, la diferencia en las variables independientes correlacionadas se debe al cambio de tipología en el uso del suelo, no obstante si para el año 2018 la aplicación de los modelos  $SP14<sub>ro</sub>$  y SP14<sub>0</sub> arrojo densidades medias de 0,06 ej/ha y 0,19 ej/ha respectivamente. En el año 2019 los modelos obtenidos por acumulación ofrecen densidades medias de 0,08 ej/ha en ambos casos, mostrando una tendencia ligeramente bajista en relación a las densidades medias presentes en la Región de Murcia.

En conclusión, la Región de Murcia presenta tipologías en el uso del suelo aptas para la presencia y consolidación de *Vulpes vulpes* en gran parte del territorio.

Los futuros trabajos encaminados al análisis de densidades deberán realizarse a través

de inventarios redirigidos en aquellas cuadrículas 5x5 km que presenten altas densidades y homogeneidad en la tipología de usos.

# SP15: Conejo (Oryctolagus cuniculus)

Figura 84. Distribución y densidad SP15<sup>b</sup>

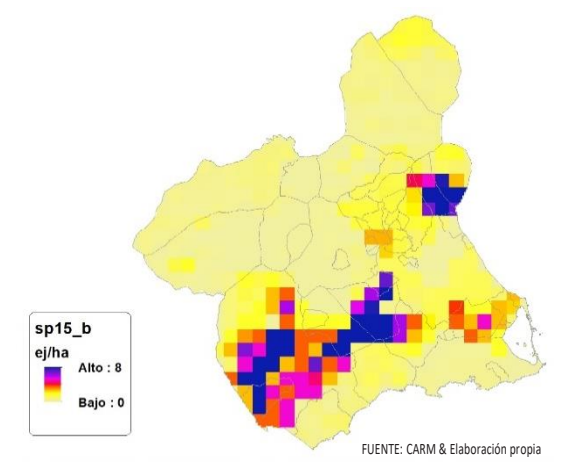

Figura 85. Diferencial. Distribución y densidad SP15dif

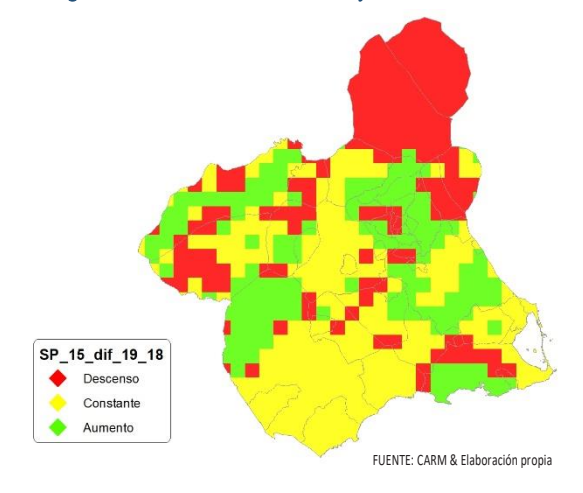

# Regresión Múltiple – SP15 RAÍZ

Variable dependiente: SP15 (acumulado 2018 y 2019).

Variables independientes a correlacionar (RAÍZ de la superficie de la variable independiente  $X_n$  en hectáreas):

- $A<sub>l</sub>$
- $-AT$
- $\overline{\cdot}$  C
- E
- F
- $-HG$
- H
- MM
- MT
- NR
- OV

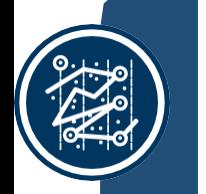

#### Tabla 58. Correlaciones significativas. SP15<sup>r</sup>

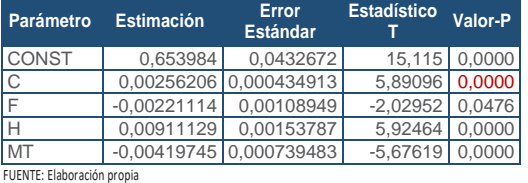

#### Tabla 59. Análisis de Varianza. Tabla ANOVA. SP15<sub>r</sub>

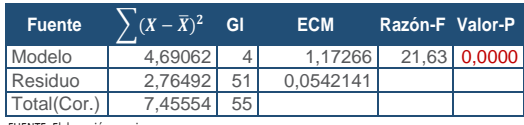

FUENTE: Elaboración propia

 $\cdot$  VI

### $R^2 = 62,9146%$

**R<sup>2</sup>(ajustado para g.l.) =** 60,0059 % **Error estándar del est. =** 0,232839 **Error absoluto medio =** 0,188723 **Estadístico DW = 1,32284 (P=0,0027)** 

La ecuación del modelo ajustado es

# SP15 = 0,653984 + 0,00256206\*C - 0,00221114\*F + 0,00911129\*H - 0,00419745\*MT

Puesto que el valor-P en la tabla ANOVA es menor que 0,05, existe una relación estadísticamente significativa entre las variables con un nivel de confianza del 95,0%.

El estadístico R-Cuadrada indica que el modelo así ajustado explica 62,9146% de la variabilidad en SP\_15. El estadístico R-Cuadrada ajustada, que es más apropiada para comparar modelos con diferente número de variables independientes, es 60,0059%. El error estándar del estimado muestra que la desviación estándar de los residuos es 0,232839. Este valor puede usarse para construir límites para nuevas observaciones. El error absoluto medio (MAE) de 0,188723 es el valor promedio de los residuos. El estadístico de Durbin-Watson (DW) examina los residuos para determinar si hay alguna correlación significativa. Puesto que el valor-P es menor que 0,05, hay indicación de una posible correlación serial con un nivel de confianza del 95,0%.

Para determinar si el modelo puede simplificarse, note que el valor-P más alto de las variables independientes es 0,0476, que corresponde a F. Puesto que el valor-P es menor que 0,05, ese término es estadísticamente significativo con un nivel de confianza del 95,0%.

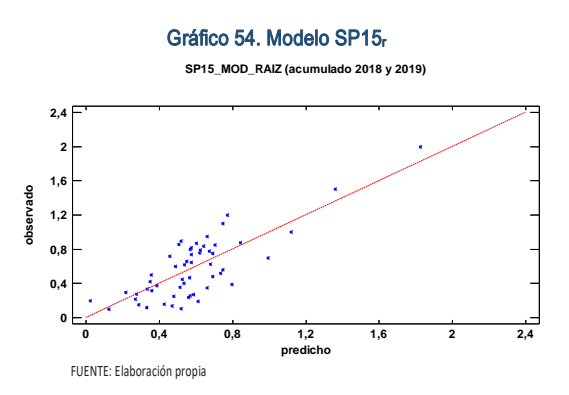

En este caso, no hay residuos Estudentizados mayores que 2.

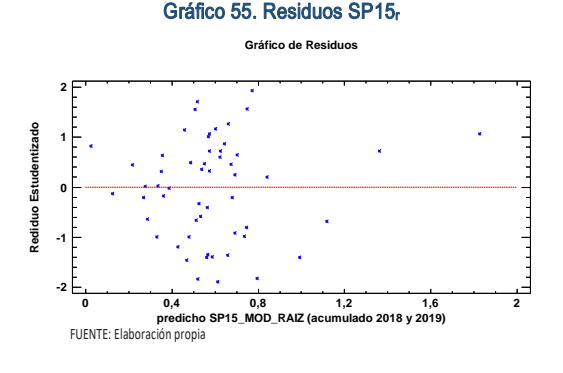

Figura 86. Distribución y densidad SP15<sub>r0</sub>

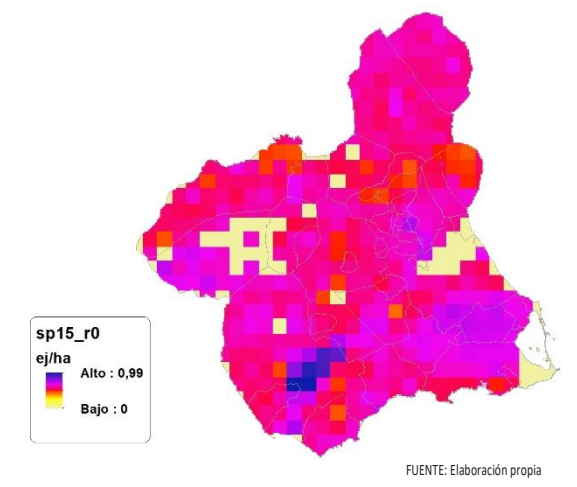

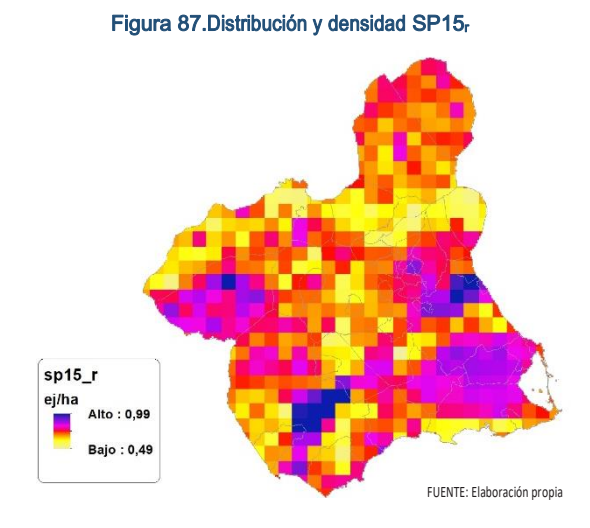

# Regresión Múltiple – SP15 LOG

Variable dependiente: SP15 (acumulado 2018 y 2019).

Variables independientes a correlacionar (LOG de la superficie de la variable independiente X<sub>n</sub> en hectáreas):

- AL
- AT
- $\overline{\phantom{a}}$  C
- E F
- $-HG$
- $\blacksquare$
- MM
- MT
- NR
- OV
- $\cdot$  VI

#### Tabla 60. Correlaciones significativas. SP15<sup>l</sup>

| Parámetro                  | <b>Estimación</b> | Error<br><b>Estándar</b> | <b>Estadístico</b> | Valor-P |  |
|----------------------------|-------------------|--------------------------|--------------------|---------|--|
| <b>CONST</b>               | 0.606258          | 0.0381131                | 15,9068 0,0000     |         |  |
|                            | 0,0499493         | 0.00868558               | 5,75083            | 0,0000  |  |
| <b>IMT</b>                 | $-0.0495187$      | 0.00755419               | $-6,55513$         | 0.0000  |  |
| FUENTE: Elaboración propia |                   |                          |                    |         |  |

Tabla 61. Análisis de Varianza. Tabla ANOVA, SP15

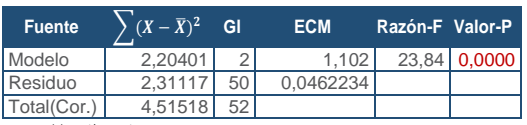

FUENTE: Elaboración propia

# **R<sup>2</sup> =** 48,8133 %

**R<sup>2</sup>(ajustado para g.l.) =** 46,7658 % **Error estándar del est. =** 0,214996 **Error absoluto medio =** 0,168103 **Estadístico DW =** 0,969249 (P=0,0000)

La ecuación del modelo ajustado es

# SP15 = 0,606258 + 0,0499493\*E - 0,0495187\*MT

Puesto que el valor-P en la tabla ANOVA es menor que 0,05, existe una relación estadísticamente significativa entre las variables con un nivel de confianza del 95,0%.

El estadístico R-Cuadrada indica que el modelo así ajustado explica 48,8133% de la variabilidad en SP\_15. El estadístico R-Cuadrada ajustada, que es más apropiada para comparar modelos con diferente número de variables independientes, es 46,7658%. El error estándar del estimado muestra que la desviación estándar de los residuos es 0,214996. Este valor puede usarse para construir límites para nuevas observaciones. El error absoluto medio (MAE) de 0,168103 es el valor promedio de los residuos. El estadístico de Durbin-Watson (DW) examina los residuos para determinar si hay alguna correlación significativa. Puesto que el valor-P es menor que 0,05, hay indicación de una posible correlación serial con un nivel de confianza del 95,0%.

Para determinar si el modelo puede simplificarse, note que el valor-P más alto de las variables independientes es 0,0000, que corresponde a E. Puesto que el valor-P es menor que 0,05, ese término es estadísticamente significativo con un nivel de confianza del 95,0%.

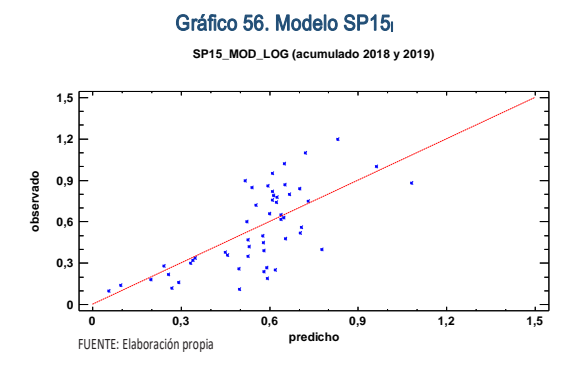

En este caso, no hay residuos Estudentizados mayores que 2.

Gráfico 57. Residuos SP15<sup>l</sup>

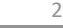

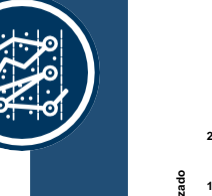

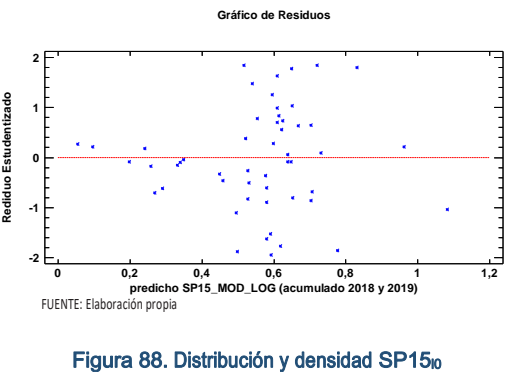

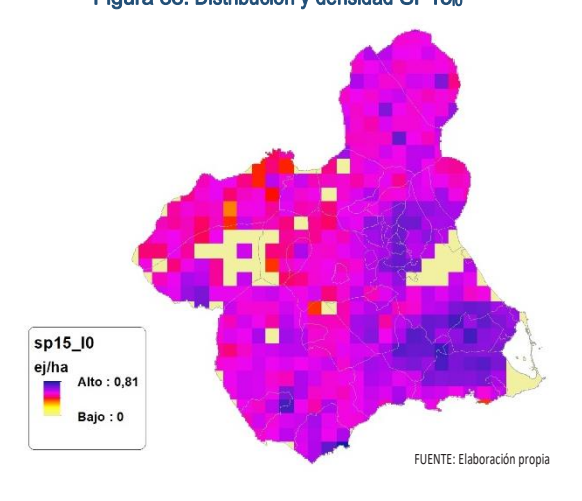

Figura 89. Distribución y densidad SP15

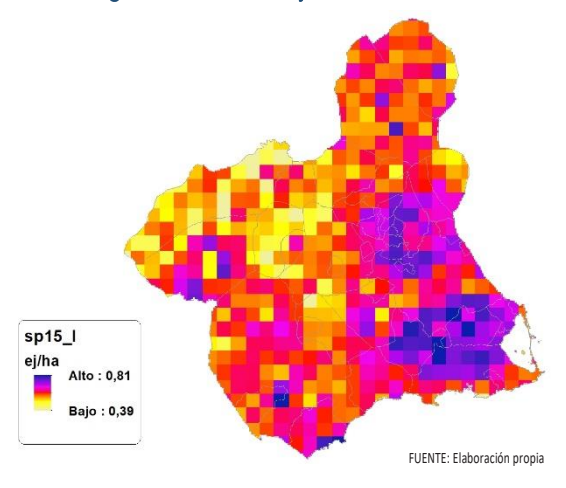

# Discusión. Modelos SP15

En relación a las densidades, los modelos SP15\_r0 y SP15\_l0, son estadísticamente significativos, no obstante el modelo raíz parece ajustarse mejor a los datos aportados por las Comarcas Forestales. En cualquiera de los casos, las densidades establecidas por los modelos, deberán ser elementos de apoyo a los inventarios de fauna tradicionales, y en ningún caso sustitutorias.

Por otra parte, la distribución de la especie se ve favorecida por la aplicación de los modelos. Que en comparación con SP15\_b amplían considerablemente el área potencial de distribución de *Oryctolagus cuniculus*.

En comparación con los modelos obtenidos en el año 2018, la diferencia en las variables independientes correlacionadas se debe al cambio de tipología en el uso del suelo, no obstante si para el año 2018 la aplicación de los modelos SP15 $<sub>10</sub>$  y SP15 $<sub>10</sub>$  arrojo densida-</sub></sub> des medias de 0,50 ej/ha y 0,71 ej/ha respectivamente. En el año 2019 los modelos obtenidos por acumulación ofrecen densidades medias de 0,55 ej/ha y 0,51 ej/ha respectivamente, mostrando una tendencia constante en relación a las densidades medias presentes en la Región de Murcia.

En conclusión, la Región de Murcia presenta tipologías en el uso del suelo aptas para la presencia y consolidación de *Oryctolagus cuniculus* en gran parte del territorio.

Los futuros trabajos encaminados al análisis de densidades deberán realizarse a través de inventarios redirigidos en aquellas cuadrículas 5x5 km que presenten altas densidades y homogeneidad en la tipología de usos.

# SP16: Liebre ibérica (Lepus granatensis)

Figura 90. Distribución y densidad SP16<sup>b</sup>

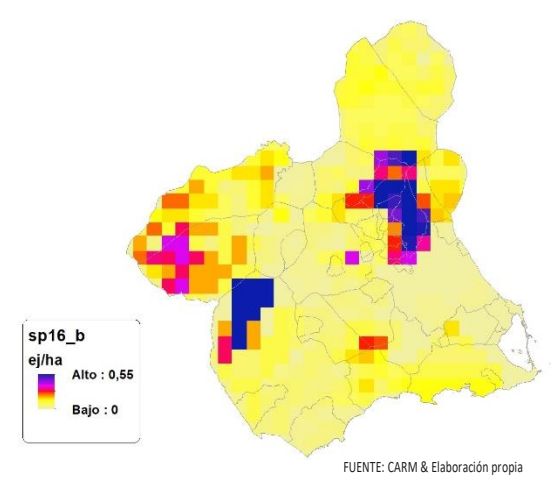

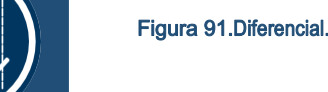

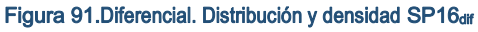

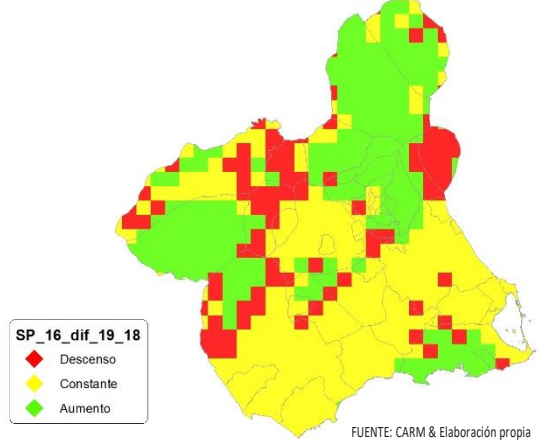

# Regresión Múltiple – SP16 RAÍZ

Variable dependiente: SP16 (acumulado 2018 y 2019).

Variables independientes a correlacionar (RAÍZ de la superficie de la variable independiente X<sub>n</sub> en hectáreas):

- AL
- AT
- $\overline{\phantom{a}}$  C
- E F
- $-HG$
- $\blacksquare$
- 
- MM - MT
- NR
- OV
- $\cdot$  VI

#### Tabla 62. Correlaciones significativas. SP16

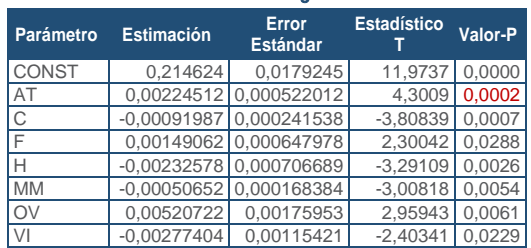

FUENTE: Elaboración propia

#### Tabla 63. Análisis de Varianza. Tabla ANOVA, SP16-

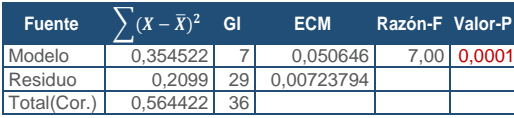

FUENTE: Elaboración propia

#### $R^2 = 62.8115 \%$

**R<sup>2</sup>(ajustado para g.l.) =** 53,8349 % **Error estándar del est. =** 0,0850761 **Error absoluto medio =** 0,059692 **Estadístico DW = 1,08384 (P=0,0008)**  La ecuación del modelo ajustado es

# SP16 = 0,214624 + 0,00224512\*AT - 0,00091987\*C + 0,00149062\*F - 0,00232578\*H - 0,000506529\*MM + 0,00520722\*OV - 0,00277404\*VI

Puesto que el valor-P en la tabla ANOVA es menor que 0,05, existe una relación estadísticamente significativa entre las variables con un nivel de confianza del 95,0%.

El estadístico R-Cuadrada indica que el modelo así ajustado explica 62,8115% de la variabilidad en SP\_16. El estadístico R-Cuadrada ajustada, que es más apropiada para comparar modelos con diferente número de variables independientes, es 53,8349%. El error estándar del estimado muestra que la desviación estándar de los residuos es 0,0850761. Este valor puede usarse para construir límites para nuevas observaciones. El error absoluto medio (MAE) de 0,059692 es el valor promedio de los residuos. El estadístico de Durbin-Watson (DW) examina los residuos para determinar si hay alguna correlación significativa. Puesto que el valor-P es menor que 0,05, hay indicación de una posible correlación serial con un nivel de confianza del 95,0%.

Para determinar si el modelo puede simplificarse, note que el valor-P más alto de las variables independientes es 0,0288, que corresponde a F. Puesto que el valor-P es menor que 0,05, ese término es estadísticamente significativo con un nivel de confianza del 95,0%.

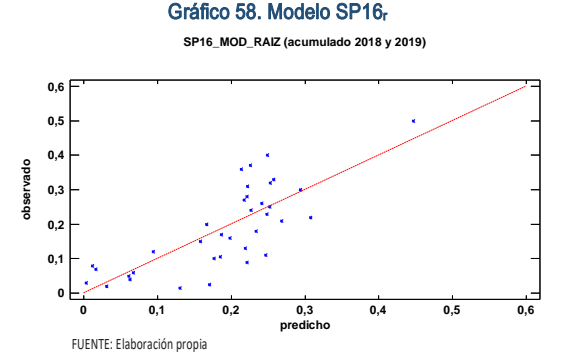

En este caso, no hay residuos Estudentizados mayores que 2.

SECCIÓN 3 SECCIÓN<sub>3</sub>

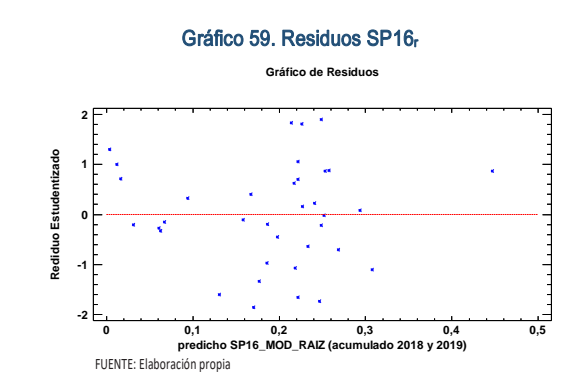

SECCIÓN 3

SECCIÓN<sub>3</sub>

Figura 92. Distribución y densidad SP16<sub>r0</sub>

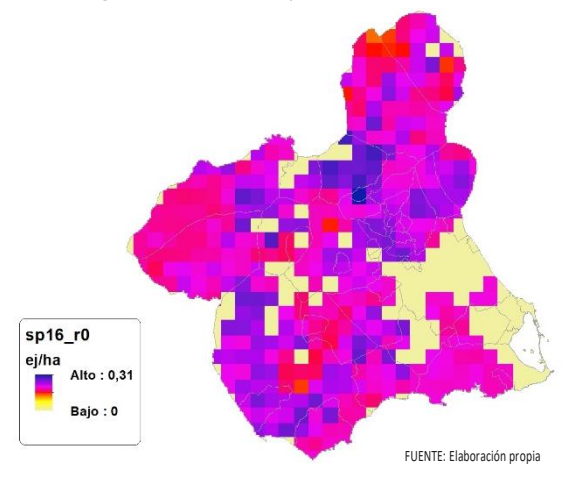

Figura 93.Distribución y densidad SP16<sup>r</sup>

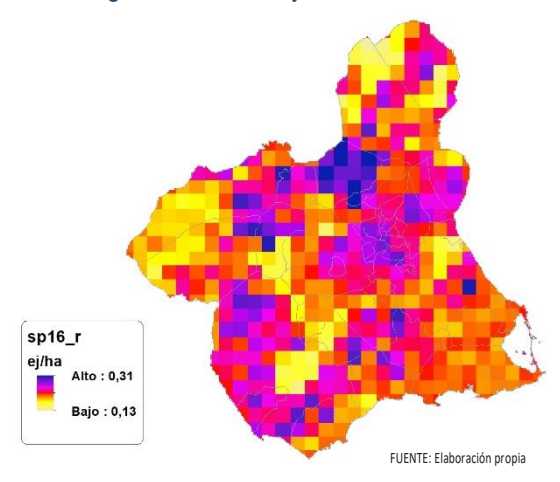

# Regresión Múltiple – SP16 LOG

Variable dependiente: SP16 (acumulado 2018 y 2019).

Variables independientes a correlacionar (LOG de la superficie de la variable independiente X<sub>n</sub> en hectáreas):

- $AA$
- AT
- $-C$
- E
- F
- HG
- H
- MM MT
- 
- NR
- OV
- $\overline{\mathsf{v}}$

#### Tabla 64. Correlaciones significativas. SP16

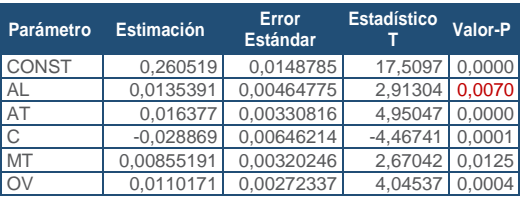

FUENTE: Elaboración propia

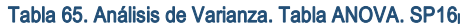

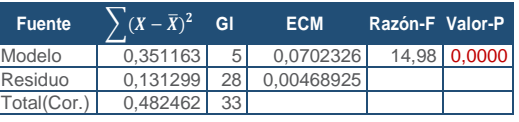

FUENTE: Elaboración propia

### **R<sup>2</sup> =** 72,7856 %

**R<sup>2</sup>(ajustado para g.l.) =** 67,9259 % **Error estándar del est. =** 0,0684781 **Error absoluto medio =** 0,052431 **Estadístico DW =** 0,911977 (P=0,0001)

La ecuación del modelo ajustado es

### SP16 = 0,260519 + 0,0135391\*AL + 0,016377\*AT - 0,028869\*C + 0,00855191\*MT + 0,0110171\*OV

Puesto que el valor-P en la tabla ANOVA es menor que 0,05, existe una relación estadísticamente significativa entre las variables con un nivel de confianza del 95,0%.

El estadístico R-Cuadrada indica que el modelo así ajustado explica 72,7856% de la variabilidad en SP\_16. El estadístico R-Cuadrada ajustada, que es más apropiada para comparar modelos con diferente número de variables independientes, es 67,9259%. El error estándar del estimado muestra que la desviación estándar de los residuos es 0,0684781. Este valor puede usarse para construir límites para nuevas observaciones. El error absoluto medio (MAE) de 0,052431 es el valor promedio de los residuos. El estadístico de Durbin-Watson (DW) examina los residuos para determinar si hay alguna correlación significativa. Puesto que el valor-P es menor que 0,05, hay indicación de una posible correlación serial con un nivel de confianza del 95,0%.

Para determinar si el modelo puede simplificarse, note que el valor-P más alto de las variables independientes es 0,0125, que corresponde a MT. Puesto que el valor-P es menor que 0,05, ese término es estadísticamente significativo con un nivel de confianza del 95,0%.

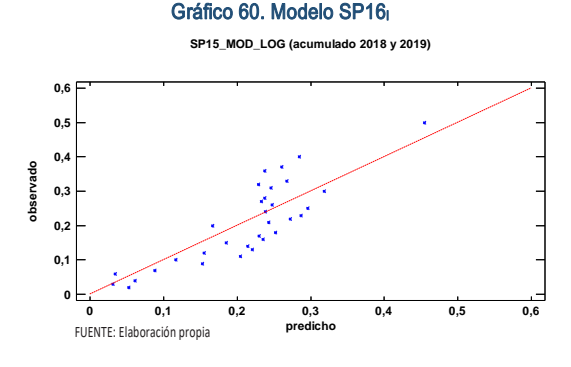

En este caso, hay un residuo Estudentizado mayor que 2, pero ninguno mayor que 3.

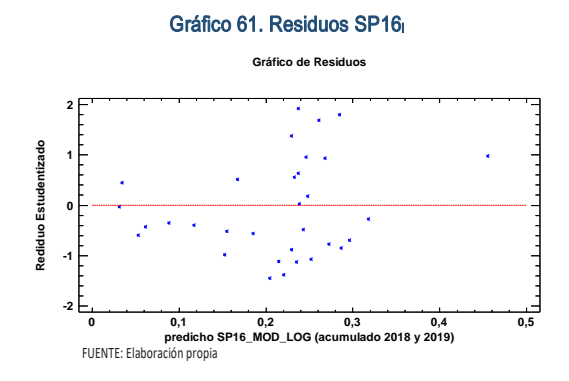

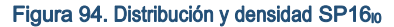

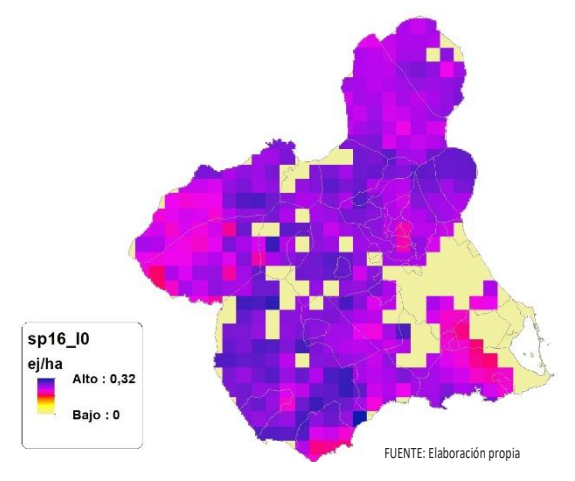

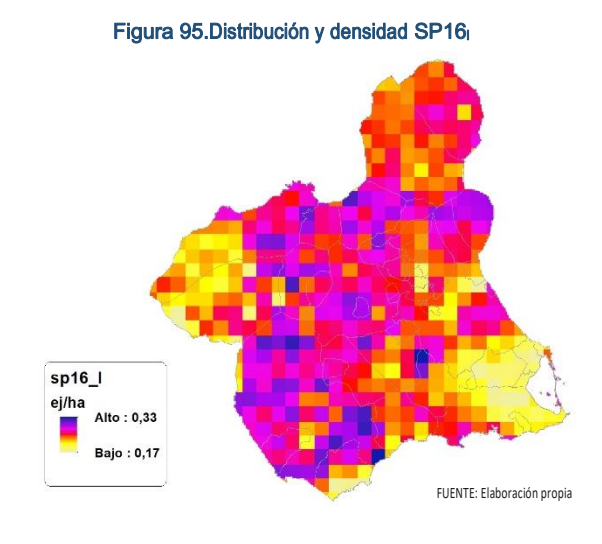

### Discusión. Modelos SP16

En relación a las densidades, los modelos SP16\_r0 y SP16\_l0, son estadísticamente significativos, no obstante el modelo logarítmico parece ajustarse mejor a los datos aportados por las Comarcas Forestales. En cualquiera de los casos, las densidades establecidas por los modelos, deberán ser elementos de apoyo a los inventarios de fauna tradicionales, y en ningún caso sustitutorias.

Por otra parte, la distribución de la especie se ve favorecida por la aplicación de los modelos. Que en comparación con SP16\_b amplían considerablemente el área potencial de distribución de *Lepus granatensis*.

En comparación con los modelos obtenidos en el año 2018, la diferencia en las variables independientes correlacionadas se debe al cambio de tipología en el uso del suelo, no obstante si para el año 2018 la aplicación de  $\log$  modelos SP16 $<sub>60</sub>$  y SP16 $<sub>10</sub>$  arrojo densida-</sub></sub> des medias de 0,09 ej/ha y 0,11 ej/ha respectivamente. En el año 2019 los modelos obtenidos por acumulación ofrecen densidades medias de 0,16 ej/ha y 0,19 ej/ha respectivamente, mostrando una tendencia ligeramente alcista en relación a las densidades medias presentes en la Región de Murcia.

En conclusión, la Región de Murcia presenta tipologías en el uso del suelo aptas para la presencia y consolidación de *Lepus granatensis* en gran parte del territorio.

Los futuros trabajos encaminados al análisis de densidades deberán realizarse a través de inventarios redirigidos en aquellas cuadrículas 5x5 km que presenten altas densidades y homogeneidad en la tipología de usos.

# SP17: Jabalí (Sus scrofa)

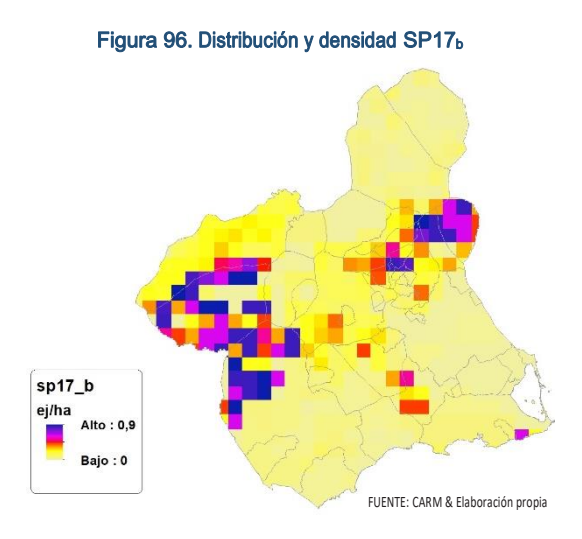

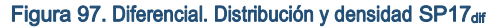

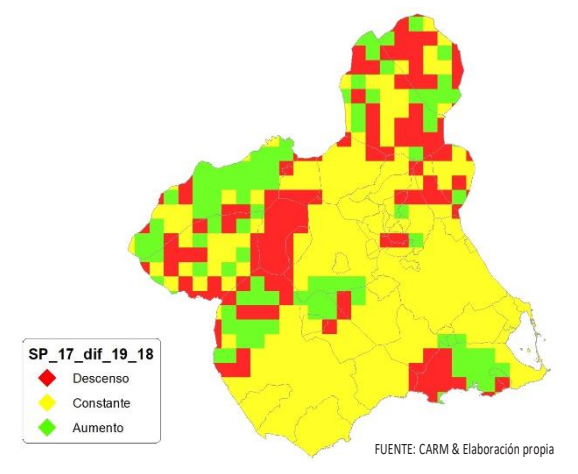

# Regresión Múltiple – SP17 RAÍZ

Variable dependiente: SP17 (acumulado 2018 y 2019).

Variables independientes a correlacionar (RAÍZ de la superficie de la variable independiente  $X_n$  en hectáreas):

- $AL$
- $AT$
- $\overline{C}$ E
- F
- HG
- H
- MM
- $-MT$
- NR
- OV
- VI

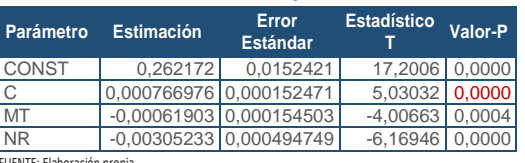

FUENTE: Elaboración propia

#### Tabla 67. Análisis de Varianza. Tabla ANOVA. SP17<sup>r</sup>

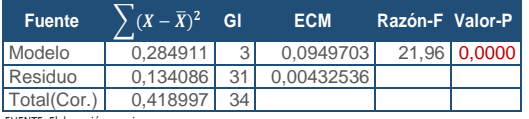

FUENTE: Elaboración propia

# $R^2 = 67,9983\%$

**R<sup>2</sup>(ajustado para g.l.) =** 64,9013 % **Error estándar del est. =** 0,0657675 **Error absoluto medio =** 0,0528963 **Estadístico DW = 1,44356 (P=0,0273)** 

La ecuación del modelo ajustado es

### SP17 = 0,262172 + 0,000766976\*C - 0,000619034\*MT - 0,00305233\*NR

Puesto que el valor-P en la tabla ANOVA es menor que 0,05, existe una relación estadísticamente significativa entre las variables con un nivel de confianza del 95,0%.

El estadístico R-Cuadrada indica que el modelo así ajustado explica 67,9983% de la variabilidad en SP\_17. El estadístico R-Cuadrada ajustada, que es más apropiada para comparar modelos con diferente número de variables independientes, es 64,9013%. El error estándar del estimado muestra que la desviación estándar de los residuos es 0,0657675. Este valor puede usarse para construir límites para nuevas observaciones. El error absoluto medio (MAE) de 0,0528963 es el valor promedio de los residuos. El estadístico de Durbin-Watson (DW) examina los residuos para determinar si hay alguna correlación significativa. Puesto que el valor-P es menor que 0,05, hay indicación de una posible correlación serial con un nivel de confianza del 95,0%.

Para determinar si el modelo puede simplificarse, note que el valor-P más alto de las variables independientes es 0,0004, que corresponde a MT. Puesto que el valor-P es menor que 0,05, ese término es estadísticamente significativo con un nivel de confianza del 95,0%.

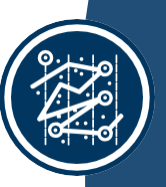

# SECCIÓN 3 SECCIÓN<sub>3</sub>

Gráfico 62. Modelo SP17<sup>r</sup>

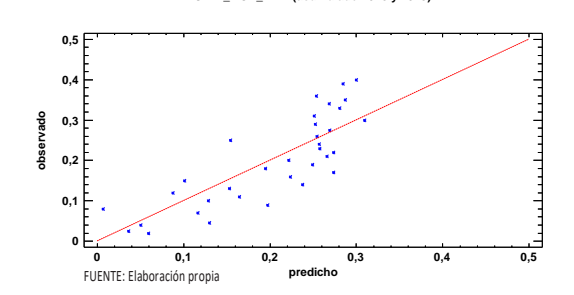

En este caso, no hay residuos Estudentizados mayores que 2.

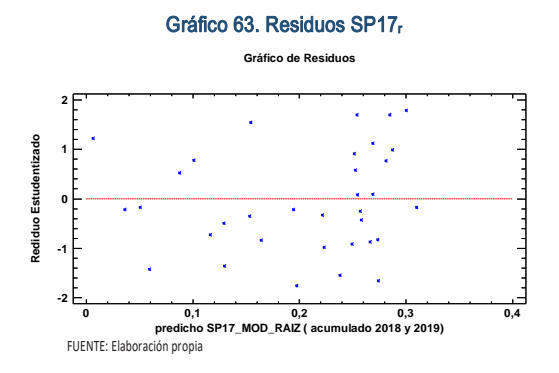

Figura 98. Distribución y densidad SP17ro

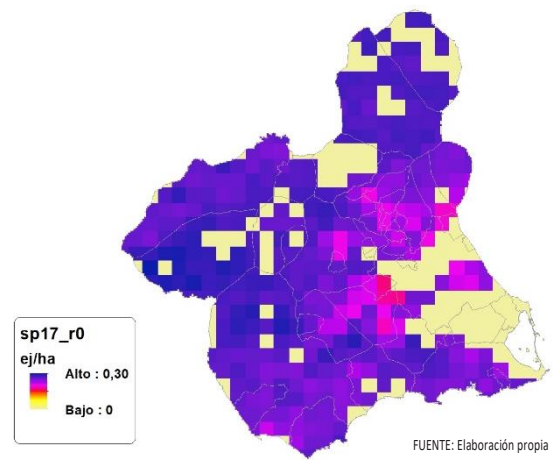

Figura 99.Distribución y densidad SP17<sup>r</sup>

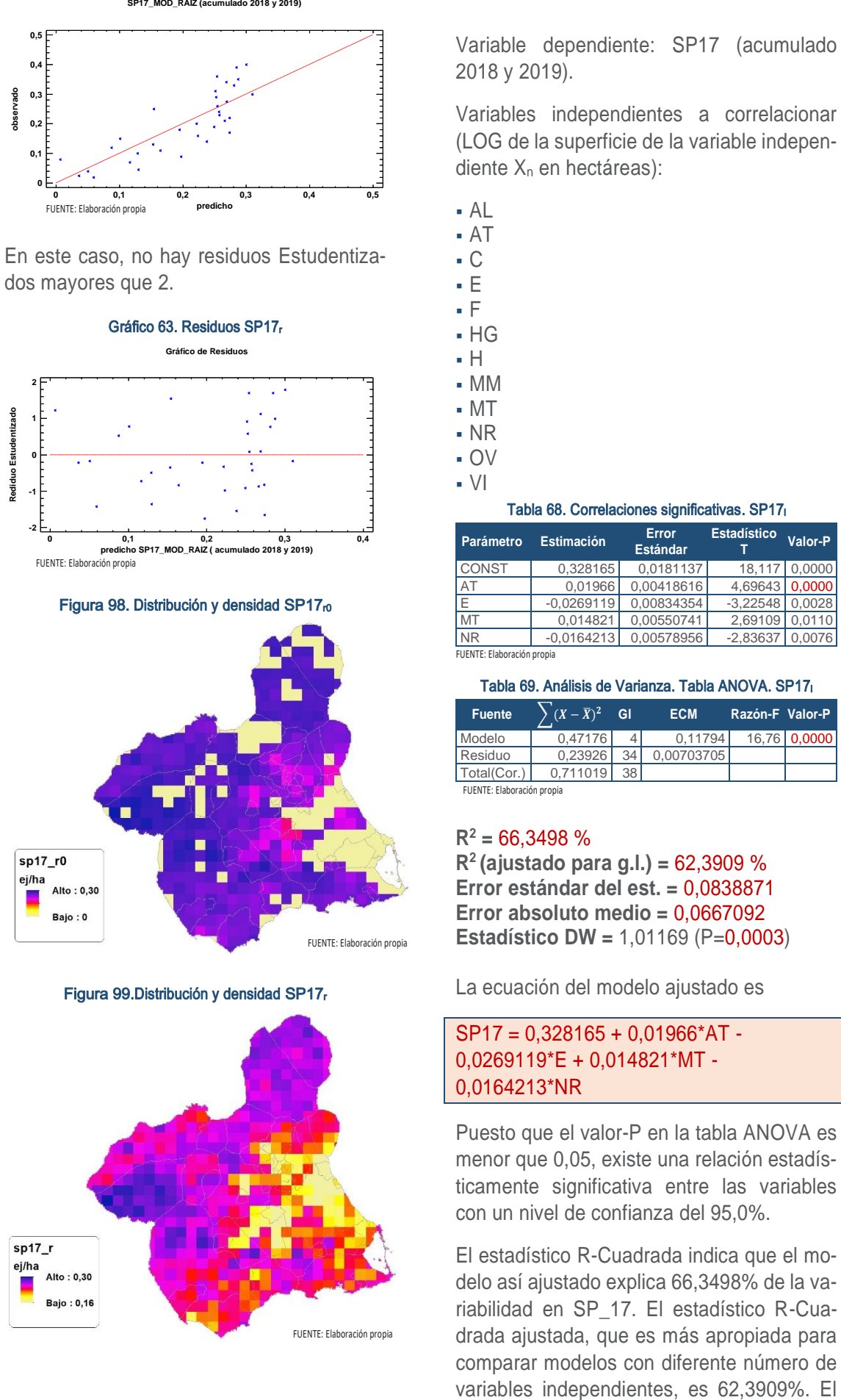

# Regresión Múltiple – SP17 LOG

Variable dependiente: SP17 (acumulado 2018 y 2019).

Variables independientes a correlacionar (LOG de la superficie de la variable independiente X<sub>n</sub> en hectáreas):

- AL
- AT
- C
- E
- F
- $-HG$
- H
- MM
- MT
- NR
- OV
- $\overline{\mathsf{V}}$

#### Tabla 68. Correlaciones significativas. SP17<sup>l</sup>

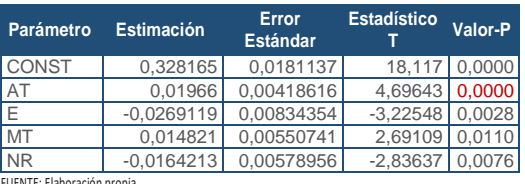

FUENTE: Elaboración propia

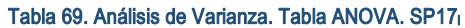

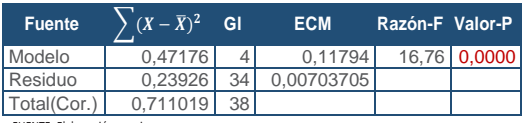

FUENTE: Elaboración propia

### $R^2 = 66.3498 %$

**R<sup>2</sup>(ajustado para g.l.) =** 62,3909 % **Error estándar del est. =** 0,0838871 **Error absoluto medio =** 0,0667092 **Estadístico DW = 1,01169 (P=0,0003)** 

La ecuación del modelo ajustado es

# SP17 = 0,328165 + 0,01966\*AT - 0,0269119\*E + 0,014821\*MT - 0,0164213\*NR

Puesto que el valor-P en la tabla ANOVA es menor que 0,05, existe una relación estadísticamente significativa entre las variables con un nivel de confianza del 95,0%.

El estadístico R-Cuadrada indica que el modelo así ajustado explica 66,3498% de la variabilidad en SP\_17. El estadístico R-Cuadrada ajustada, que es más apropiada para comparar modelos con diferente número de
error estándar del estimado muestra que la desviación estándar de los residuos es 0,0838871. Este valor puede usarse para construir límites para nuevas observaciones. El error absoluto medio (MAE) de 0,0667092 es el valor promedio de los residuos. El estadístico de Durbin-Watson (DW) examina los residuos para determinar si hay alguna correlación significativa. Puesto que el valor-P es menor que 0,05, hay indicación de una posible correlación serial con un nivel de confianza del 95,0%.

Para determinar si el modelo puede simplificarse, note que el valor-P más alto de las variables independientes es 0,0110, que corresponde a MT. Puesto que el valor-P es menor que 0,05, ese término es estadísticamente significativo con un nivel de confianza del 95,0%.

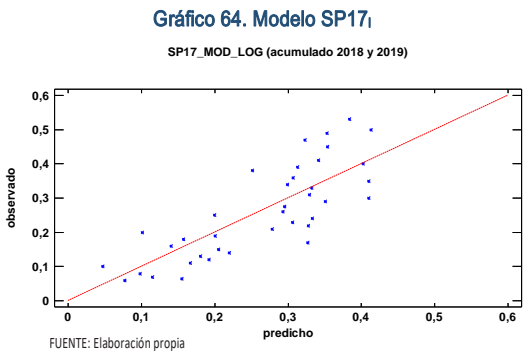

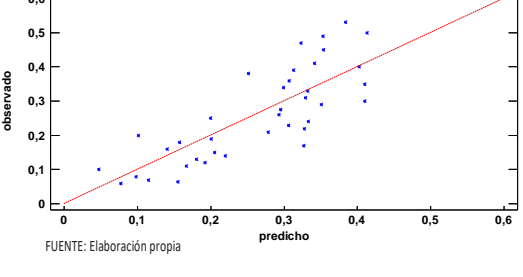

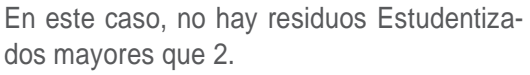

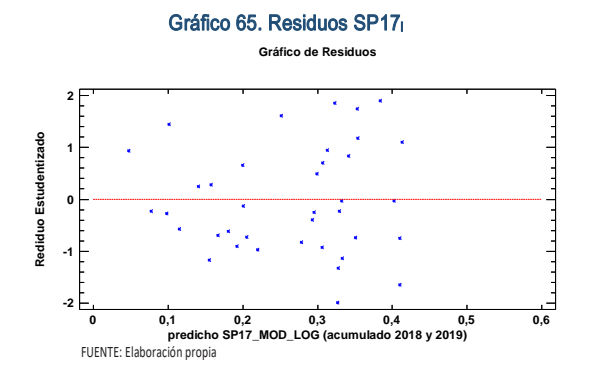

Figura 100. Distribución y densidad SP17<sub>10</sub>

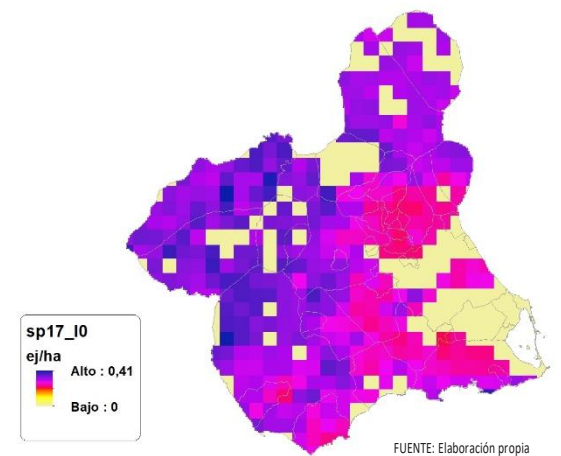

Figura 101. Distribución y densidad SP17<sup>l</sup>

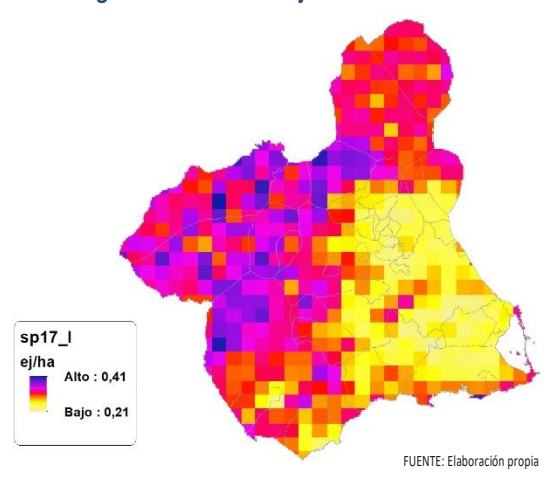

# Discusión. Modelos SP17

En relación a las densidades, los modelos SP17\_r0 y SP17\_l0, son estadísticamente significativos, no obstante el modelo logarítmico parece ajustarse mejor a los datos aportados por las Comarcas Forestales. En cualquiera de los casos, las densidades establecidas por los modelos, deberán ser elementos de apoyo a los inventarios de fauna tradicionales, y en ningún caso sustitutorias.

Por otra parte, la distribución de la especie se ve favorecida por la aplicación de los modelos. Que en comparación con SP17\_b amplían considerablemente el área potencial de distribución de *Sus scrofa*.

En comparación con los modelos obtenidos en el año 2018, la diferencia en las variables independientes correlacionadas se debe al cambio de tipología en el uso del suelo, no obstante si para el año 2018 la aplicación de los modelos  $SP17<sub>n</sub>$  y SP17<sub>0</sub> arrojo densidades medias de 0,21 ej/ha y 0,24 ej/ha respec-

Mapa Cinegético de la Región de Murcia - Segunda edición año 2019

tivamente. En el año 2019 los modelos obtenidos por acumulación ofrecen densidades medias de 0,18 ej/ha y 0,22 ej/ha respectivamente, mostrando una tendencia ligeramente constante en relación a las densidades medias presentes en la Región de Murcia.

En conclusión, la Región de Murcia presenta tipologías en el uso del suelo aptas para la presencia y consolidación de *Sus scrofa* en gran parte del territorio.

Los futuros trabajos encaminados al análisis de densidades deberán realizarse a través de inventarios redirigidos en aquellas cuadrículas 5x5 km que presenten altas densidades y homogeneidad en la tipología de usos.

# SP18: Ciervo (Cervus elaphus)

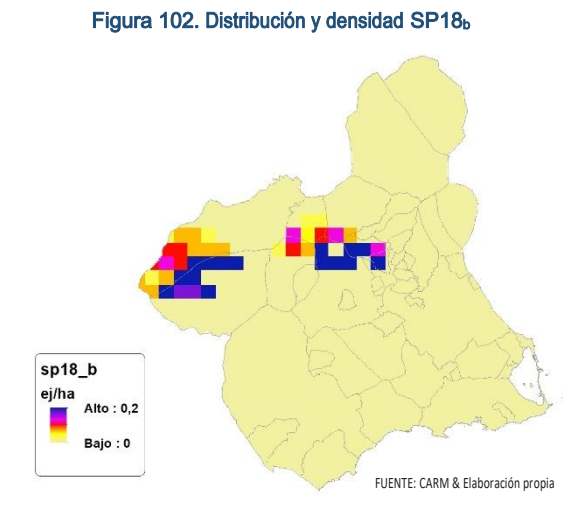

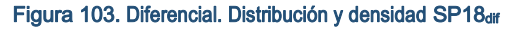

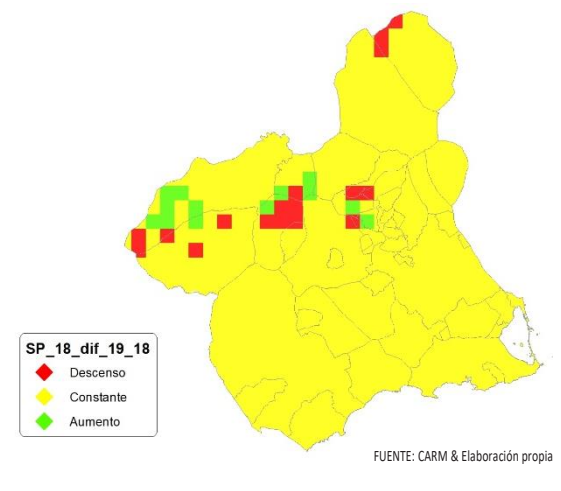

# Regresión Múltiple – SP18 RAÍZ

Variable dependiente: SP18 (acumulado 2018 y 2019).

Variables independientes a correlacionar (RAÍZ de la superficie de la variable independiente X<sub>n</sub> en hectáreas):

- $A<sub>l</sub>$
- $-AT$  $\overline{C}$
- E
- F
- $-HG$
- H
- MM
- $-MT$
- NR
	-
- OV
- $\overline{\vee}$

#### Tabla 70. Correlaciones significativas. SP18<sup>r</sup>

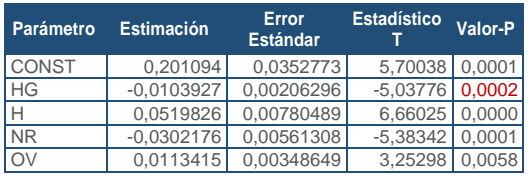

FUENTE: Elaboración propia

#### Tabla 71. Análisis de Varianza. Tabla ANOVA. SP18<sup>r</sup>

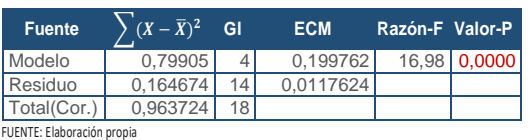

## $R^2 = 82.9127$  %

**R<sup>2</sup>(ajustado para g.l.) =** 78,0307 % **Error estándar del est. =** 0,108455 **Error absoluto medio =** 0,0733409 **Estadístico DW = 1,48648 (P=0,0636)** 

La ecuación del modelo ajustado es

## SP18 = 0,201094 - 0,0103927\*HG + 0,0519826\*H - 0,0302176\*NR + 0,0113415\*OV

Puesto que el valor-P en la tabla ANOVA es menor que 0,05, existe una relación estadísticamente significativa entre las variables con un nivel de confianza del 95,0%.

El estadístico R-Cuadrada indica que el modelo así ajustado explica 82,9127% de la variabilidad en SP\_18. El estadístico R-Cuadrada ajustada, que es más apropiada para comparar modelos con diferente número de variables independientes, es 78,0307%. El error estándar del estimado muestra que la desviación estándar de los residuos es 0,108455. Este valor puede usarse para construir límites para nuevas observaciones. El error absoluto medio (MAE) de 0,0733409

MAPA CINEGÉTICO DE LA REGIÓN DE MURCIA 2019

es el valor promedio de los residuos. El estadístico de Durbin-Watson (DW) examina los residuos para determinar si hay alguna correlación significativa. Puesto que el valor-P es mayor que 0,05, no hay indicación de una autocorrelación serial en los residuos con un nivel de confianza del 95,0%.

Para determinar si el modelo puede simplificarse, note que el valor-P más alto de las variables independientes es 0,0058, que corresponde a OV. Puesto que el valor-P es menor que 0,05, ese término es estadísticamente significativo con un nivel de confianza del 95,0%.

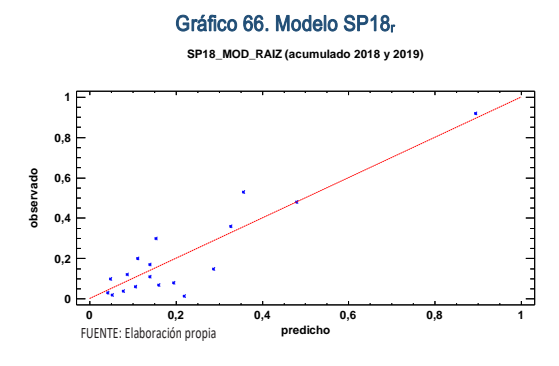

En este caso, hay un residuo Estudentizado mayor que 2, pero ninguno mayor que 3.

Gráfico 67. Residuos SP18<sup>r</sup>

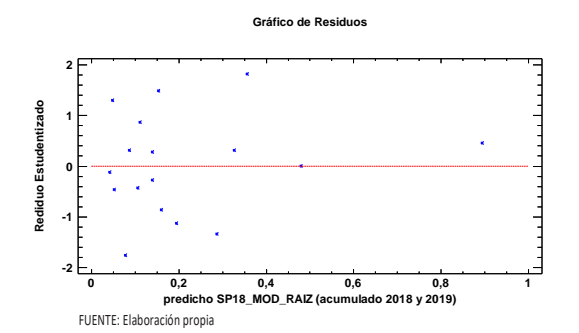

Figura 104. Distribución y densidad SP18<sub>r0</sub>

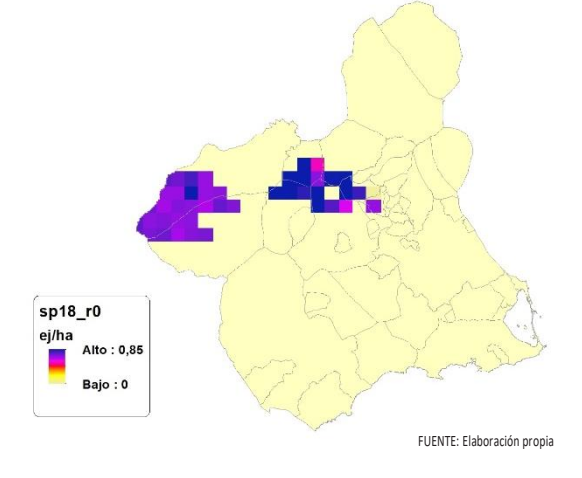

Figura 105.Distribución y densidad SP18<sup>r</sup>

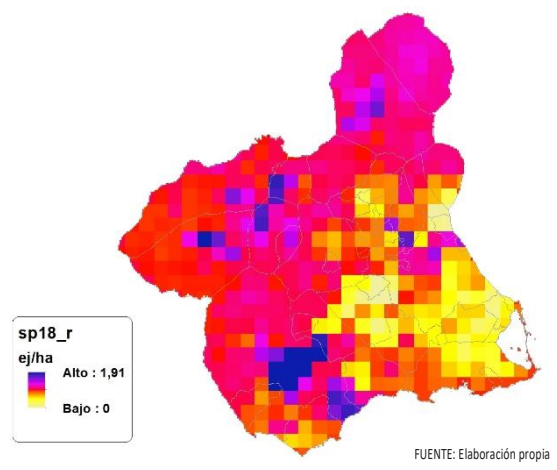

# Regresión Múltiple – SP18 LOG

Variable dependiente: SP18 (acumulado 2018 y 2019).

Variables independientes a correlacionar (LOG de la superficie de la variable independiente X<sub>n</sub> en hectáreas):

- AL
- $AT$
- $\cdot$  C
- E
- F
- $-HG$
- H
- MM
- MT
- NR OV
- $\cdot$  VI

### Tabla 72. Correlaciones significativas. SP18<sup>l</sup>

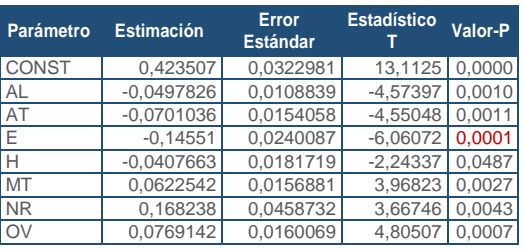

FUENTE: Elaboración propia

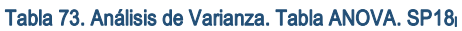

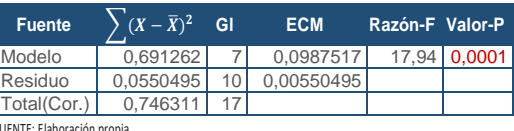

FUENTE: Elaboración propia

## $R^2 = 92,6238\%$

**R<sup>2</sup>(ajustado para g.l.) =** 87,4604 % **Error estándar del est. =** 0,0741953 **Error absoluto medio =** 0,0442893 **Estadístico DW =** 1,88503 (P=0,2407)

## La ecuación del modelo ajustado es

## SP18 = 0,423507 - 0,0497826\*AL - 0,0701036\*AT - 0,14551\*E - 0,0407663\*H + 0,0622542\*MT + 0,168238\*NR + 0,0769142\*OV

Puesto que el valor-P en la tabla ANOVA es menor que 0,05, existe una relación estadísticamente significativa entre las variables con un nivel de confianza del 95,0%.

El estadístico R-Cuadrada indica que el modelo así ajustado explica 92,6238% de la variabilidad en SP\_18. El estadístico R-Cuadrada ajustada, que es más apropiada para comparar modelos con diferente número de variables independientes, es 87,4604%. El error estándar del estimado muestra que la desviación estándar de los residuos es 0,0741953. Este valor puede usarse para construir límites para nuevas observaciones. El error absoluto medio (MAE) de 0,0442893 es el valor promedio de los residuos. El estadístico de Durbin-Watson (DW) examina los residuos para determinar si hay alguna correlación significativa. Puesto que el valor-P es mayor que 0,05, no hay indicación de una autocorrelación serial en los residuos con un nivel de confianza del 95,0%.

Para determinar si el modelo puede simplificarse, note que el valor-P más alto de las variables independientes es 0,0487, que corresponde a H. Puesto que el valor-P es menor que 0,05, ese término es estadísticamente significativo con un nivel de confianza del 95,0%.

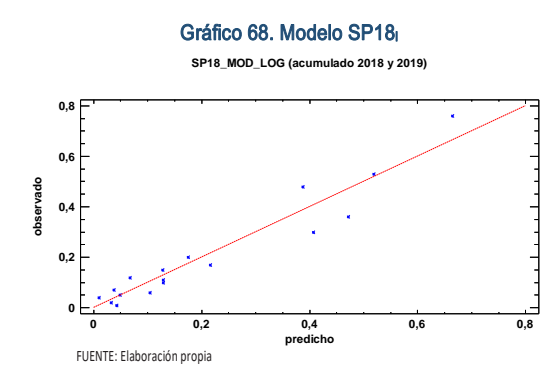

En este caso, hay 2 residuos Estudentizados mayores que 2, pero ninguno mayor que 3.

Gráfico 69. Residuos SP18<sup>l</sup>

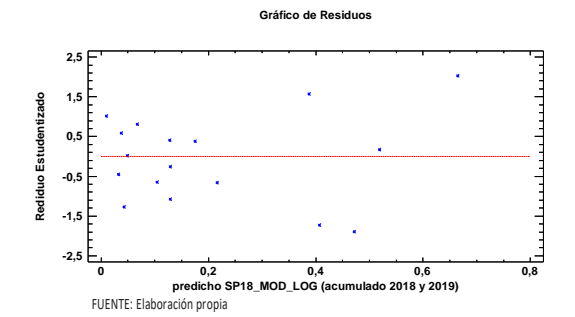

Figura 106. Distribución y densidad SP18<sup>10</sup>

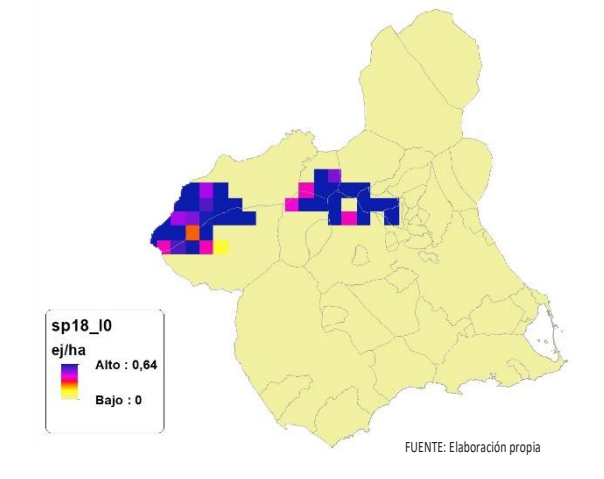

Figura 107. Distribución y densidad SP18<sup>l</sup>

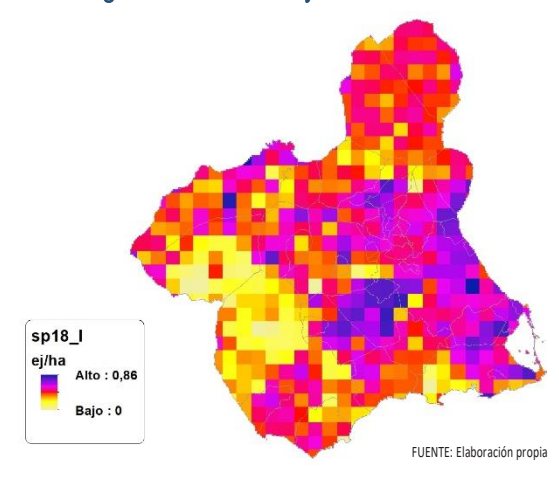

## Discusión. Modelos SP18

En relación a las densidades, los modelos SP18\_r0 y SP18\_l0, son estadísticamente significativos, no obstante el modelo logarítmico parece ajustarse mejor a los datos aportados por las Comarcas Forestales. En cualquiera de los casos, las densidades establecidas por los modelos, deberán ser elementos de apoyo a los inventarios de fauna tradicionales, y en ningún caso sustitutorias.

Por otra parte, la distribución de la especie se ve favorecida por la aplicación de los mo-

SECCIÓN 3

SECCIÓN<sub>3</sub>

delos. Que en comparación con SP18\_b amplían considerablemente el área potencial de distribución de *Cervus elaphus*.

En comparación con los modelos obtenidos en el año 2018, la diferencia en las variables independientes correlacionadas se debe al cambio de tipología en el uso del suelo, no obstante si para el año 2018 la aplicación de los modelos SP18<sub>r0</sub> y SP18<sub>l0</sub> arrojo densidades medias de 0,02 ej/ha respectivamente. En el año 2019 los modelos obtenidos por acumulación ofrecen densidades medias de 0,02 ej/ha y 0,03 ej/ha respectivamente, mostrando una tendencia ligeramente constante en relación a las densidades medias presentes en la Región de Murcia.

En conclusión, la Región de Murcia presenta tipologías en el uso del suelo aptas para la presencia y consolidación de *Cervus elaphus* en gran parte del territorio.

Los futuros trabajos encaminados al análisis de densidades deberán realizarse a través de inventarios redirigidos en aquellas cuadrículas 5x5 km que presenten altas densidades y homogeneidad en la tipología de usos.

# SP19: Corzo (Capreolus capreolus)

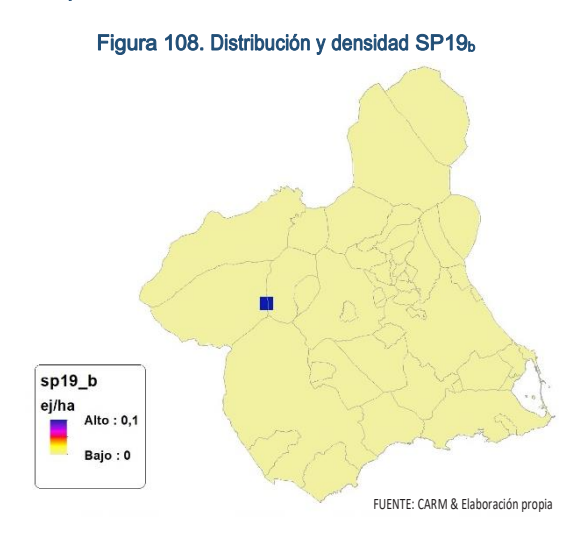

**En la Región de Murcia, con la ayuda de expertos y la realización de rigurosos estudios técnicos se gestionó su reintroducción con ejemplares procedentes de Córdoba, en un acotado cinegético de Caravaca de la Cruz, en el año 2010. En la actualidad no se disponen de datos suficientes para poder estableces modelos de regresión.**

# SP20: Arruí (Ammotragus lervia)

Figura 109. Distribución y densidad SP20<sup>b</sup>

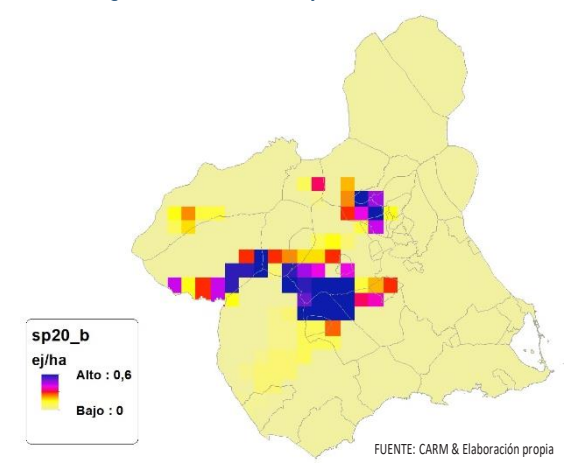

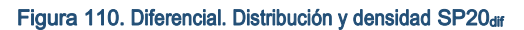

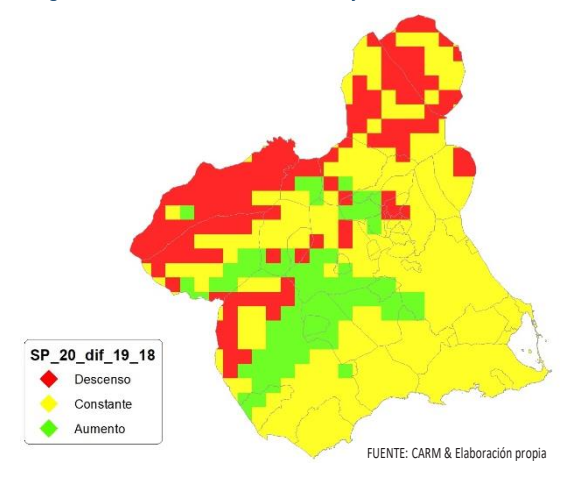

# Regresión Múltiple – SP20 RAÍZ

Variable dependiente: SP20 (acumulado 2018 y 2019).

Variables independientes a correlacionar (RAÍZ de la superficie de la variable independiente  $X_n$  en hectáreas):

- AL
- $-AT$
- $\overline{\phantom{a}}$  C E
- F
- $-HG$
- 
- H
- MM
- $-MT$
- NR
- OV
- $\overline{\vee}$

#### Tabla 74. Correlaciones significativas. SP20<sup>r</sup>

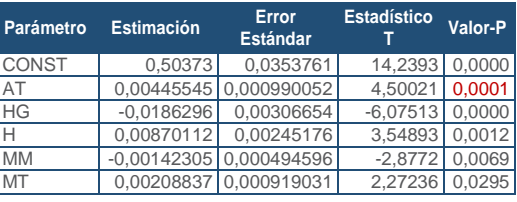

#### FUENTE: Elaboración propia

#### Tabla 75. Análisis de Varianza. Tabla ANOVA. SP20<sup>r</sup>

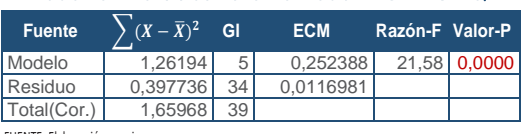

FUENTE: Elaboración propia

## $R^2 = 76.0353 %$

**R<sup>2</sup>(ajustado para g.l.) =** 72,5111 % **Error estándar del est. =** 0,108158 **Error absoluto medio =** 0,0779547 **Estadístico DW =** 1,04557 (P=0,0002)

La ecuación del modelo ajustado es

## SP20 = 0,50373 + 0,00445545\*AT - 0,0186296\*HG + 0,00870112\*H - 0,00142305\*MM + 0,00208837\*MT

Puesto que el valor-P en la tabla ANOVA es menor que 0,05, existe una relación estadísticamente significativa entre las variables con un nivel de confianza del 95,0%.

El estadístico R-Cuadrada indica que el modelo así ajustado explica 76,0353% de la variabilidad en SP\_20. El estadístico R-Cuadrada ajustada, que es más apropiada para comparar modelos con diferente número de variables independientes, es 72,5111%. El error estándar del estimado muestra que la desviación estándar de los residuos es 0,108158. Este valor puede usarse para construir límites para nuevas observaciones. El error absoluto medio (MAE) de 0,0779547 es el valor promedio de los residuos. El estadístico de Durbin-Watson (DW) examina los residuos para determinar si hay alguna correlación significativa. Puesto que el valor-P es menor que 0,05, hay indicación de una posible correlación serial con un nivel de confianza del 95,0%.

Para determinar si el modelo puede simplificarse, note que el valor-P más alto de las variables independientes es 0,0295, que corresponde a MT. Puesto que el valor-P es menor que 0,05, ese término es estadísticamente significativo con un nivel de confianza del 95,0%.

Gráfico 70. Modelo SP20<sup>r</sup>

**SP20\_MOD\_RAIZ (acumulado 2018 y 2019)**

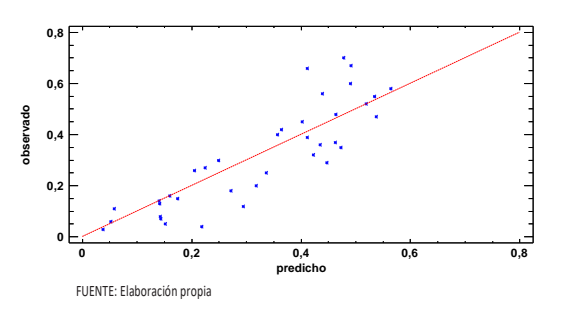

En este caso, hay 2 residuos Estudentizados mayores que 2, pero ninguno mayor que 3.

Gráfico 71. Residuos SP20<sup>r</sup>

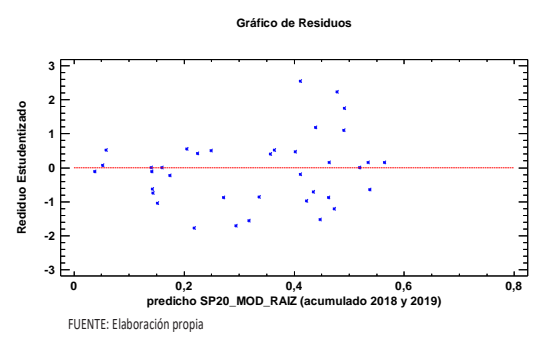

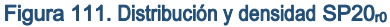

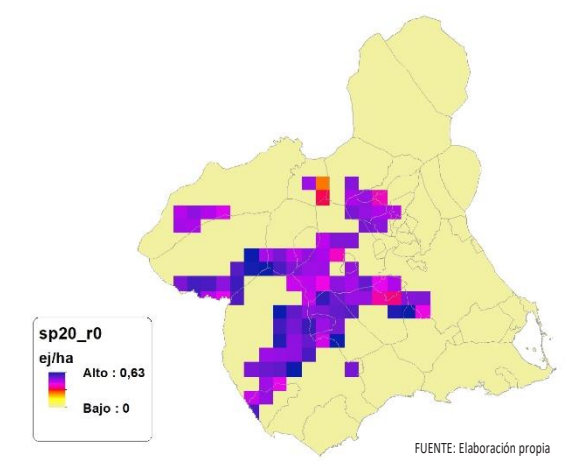

Figura 112. Distribución y densidad SP20<sup>r</sup>

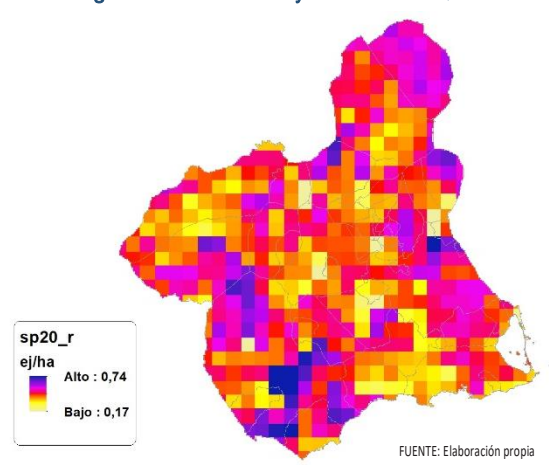

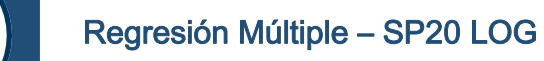

Variable dependiente: SP20 (acumulado 2018 y 2019).

Variables independientes a correlacionar (LOG de la superficie de la variable independiente X<sub>n</sub> en hectáreas):

AL

- AT
- $-C$
- E
- F
- $-HG$
- H
- MM
- MT
- NR
- $\bullet$  OV
- $\cdot$  VI

#### Tabla 76. Correlaciones significativas. SP20

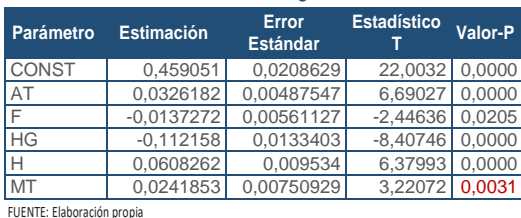

#### Tabla 77. Análisis de Varianza. Tabla ANOVA, SP20

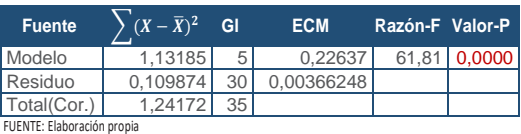

#### **R<sup>2</sup> =** 91,1515 %

**R<sup>2</sup>(ajustado para g.l.) =** 89,6767 % **Error estándar del est. =** 0,0605184 **Error absoluto medio =** 0,0437373 **Estadístico DW =** 1,64081 (P=0,0770)

La ecuación del modelo ajustado es

## SP20 = 0,459051 + 0,0326182\*AT - 0,0137272\*F - 0,112158\*HG + 0,0608262\*H + 0,0241853\*MT

Puesto que el valor-P en la tabla ANOVA es menor que 0,05, existe una relación estadísticamente significativa entre las variables con un nivel de confianza del 95,0%.

El estadístico R-Cuadrada indica que el modelo así ajustado explica 91,1515% de la variabilidad en SP\_20. El estadístico R-Cuadrada ajustada, que es más apropiada para comparar modelos con diferente número de variables independientes, es 89,6767%. El error estándar del estimado muestra que la desviación estándar de los residuos es 0,0605184. Este valor puede usarse para construir límites para nuevas observaciones. El error absoluto medio (MAE) de 0,0437373 es el valor promedio de los residuos. El estadístico de Durbin-Watson (DW) examina los residuos para determinar si hay alguna correlación significativa. Puesto que el valor-P es mayor que 0,05, no hay indicación de una autocorrelación serial en los residuos con un nivel de confianza del 95,0%.

Para determinar si el modelo puede simplificarse, note que el valor-P más alto de las variables independientes es 0,0205, que corresponde a F. Puesto que el valor-P es menor que 0,05, ese término es estadísticamente significativo con un nivel de confianza del 95,0%.

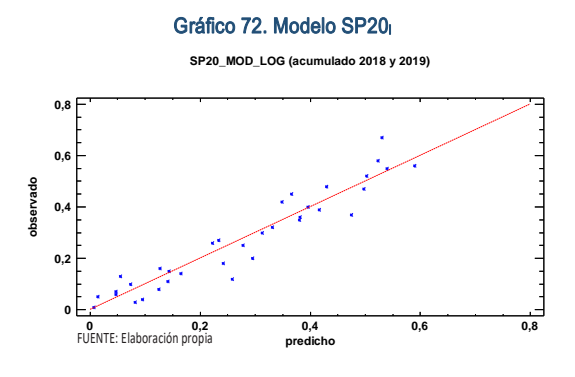

En este caso, hay 2 residuos Estudentizados mayores que 2, pero ninguno mayor que 3.

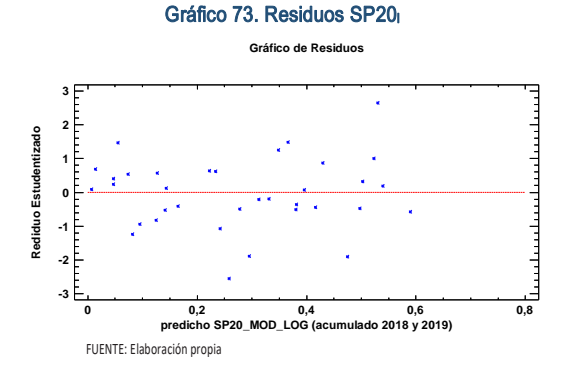

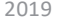

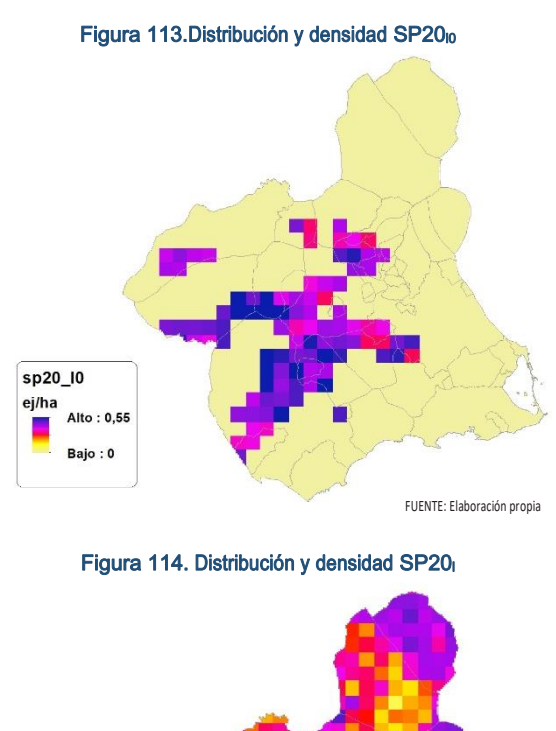

SECCIÓN 3

SECCIÓN<sub>3</sub>

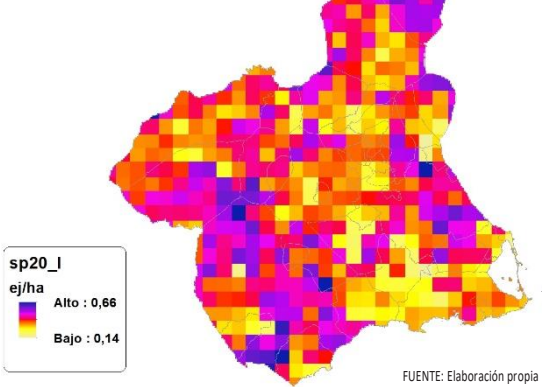

## Discusión. Modelos SP20

En relación a las densidades, los modelos SP20\_r0 y SP20\_l0, son estadísticamente significativos, no obstante el modelo logarítmico parece ajustarse mejor a los datos aportados por las Comarcas Forestales. En cualquiera de los casos, las densidades establecidas por los modelos, deberán ser elementos de apoyo a los inventarios de fauna tradicionales, y en ningún caso sustitutorias.

Por otra parte, la distribución de la especie se ve favorecida por la aplicación de los modelos. Que en comparación con SP20\_b amplían considerablemente el área potencial de distribución de *Ammotragus lervia*.

En comparación con los modelos obtenidos en el año 2018, la diferencia en las variables independientes correlacionadas se debe al cambio de tipología en el uso del suelo, no obstante si para el año 2018 la aplicación de los modelos  $SP20<sub>10</sub>$  y  $SP20<sub>10</sub>$  arrojo densidades medias de 0,12 ej/ha y 0,13 ej/ha respectivamente. En el año 2019 los modelos obtenidos por acumulación ofrecen densidades medias de 0,08 ej/ha y 0,08 ej/ha respectivamente, mostrando una tendencia ligeramente bajista en relación a las densidades medias presentes en la Región de Murcia.

En conclusión, la Región de Murcia presenta tipologías en el uso del suelo aptas para la presencia y consolidación de *Ammotragus lervia* en gran parte del territorio.

En la actualidad al *Ammotragus lervia* les es de aplicación el artículo 64 ter, de la Ley 42/2007, de 13 de diciembre, del Patrimonio Natural y de la Biodiversidad (BOE nº299; 14/12/0227). Por tanto su control, a través de la caza quedará supeditado a la aprobación, previa a la aprobación de los primeros instrumentos de planificación y gestión en materia de caza, de la delimitación cartográfica del área ocupada por *Ammotragus lervia* antes de la entrada en vigor de la ley, realizada por la administración competente de la comunidad autónoma y tras su publicación en el ''Boletín Oficial'' de la comunidad autónoma.

Los futuros trabajos encaminados al análisis de densidades deberán realizarse a través de inventarios redirigidos en aquellas cuadrículas 5x5 km que presenten altas densidades y homogeneidad en la tipología de usos. Del mismo modo, los modelos deberían sentar las bases analíticas para la posible aplicación de la definición 29 ter, del artículo 3 de la citada ley.

# SP21: Cabra montés (Capra pyrenaica)

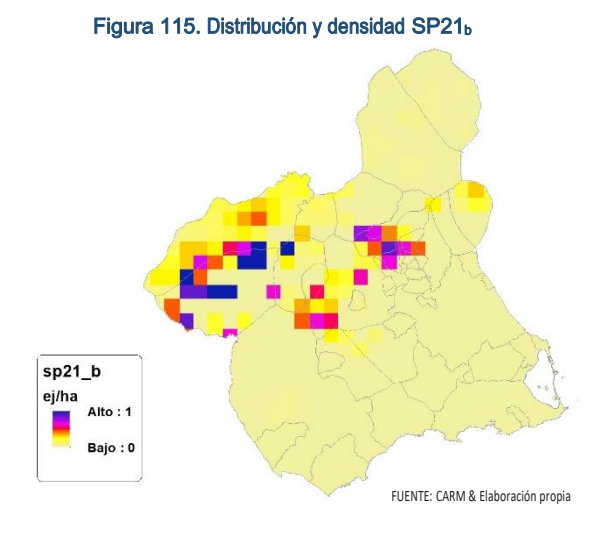

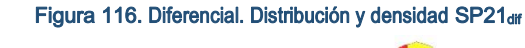

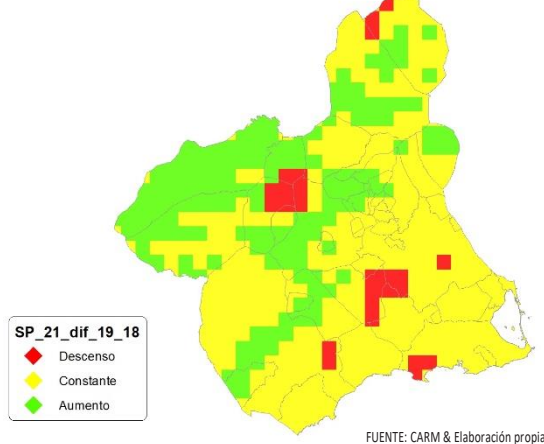

## Regresión Múltiple – SP21 RAÍZ

Variable dependiente: SP21 (acumulado 2018 y 2019).

Variables independientes a correlacionar (RAÍZ de la superficie de la variable independiente X<sub>n</sub> en hectáreas):

- AL
- AT
- $\overline{\phantom{a}}$  C E
- F
- $-HG$
- $\blacksquare$
- 
- MM - MT
- NR
- OV
- $\cdot$  VI

#### Tabla 78. Correlaciones significativas. SP21<sup>r</sup>

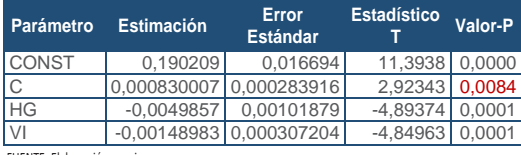

FUENTE: Elaboración propia

#### Tabla 79. Análisis de Varianza. Tabla ANOVA. SP20.

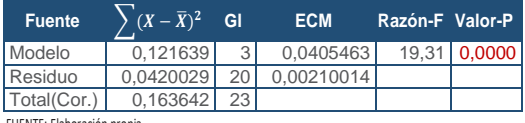

FUENTE: Elaboración propia

## **R<sup>2</sup> =** 74,3324 %

**R<sup>2</sup>(ajustado para g.l.) =** 70,4823 % **Error estándar del est. =** 0,0458273 **Error absoluto medio =** 0,031772 **Estadístico DW = 0,936538 (P=0,0010)** 

La ecuación del modelo ajustado es

## SP21 = 0,190209 + 0,000830007\*C - 0,0049857\*HG - 0,00148983\*VI

Puesto que el valor-P en la tabla ANOVA es menor que 0,05, existe una relación estadísticamente significativa entre las variables con un nivel de confianza del 95,0%.

El estadístico R-Cuadrada indica que el modelo así ajustado explica 74,3324% de la variabilidad en SP\_21. El estadístico R-Cuadrada ajustada, que es más apropiada para comparar modelos con diferente número de variables independientes, es 70,4823%. El error estándar del estimado muestra que la desviación estándar de los residuos es 0,0458273. Este valor puede usarse para construir límites para nuevas observaciones. El error absoluto medio (MAE) de 0,031772 es el valor promedio de los residuos. El estadístico de Durbin-Watson (DW) examina los residuos para determinar si hay alguna correlación significativa. Puesto que el valor-P es menor que 0,05, hay indicación de una posible correlación serial con un nivel de confianza del 95,0%.

Para determinar si el modelo puede simplificarse, note que el valor-P más alto de las variables independientes es 0,0084, que corresponde a C. Puesto que el valor-P es menor que 0,05, ese término es estadísticamente significativo con un nivel de confianza del 95,0%.

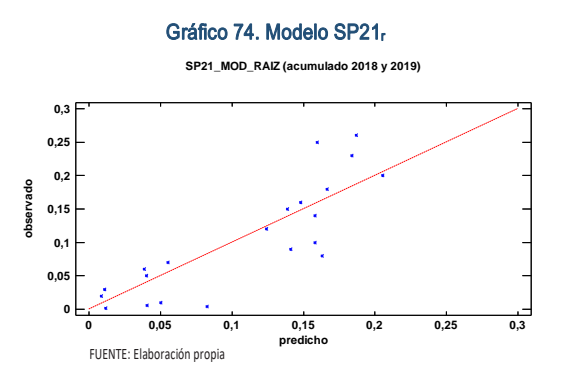

En este caso, hay 2 residuos Estudentizados mayores que 2, pero ninguno mayor que 3.

SECCIÓN 3

SECCIÓN<sub>3</sub>

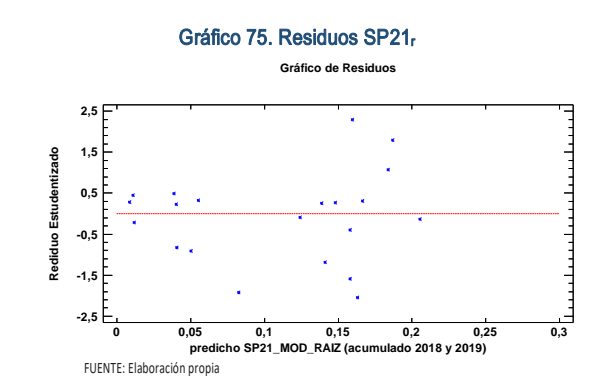

#### Figura 117. Distribución y densidad SP21<sub>r0</sub>

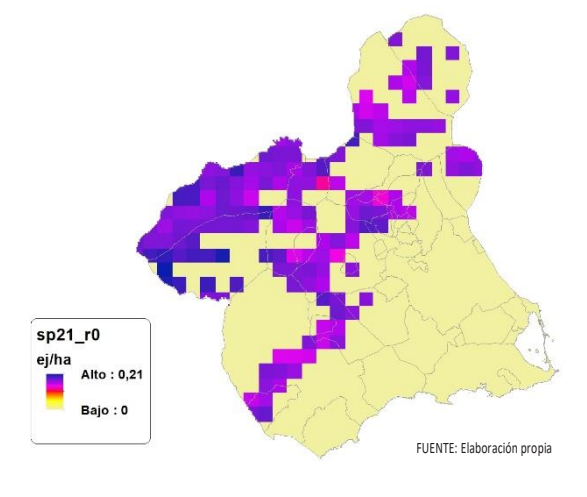

Figura 118. Distribución y densidad SP21<sup>r</sup>

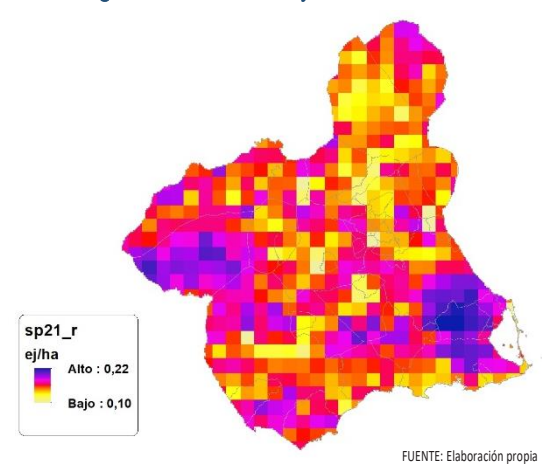

# Regresión Múltiple – SP21 LOG

Variable dependiente: SP21 (acumulado 2018 y 2019).

Variables independientes a correlacionar (LOG de la superficie de la variable independiente X<sub>n</sub> en hectáreas):

- $-AL$
- AT
- $-C$ E
- F
- 
- HG
- H
- MM
- MT
- NR
- OV
- $\overline{\mathsf{V}}$

#### Tabla 80. Correlaciones significativas. SP21

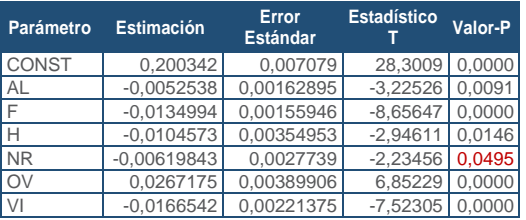

FUENTE: Elaboración propia

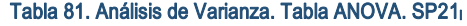

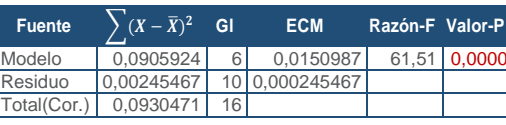

FUENTE: Elaboración propia

## **R<sup>2</sup> =** 97,3619 %

**R<sup>2</sup>(ajustado para g.l.) =** 95,779 % **Error estándar del est. =** 0,0156674 **Error absoluto medio =** 0,00902098 **Estadístico DW =** 2,40123 (P=0,6433)

La ecuación del modelo ajustado es

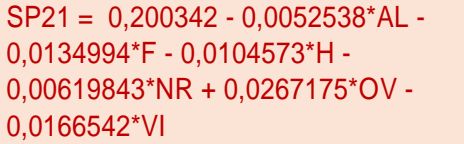

Puesto que el valor-P en la tabla ANOVA es menor que 0,05, existe una relación estadísticamente significativa entre las variables con un nivel de confianza del 95,0%.

El estadístico R-Cuadrada indica que el modelo así ajustado explica 97,3619% de la variabilidad en SP\_21. El estadístico R-Cuadrada ajustada, que es más apropiada para comparar modelos con diferente número de variables independientes, es 95,779%. El error estándar del estimado muestra que la desviación estándar de los residuos es 0,0156674. Este valor puede usarse para construir límites para nuevas observaciones. El error absoluto medio (MAE) de 0,00902098 es el valor promedio de los residuos. El estadístico de Durbin-Watson (DW) examina los residuos para determinar si hay alguna correlación significativa. Puesto que el valor-P es mayor que 0,05, no hay indicación de una autocorrelación serial en los residuos con un nivel de confianza del 95,0%.

Para determinar si el modelo puede simplificarse, note que el valor-P más alto de las variables independientes es 0,0495, que corresponde a NR. Puesto que el valor-P es menor que 0,05, ese término es estadísticamente significativo con un nivel de confianza del 95,0%.

Gráfico 76. Modelo SP21 **SP21\_MOD\_LOG (acumulado 2018 y 2019) 0 0,05 0,1 0,15 0,2 0,25 0,3 predicho 0 0,05 0,1 0,15 0,2 0,25 0,3 observado** FUENTE: Elaboración propia

En este caso, hay un residuo Estudentizado mayor que 2, pero ninguno mayor que 3.

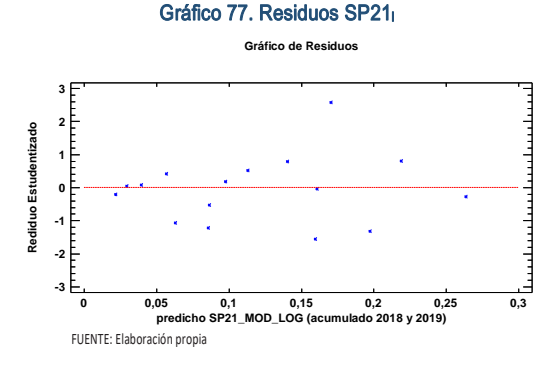

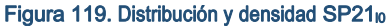

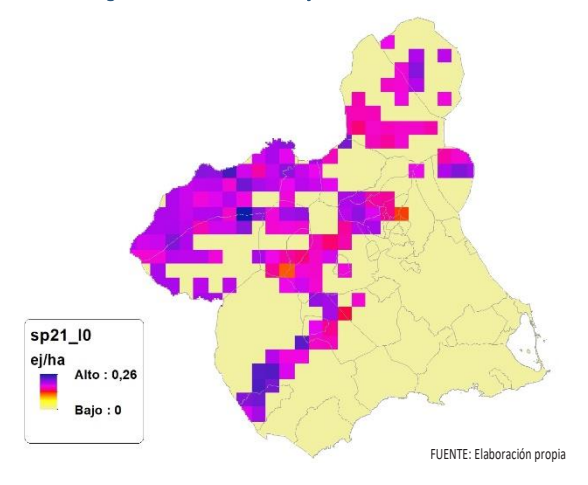

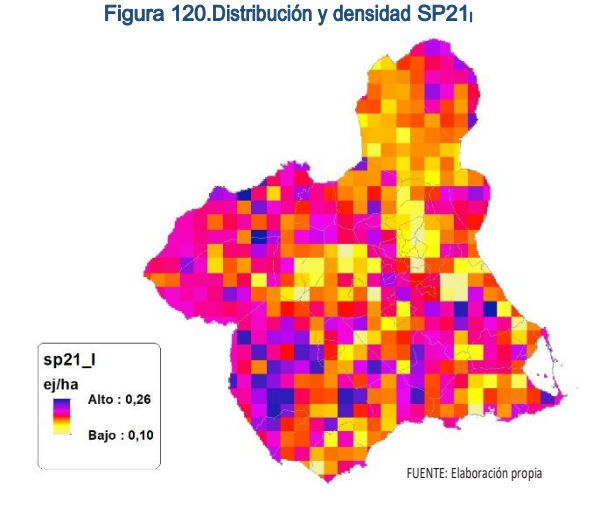

## Discusión. Modelos SP21

En relación a las densidades, los modelos SP21\_r0 y SP21\_l0, son estadísticamente significativos, no obstante el modelo logarítmico parece ajustarse mejor a los datos aportados por las Comarcas Forestales. En cualquiera de los casos, las densidades establecidas por los modelos, deberán ser elementos de apoyo a los inventarios de fauna tradicionales, y en ningún caso sustitutorias.

Por otra parte, la distribución de la especie se ve favorecida por la aplicación de los modelos. Que en comparación con SP21\_b amplían considerablemente el área potencial de distribución de *Capra pyrenaica*.

En comparación con los modelos obtenidos en el año 2018, la diferencia en las variables independientes correlacionadas se debe al cambio de tipología en el uso del suelo, no obstante si para el año 2018 la aplicación de los modelos  $SP21<sub>10</sub>$  y SP21<sub>l0</sub> arrojo densidades medias de 0,01 ej/ha en ambos casos. En el año 2019 los modelos obtenidos por acumulación ofrecen densidades medias de 0,05 ej/ha respectivamente, mostrando una tendencia ligeramente alcista en relación a las densidades medias presentes en la Región de Murcia.

En conclusión, la Región de Murcia presenta tipologías en el uso del suelo aptas para la presencia y consolidación de *Capra pyrenaica* en gran parte del territorio.

Los futuros trabajos encaminados al análisis de densidades deberán realizarse a través de inventarios redirigidos en aquellas cuadrículas 5x5 km que presenten altas densidades y homogeneidad en la tipología de usos. Del mismo modo, los modelos deberían sentar las bases analíticas para la posible aplicación de la definición 29 ter, del artículo 3 de la citada ley para el *Ammotragus lervia*.

# SP22: Muflón (Ovis mousimón)

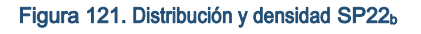

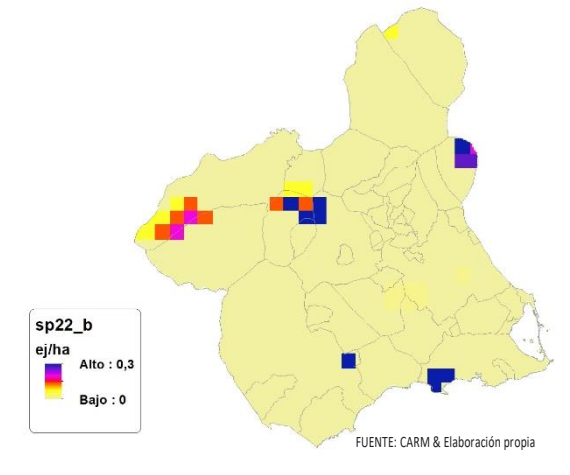

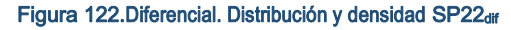

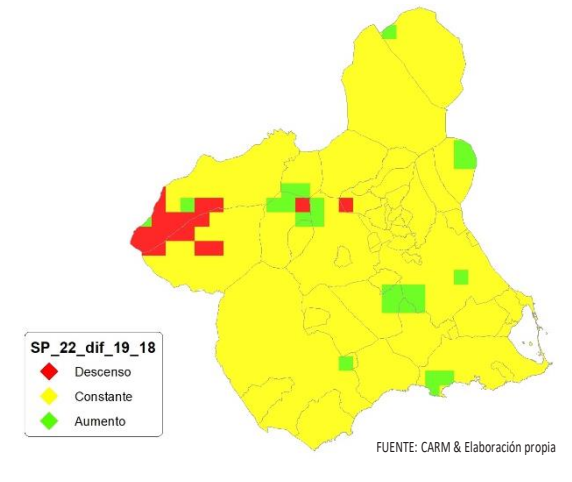

# Regresión Múltiple – SP22 RAÍZ

Variable dependiente: SP22 (acumulado 2018 y 2019).

Variables independientes a correlacionar (RAÍZ de la superficie de la variable independiente X<sub>n</sub> en hectáreas):

- AL
- $-AT$
- $-C$
- E
- F
- $-HG$
- H
- MM
- $-MT$
- NR
- OV
- $\overline{\mathsf{V}}$

#### Tabla 82. Correlaciones significativas. SP22<sup>r</sup>

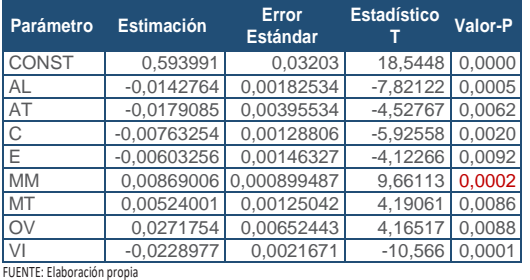

#### Tabla 83. Análisis de Varianza. Tabla ANOVA. SP22<sup>r</sup>

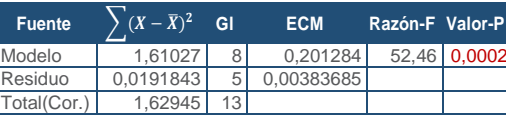

FUENTE: Elaboración propia

## $R^2 = 98.8227$  %

**R<sup>2</sup>(ajustado para g.l.) =** 96,9389 % **Error estándar del est. =** 0,0619423 **Error absoluto medio =** 0,029782 **Estadístico DW =** 2,67257 (P=0,8744)

La ecuación del modelo ajustado es

SP22 = 0,593991 - 0,0142764\*AL - 0,0179085\*AT - 0,00763254\*C - 0,00603256\*E + 0,00869006\*MM + 0,00524001\*MT + 0,0271754\*OV - 0,0228977\*VI

Puesto que el valor-P en la tabla ANOVA es menor que 0,05, existe una relación estadísticamente significativa entre las variables con un nivel de confianza del 95,0%.

El estadístico R-Cuadrada indica que el modelo así ajustado explica 98,8227% de la variabilidad en SP\_22. El estadístico R-Cuadrada ajustada, que es más apropiada para comparar modelos con diferente número de variables independientes, es 96,9389%. El error estándar del estimado muestra que la desviación estándar de los residuos es 0,0619423. Este valor puede usarse para construir límites para nuevas observaciones. El error absoluto medio (MAE) de 0,029782 es el valor promedio de los residuos. El estadístico de Durbin-Watson (DW) examina los residuos para determinar si hay alguna correlación significativa. Puesto que el valor-P es mayor que 0,05, no hay indicación de una autocorrelación serial en los residuos con un nivel de confianza del 95,0%.

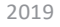

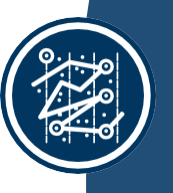

# SECCIÓN 3 SECCIÓN<sub>3</sub>

Gráfico 78. Modelo SP22<sup>r</sup>

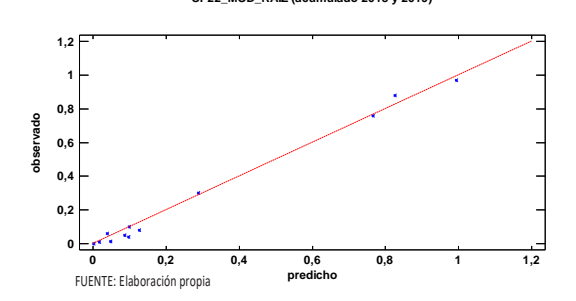

En este caso, hay un residuo Estudentizado mayor que 2, pero ninguno mayor que 3.

Gráfico 79. Residuos SP22<sup>r</sup>

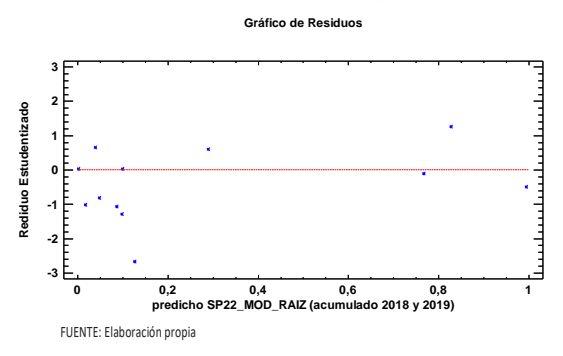

#### Figura 123. Distribución y densidad SP22<sub>r0</sub>

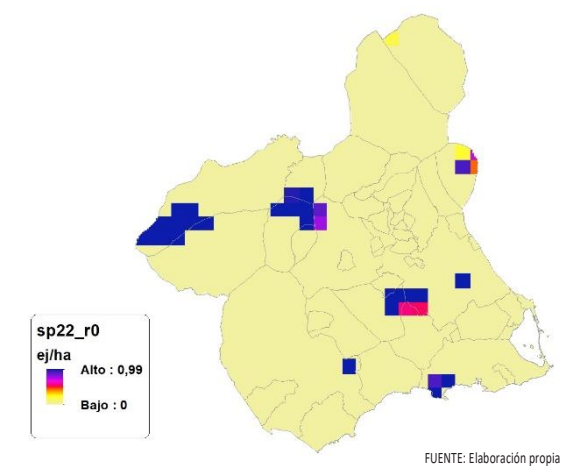

Figura 124. Distribución y densidad SP22<sub>r</sub>

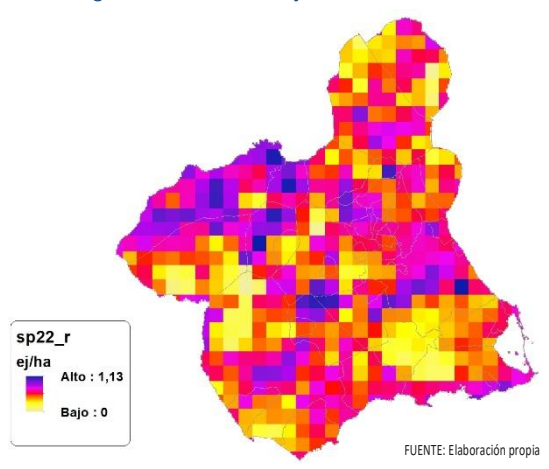

# Regresión Múltiple – SP22 LOG

Variable dependiente: SP22 (acumulado 2018 y 2019).

Variables independientes a correlacionar (LOG de la superficie de la variable independiente X<sub>n</sub> en hectáreas):

- AL
- AT
- $-C$
- E
- F
- $-HG$
- H
- MM
- MT
- NR
- OV
- $\overline{\mathsf{v}}$

 $\overline{\vee}$ 

#### Tabla 84. Correlaciones significativas. SP22<sup>l</sup>

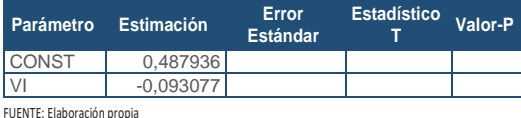

#### Tabla 85. Análisis de Varianza. Tabla ANOVA. SP22<sup>l</sup>

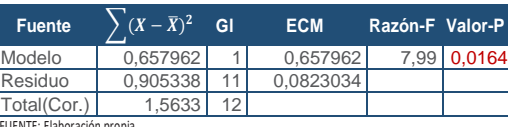

FUENTE: Elaboración propia

## $R^2 = 42,088\%$

**R<sup>2</sup>(ajustado para g.l.) =** 36,8233 % **Error estándar del est. =** 0,286886 **Error absoluto medio =** 0,236401 **Estadístico DW =** 10,996057 (P=0,0119)

La ecuación del modelo ajustado es

## SP22 = 0,487936 - 0,093077\*VI

Puesto que el valor-P en la tabla ANOVA es menor que 0,05, existe una relación estadísticamente significativa entre las variables con un nivel de confianza del 95,0%.

El estadístico R-Cuadrada indica que el modelo así ajustado explica 42,088% de la variabilidad en SP\_22. El estadístico R-Cuadrada ajustada, que es más apropiada para comparar modelos con diferente número de variables independientes, es 36,8233%. El error estándar del estimado muestra que la desviación estándar de los residuos es 0,286886. Este valor puede usarse para Variable dopendiente: SP22 (acumulado 2018 y 2019)<br>
Variable independientes a correlacioner<br>
files in Acumulado 100 of Grad Barpendientes are considerable independent<br>
may un residuo Estudentizado considerable independent

El error absoluto medio (MAE) de 0,236401 es el valor promedio de los residuos. El estadístico de Durbin-Watson (DW) examina los residuos para determinar si hay alguna correlación significativa. Puesto que el valor-P es menor que 0,05, hay indicación de una posible correlación serial con un nivel de confianza del 95,0%.

Gráfico 80.Modelo SP22<sup>l</sup>

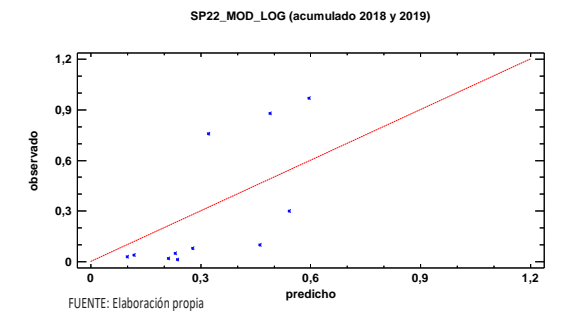

En este caso, no hay residuos Estudentizados mayores que 2.

Gráfico 81. Residuos SP22<sup>l</sup>

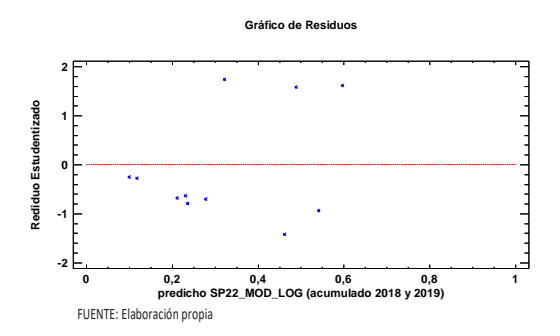

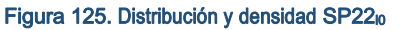

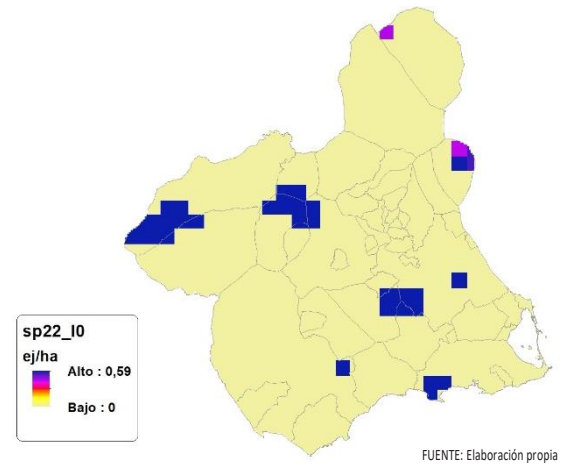

Figura 126.Distribución y densidad SP22<sup>l</sup>

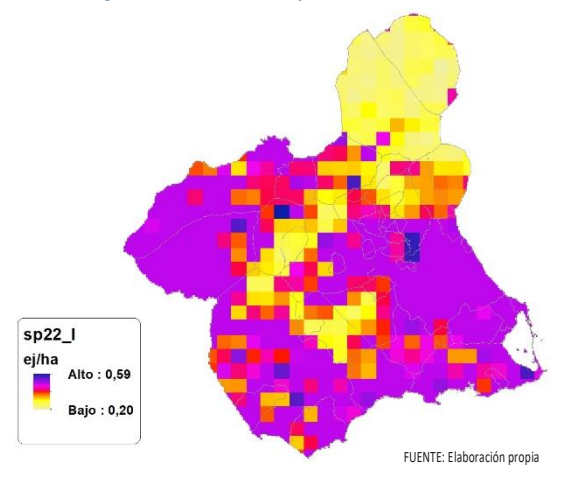

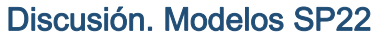

En relación a las densidades, los modelos SP22\_r0 y SP22\_l0, son estadísticamente significativos, no obstante el modelo logarítmico parece ajustarse mejor a los datos aportados por las Comarcas Forestales. En cualquiera de los casos, las densidades establecidas por los modelos, deberán ser elementos de apoyo a los inventarios de fauna tradicionales, y en ningún caso sustitutorias.

Por otra parte, la distribución de la especie se ve favorecida por la aplicación de los modelos. Que en comparación con SP22\_b amplían considerablemente el área potencial de distribución de *Ovis mousimón*.

En comparación con los modelos obtenidos en el año 2018, la diferencia en las variables independientes correlacionadas se debe al cambio de tipología en el uso del suelo, no obstante si para el año 2018 la aplicación de  $\log$  modelos SP22 $_{r0}$  y SP22 $_{10}$  arrojo densidades medias de 0,01 ej/ha en ambos casos. En el año 2019 los modelos obtenidos por acumulación ofrecen densidades medias de 0,03 ej/ha respectivamente, mostrando una tendencia ligeramente alcista en relación a las densidades medias presentes en la Región de Murcia.

En conclusión, la Región de Murcia presenta tipologías en el uso del suelo aptas para la presencia y consolidación de *Ovis mousimón* en gran parte del territorio.

Los futuros trabajos encaminados al análisis de densidades deberán realizarse a través de inventarios redirigidos en aquellas cuadrículas 5x5 km que presenten altas densidades y homogeneidad en la tipología de usos.

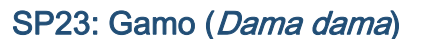

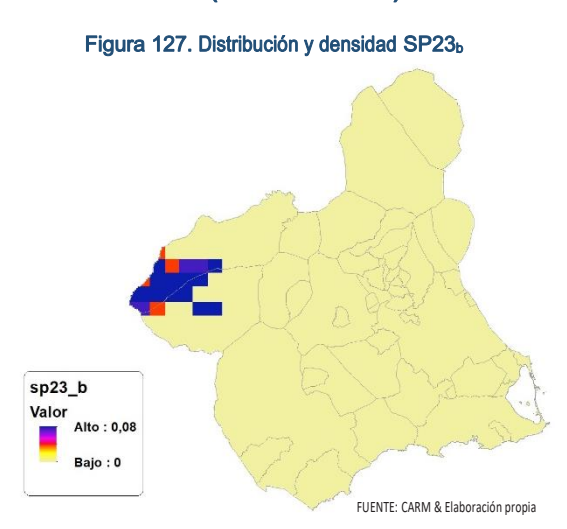

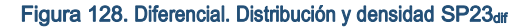

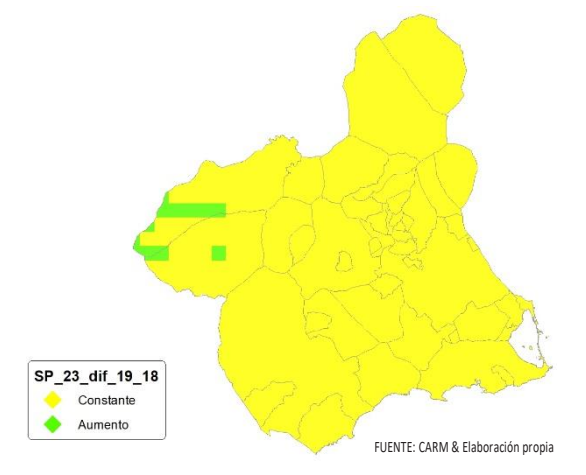

**En la actualidad no se disponen de datos suficientes para poder estableces modelos de regresión.**

# SP24: Gaviota patiamarilla (Larus Cachinans)

#### Figura 129. Distribución y densidad SP24<sup>b</sup>

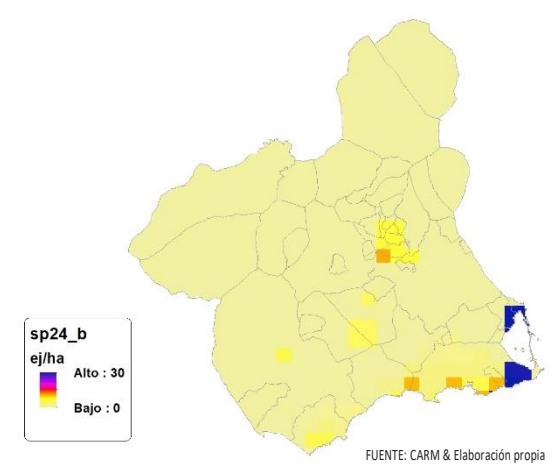

Figura 130. Diferencial. Distribución y densidad SP24dif

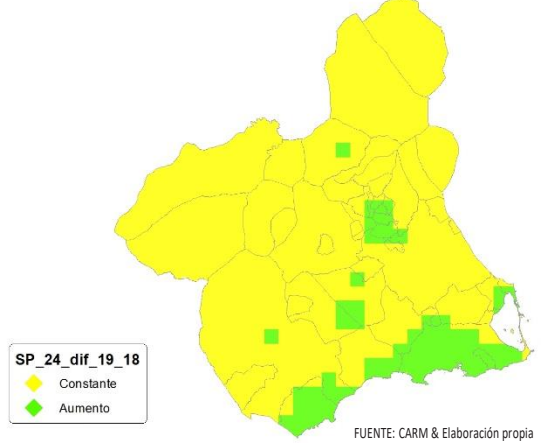

# Regresión Múltiple – SP24 RAÍZ

Variable dependiente: SP24 (acumulado 2018 y 2019).

Variables independientes a correlacionar (RAÍZ de la superficie de la variable independiente X<sub>n</sub> en hectáreas):

- AL
- AT
- $\overline{\phantom{a}}$  C
- E
- F
- HG
- H
- MM
- $-MT$
- NR
- OV
- $\overline{\mathsf{V}}$

#### Tabla 86. Correlaciones significativas. SP24<sup>r</sup>

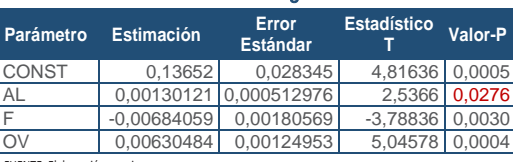

FUENTE: Elaboración propia

#### Tabla 87. Análisis de Varianza. Tabla ANOVA. SP24<sup>r</sup>

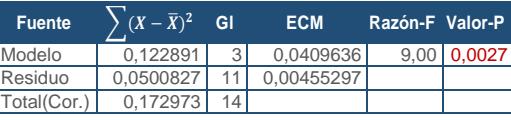

FUENTE: Elaboración propia

## $R^2 = 71,046\%$

**R<sup>2</sup>(ajustado para g.l.) =** 63,1495 % **Error estándar del est. =** 0,0674757 **Error absoluto medio =** 0,050435 **Estadístico DW = 1,37812 (P=0,0640)** 

La ecuación del modelo ajustado es

SECCIÓN 3 SECCIÓN<sub>3</sub>

## SP24 = 0,13652 + 0,00130121\*AL - 0,00684059\*F + 0,00630484\*OV

SECCIÓN 3

SECCIÓN<sub>3</sub>

Puesto que el valor-P en la tabla ANOVA es menor que 0,05, existe una relación estadísticamente significativa entre las variables con un nivel de confianza del 95,0%.

El estadístico R-Cuadrada indica que el modelo así ajustado explica 71,046% de la variabilidad en SP\_24. El estadístico R-Cuadrada ajustada, que es más apropiada para comparar modelos con diferente número de variables independientes, es 63,1495%. El error estándar del estimado muestra que la desviación estándar de los residuos es 0,0674757. Este valor puede usarse para construir límites para nuevas observaciones. El error absoluto medio (MAE) de 0,050435 es el valor promedio de los residuos. El estadístico de Durbin-Watson (DW) examina los residuos para determinar si hay alguna correlación significativa. Puesto que el valor-P es mayor que 0,05, no hay indicación de una autocorrelación serial en los residuos con un nivel de confianza del 95,0%.

Para determinar si el modelo puede simplificarse, note que el valor-P más alto de las variables independientes es 0,0276, que corresponde a AL. Puesto que el valor-P es menor que 0,05, ese término es estadísticamente significativo con un nivel de confianza del 95,0%.

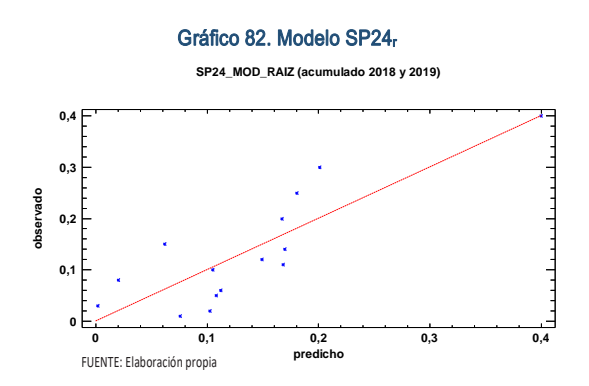

En este caso, no hay residuos Estudentizados mayores que 2.

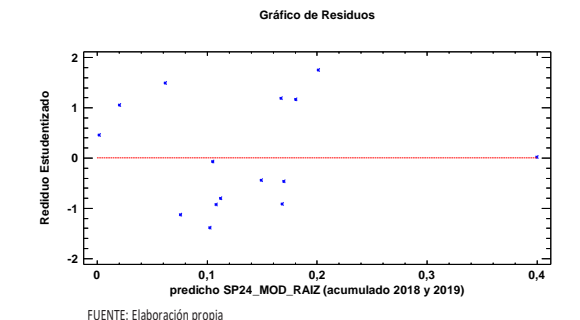

Gráfico 83. Residuos SP24<sup>r</sup>

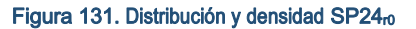

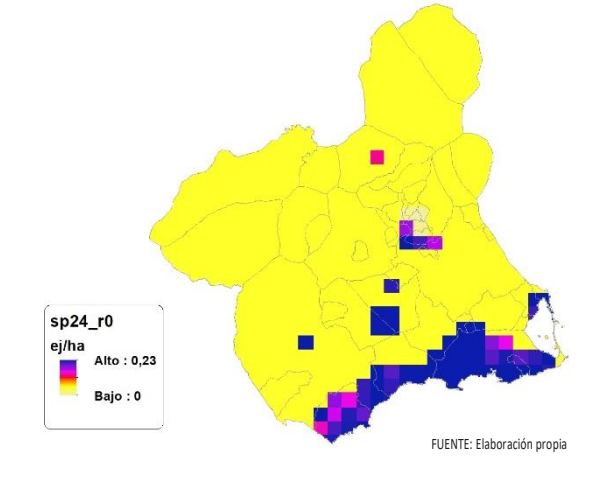

Figura 132. Distribución y densidad SP24<sup>r</sup>

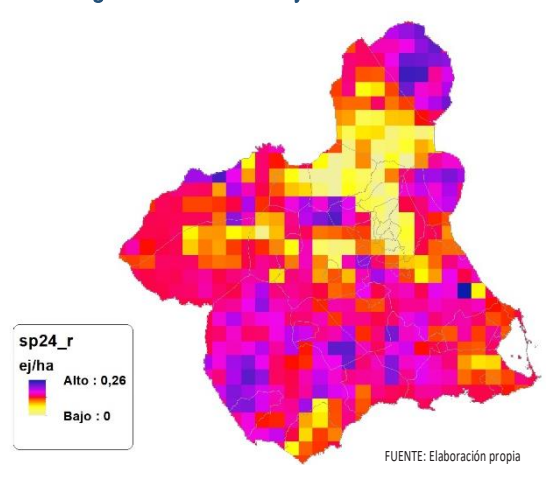

# Regresión Múltiple – SP24 LOG

Variable dependiente: SP24 (acumulado 2018 y 2019).

Variables independientes a correlacionar (LOG de la superficie de la variable independiente X<sub>n</sub> en hectáreas):

- $\overline{A}$
- AT
- $\overline{C}$
- E
- F
- HG
- H

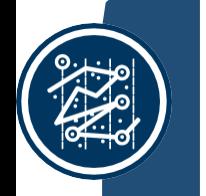

- MM MT NR
- OV

 $\overline{\mathsf{v}}$ 

#### Tabla 88. Correlaciones significativas. SP24<sup>l</sup>

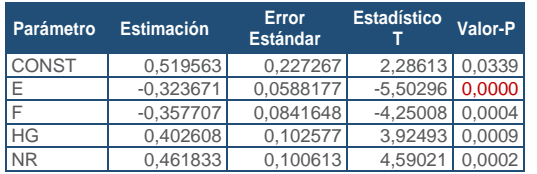

FUENTE: Elaboración propia

#### Tabla 89. Análisis de Varianza. Tabla ANOVA. SP24<sup>l</sup>

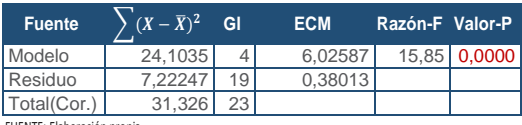

FUENTE: Elaboración propia

#### $R^2 = 76.9442 \%$

**R<sup>2</sup>(ajustado para g.l.) =** 72,0903 % **Error estándar del est. =** 0,616547 **Error absoluto medio =** 0,489833 **Estadístico DW =** 1,34975 (P=0,0428)

La ecuación del modelo ajustado es

## SP24 = 0,519563 - 0,323671\*E - 0,357707\*F + 0,402608\*HG + 0,461833\*NR

Puesto que el valor-P en la tabla ANOVA es menor que 0,05, existe una relación estadísticamente significativa entre las variables con un nivel de confianza del 95,0%.

El estadístico R-Cuadrada indica que el modelo así ajustado explica 76,9442% de la variabilidad en SP\_24. El estadístico R-Cuadrada ajustada, que es más apropiada para comparar modelos con diferente número de variables independientes, es 72,0903%. El error estándar del estimado muestra que la desviación estándar de los residuos es 0,616547. Este valor puede usarse para construir límites para nuevas observaciones. El error absoluto medio (MAE) de 0,489833 es el valor promedio de los residuos. El estadístico de Durbin-Watson (DW) examina los residuos para determinar si hay alguna correlación significativa. Puesto que el valor-P es menor que 0,05, hay indicación de una posible correlación serial con un nivel de confianza del 95,0%.

Para determinar si el modelo puede simplificarse, note que el valor-P más alto de las variables independientes es 0,0009, que corresponde a HG. Puesto que el valor-P es

menor que 0,05, ese término es estadísticamente significativo con un nivel de confianza del 95,0%.

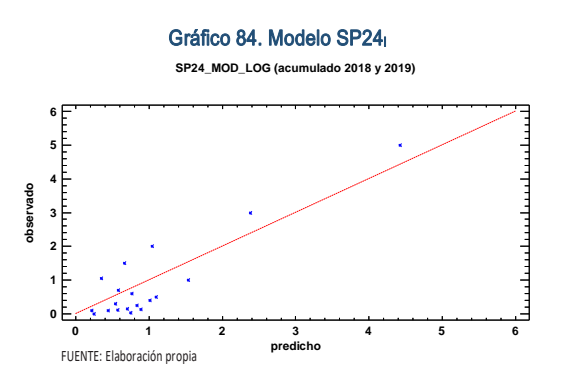

En este caso, no hay residuos Estudentizados mayores que 2.

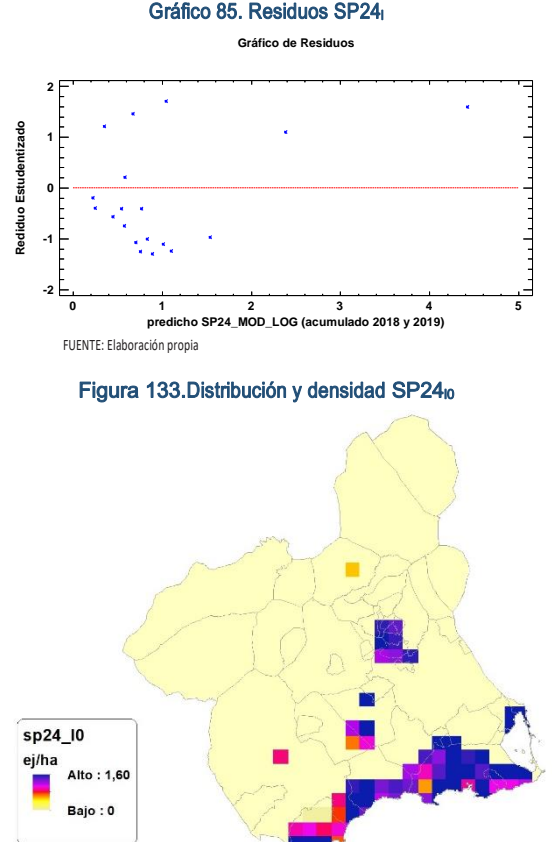

FUENTE: Elaboración propia

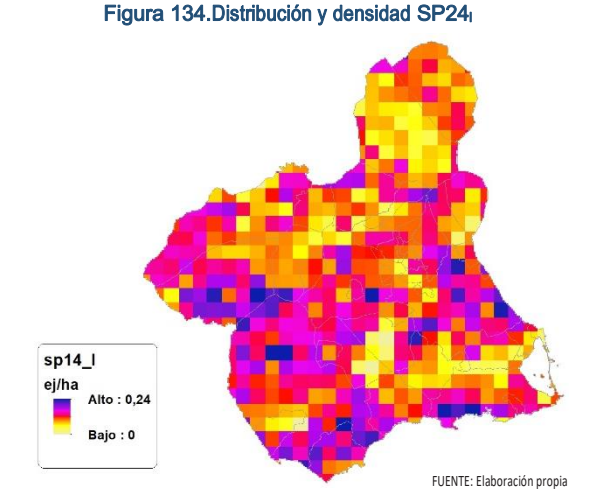

## Discusión. Modelos SP24

En relación a las densidades, los modelos SP24\_r0 y SP24\_l0, son estadísticamente significativos, no obstante el modelo logarítmico parece ajustarse mejor a los datos aportados por las Comarcas Forestales. En cualquiera de los casos, las densidades establecidas por los modelos, deberán ser elementos de apoyo a los inventarios de fauna tradicionales, y en ningún caso sustitutorias.

Por otra parte, la distribución de la especie se ve favorecida por la aplicación de los modelos. Que en comparación con SP24\_b amplían considerablemente el área potencial de distribución de *Larus Cachinans*.

En comparación con los modelos obtenidos en el año 2018, la diferencia en las variables independientes correlacionadas se debe al cambio de tipología en el uso del suelo, no obstante si para el año 2018 la aplicación de los modelos  $SP24<sub>10</sub>$  y SP24 $<sub>10</sub>$  arrojo densida-</sub> des medias de 0,07 ej/ha en ambos casos. En el año 2019 los modelos obtenidos por acumulación ofrecen densidades medias de 0,07 ej/ha respectivamente, mostrando una tendencia constante en relación a las densidades medias presentes en la Región de Murcia.

En conclusión, la Región de Murcia presenta tipologías en el uso del suelo aptas para la presencia y consolidación de *Larus Cachinans* en gran parte del territorio.

Los futuros trabajos encaminados al análisis de densidades deberán realizarse a través de inventarios redirigidos en aquellas cuadrículas 5x5 km que presenten altas densidades y homogeneidad en la tipología de usos.

# SP25: Urraca (Pica Pica)

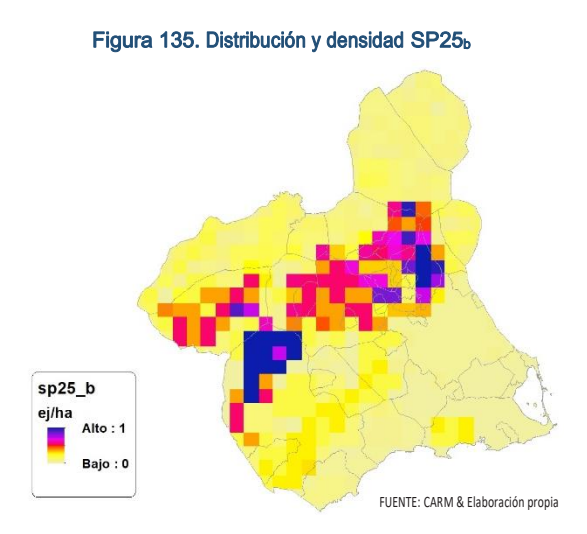

Figura 136. Diferencial. Distribución y densidad SP25dif

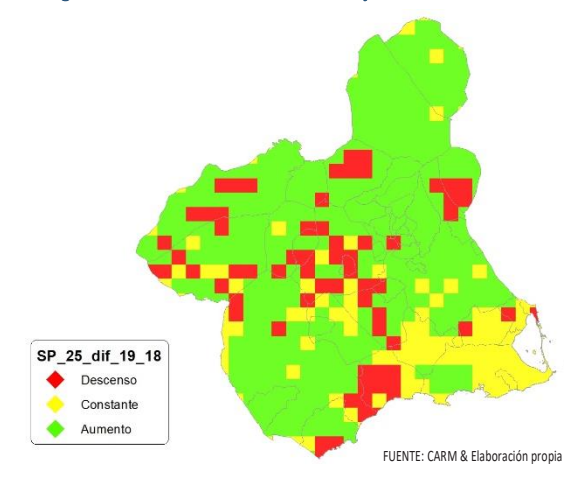

# Regresión Múltiple – SP25 RAÍZ

Variable dependiente: SP25 (acumulado 2018 y 2019).

Variables independientes a correlacionar (RAÍZ de la superficie de la variable independiente  $X_n$  en hectáreas):

- $AL$
- $AT$
- $\overline{C}$
- E
- F
- HG
- H
- MM
- $-MT$
- NR
- OV
- VI

SECCIÓN 3 SECCIÓN<sub>3</sub>

#### Tabla 90. Correlaciones significativas. SP25<sup>r</sup>

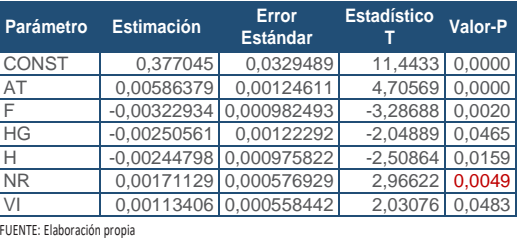

Tabla 91. Análisis de Varianza. Tabla ANOVA. SP25<sup>r</sup>

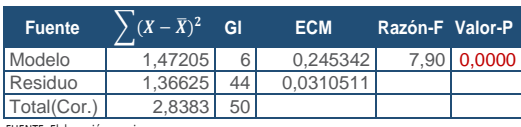

FUENTE: Elaboración propia

## **R<sup>2</sup> =** 51,8638 %

**R<sup>2</sup>(ajustado para g.l.) =** 45,2998 % **Error estándar del est. =** 0,176213 **Error absoluto medio =** 0,135158 **Estadístico DW = 0,884101 (P=0,0000)** 

La ecuación del modelo ajustado es

## SP25 = 0,377045 + 0,00586379\*AT - 0,00322934\*F - 0,00250561\*HG - 0,00244798\*H + 0,00171129\*NR + 0,00113406\*VI

Puesto que el valor-P en la tabla ANOVA es menor que 0,05, existe una relación estadísticamente significativa entre las variables con un nivel de confianza del 95,0%.

El estadístico R-Cuadrada indica que el modelo así ajustado explica 51,8638% de la variabilidad en SP\_25. El estadístico R-Cuadrada ajustada, que es más apropiada para comparar modelos con diferente número de variables independientes, es 45,2998%. El error estándar del estimado muestra que la desviación estándar de los residuos es 0,176213. Este valor puede usarse para construir límites para nuevas observaciones. El error absoluto medio (MAE) de 0,135158 es el valor promedio de los residuos. El estadístico de Durbin-Watson (DW) examina los residuos para determinar si hay alguna correlación significativa. Puesto que el valor-P es menor que 0,05, hay indicación de una posible correlación serial con un nivel de confianza del 95,0%.

Para determinar si el modelo puede simplificarse, note que el valor-P más alto de las variables independientes es 0,0483, que corresponde a VI. Puesto que el valor-P es menor que 0,05, ese término es estadísticamente significativo con un nivel de confianza del 95,0%.

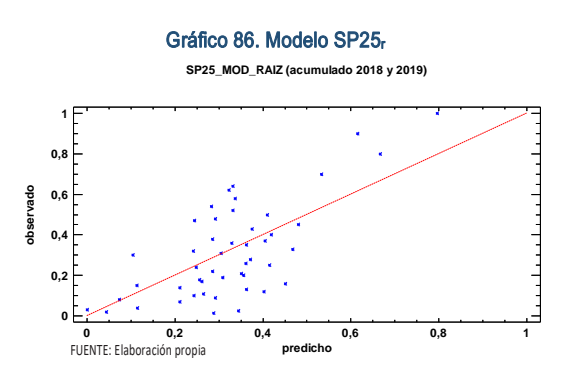

En este caso, no hay residuos Estudentizados mayores que 2.

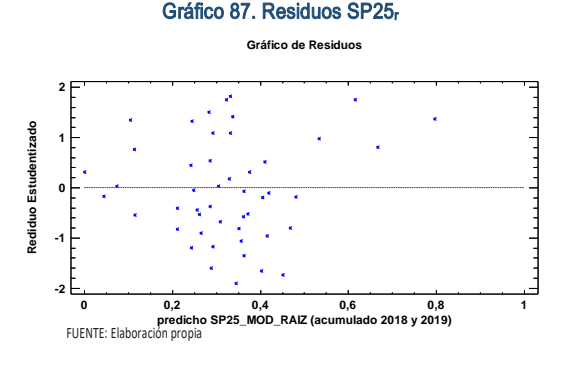

Figura 137. Distribución y densidad SP25<sub>r0</sub>

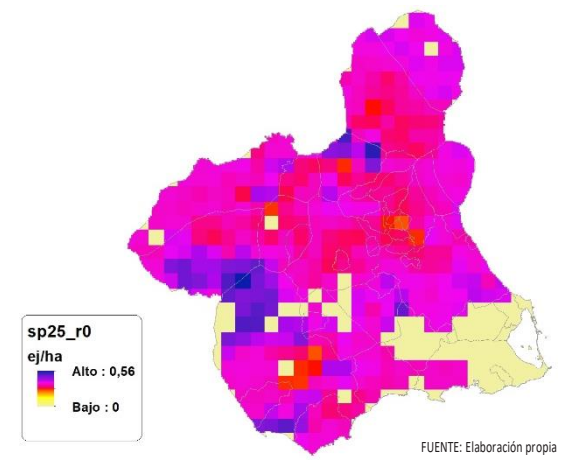

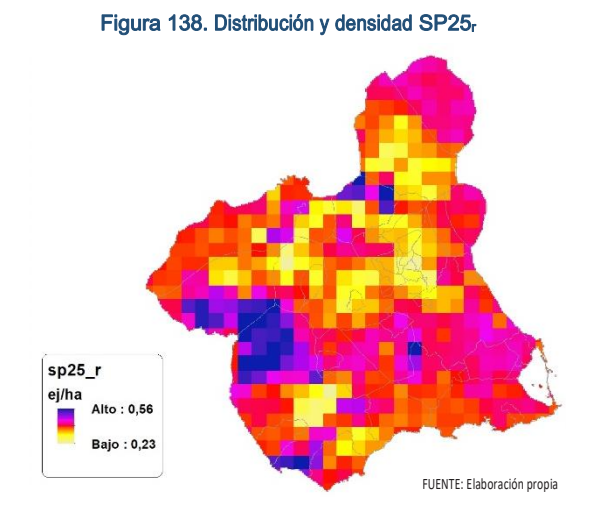

# Regresión Múltiple – SP25 LOG

Variable dependiente: SP25 (acumulado 2018 y 2019).

Variables independientes a correlacionar (LOG de la superficie de la variable independiente X<sub>n</sub> en hectáreas):

- AL
- AT
- $\overline{\phantom{a}}$  C
- E F
- $-HG$
- $\blacksquare$
- MM
- MT
- NR
- OV
- $\cdot$  VI

#### Tabla 92. Correlaciones significativas. SP25<sup>l</sup>

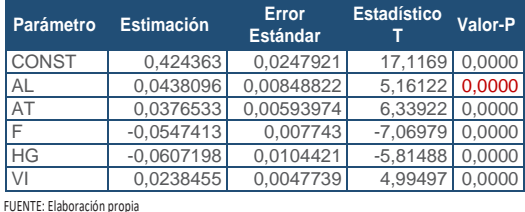

#### Tabla 93. Análisis de Varianza. Tabla ANOVA. SP25

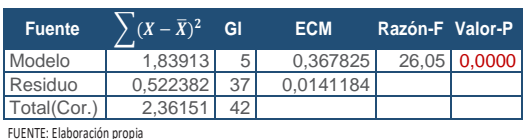

#### **R<sup>2</sup> =** 77,8793 %

**R<sup>2</sup>(ajustado para g.l.) =** 74,89 % **Error estándar del est. =** 0,118821 **Error absoluto medio =** 0,088835 **Estadístico DW = 1,1903 (P=0,0012)**  La ecuación del modelo ajustado es

## SP25 = 0,424363 + 0,0438096\*AL + 0,0376533\*AT - 0,0547413\*F - 0,0607198\*HG + 0,0238455\*VI

Puesto que el valor-P en la tabla ANOVA es menor que 0,05, existe una relación estadísticamente significativa entre las variables con un nivel de confianza del 95,0%.

El estadístico R-Cuadrada indica que el modelo así ajustado explica 77,8793% de la variabilidad en SP\_25. El estadístico R-Cuadrada ajustada, que es más apropiada para comparar modelos con diferente número de variables independientes, es 74,89%. El error estándar del estimado muestra que la desviación estándar de los residuos es 0,118821. Este valor puede usarse para construir límites para nuevas observaciones. El error absoluto medio (MAE) de 0,088835 es el valor promedio de los residuos. El estadístico de Durbin-Watson (DW) examina los residuos para determinar si hay alguna correlación significativa. Puesto que el valor-P es menor que 0,05, hay indicación de una posible correlación serial con un nivel de confianza del 95,0%.

Para determinar si el modelo puede simplificarse, note que el valor-P más alto de las variables independientes es 0,0000, que corresponde a VI. Puesto que el valor-P es menor que 0,05, ese término es estadísticamente significativo con un nivel de confianza del 95,0%.

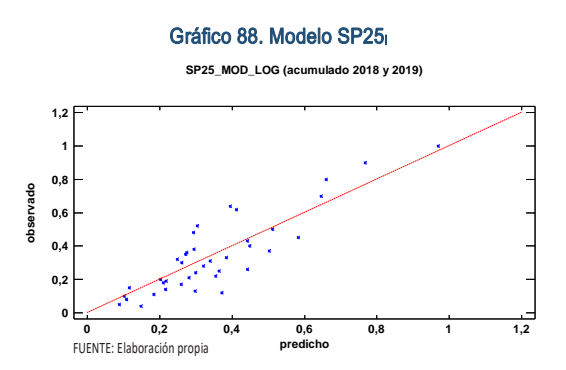

En este caso, hay 2 residuos Estudentizados mayores que 2, pero ninguno mayor que 3.

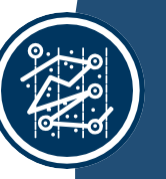

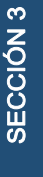

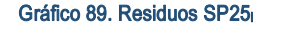

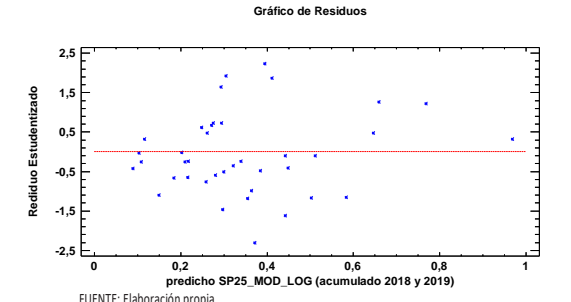

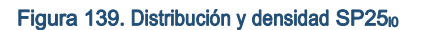

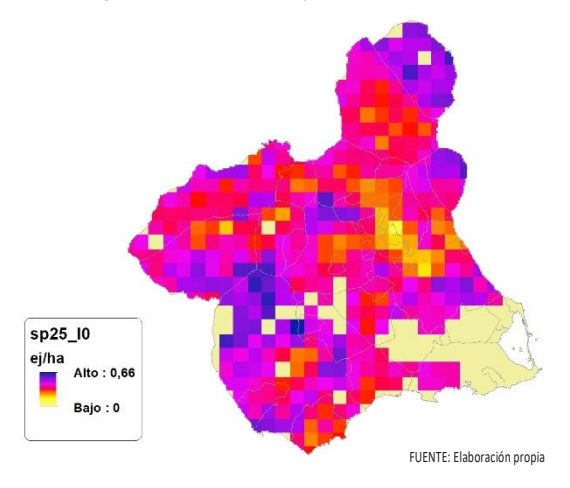

Figura 140. Distribución y la densidad SP25

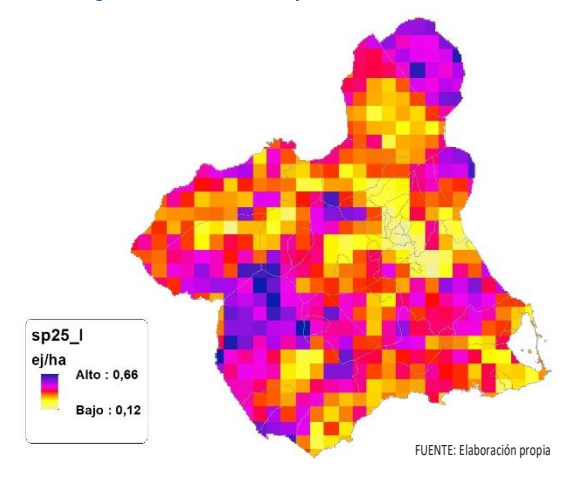

## Discusión. Modelos SP25

En relación a las densidades, los modelos SP25\_r0 y SP25\_l0, son estadísticamente significativos, no obstante el modelo logarítmico parece ajustarse mejor a los datos aportados por las Comarcas Forestales. En cualquiera de los casos, las densidades establecidas por los modelos, deberán ser elementos de apoyo a los inventarios de fauna tradicionales, y en ningún caso sustitutorias.

Por otra parte, la distribución de la especie se ve favorecida por la aplicación de los modelos. Que en comparación con SP25\_b amplían considerablemente el área potencial de distribución de *Pica Pica*.

En comparación con los modelos obtenidos en el año 2018, la diferencia en las variables independientes correlacionadas se debe al cambio de tipología en el uso del suelo, no obstante si para el año 2018 la aplicación de los modelos SP25<sub>r0</sub> y SP25<sub>l0</sub> arrojo densidades medias de 0,12 ej/ha en ambos casos. En el año 2019 los modelos obtenidos por acumulación ofrecen densidades medias de 0,29 ej/ha y 0,32 ej/ha respectivamente, mostrando una tendencia alcista en relación a las densidades medias presentes en la Región de Murcia.

En conclusión, la Región de Murcia presenta tipologías en el uso del suelo aptas para la presencia y consolidación de *Pica Pica* en gran parte del territorio.

Los futuros trabajos encaminados al análisis de densidades deberán realizarse a través de inventarios redirigidos en aquellas cuadrículas 5x5 km que presenten altas densidades y homogeneidad en la tipología de usos.

# SP26: Grajilla (Corvus monedula)

#### Figura 141. Distribución y densidad SP26<sup>b</sup>

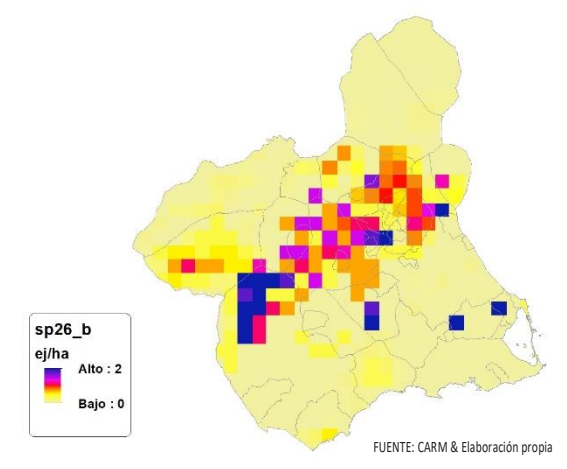

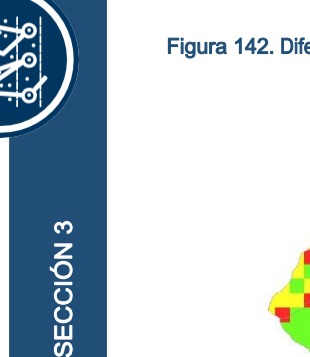

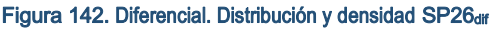

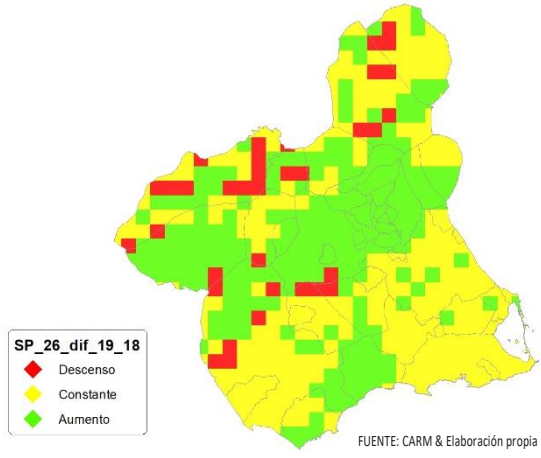

## Regresión Múltiple – SP26 RAÍZ

Variable dependiente: SP26 (acumulado 2018 y 2019).

Variables independientes a correlacionar (RAÍZ de la superficie de la variable independiente X<sub>n</sub> en hectáreas):

- AL
- AT
- $\overline{\phantom{a}}$  C E
- F
- $-HG$
- $\blacksquare$
- MM
- MT
- NR
- OV
- $\cdot$  VI

#### Tabla 94. Correlaciones significativas. SP26<sup>r</sup>

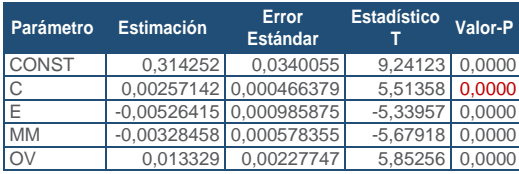

FUENTE: Elaboración propia

Tabla 95. Análisis de Varianza. Tabla ANOVA. SP26

| <b>Fuente</b> | $(X-\overline{X})^2$ | GI  | <b>ECM</b> | Razón-F Valor-P |              |
|---------------|----------------------|-----|------------|-----------------|--------------|
| Modelo        | 1.26756              |     | 0.31689    |                 | 16.33 0.0000 |
| Residuo       | 0.562739             | 29  | 0,0194048  |                 |              |
| Total(Cor.)   | 1,8303               | 331 |            |                 |              |

FUENTE: Elaboración propia

## $R^2 = 69.2543 %$

**R<sup>2</sup>(ajustado para g.l.) =** 65,0135 % **Error estándar del est. =** 0,139301 **Error absoluto medio =** 0,0992371 **Estadístico DW = 1,08895 (P=0,0012)** 

La ecuación del modelo ajustado es

## SP26 = 0,314252 + 0,00257142\*C - 0,00526415\*E - 0,00328458\*MM + 0,013329\*OV

Puesto que el valor-P en la tabla ANOVA es menor que 0,05, existe una relación estadísticamente significativa entre las variables con un nivel de confianza del 95,0%.

El estadístico R-Cuadrada indica que el modelo así ajustado explica 69,2543% de la variabilidad en SP\_26. El estadístico R-Cuadrada ajustada, que es más apropiada para comparar modelos con diferente número de variables independientes, es 65,0135%. El error estándar del estimado muestra que la desviación estándar de los residuos es 0,139301. Este valor puede usarse para construir límites para nuevas observaciones. El error absoluto medio (MAE) de 0,0992371 es el valor promedio de los residuos. El estadístico de Durbin-Watson (DW) examina los residuos para determinar si hay alguna correlación significativa. Puesto que el valor-P es menor que 0,05, hay indicación de una posible correlación serial con un nivel de confianza del 95,0%.

Para determinar si el modelo puede simplificarse, note que el valor-P más alto de las variables independientes es 0,0000, que corresponde a E. Puesto que el valor-P es menor que 0,05, ese término es estadísticamente significativo con un nivel de confianza del 95,0%.

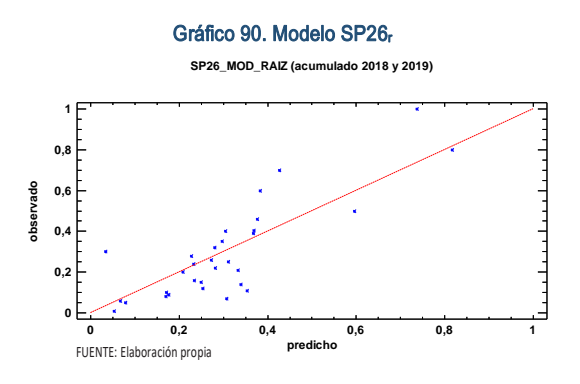

En este caso, hay 3 residuos Estudentizados mayores que 2, pero ninguno mayor que 3.

Mapa Cinegético de la Región de Murcia - Segunda edición año 2019

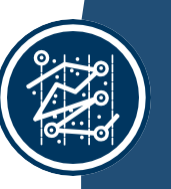

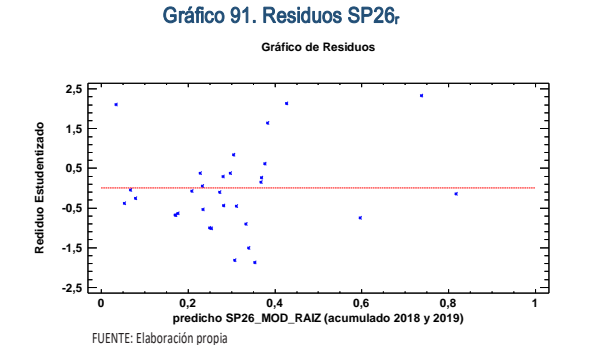

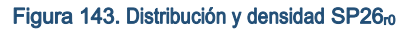

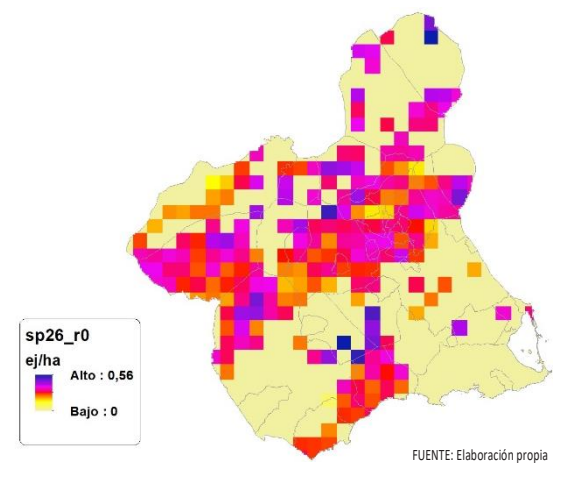

Figura 144. Distribución y densidad SP26<sub>r</sub>

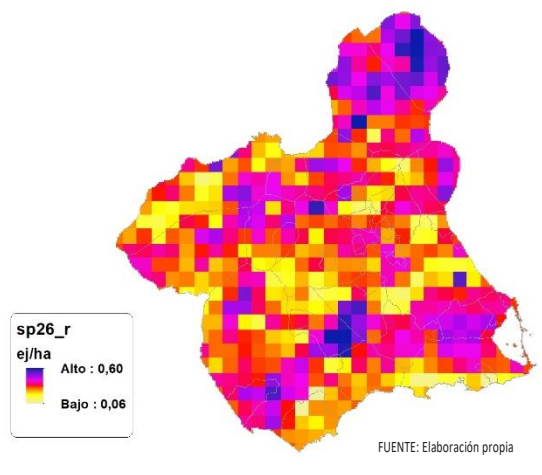

## Regresión Múltiple – SP26 LOG

Variable dependiente: SP26 (acumulado 2018 y 2019).

Variables independientes a correlacionar (LOG de la superficie de la variable independiente  $X_n$  en hectáreas):

- $AL$
- $AT$
- $\overline{C}$ E
- F
- 
- HG
- H
- MM MT
- 
- NR
- OV
- $\overline{\mathsf{V}}$

#### Tabla 96. Correlaciones significativas. SP26

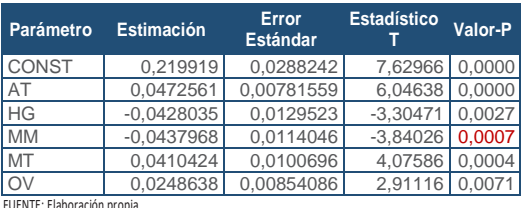

#### Tabla 97. Análisis de Varianza. Tabla ANOVA. SP26

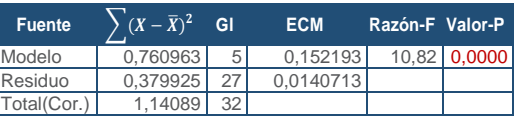

FUENTE: Elaboración propia

## $R^2 = 66,6992\%$

**R<sup>2</sup>(ajustado para g.l.) =** 60,5323 % **Error estándar del est. =** 0,118623 **Error absoluto medio =** 0,085496 **Estadístico DW = 1,3963 (P=0,0239)** 

La ecuación del modelo ajustado es

## SP26 = 0,219919 + 0,0472561\*AT - 0,0428035\*HG - 0,0437968\*MM + 0,0410424\*MT + 0,0248638\*OV

Puesto que el valor-P en la tabla ANOVA es menor que 0,05, existe una relación estadísticamente significativa entre las variables con un nivel de confianza del 95,0%.

El estadístico R-Cuadrada indica que el modelo así ajustado explica 66,6992% de la variabilidad en SP\_26. El estadístico R-Cuadrada ajustada, que es más apropiada para comparar modelos con diferente número de variables independientes, es 60,5323%. El error estándar del estimado muestra que la desviación estándar de los residuos es 0,118623. Este valor puede usarse para construir límites para nuevas observaciones. El error absoluto medio (MAE) de 0,085496 es el valor promedio de los residuos. El estadístico de Durbin-Watson (DW) examina los residuos para determinar si hay alguna correlación significativa. Puesto que el valor-P es menor que 0,05, hay indicación de una posible correlación serial con un nivel de confianza del 95,0%.

Para determinar si el modelo puede simplificarse, note que el valor-P más alto de las variables independientes es 0,0071, que corresponde a O. Puesto que el valor-P es menor que 0,05, ese término es estadísticamente significativo con un nivel de confianza del 95,0%.

Gráfico 92. Modelo SP26

**SP26\_MOD\_LOG (acumulado 2018 y 2019) 0 0,2 0,4 0,6 0,8 1 predicho 0 0,2 0,4 0,6 0,8 1 observado** FUENTE: Elaboración propia

En este caso, hay 2 residuos Estudentizados mayores que 2, pero ninguno mayor que 3.

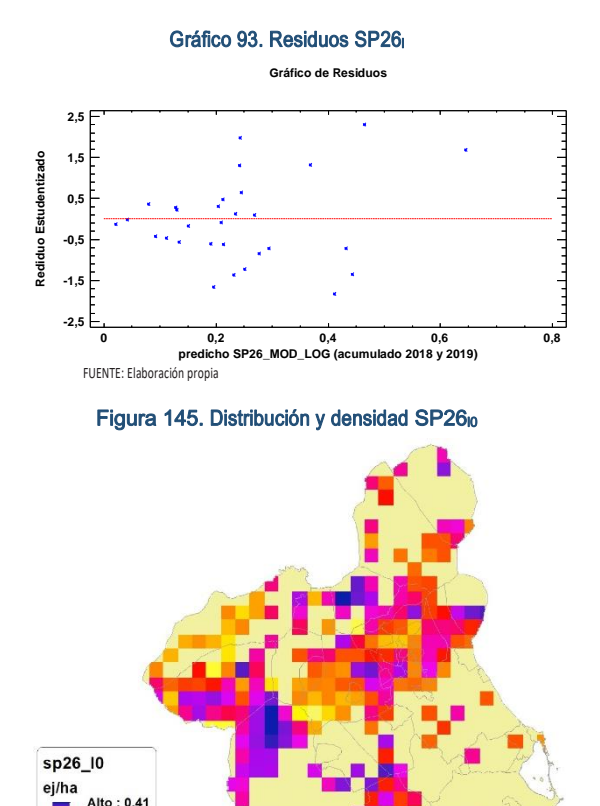

 $Baio:0$ 

FUENTE: Elaboración propia

Figura 146. Distribución y densidad SP26

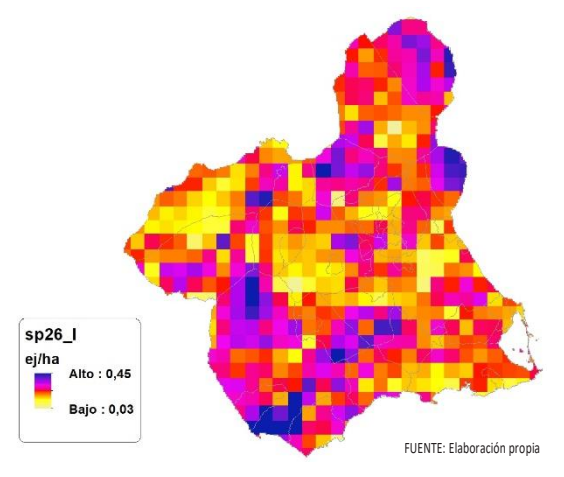

## Discusión. Modelos SP26

En relación a las densidades, los modelos SP26\_r0 y SP26\_l0, son estadísticamente significativos, no obstante el modelo logarítmico parece ajustarse mejor a los datos aportados por las Comarcas Forestales. En cualquiera de los casos, las densidades establecidas por los modelos, deberán ser elementos de apoyo a los inventarios de fauna tradicionales, y en ningún caso sustitutorias.

Por otra parte, la distribución de la especie se ve favorecida por la aplicación de los modelos. Que en comparación con SP26\_b amplían considerablemente el área potencial de distribución de *Corvus monedula*.

En comparación con los modelos obtenidos en el año 2018, la diferencia en las variables independientes correlacionadas se debe al cambio de tipología en el uso del suelo, no obstante si para el año 2018 la aplicación de  $\log$  modelos SP26 $<sub>0</sub>$  y SP26 $<sub>0</sub>$  arrojo densida-</sub></sub> des medias de 0,02 ej/ha y 0,04 ej/ha respectivamente. En el año 2019 los modelos obtenidos por acumulación ofrecen densidades medias de 0,13 ej/ha y 0,09 ej/ha respectivamente, mostrando una tendencia alcista en relación a las densidades medias presentes en la Región de Murcia.

En conclusión, la Región de Murcia presenta tipologías en el uso del suelo aptas para la presencia y consolidación de *Corvus monedula* en gran parte del territorio.

Los futuros trabajos encaminados al análisis de densidades deberán realizarse a través de inventarios redirigidos en aquellas cuadrículas 5x5 km que presenten altas densidades y homogeneidad en la tipología de usos.

Los modelos pueden ser útiles para la catalogación de *Corvus monedula* dentro de la orden de vedas, dado que se encuentra presente en el anexo IIB de la Directiva 2009/147/CE del Parlamento Europeo y del Consejo, de 30 de noviembre de 2009, relativa a la conservación de las aves silvestres.

# SP27: Corneja (Corvus corone)

#### Figura 147. Distribución y densidad SP27<sup>b</sup>

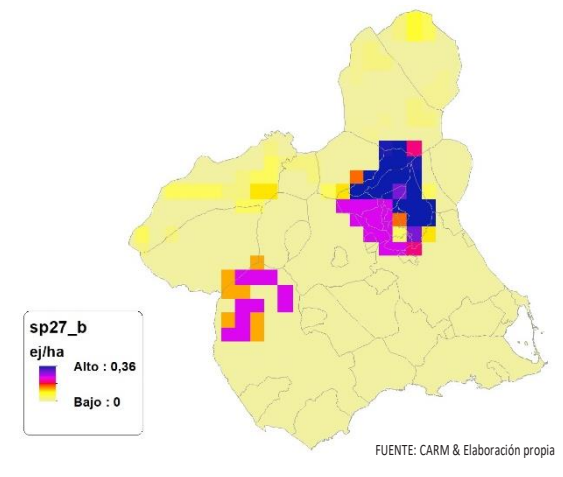

#### Figura 148. Diferencial. Distribución y densidad SP27dif

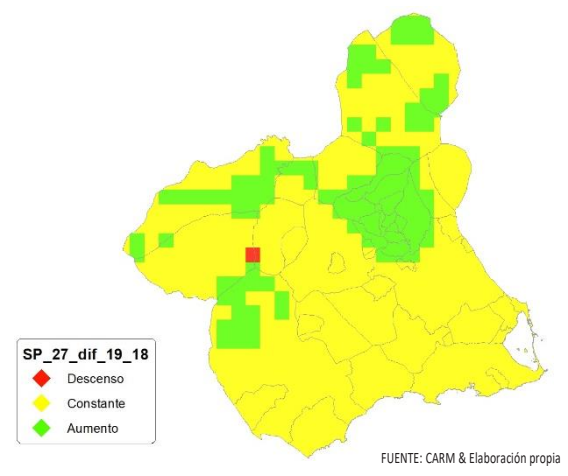

## Regresión Múltiple – SP27 RAÍZ

Variable dependiente: SP27 (acumulado 2018 y 2019).

Variables independientes a correlacionar (RAÍZ de la superficie de la variable independiente  $X_n$  en hectáreas):

- AL
- $AT$
- $-C$
- E
- F - HG
- H
- MM
- MT
- NR
- OV
- $\overline{\vee}$

#### Tabla 98. Correlaciones significativas. SP27<sup>r</sup>

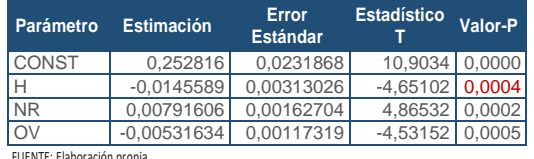

FUENTE: Elaboración propia

#### Tabla 99. Análisis de Varianza. Tabla ANOVA. SP27<sup>r</sup>

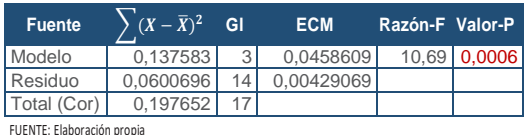

FUENTE: Elaboración propia

## $R^2 = 69,6085\%$

**R<sup>2</sup>(ajustado para g.l.) =** 63,096 % **Error estándar del est. =** 0,0655033 **Error absoluto medio =** 0,0516297 **Estadístico DW =** 1,53845 (P=0,1055)

La ecuación del modelo ajustado es

## SP27 = 0,252816 - 0,0145589\*H + 0,00791606\*NR - 0,00531634\*OV

Puesto que el valor-P en la tabla ANOVA es menor que 0,05, existe una relación estadísticamente significativa entre las variables con un nivel de confianza del 95,0%.

El estadístico R-Cuadrada indica que el modelo así ajustado explica 69,6085% de la variabilidad en SP\_27. El estadístico R-Cuadrada ajustada, que es más apropiada para comparar modelos con diferente número de variables independientes, es 63,096%. El error estándar del estimado muestra que la desviación estándar de los residuos es 0,0655033. Este valor puede usarse para construir límites para nuevas observaciones. El error absoluto medio (MAE) de 0,0516297 es el valor promedio de los residuos. El estadístico de Durbin-Watson (DW) examina los residuos para determinar si hay alguna correlación significativa. Puesto que el valor-P es mayor que 0,05, no hay indicación de una autocorrelación serial en los residuos con un nivel de confianza del 95,0%.

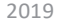

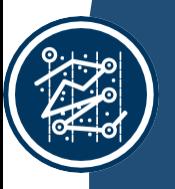

# SECCIÓN 3 SECCIÓN<sub>3</sub>

Gráfico 94. Modelo SP27<sup>r</sup>

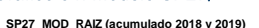

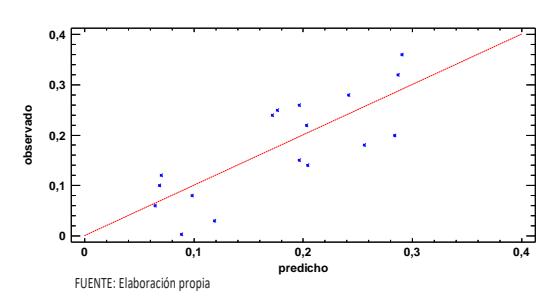

En este caso, no hay residuos Estudentizados mayores que 2.

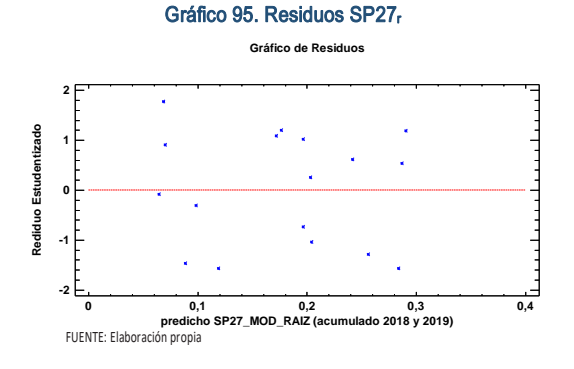

#### Figura 149. Distribución y densidad SP27<sub>r0</sub>

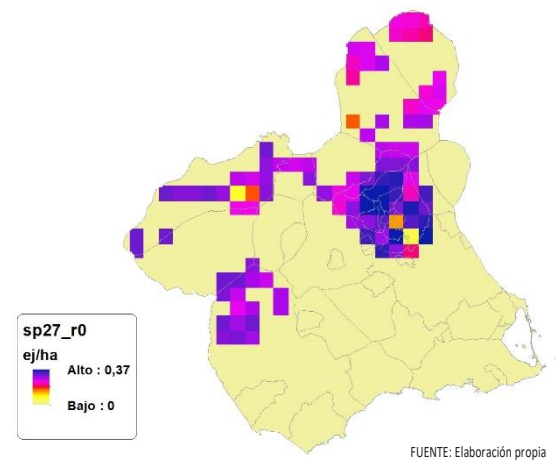

Figura 150. Distribución y densidad SP27<sup>r</sup>

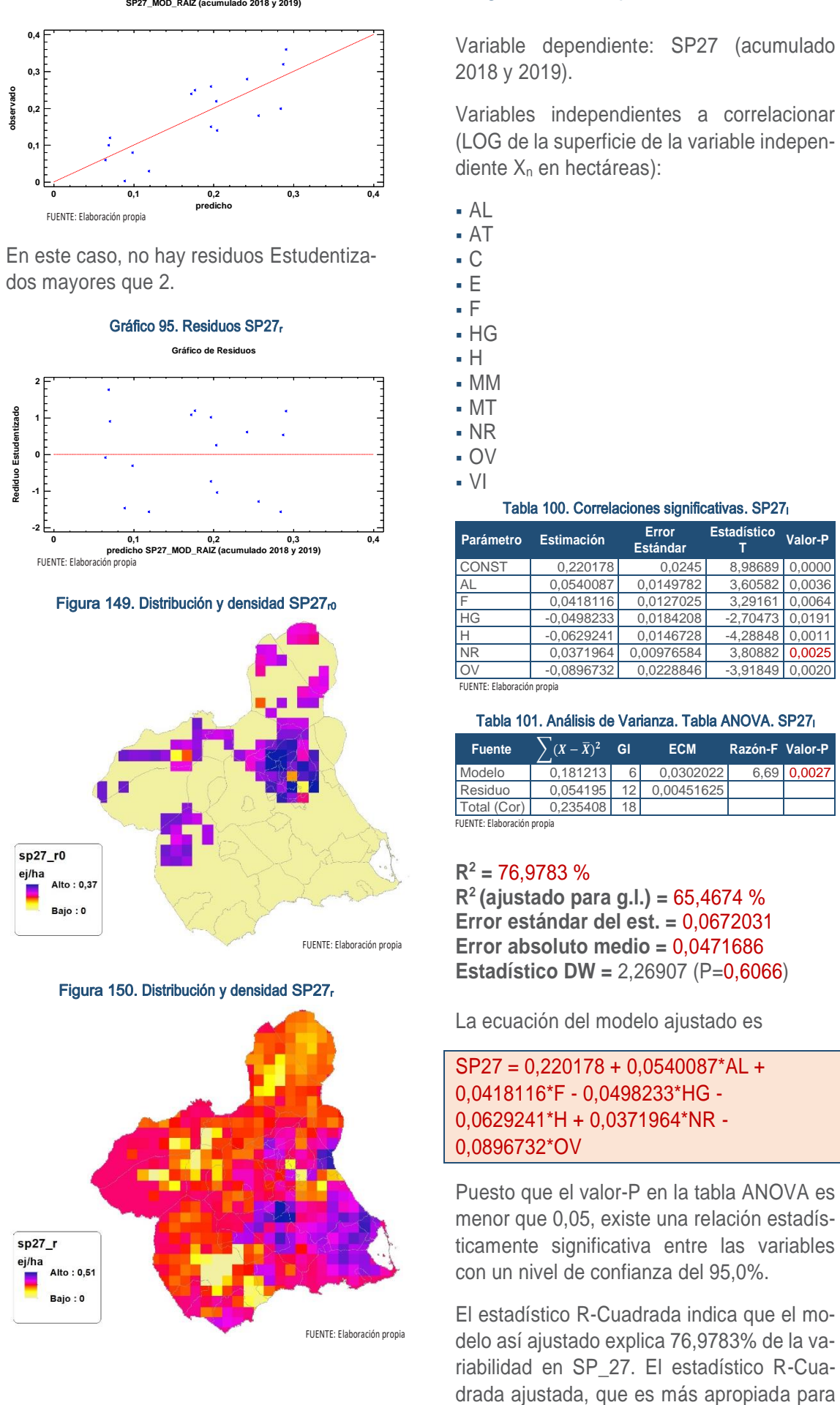

# Regresión Múltiple – SP27 LOG

Variable dependiente: SP27 (acumulado 2018 y 2019).

Variables independientes a correlacionar (LOG de la superficie de la variable independiente X<sub>n</sub> en hectáreas):

- AL
- AT
- C
- E
- F
- $-HG$
- H
- MM
- MT
- NR
- OV
- $\overline{\mathsf{v}}$

#### Tabla 100. Correlaciones significativas. SP27<sup>l</sup>

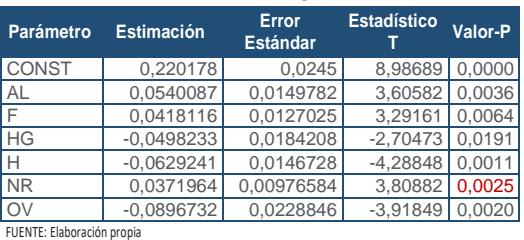

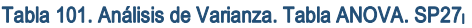

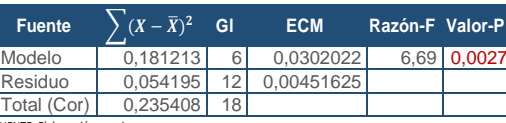

#### FUENTE: Elaboración propia

## **R<sup>2</sup> =** 76,9783 %

**R<sup>2</sup>(ajustado para g.l.) =** 65,4674 % **Error estándar del est. =** 0,0672031 **Error absoluto medio =** 0,0471686 **Estadístico DW =** 2,26907 (P=0,6066)

La ecuación del modelo ajustado es

## SP27 = 0,220178 + 0,0540087\*AL + 0,0418116\*F - 0,0498233\*HG - 0,0629241\*H + 0,0371964\*NR - 0,0896732\*OV

Puesto que el valor-P en la tabla ANOVA es menor que 0,05, existe una relación estadísticamente significativa entre las variables con un nivel de confianza del 95,0%.

El estadístico R-Cuadrada indica que el modelo así ajustado explica 76,9783% de la variabilidad en SP\_27. El estadístico R-Cuacomparar modelos con diferente número de variables independientes, es 65,4674%. El error estándar del estimado muestra que la desviación estándar de los residuos es 0,0672031. Este valor puede usarse para construir límites para nuevas observaciones. El error absoluto medio (MAE) de 0,0471686 es el valor promedio de los residuos. El estadístico de Durbin-Watson (DW) examina los residuos para determinar si hay alguna correlación significativa. Puesto que el valor-P es mayor que 0,05, no hay indicación de una autocorrelación serial en los residuos con un nivel de confianza del 95,0%.

Para determinar si el modelo puede simplificarse, note que el valor-P más alto de las variables independientes es 0,0191, que corresponde a HG. Puesto que el valor-P es menor que 0,05, ese término es estadísticamente significativo con un nivel de confianza del 95,0%.

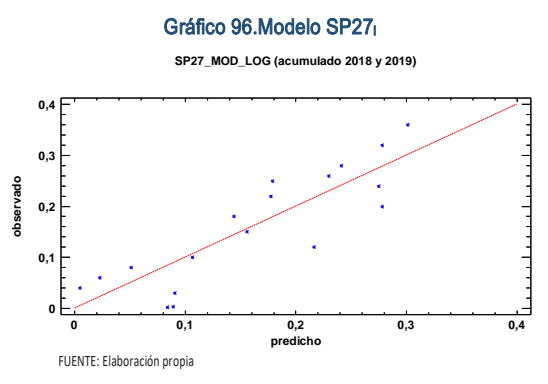

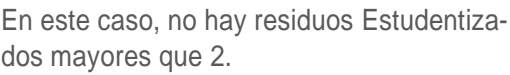

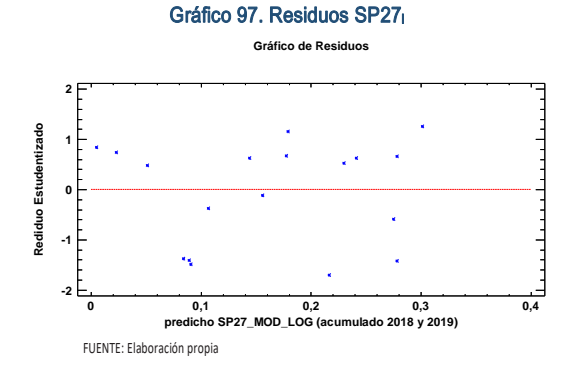

Figura 151. Distribución y densidad SP27<sub>10</sub>

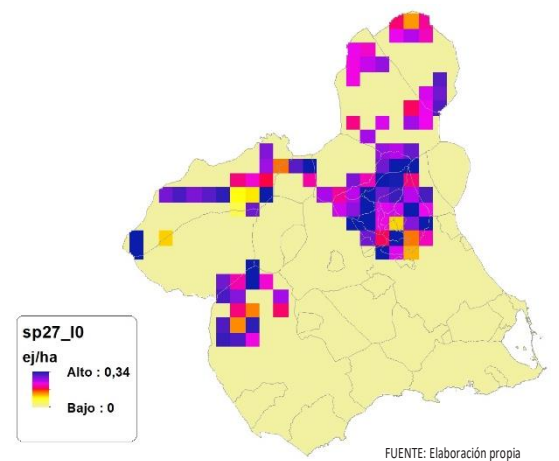

Figura 152. Distribución y densidad SP27<sup>l</sup>

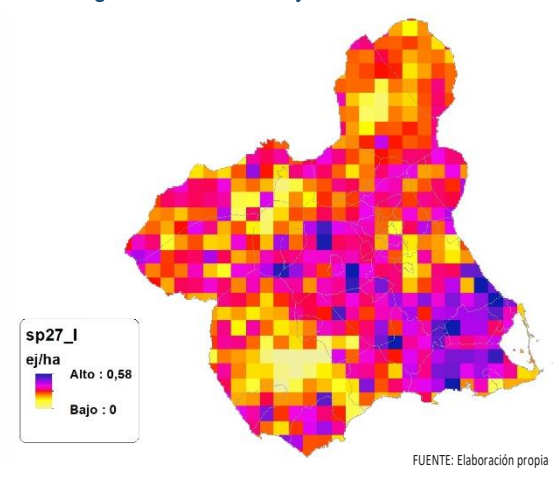

# Discusión. Modelos SP27

En relación a las densidades, los modelos SP27\_r0 y SP27\_l0, son estadísticamente significativos, no obstante el modelo logarítmico parece ajustarse mejor a los datos aportados por las Comarcas Forestales. En cualquiera de los casos, las densidades establecidas por los modelos, deberán ser elementos de apoyo a los inventarios de fauna tradicionales, y en ningún caso sustitutorias.

Por otra parte, la distribución de la especie se ve favorecida por la aplicación de los modelos. Que en comparación con SP27\_b amplían considerablemente el área potencial de distribución de *Corvus corone*.

En comparación con los modelos obtenidos en el año 2018, la diferencia en las variables independientes correlacionadas se debe al cambio de tipología en el uso del suelo, no obstante si para el año 2018 la aplicación de los modelos  $SP27<sub>n</sub>$  y SP27<sub>l0</sub> arrojo densidades medias de 0,0003 ej/ha ambos casos. En el año 2019 los modelos obtenidos por acumulación ofrecen densidades medias de 0,04 ej/ha respectivamente, mostrando una tendencia alcista en relación a las densidades medias presentes en la Región de Murcia.

En conclusión, la Región de Murcia presenta tipologías en el uso del suelo aptas para la presencia y consolidación de *Corvus corone* en gran parte del territorio.

Los futuros trabajos encaminados al análisis de densidades deberán realizarse a través de inventarios redirigidos en aquellas cuadrículas 5x5 km que presenten altas densidades y homogeneidad en la tipología de usos.

Los modelos pueden ser útiles para la catalogación de *Corvus corone* dentro de la orden de vedas, dado que se encuentra presente en el anexo IIB de la Directiva 2009/147/CE del Parlamento Europeo y del Consejo, de 30 de noviembre de 2009, relativa a la conservación de las aves silvestres.